# LIBRO DE ACTAS

T E**&**E T

2020

FACULTAD DE INFORMATICA U N I V E R S I D A D N A C I O N A L D E L C O M A H U E

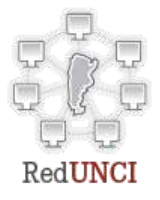

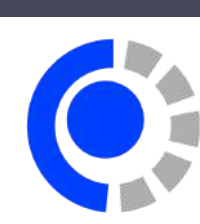

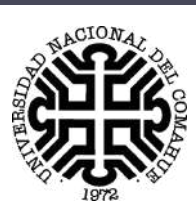

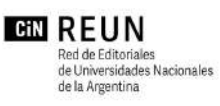

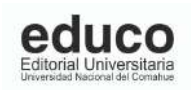

# XV CONGRESO NACIONAL DE TECNOLOGÍA EN EDUCACIÓN Y EDUCACIÓN EN TECNOLOGÍA

## TE&ET 2020: JULIO 2020 NEUQUÉN, PATAGONIA, ARGENTINA

Organizadores:

RedUNCI Red de Universidades Nacionales con Carreras en Informática

Facultad de Informática

Universidad Nacional del Comahue

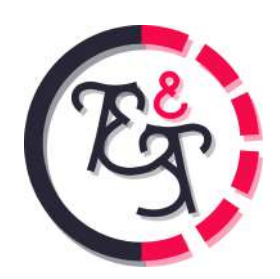

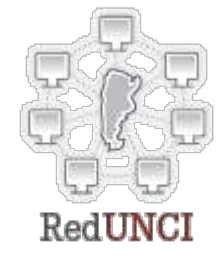

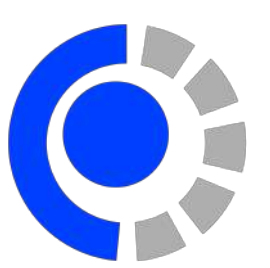

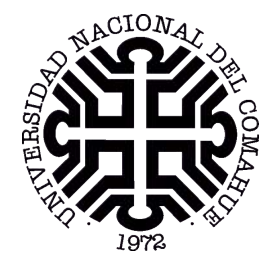

Universidad Nacional del Comahue TE&ET 2020: Libro de Actas XV Congreso de Tecnología en Educación y Educación en Tecnología - REDUNCI. Compilado por: Laura Cecchi, Sandra Roger y Agustina Buccella 1a ed. - Neuquén: EDUCO - Universidad Nacional del Comahue, 2020. Libro digital, PDF

Archivo Digital: descarga y online ISBN 978-987-604-553-7

1. Tecnología Educativa. 2. Actas de Congresos. 3. Educación Tecnológica. I. Cecchi, Laura, comp. II. Roger, Sandra, comp. III. Buccella, Agustina, comp. IV. Título. CDD 004.071

El Consejo Editorial de la Universidad Nacional del Comahue, en su sesión ordinaria de fecha 31 de julio de 2020, avaló la publicación de actas del XV CONGRESO NACIONAL DE TECNOLOGÍA EN EDUCACIÓN Y EDUCACIÓN EN TECNOLOGÍA, presentado por la Facultad de Informática de la Universidad Nacional del Comahue.

Miembros académicos: Dra. Adriana Caballero–Dra. Ana Pechén-Dr. Enrique Mases Presidente: Mg. Gustavo Ferreyra Director EDUCO: Lic. Enzo Canale Secretario: Com. Soc. Jorge Subrini

Disposición N◦ 038/20

Universidad Nacional del Comahue Rector: Gustavo Crisafulli Vice-Rectora: Adriana Caballero Secretario de Extensión: Gustavo Ferreyra

Editorial EDUCO Director: Enzo Dante Canale

Impreso en Argentina - Printed in Argentina 2020 – EDUCO - Editorial de la Universidad Nacional del Comahue Buenos Aires 1400 – (8300) Neuquén – Argentina Prohibida la reproducción total o parcial por cualquier medio, sin el permiso expreso de EDUCO

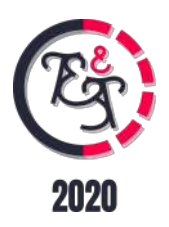

# AUTORIDADES DE LA UNIVERSIDAD NACIONAL DEL COMAHUE

## Rectorado

#### Rector

Lic. Gustavo Víctor CRISAFULLI

### Vice-Rectora

Dra. Adriana Catalina CABALLERO

## Facultad de Informática

Decano

Lic. Guillermo Alejandro GROSSO

### Vice-Decana

Dra. Agustina BUCCELLA

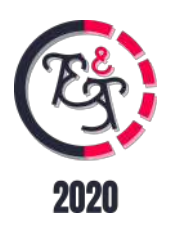

# AUTORIDADES RedUNCI

#### COORDINADOR TITULAR

Pesado Patricia (UNLP)

#### COORDINADOR ALTERNO

Estayno Marcelo (UNLZ)

#### JUNTA DIRECTIVA

Printista Marcela (UNSL) Carmona Fernanda (UNdeC) Tugnarelli Mónica (UNER) Padovani Hugo (UM) Eterovic Jorge (UNLaM) Aciti Claudio (UNCPBA) Arroyo Marcelo (UNRC) Panizzi Marisa (UK)

#### MIEMBRO HONORARIO

De Giusti Armando (UNLP)

## SECRETARÍAS

Secretaría Administrativa: Kuna Horacio (UNaM) Secretaría Académica: Lasso Marta (UNPA) Secretaría de Ciencia y Técnica: Balladini Javier (UNCOMA) Secretaría de Asuntos Reglamentarios: De Vincenzi Marcelo (UAI) Secretaría de Vinculación Tecnológica y Profesional: Gil Gustavo (UNSa) Secretaría de Congresos, Publicaciones y Difusión: Thomas Pablo (UNLP)

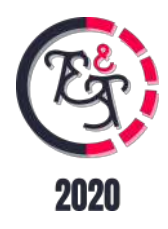

# Comité Académico TEYET 2020

Echeverría, Adriana (UBA – Ingeniería) Pesado, Patricia (UN La Plata) Rueda, Sonia (UN Sur) Printista, Marcela (UN San Luis) Aciti, Claudio (UNCPBA) Grosso, Guillermo (UN Comahue) Eterovic, Jorge (UN La Matanza) Alfonso, Hugo (UN La Pampa) Estayno, Marcelo (UN Lomas de Zamora) Koremblit, Gabriel (UNTierra del Fuego) Gil, Gustavo (UN Salta) Lasso, Marta (UN Patagonia Austral) Rodriguez, Nelson (UN San Juan) Noriega, Jorge (UADER) Buckle, Carlos (UN Patagonia SJB) Tugnarelli, Mónica (UN Entre Ríos) Dapozo, Gladys (UN Nordeste) Zanarini, Dante (UN Rosario) Kuna, Horacio (UN Misiones) Russo, Claudia (UNNOBA) Carmona, Fernanda (UN Chilecito) Azcurra, Diego (UN Lanús ) Loyarte, Horacio (UN Litoral) Arroyo, Marcelo (UN RioIV) Fridlender, Daniel (UN Córdoba) Herrera Cognetta, Analía (UN Jujuy) Vivas, Luis (UN Rio Negro) Prato, Laura (UN Villa María) Panessi, Wálter (UN Lujan) Poliche, Maria Valeria (UN Catamarca) Martinez, Marcelo (UN La Rioja) Oliveros, Alejandro (UNTres de Febrero) Luccioni, Griselda María (UN Tucumán) Morales, Martín (UNAJ) Zachman, Patricia (UN Chaco Austral) Foti, Antonio (UN del Oeste)

Garbervetsky, Diego (UBA – Cs. Exactas) Duran, Elena (UN Santiago del Estero) Arzubi, Alejandro (Esc. Sup. Ejército Arroyo)

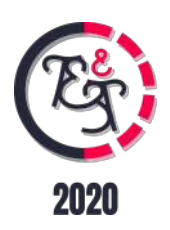

García Garino, Carlos (UN de Cuyo) Ríos, Carlos (UNdeMardelPlata) Medrano, Gustavo (UNHurlingham) Padovani, Hugo (UMorón) De Vincenzi, Marcelo (UAI) Guerci, Alberto (UBelgrano) Panizzi, Marisa (UKennedy) Bournissen, Juan (UAdventistadelPlata) Malbernat, Lucía (UCAECE) Alvarez, Adriana (UPalermo) Grieco, Sebastián (UCARosario) Zanitti, Marcelo (USalvador) Giménez, Rosa (UAconcagua) Ruidías, Hector Javier (UGastónDachary) Guglianone, Ariadna (UCEMA) Cosentino, Juan Pablo (UAustral) Bertone, Rodolfo (UCALaPlata) Mon, Alicia (ITBA) Pinciroli, Fernando (UChampagnat)

Rathmann, Liliana (UAtlántida Argentina)

# Comité Científico TEYET 2020

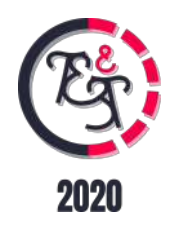

Abásolo, María José (UNLP - Argentina) Baldassarri, Sandra (Univ. Zaragoza – España) Barberá, Elena (UOC – España) Cañas, Alberto (Univ. West Florida – USA) Cataldi, Zulma (UTN – Argentina) Cerezo, Eva (Univ. de Zaragoza - España) Collazos, Cesar (Univ. De Cauca - Colombia) De Giusti, Armando (UNLP – Argentina) Diaz, Javier (UNLP – Argentina) Feierherd, Guillermo (UNPSJB – Argentina) Ferreyra, Ariel (UNRC-Argentina) García Aretio, Lorenzo (UNED – España) Gonzalez, Alejandro (UNLP – Argentina) Gorga, Gladys (UNLP – Argentina) Herrera, Susana (UNSE - Argentina) Jordan, Ramiro (Univ. New Mexico – USA) Luque, Mónica (RITLA – USA) Madoz, Cristina (UNLP – Argentina) Malberti, Alejandra (UNSJ - Argentina) Malbrán, María (UBA/UNLP – Argentina) Margiotta, Humberto (Univ. Venecia – Italia) Motz, Regina (Univ. República – Uruguay) Paldao, Carlos (USA) Pesado, Patricia (UNLP – Argentina) Roig Vila, Rosabel (Univ. Alicante – España) Rueda, Sonia (UNS – Argentina) Russo, Claudia (UNNOBA – Argentina) Sanchez, Jaime (Univ. Nacional Chile – Chile) Sangrá, Albert (UOC – España) Sanz, Cecilia (UNLP – Argentina) Simari, Guillermo (UNS – Argentina) Tarouco, Liane (UFRGS – Brasil) Tartaglia, Angelo (Politécnico Torino – Italia) Willging, Pedro (UNLaPampa – Argentina) Zangara, Alejandra (UNLP - Argentina)

Docampo, Domingo (Universidad de Vigo – España ) Fernández Pampillón, Ana (Univ. Complutense Madrid – España) Genero, Marcela (Univ. De Castilla La Mancha - España) Navarro Martin, Antonio (Univ. Complutense Madrid – España) Olivas Varela, José Angel (Universidad de Castilla La Mancha - España) Rexachs del Rosario, Dolores Isabel (Univ. Autónoma de Barcelona – España) Rodriguez de Sousa, Josemar (Universidade do Estado da Bahia – Brasil) Santacruz, Liliana (Univ. Rey Juan Carlos – España)

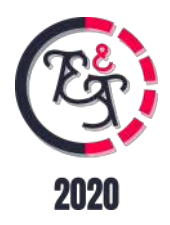

# Coordinadores TEYET 2020

Dra. Agustina Buccella (UNComa)

Dra. Cecilia Sanz (UNLP)

Mg. Mónica Tugnarelli (UNER)

# Comité Organizador Local TEYET 2020

Gabriela Aranda Agustina Buccella Laura Cecchi Luis Coralle Carina Fracchia Pablo Kogan

Nadina Martinez Carod Alejandro Mora Jorge Rodríguez Sandra Roger Romina Tealdi Valeria Zoratto

# Índice

*Tecnología en Educación*

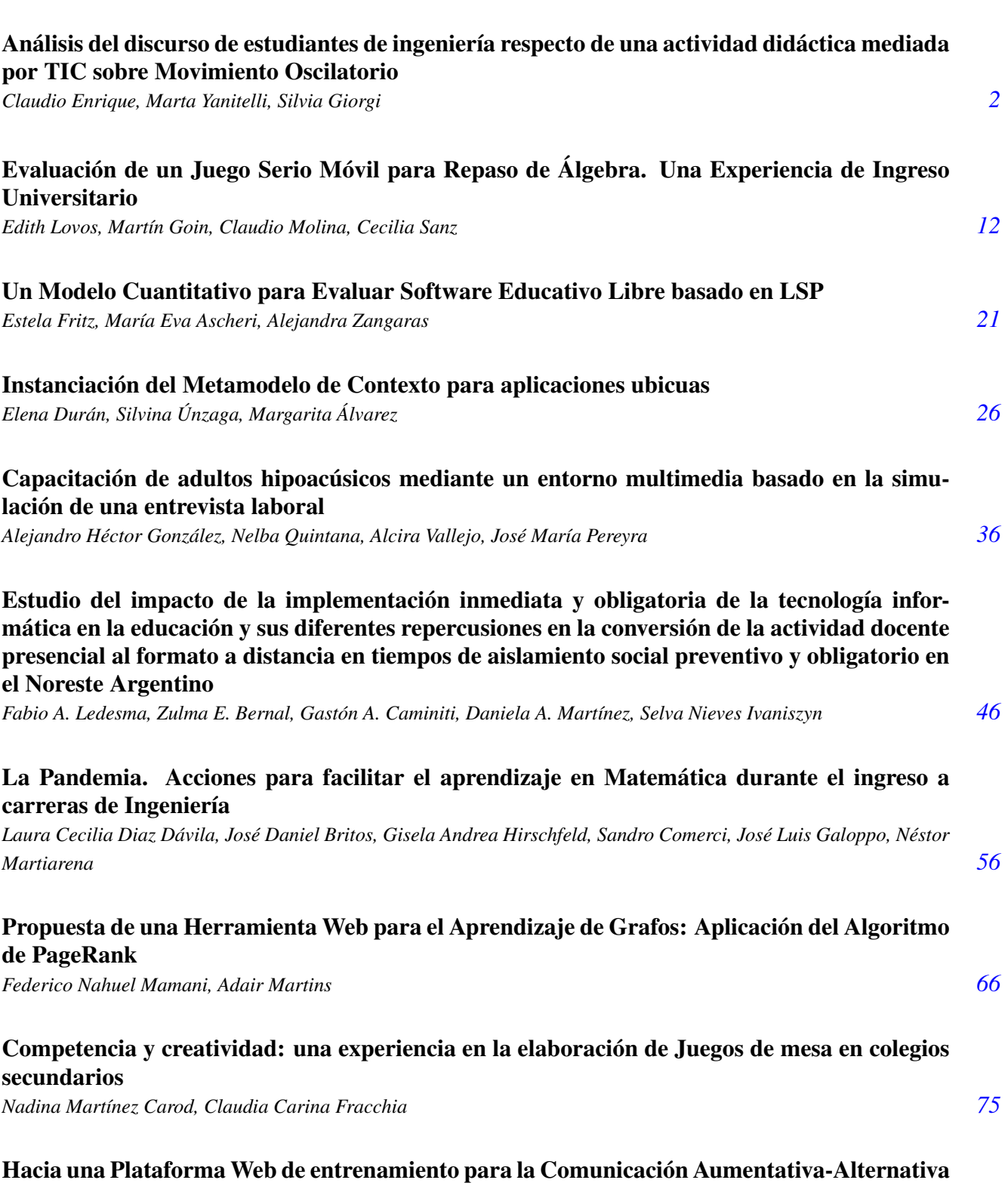

#### destinada a Personas con alteraciones en el desarrollo del Lenguaje

*Aldo Matamala, Natalia Quintero, Jorge Rodríguez, Laura Cecchi [84](#page-99-0)*

#### Actividades Prácticas "Animadas e Interactivas" sobre Plataforma Web Facilitadoras de la Apropiación del Conocimiento

*Silvia Arias, Guillermo Zaballo, Ma. Lourdes Dorado, Loreley N. Bustamante [94](#page-109-0)*

#### MURALES: creando puentes entre el mundo digital y el físico

*Cecilia Sanz, Verónica Artola, Mauricio Nordio, Franco Pirondo, Bárbara Ibañez, Bárbara Corro [103](#page-118-0)*

# *Educación en Tecnología*

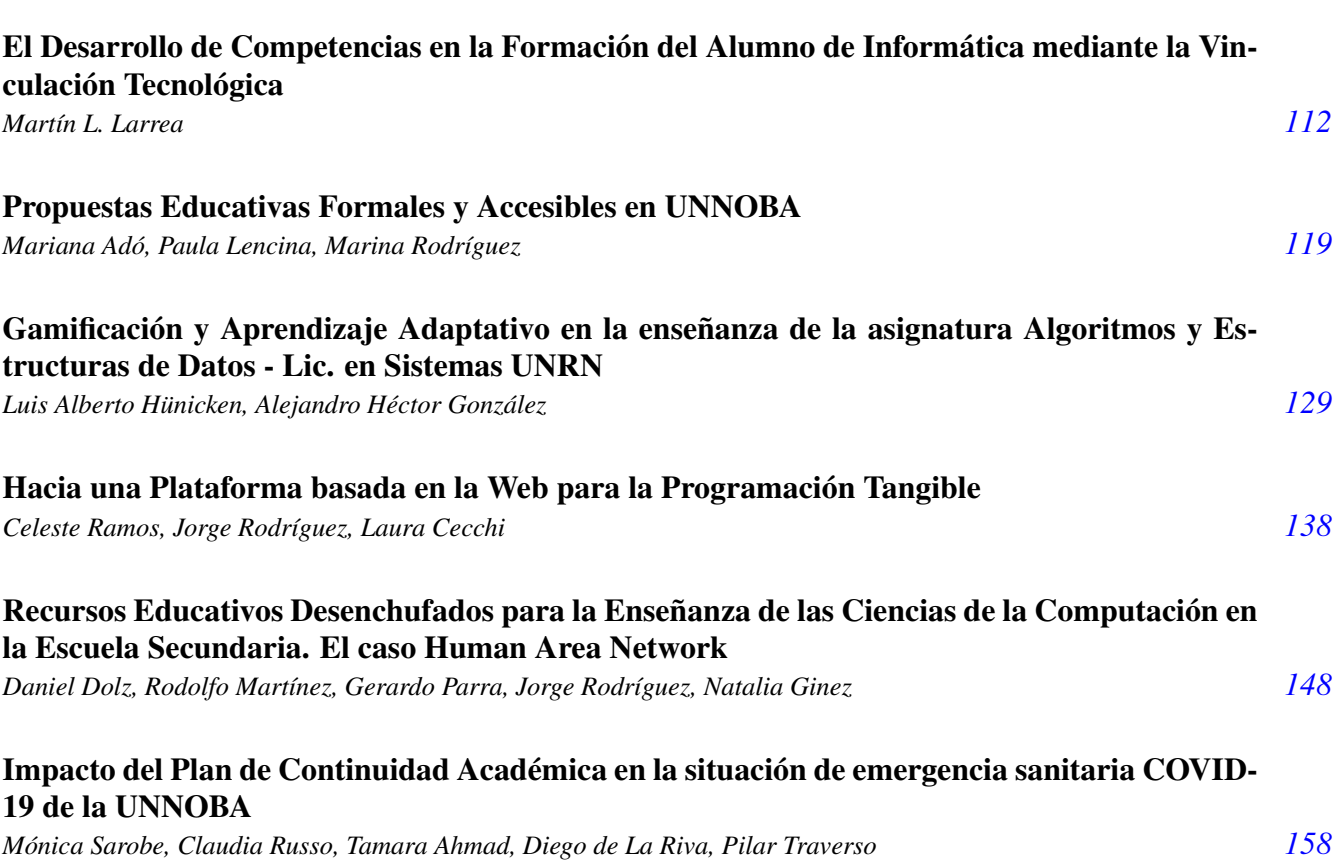

# *Experiencias Docentes*

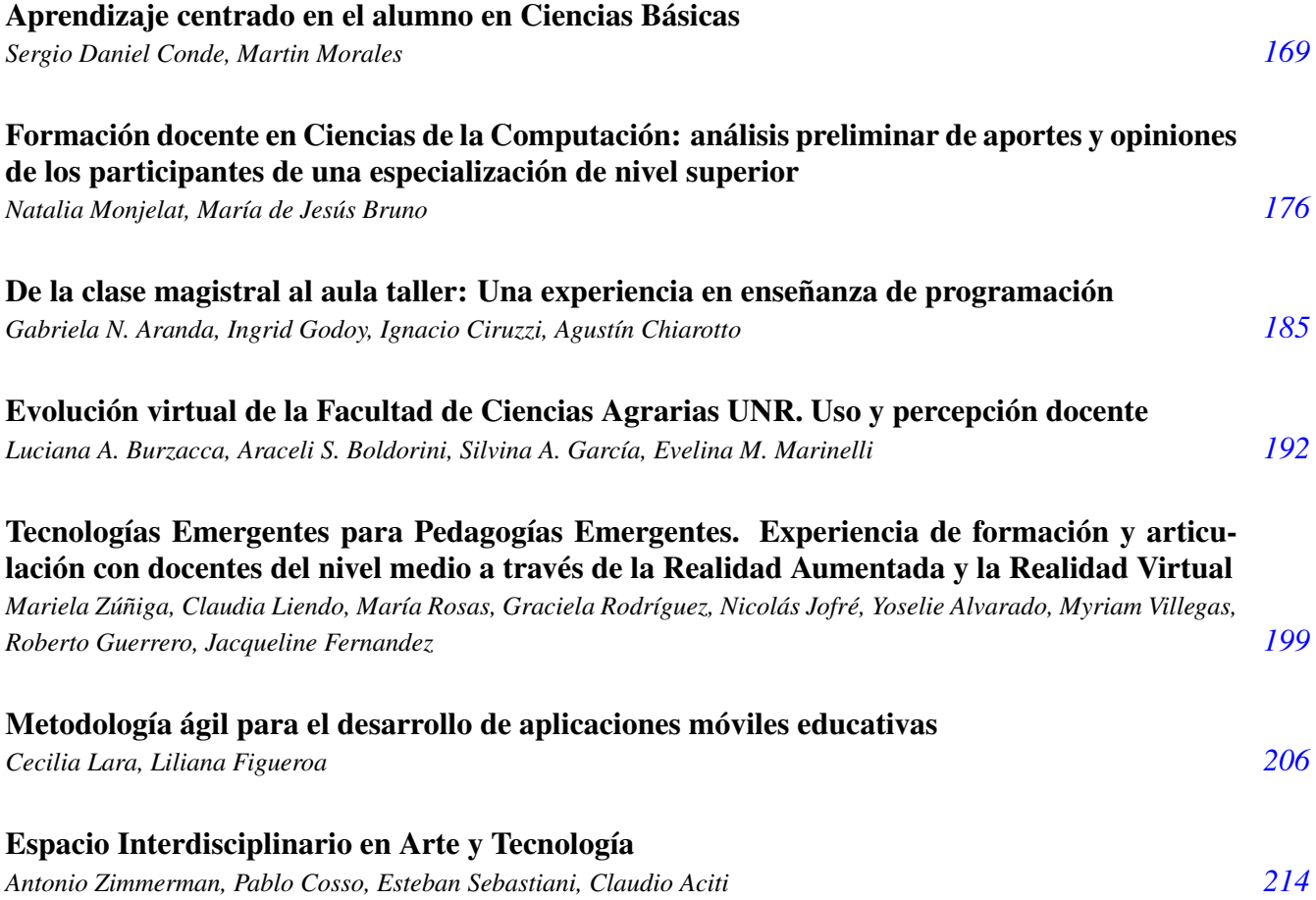

# *Demos Educativas*

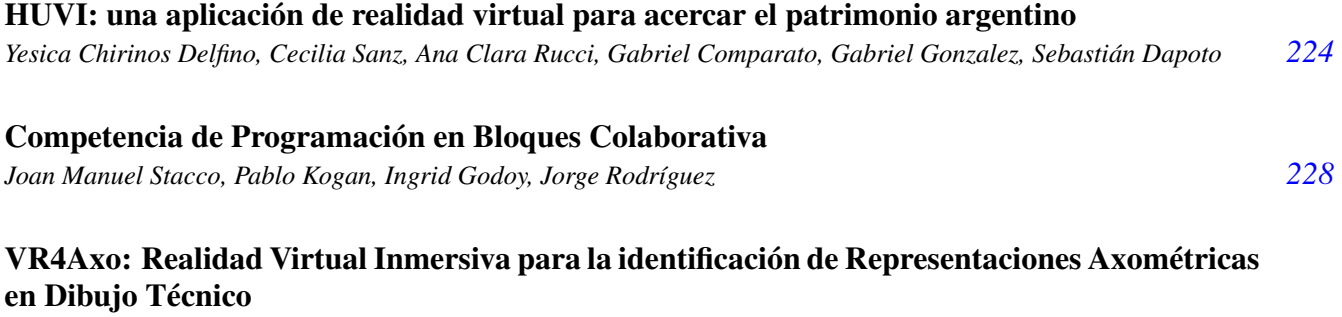

*Walter Herrera, María Rosas, Nicolás Jofre, Yoselie Alvarado, Roberto Guerrero [231](#page-246-0)*

XV CONGRESO NACIONAL DE TECNOLOGÍA EN<br>EDUCACIÓN Y EDUCACIÓN EN TECNOLOGÍA

TE ET 2020: JULIO 2020<br>NEUQUÉN, PATAGONIA, ARGENTINA

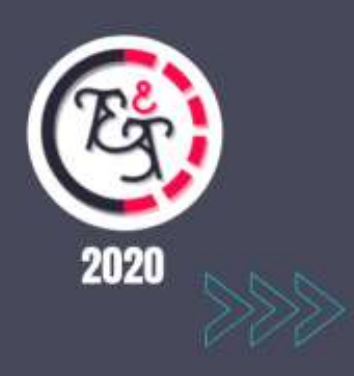

*Tecnología en Educación*

#### <span id="page-17-0"></span>**Análisis del discurso de estudiantes de ingeniería respecto de una actividad didáctica mediada por TIC sobre Movimiento Oscilatorio**

Claudio Enrique<sup>1</sup> Marta Yanitelli<sup>2</sup> Silvia Giorgi<sup>3</sup>

<sup>1</sup> *UDB Física, Departamento de Materias Básicas, Universidad Tecnológica Nacional, Facultad Regional Santa Fe*

<sup>2</sup>*Departamento de Física y Química, Facultad de Cs Exactas, Ingeniería y Agrimensura, Universidad Nacional de Rosario*

<sup>2</sup>*Departamento de Física, Facultad de Ingeniería Química, Universidad Nacional del Litoral*

cenrique@frsf.utn.edu.ar, myanitel@fceia.unr.edu.ar, sgiorgi@fiq.unl.edu.ar

#### **Resumen**

Este trabajo presenta el análisis del discurso de estudiantes de ingeniería sobre una intervención didáctica mediada por TIC sobre los Movimientos Oscilatorios. Para ello, se diseñó como instrumento de recolección de información un cuestionario orientado a detectar aspectos conceptuales, procedimentales y actitudinales que pusieron en juego en una clase con asistencia de sistemas de toma de dato en tiempo real y en experiencias con Laboratorios Virtuales de Aprendizaje Los testimonios registrados se contrastaron con los distintos Perfiles Conceptuales de estos aprendices, de modo de establecer el contexto desde el que elaboraron sus respuestas. Los resultados preliminares fueron muy interesantes desde el punto de vista de la evaluación educativa, presente en una propuesta innovadora con las TIC.

**Palabras Clave:** Mecánica clásica – Movimiento Oscilatorio – TIC – Enseñanza en Ingeniería.

#### **1.Introducción**

 Este trabajo forma parte de una tesis doctoral titulada "Integración Conceptual de los Movimientos Oscilatorios Armónico y Amortiguado a través de Actividades Problemáticas Significativas Mediadas por TIC en el Nivel Universitario Básico: Diseño, Desarrollo y Evaluación", en donde la investigación se llevó adelante con el objetivo general de analizar los procesos de comprensión que ponen en juego los estudiantes cuando enfrentan actividades que incorporan TIC en el estudio de los Movimientos Oscilatorios Armónico Simple (MAS) y Amortiguado (MOA). Interesó específicamente:

- Evaluar una propuesta de intervención didáctica, centrada en estrategias de comprensión mediada por TIC, para favorecer la construcción de conceptos asociados a sistemas oscilatorios.

- Identificar indicadores de comprensión derivados de la implementación de la propuesta didáctica.

- Caracterizar los Perfiles Conceptuales desarrollados por los estudiantes y su evolución temporal durante el estudio de los movimientos oscilatorios.

En este contexto, en el presente trabajo se procedió a analizar las "voces" – presentes en el discurso - de estudiantes de ingeniería sobre la propuesta de intervención didáctica mediada por TIC sobre los Movimientos Oscilatorios (MO) a partir de los aspectos conceptuales, procedimentales y actitudinales que pusieron en juego.

#### **2. Referentes Teóricos**

En esta investigación se tuvieron como referentes las teorías del Aprendizaje Significativo de Ausubel y Sociocultural de Vygotsky; como así también la noción de Perfil Conceptual de Mortimer.

Un aspecto fundamental que tiene en cuenta la primera de ellas son los saberes previos del alumno, dado que según [1], el aprendizaje significativo se produce cuando el estudiante da sentido o establece relaciones entre los nuevos conceptos - o la nueva información - y los conceptos y conocimientos existentes - o con alguna experiencia anterior -. Esta interacción ocasiona que las nuevas informaciones adquieran significado y sean integradas a la estructura cognitiva de manera no arbitraria y sustancial, favoreciendo la diferenciación. evolución y estabilidad de los subsunsores preexistentes y, consecuentemente, de la estructura cognitiva.

Otra de las condiciones para que se produzca el aprendizaje significativo es que el material a ser aprendido sea relacionable, de manera sustantiva y no literal, a la estructura cognitiva de quien aprende [2]. Un material que posee esas características sería factible de ser aprendido significativamente [3]; de lo contrario, el aprendizaje puede ser mecánico o automático.

En relación con los materiales computacionales y su contexto educacional, resulta evidente que la tecnología, por sí misma, no puede resolver los problemas de la enseñanza. No obstante, puede ser una herramienta que, como cualquier otro artefacto, puede facilitar la ejecución de una actividad determinada; en consecuencia, lo importante es la manera en cómo se usa. Desde la perspectiva de la teoría del Aprendizaje Significativo, esta interrelación entre el contenido o el material a aprender, junto a la predisposición del estudiante, puede provocar un nuevo conocimiento significativo, siempre y cuando haya sido incorporado de modo coherente a los esquemas cognitivos del alumno, propiciándose "una reestructuración de los contenidos anteriores sobre la misma área representacional de manera cualitativa", y produciendo "un conocimiento más firme, duradero y con menos posibilidad de ser olvidado en el tiempo" [4].

Lo expuesto anteriormente fundamenta la importancia que tiene la realización de actividades de aprendizaje que promuevan el análisis de los fenómenos físicos por parte del alumno, que utilicen un soporte visual importante, que propicien la motivación y el trabajo colaborativo entre los estudiantes [3]. En este trabajo se considera que todos estos aspectos deben ser contemplados cuando se diseñan actividades tanto con software de simulación como con equipos de adquisición de datos en tiempo real.

La teoría sociocultural de Vygostky considera que todas las actividades humanas, entre ellas las de aprendizaje, están mediadas por instrumentos de naturaleza sociocultural. Las herramientas y los símbolos son aspectos de un mismo fenómeno que se conjugan en todo artefacto cultural [5].

Esto nos dirige a una de las tesis fundamentales de la perspectiva sociocultural, que es la consideración de la mente humana como mediada por instrumentos. Uno de los agentes mediadores son los instrumentos psicológicos, que son los que "transforman la interacción no mediada del ser humano con el mundo en una interacción mediada" [6]. Es en esta dirección donde se encamina la propuesta de considerar a las TIC como herramientas cognitivas o mindtools [7]. Dicho de otro modo, son "instrumentos que permiten que las personas, en general, y los aprendices, en particular, representen de diversas maneras su conocimiento y puedan reflexionar sobre él, apropiándoselo de manera más significativa" [8]. Desde esta perspectiva, las TIC constituyen un medio de representación y comunicación novedoso, cuyo uso puede introducir modificaciones importantes en determinados aspectos del funcionamiento psicológico de las personas; un medio que, si bien no constituye en sentido estricto un nuevo sistema semiótico – puesto que utiliza fundamentalmente sistemas semióticos previamente existentes, como el lenguaje oral y escrito, la imagen audiovisual, las representaciones gráficas, etc. –, crea, a partir de la integración de tales sistemas, condiciones totalmente nuevas de tratamiento, transmisión, acceso y uso de la información [8].

Por otra parte, Vigotsky planteó dos niveles de desarrollo en los sujetos: el nivel actual de desarrollo y la Zona de Desarrollo Próximo (ZDP), la que se encuentra en proceso de

3

formación, es el desarrollo potencial al que el sujeto puede aspirar. La ZDP "se puede concebir como una zona donde los conceptos científicos presentados por los enseñantes interaccionan con los conceptos espontáneos que ya poseen" [6]. Este concepto es básico para los procesos de enseñanza y aprendizaje, pues los docentes deben tomar en cuenta el desarrollo del estudiante en sus dos niveles: el real y el potencial para promover niveles de avance y regulación.

En este esquema tiene una vital importancia el concepto de Perfil Conceptual de Mortimer, en el cual "la intención es construir un modelo para describir la evolución de las ideas tanto en el espacio social de la clase como en los individuos, a consecuencia del proceso de aprendizaje" [9].

Los Perfiles Conceptuales (PC) se consideran como una perspectiva o un referente teórico y metodológico para pensar el aprendizaje y la enseñanza de las ciencias o la educación en ciencias. En los PC se contempla que en cualquier cultura o persona no existe una forma homogénea de pensar, sino diferentes tipos de pensamiento verbal. Esta heterogeneidad del pensamiento verbal reconoce la coexistencia en el individuo de dos o más significados para una misma palabra o concepto [10], que se emplean de modo correcto en diferentes contextos. Esta coexistencia es posible también en un concepto científico en el que la visión clásica y moderna de un mismo fenómeno no es siempre equiparable. En este contexto, la evolución conceptual no es entendida como la sustitución de las concepciones previas de los aprendices por ideas científicas, sino como un enriquecimiento del espectro de ideas de las que se dispone para la comprensión de un asunto dado [9] [10]. El aprendizaje de las ciencias debe hacer énfasis en el "esfuerzo por aumentar la capacidad de los estudiantes de distinguir entre las concepciones apropiadas para cada contexto específico" [11], y no el esfuerzo para cambiar las concepciones ya existentes entre los estudiantes [9].

Así, cualquier problema u objeto, según este principio de la pluralidad representacional, sería susceptible de ser analizado o representado de

formas alternativas, que implicarían de hecho diferentes niveles de análisis, jerárquicamente organizados, basados en estructuras conceptuales de diferente complejidad, que pueden ser analizados mediante las zonas de los distintos PC. Las diversas teorías deberían ser susceptibles de encajarse o integrarse unas en otras, de tal modo que existiera una secuencia de construcción necesaria, pero también una integración genética de unos modelos en otros.

#### **3. Descripción de la investigación**

Como se mencionó anteriormente esta investigación es parte de una más amplia, desarrollada en el marco de una tesis de doctorado, en la que se realizaron distintas acciones:

- Se diseñó, elaboró, y validó un cuestionario para, en primera instancia, identificar los conocimientos previos sobre sistemas oscilatorios que disponían un grupo de alumnos de ingeniería que cursaban Física I [12].

- En base a los resultados del pretest, se diseñaron y valoraron actividades para el aprendizaje de los MO mediadas por TIC, en particular, con sistemas de adquisición de datos en tiempo real y laboratorios virtuales de aprendizaje (LVA [13].

- Se analizaron los resultados con los LVA, dado que fueron las actividades donde los alumnos participaron activamente en la gestión de sus conocimientos [14].

- Posteriormente al desarrollo de las intervenciones didácticas mencionadas se procedió a la administración, a modo de postest, del mismo cuestionario que se usó como pretest a fin de facilitar a continuación un estudio comparativo.

- Finalmente, se elaboraron, evaluaron y compararon los PC de estos alumnos [15]. Cabe destacar como característica novedosa, la inclusión del análisis del grado de confianza de cada sujeto en sus respuestas tanto al pretest como al postest.

Particularmente en esta indagación, participaron cinco alumnos, que fueron identificados como 6; 17; 35; 42; y 47. Cada uno de estos estudiantes fue considerado como un caso. El caso en sí mismo se considera importante por lo que puede revelar acerca del evento educativo, ya sea, dando lugar al descubrimiento de nuevos significados, ampliando la experiencia del investigador o confirmando lo que ya conoce [16].

Cabe aclarar que los casos identificados como 6, 17; 35; y 42, aprobaron Física I por promoción directa, mientras que el caso 47 al momento de la entrega del cuestionario se encontraba recursando la materia.

Si bien el tema sobre MO se desarrolló durante el mes de octubre del año 2017, este cuestionario fue presentado para la misma fecha, pero del año 2019. Se entregó digitalmente a cada uno de los estudiantes vía correo electrónico, y se estableció una fecha de entrega.

Al incorporar sus "voces", nos preguntamos qué "huellas" dejaron en estos estudiantes la lectura, manipulación, interpretación, y asimilación de los mensajes propios de una acción comunicativa con TIC tendiente a favorecer los aprendizajes sobre los MO.

Como instrumento de recolección de datos se elaboró un cuestionario orientado a detectar aspectos conceptuales, procedimentales y actitudinales que pusieron en juego estos alumnos en una clase con asistencia de sistemas de toma de dato en tiempo real y en experiencias con LVA. De manera resumida, el cuestionario estuvo conformado por una presentación que ofició de recordatorio, seguido de preguntas asociadas a:

1. Las experiencias demostrativas introductorias, desarrolladas en la primera clase con sensores con toma de datos en tiempo real y su visualización en una pantalla sobre el MAS y el MOA descrito por los péndulos: simple y físico;

2. Los LVA, en los que se llevaron a cabo experiencias con simulaciones de los movimientos de un péndulo simple y otro de resorte;

3. La transferencia de los resultados; y

4. Los aspectos emocionales y actitudinales involucrados en el uso de las TIC.

Estos ítems constituyeron las categorías sobre las que se efectuó un análisis global del discurso de los estudiantes por una parte y un análisis descriptivo minucioso por otra.

#### **4. Resultados**

A continuación, se presentan los resultados correspondientes al análisis global del discurso de los estudiantes efectuado a partir de las respuestas al cuestionario. Se analizó para cada alumno la cantidad de palabras presentes en cada una de las cuatro categorías. Los resultados se muestran, en porcentaje, en la siguiente Tabla:

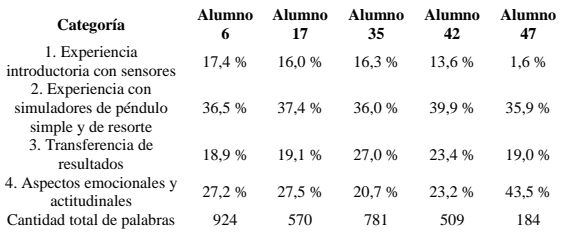

En líneas generales se observa que:

- las experiencias con sensores, presentada en la primera clase sobre MO, fueron recordadas por todos excepto el alumno 47;

- se observaron descripciones más detalladas sobre los LVA. Esto resulta razonable de esperar, dado que en esta instancia de la intervención didáctica fueron los estudiantes quienes participaron activamente en el desarrollo de las acciones con simulaciones;

- la trasferencia de los resultados fue similar en todos los aprendices, siendo mayor en el identificado como 35;

- en relación a los aspectos emocionales y actitudinales, no existen diferencias apreciables, con excepción del alumno 47 que registra el mayor porcentaje.

De la cantidad de palabras presentes en el discurso, se desprende que, en orden decreciente, los alumnos que más han escrito fueron: 6; 35; 17; 42; y 47.

A continuación, se presenta un análisis descriptivo para cada categoría de preguntas.

#### **4.1. Experiencia introductoria con sensores**

Los alumnos 6; 17; 35; y 42 recordaron las gráficas de tipo periódicas, que se obtuvieron con sensores de toma de datos en tiempo real, como el caso de las funciones seno y coseno para el MAS, y para el MOA "disminuían su amplitud, debido al amortiguamiento, hasta ser prácticamente nulas, en el momento que el péndulo se detiene" (alumno 35). Una respuesta similar se registró por parte del alumno 42. Los otros dos estudiantes al referirse al MOA recurrieron a una idea previa errónea al confundir la disminución de la amplitud del movimiento con la del "período", aunque dicho movimiento ya no resulta ser periódico, en particular el alumno 17 consignó: "para el caso amortiguado tenían la particularidad de que estos periodos iban disminuyendo a medida que pasaba el tiempo". Además, la mayoría reconoció las gráficas porque las habían estudiado con anterioridad en la materia Análisis Matemático I. Destacaron que las gráficas brindadas por el programa en tiempo real en ambos movimientos les permitieron ver "cómo van variando las características de dichos movimientos según como se cambien los distintos factores que lo afectan (longitud del hilo, características de la fuerza de restitución)" (alumno 6); o resaltando que "pasar lo descripto gráficamente gracias a los sensores, a una forma analítica, aplicando funciones trigonométricas para esto, que hasta ese momento personalmente nunca las había utilizado" (alumno 17); dado que "el sensor ayudó mucho en la precisión de toma de datos, ya que sin el sensor, se deberían medir las magnitudes de forma manual y las imprecisiones humanas se harían notables" (alumno 35); y "entender como la física se asocia a la matemática, con un ejemplo muy claro como lo es el de un movimiento armónico" (alumno 42). Por su parte, el alumno 47 declaró "No lo recuerdo".

#### **4.2. Experiencia con simuladores de péndulo simple y de resorte**

El alumno 35 recordó las experiencias con los simuladores sobre el MAS y el MOA: "Se utilizaron dos simuladores: una con un simulador de un péndulo simple, en el cual se podía modificar la longitud, la masa, la amplitud y la aceleración de la gravedad. El segundo simulador, consistía en un péndulo de resorte, en el cual se podía modificar la masa. Este último tenía la opción de considerar la amortiguación". Los aprendices 6 y 17 sólo recuerdan algunas de las experiencias con el MAS haciendo énfasis en la posibilidad de vincular el período de un péndulo, con diferentes parámetros como el ángulo de restitución, la longitud del hilo empleado y de reconocer diferencias y/o similitudes entre los casos analizados; mientras que los estudiantes 42 y 47 sólo mencionaron los dos tipos de péndulos empleados. También destacaron que "el trabajo se llevó a cabo con la finalidad de mostrar un análisis simultáneo de las diferentes variables mecánicas de ambos péndulos" (alumno 47); de modo de "observar el comportamiento del movimiento oscilatorio simple, el cual, en la realidad es muy difícil de encontrar" (alumno 42); porque el "movimiento oscilatorio simple (no amortiguado), ya que en la realidad, esto es prácticamente imposible de lograr debido al rozamiento existente en el punto fijo y el rozamiento con el aire" (alumno 35); "el fin de corroborar que los movimientos dados "respeten" las ecuaciones que se dieron analíticamente en clases. Así como también ver que otros factores los afectan" (alumno 17); y "para verificar la veracidad de lo empleado teóricamente aplicado en la vida real, conocer, apreciar las variables que afectan en el MAS, las gráficas del mismo, afianzar dichos conocimientos con la experiencia práctica" (alumno 6).

Todos ellos mencionaron que nunca habían trabajado con LVA. Por ello, algunos tuvieron dificultades en su uso, por lo que manifestaron la necesidad de contar con un tutorial al respecto, considerando además que algunos de los appletts hacen uso del idioma inglés que algunos estudiantes no manejaban. También expresaron que se familiarizaron con su uso mediante prueba y error, uso de bibliografía de referencia, comparación con cálculos efectuados en una planilla de cálculo o en papel, o con la ayuda de un compañero más avanzado. Así, se observa que han realizado un uso de los programas en base a la interpretación de los resultados obtenidos, y no de manera mecánica.

Respecto a la guía confeccionada para tal fin, todos coincidieron en que las consignas fueron claras y concisas, que las preguntas se ajustaron a lo dado en la materia y a lo que sabían del tema, y además fueron un buen complemento para terminar de comprender lo dado en clases. Algunos compararon las producciones elaboradas a partir del uso de las simulaciones con las de los libros de referencia sugeridos por la cátedra, mientras que otros no tuvieron la necesidad de hacerlo ya que manifestaron que el simulador brindaba, mediante la variación de parámetros, todas las opciones necesarias para comprender el movimiento armónico simple de una mejor manera. También se observó que algunos repitieron las experiencias para comprobar si las conclusiones que habían elaborado eran las correctas, y por curiosidad en casos particulares.

#### **4.3. Transferencia de resultados**

En este inciso se citan textualmente algunas de las expresiones de los distintos alumnos asociadas al uso de un sistema de adquisición de datos en tiempo real, dada su relevancia. "Las experiencias las considero útiles antes del aprendizaje de dicho movimiento para conocer y tener una idea de antemano del tema a conocer, variables que lo afectan, características a grandes rasgos del mismo, conocimiento del tipo de gráfica y por ende de las particularidades que presenta dicho movimiento" (alumno 6). "Personalmente me sirvió mucho la experiencia, ya que es un muy buen método grafico/tangible para entender la solución analítica de este tipo de movimientos" (alumno 17). "El sensor facilitaba mucho la toma de datos, ya que además de tomar muchos datos en muy poco tiempo, es mucho más preciso que una medición humana con cronometro y regla, algo que se hizo en otro trabajo práctico, donde se tomaron los datos manualmente en un péndulo simple.

En este último se tenía que tener cuidado y prestar atención a las mediciones. El sensor elimina muchos de estos problemas y errores" (alumno 35). "El sensor permitió que la toma de datos fuese mucho más sencilla, además, conocer diferentes aparatos electrónicos de laboratorio. Ya que los ingenieros no nos vemos exentos de trabajar en ese sector" (alumno 42).

Respecto a los LVA, consideraron que tienen las ventajas de usarse como complemento para el análisis de los MO y, en particular, en el análisis de los cambios en las distintas magnitudes físicas y las gráficas asociadas; y las diferencias entre el MAS y el MOA.

Particularmente el alumno 6 mencionó que el "conocimiento de las gráficas, donde gracias a estas últimas, permiten tener una memoria visual de las particularidades que tiene dicho movimiento en términos generales, algo que perdurara en el tiempo sin la necesidad de revisión del tema"; es de destacar, la activación de dicha memoria en el aprendizaje mediante las TIC. El alumno 17 citó que "me pareció una idea genial empezar con estas experiencias antes de abordar la parte analítica, ya que esta última puede resultar ser muy engorrosa y muy poco gráfica". El alumno 35 reafirmó lo anterior, al mencionar que "me ayudó mucho a comprender el tema de movimiento oscilatorio, y me facilito luego a la hora de estudiar para el último parcial. Permitía ver de otra forma el tema, de una forma más llamativa"; mientras que el estudiante 42 citó: "me ayudó a tomar mejor los datos y poder estudiar con ellos".

Finalmente, mencionaron que los aportes principales del uso de los LVA fueron: "conocimiento de gráficos, características de los mismos y por ende del movimiento, parámetros en juego y el modo que lo hacen" (alumno 6); "una clara expresión gráfica de los movimientos, comportamiento del péndulo a medida que se varían parámetros" (alumno 17); "una herramienta que aportaron a facilitar mi estudio y compresión del tema en general. Además, los simuladores en ocasiones me ayudaban a resolver y verificar los resultados de los ejercicios propuestos por la cátedra" (alumno 35); y "ayudaron a comprender mejor el tema y que no resulte tan abstracto a la hora de calcularlo. Sobre todo para el MAS, ya que no podía encontrar un ejemplo de la vida real, y particularmente utilizo mucho estos para estudiar" (alumno 42).

#### **4.4. Aspectos emocionales y actitudinales**

Todos los estudiantes, sin excepción, consideraron positivo el uso de las TIC en la primera clase y las experiencias con los LVA, "ya que son un modo fácil y rápido de observar resultados, obtención de datos y gráficas, de fácil utilidad… fácil acceso para la mayoría de los alumnos y más eficaz que otros métodos más rústicos" (alumno 6); "Me parece que la inserción de la tecnología a los métodos de aprendizaje es algo fundamental en estas épocas, y tiene que ser implementado con mayor fuerza en un futuro, ya que es una herramienta excelente con un sinfín de posibilidades" (alumno 17); "ya que es una forma novedosa de dar el tema, y una forma de adaptarse a los tiempos actuales, en el cual las herramientas informáticas tienen un papel fundamental" (alumno 35); "ya que nos vemos rodeados de tecnología, sobre todo los jóvenes, y no nos resulta complicado trabajar con ella. La misma nos puede ayudar a ganar precisión, sin perder las antiguas técnicas" (alumno 42); "porque es una forma de ver al tema desde otra perspectiva, ya que, si fuera todo teórico, se vuelve quizás más tedioso o no se logra comprender del todo, ya que por ahí no se tiene una visualización del tema" (alumno 47).

En relación a si les quedó algún punto que no comprendieron, los estudiantes citaron que tanto los appletts – como complemento – y la guía fueron suficientes para hacer el trabajo práctico. Particularmente los estudiantes 6; 17; y 35 mencionaron que si tuviesen que repetir las experiencias, pondrían más énfasis en la variación de parámetros, y con ellos observar cómo estos afectan al movimiento del péndulo a través de sus gráficas correspondientes. Por otro lado, el alumno 42 citó que "quizás tendría más cuidado en no realizar el trabajo práctico sola, ya que después de comparar con mis compañeros, ellos tuvieron ocurrencias muy buenas para "jugar" con el software".

Finalmente, los alumnos 6; 17; 35; y 42

8

propusieron la ampliación de actividades con LVA sobre el MO a partir de la incorporación de más ejemplos en los que pudiesen trabajar con otros sistemas oscilatorios.

#### **5. Análisis de Resultados**

El análisis de los resultados anteriores permitió evidenciar, con excepción del alumno 47, que:

- el empleo de las TIC, los sistemas de toma de datos en tiempo real y LVA, favoreció el proceso de construcción de conocimientos de los MO. En particular, las gráficas adquirieron un rol relevante pues a través de ellas pudieron entender y generar explicaciones sobre los movimientos estudiados;

- si bien en los LVA se trabajó con el MAS y el MOA, el que más se recuerda es el primero. Esto puede derivar de que dos de las actividades propuestas están orientadas a la realización de un análisis integral del movimiento de los péndulos simple y de resorte a fin que los estudiantes logren resignificar sus saberes asociados al MAS y solo una dirigida a caracterizar al MOA, investigar sobre las diferencias entre oscilaciones armónicas simples y amortiguadas e interpretar cuando un péndulo se encuentra críticamente amortiguado o sobreamortiguado;

- se destaca también la presencia de un aprendizaje con colegas del tipo colaborativo;

- proponen incrementar las actividades con las simulaciones, con otros sistemas de estudio y otras acciones;

- finalmente, algunos indicaron que es necesaria la presencia de un tutorial, y además que los appletts en idioma inglés, provocaron algunas complicaciones durante su manipulación.

Con respecto al alumno 47, se observó que:

- no recuerda las actividades con los sensores;

- no formuló opiniones sobre aspectos conceptuales, sólo hizo referencia a aspectos procedimentales y actitudinales;

Particularmente, explicitó que trabajó con los datos tomados de los appletts en base a la

secuencia de tareas consignada en la guía, recordando que la información la presentó en tablas "para las magnitudes físicas de los diferentes péndulos". Destacó la utilidad de los LVA para "poder conocer los diferentes movimientos de los péndulos por separados, pero además combinados entre sí. A su vez, también se pudieron observar los cambios en las distintas magnitudes físicas y gráficas y valoró como positivo el uso de recursos basados en las TIC "porque es una forma de ver al tema desde otra perspectiva". Resaltó la parte práctica sobre la teórica y la visualización en una "pantalla" de las gráficas de los diferentes movimientos, dado que "al momento de realizar el trabajo se vieron los resultados de forma más clara, pudiendo así obtener mejores conclusiones". Es decir, considera que las distintas actividades con los applets promueven la elaboración de mejores deducciones. Finalmente, mencionó que, a pesar de que no conocía los programas y no había podido realizar con éxito las actividades sobre los MO, valoró esta una nueva forma de aprender.

A continuación, se contrastan las opiniones expresadas por esos alumnos con las zonas de PC inicial —detectadas mediante el pretest, las zonas de PC evidenciadas a partir del desarrollo de los LV y las reveladas mediante el postest.

Los resultados obtenidos para estos cinco alumnos se obtuvieron en otra indagación [15], y se indican en la siguiente Figura:

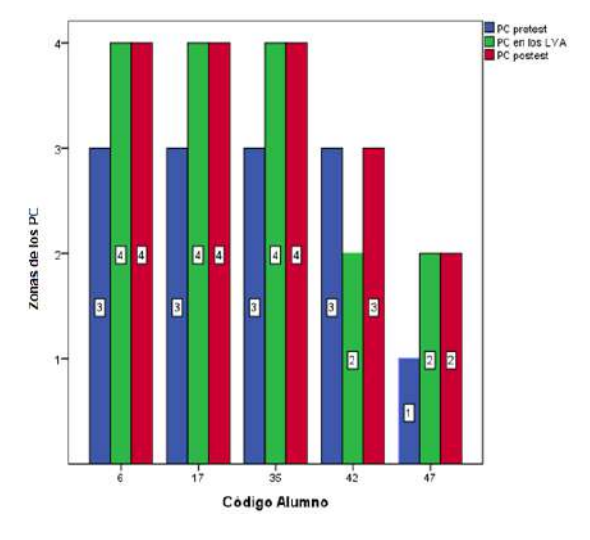

en la cual se observa que los alumnos 6; 17 y 35 comenzaron en la zona 3 Racionalismo Clásico, y a través de las actividades con los LVA pasaron a la zona 4 Racionalismo Sistémico, para finalmente permanecer en la misma zona luego del postest. Así se evidencia que el uso de las TIC permitió un avance en los PC en estos alumnos dado que, si bien disponían de algunos de los saberes científicos necesarios, luego de la intervención didáctica con las TIC evolucionaron hacia conocimientos interrelacionados sobre los MO.

El estudiante 42 comenzó en la zona 3 Racionalismo Clásico y permaneció en la misma luego de finalizar todas las intervenciones didácticas con las TIC. Cabe indicar que en las distintas acciones con los LVA se ubicó en la zona 2 Realismo Interpretativo. Dicho de otro modo, con el uso de las TIC no logró avanzar en sus saberes.

El alumno 47 empezó en el Realismo Ingenuo, zona 1, y después de las actividades con los LVA - donde avanzó a la zona 2 - permaneció en la misma zona después de efectuar el postest. Así, este estudiante comenzó las actividades sobre los MO con conocimientos alejados de los aceptados científicamente – Realismo Ingenuo - y luego de la intervención didáctica, si bien avanzó hasta la zona 2 – Realismo Interpretativo - , no pudo evolucionar hasta las zonas de mayor poder explicativo y dentro de los conocimientos científicamente aceptados - Racionalismos -.

De este modo, y contrastando los resultados del cuestionario con los PC, es evidente que los sujetos que han logrado acceder a las zonas 3 y 4 de los PC fueron también los que respondieron todas las preguntas atendiendo a aspectos conceptuales, procedimentales y actitudinales. El caso del alumno 47, al estar en las zonas de menor poder explicativo, es claro que no ha podido avanzar en los conceptos asociados a los MO; y esto es lo que se observó también en sus respuestas al cuestionario. Por eso no es extraño que este alumno haya tenido que volver a cursar Física I: más allá de que el análisis es sobre los MO, dichos movimientos son claves para la comprensión de la Mecánica Clásica. Por su parte, el estudiante 42 que permaneció en el nivel de comprensión correspondiente al Racionalismo Clásico consideró que las actividades mediadas por tecnología contribuyen a tomar mejor los datos, a comprender mejor el tema y que no resulte tan abstracto operar formalmente.

#### **5. Conclusiones**

En la presente investigación se arribó a las siguientes conclusiones:

- Atendiendo a que el cuestionario fue respondido dos años *a posteriori* de las intervenciones didácticas, éstas al permanecer en la memoria de los alumnos demuestra que han sido significativas *per se*, lo cual fue explicitado por el alumno 6. Desde una perspectiva ausubeliana, la mención expresada sobre las gráficas de los MO por parte de este estudiante da cuenta de un conocimiento estable que no ha sido olvidado con el tiempo.

- Se observó una postura vygotskyana en el uso de las herramientas informáticas – contempladas incluso dentro de la carrera ingenieril - propias de una intermediación de la tecnología en el proceso de aprendizaje de los alumnos, y favorecida a través de un adecuado diseño tecnopedagógico de la guía de actividades experimentales con los LVA.

- Las evidencias asociadas a la creación de ZDP se pusieron de manifiesto cuando los estudiantes a pesar de que no habían trabajado con simulaciones lograron llevarlas a cabo en interacción con sus compañeros. Por otro lado, y según los testimonios, las TIC pudieron ser usadas como mindtools dado que permitieron que los alumnos hayan re-presentado sus saberes de diferentes formas evolucionando hacia las zonas del PC de mayor nivel explicativo.

- Un detalle en las respuestas fue la permanencia de ideas previas erróneas. A pesar de las distintas actividades didácticas propuestas, dos de los estudiantes revelaron la continuidad de la concepción de que en un MOA se produce la disminución del período, en lugar de la amplitud.

- Otras situaciones observadas en el discurso presente en el cuestionario fue que un alumno necesitó más tiempo del empleado en el ciclo lectivo para poder desarrollar de manera significativa las conceptualizaciones sobre los MO; mientras que otro mostró dificultades en la apropiación de conceptos desde el inicio de las actividades didácticas, por lo que aun haciendo uso de las TIC no pudo avanzar hacia las zonas de PC mayor nivel explicativo

Para finalizar, en este trabajo se analizó otra manera de evaluar un proceso educativo incorporando como fuentes de información las "voces" de los estudiantes. Por ello, se propone continuarlo haciendo énfasis en el uso de las TIC, y orientados hacia dicha evaluación y, por qué no, la predicción de procesos cognitivos.

#### **Referencias**

- [1] D. Ausubel. *Psicología Educativa. Un punto de vista cognoscitivo*. Trillas, 1978.
- 2] S. Gil. *Nuevas tecnologías en la enseñanza de la física oportunidades y desafíos.* VI Conferencia Interamericana sobre Educación en la Física, 1997.
- [3] D. Rodríguez, D. Mena, & C. Rubio. *Uso de software de simulación en la enseñanza de la Física. Una aplicación en la carrera de Ingeniería Química.* Tecnología, Ciencia, Educación, 2009.
- [4] T. Viera Torres. *El aprendizaje verbal significativo de Ausubel. Algunas consideraciones desde el enfoque histórico cultural.* Universidades, 2003.
- [5] M. Cole y Y Engeströn. *Enfoque históricocultural de la cognición distribuida.*  Amorrortu Ed., 2001.
- [6] A. Kozulin. *Instrumentos psicológicos: la educación desde una perspectiva sociocultural.* Paidós, 2000.
- [7] D. Jonassen. *Computers as mindtools for schools: Engaging critical thinking.*  Prentice Hall, 2000.
- [8] L. Moll. *Vygotsky y la educación.* Aique, 1993.
- [9] E. Mortimer. *Perfil conceptual: modos de pensar y formas de hablar en las aulas de*

*ciencias*. Infancia y Aprendizaje, 2001.

- [10] E. Mortimer. *Lenguaje y formación de*  conceptos en la enseñanza de las Ciencias. A. Machado Libros, 2000.
- 11] C. Linder. *A challenge to conceptual change.* Science Education, 1993.
- [12] C. Enrique, M. Yanitelli & S. Giorgi. *Resultados de un pretest sobre movimiento oscilatorio destinado a estudiantes de ingeniería.* IPECyT, 2018.
- [13] C. Enrique, M. & Yanitelli. *Diseño y valoración de actividades mediadas por TIC para el aprendizaje de sistemas oscilatorios*. REF XXI, 2019.
- [14] C. Enrique, M. Yanitelli & S. Giorgi. *Análisis de una actividad con laboratorios virtuales para sistemas oscilatorios en estudiantes de ingeniería*. ATICA, 2019.
- [15] C. Enrique, M. Yanitelli & S. Giorgi. *Un perfil conceptual para sistemas oscilantes en estudiantes de ingeniería.* CIEDUC, 2019.
- [16] R. Hernández Sampieri, P. Fernández Collado, & P. Baptista Lucio. *Metodología de la investigación*. Mc Graw Hill, 2008.

#### <span id="page-27-0"></span>**Evaluación de un Juego Serio Móvil para Repaso de Álgebra. Una Experiencia de Ingreso Universitario**

**<sup>1</sup>Edith Lovos, <sup>1</sup>Martín Goin, <sup>1</sup>Claudio Molina, <sup>2</sup>Cecilia Sanz**

**<sup>1</sup>**Universidad Nacional de Río Negro, CIEDIS, Río Negro, Argentina **2** III-LIDI Facultad de Informática Universidad Nacional de La Plata, Argentina  ${elovos, mgoin, cmolina}$  @unrn.edu.ar , csanz@lidi.unlp.edu.ar

#### **Resumen**

En este artículo se presentan y discuten los resultados de una experiencia educativa de nivel superior que incluye el uso de un Juego Serio Móvil, y cuyos destinatarios son estudiantes ingresantes a un grupo de carreras de grado de la Universidad Nacional de Río Negro, en sus sedes Atlántica y Andina. La propuesta busca recuperar y reforzar habilidades de resolución de ecuaciones algebraicas. En este sentido, la evaluación de la propuesta no se focaliza en el rendimiento académico, sino y fundamentalmente, en analizar la experiencia del estudiante durante su actividad con el juego. La primera parte de este trabajo es una introducción al tema, luego se abordan los conceptos de juegos serios y aprendizaje móvil, y sus posibilidades en educación. A continuación se describe la propuesta, enfocando en la etapa de evaluación de la experiencia con el uso del juego, luego se presentan algunos resultados preliminares y por último las conclusiones y trabajo a futuro.

**Palabras clave**: Juego Serio Movil, Álgebra, Evaluación, Experiencia de Usuario, Percepción de Aprendizaje

#### **1. Introducción**

Los cursos de nivel superior, vinculados al área de matemáticas (o afines), presentan un

problema común [1,2,3], asociado a la falta de conocimientos básicos de Álgebra por parte de los estudiantes ingresantes, que con independencia de la carrera elegida resultan imprescindibles para resolver problemas de la vida en general, y de esta forma relevantes en la currícula [4]. Por otra parte, y en el caso particular de la UNRN, los cursos de ingreso, son un primer acercamiento entre docentes y estudiantes, dónde resulta cada vez más habitual la presencia de teléfonos celulares inteligentes, y su uso como contacto extra-áulico, además de las aulas virtuales. En este sentido, esta imagen tiene su correspondencia con informes técnicos sobre acceso a telefonía móvil [5] que dan cuenta de la penetración de ésta a nivel nacional (8 de cada 10 personas), y en relación a su presencia en los espacios de formación de nivel superior. En Gasull, Savini y Gimeno [6], destacan que los dispositivos móviles en particular aquellos considerados inteligentes, tienen una marcada presencia, así como una tendencia a convertirse en el recurso tecnológico de mayor presencia entre los estudiantes sino el único. Sumado a ello, la región Patagónica, en la que se insertan las propuestas educativas de la UNRN, cuenta con los índices más altos de accesibilidad, uso de computadora y de telefonía móvil, siendo éste del 89,3% [5]. Atendiendo a este contexto, se diseñó una propuesta didáctica sobre Álgebra, que permite incluir e integrar tecnologías móviles a través del juego, en particular de los denominados Juegos Serios Móviles (JSM), y cuyos destinatarios son estudiantes ingresantes a las carreras de grado de la UNRN, en el año 2020. Esta propuesta, se enmarca en un proyecto de investigación (PI-UNRN-40-C-750), que sigue la metodología de Investigación Basada en Diseño (IBD), desde dónde se pretende comprender y mejorar los aprendizajes, entendiéndolos como procesos contextualizados [7], a la vez que dé lugar a generar conocimiento que contribuya a mejorar la calidad de las prácticas educativas. En este sentido, la motivación, la toma de decisiones, la valoración del esfuerzo y los conocimientos digitales que posee el estudiante generan aspectos relacionados con la autopercepción en el proceso de aprendizaje [8], en este caso un JSM, puede resultar un aporte al aprendizaje.

Resulta entonces necesario, realizar una evaluación de la experiencia, que no solo ponga el foco en el rendimiento académico, sino, y fundamentalmente en conocer la experiencia del estudiante con el uso del JSM y su propia percepción del aprendizaje adquirido con su uso. En este trabajo, presentaremos y discutiremos resultados obtenidos sobre estos dos últimos aspectos.

#### **2. Juegos Serios Móviles**

La definición de juegos serios (SG, serious games), se remonta a los años 70, cuando Clark Abt [9], los presentaba como juegos facilitadores de actividades educativas, que proporcionaban placer y motivación siendo éstos aportes necesarios para el desarrollo de nuevas competencias y habilidades. Más adelante, Michel & Chen [10] definen un juego serio (JS) como aquel cuyo principal objetivo es la educación (en cualquiera de sus formas), y cuyas componentes principales son: objetivos, reglas, retos e interacción. Así mismo un JS es aquel que combina videojuegos y educación, habilitando otro mecanismo para llevar adelante la enseñanza y el aprendizaje, a la vez que extiende los objetivos de entrenamiento y genera no solo condiciones para que el jugador (estudiante) aprenda sino que además pueda aplicar y demostrar lo aprendido [11].

Los avances tecnológicos en relación a dispositivos móviles (celulares principalmente), y las posibilidades de acceso a los mismos, dan lugar a los Juegos Serios Móviles (JSM), es decir un JS que puede ser ejecutado en un dispositivo móvil como celulares o tablets o laptops, dando al jugador la posibilidad de participar en cualquier momento y lugar, y de esta forma como señalan diversos autores [12,13,14], propiciar entornos de aprendizajes menos rígidos, personalizados y ubicuos. En el área de Matemáticas, y del Álgebra en particular, es posible referenciar experiencias [15,16] que destacan la empatía e interés que generan los JSM en los estudiantes con la temática abordada, percibiéndolos como un soporte al aprendizaje. Asimismo, Chang [17], señala que estos efectos motivadores, pueden estar afectados por el género, las habilidades matemáticas previas, y la cantidad de tiempo destinado a jugar. Por otra parte, existen estudios [18], que sostienen que las características de los juegos guardan relación con las características principales que requiere el aprendizaje de la matemática, en particular en los entornos de e-learning, entre ellas: resolución de problemas, aprender haciendo, retroalimentación inmediata, comunicación y motivación.

#### **3. Propuesta didáctica desarrollada con un JSM**

Este año, la UNRN definió un Ciclo de Inicio Universitario para sus carreras de grado, compuesto por 2 módulos: Introducción a la Vida Universitaria (IVU) que puede cursarse en forma virtual y dura 4 semanas, y Ciclo de Introducción a la carrera (CIC), que se orienta a fortalecer saberes disciplinares específicos, y que se cursa en forma obligatoria durante 4 semanas en el mes de febrero. En el espacio destinado al CIC, es que se implementó la propuesta didáctica que integra la utilización de un JSM, que aquí se presenta.

La propuesta se diseñó, siguiendo los aportes realizados por Massa [19] y Sandí Delgado [20]. La misma se compone de 5 fases, como se presenta en la tabla 1.

Tabla 1. Fases de la propuesta y decisiones tomadas basadas en Sandí Delgado (2019) y Massa (2018)

| Fases   | Objetivo                                                                                                    | Decisiones                                                                                  |  |
|---------|----------------------------------------------------------------------------------------------------|---------------------------------------------------------------------------------------------|--|
| Primera | Establecer los Objetivos<br>JS<br>del<br>de<br><b>uso</b><br>Competencias<br>a<br>desarrollar<br>$\log$<br>en<br>estudiantes | Curriculares                                                                                |  |
| Segunda | Selección de Juegos                                                                                                    | Tecnológicas                                                                                |  |
| Tercera | Aplicación del<br>Juego<br>Seleccionado y, Selección<br>de la Muestra                                                        | Pedagógicas<br>(tipos<br>de<br>actividades,<br>de<br>roles<br>docentes<br>y<br>estudiantes) |  |
| Cuarta  | Evaluación                                                                                                    | Pedagógicas<br><i>(estrategias</i> )<br>de<br>evaluación)                                   |  |
| Ouina   | Análisis de Resultados                                                                                                    | Pedagógicas<br>Tecnológicas                                                                 |  |

Respecto de la fase 1, aquí se establecieron los objetivos curriculares, a saber: reforzar conocimientos de Álgebra adquiridos en el nivel medio y, ejercitar el proceso resolución de ecuaciones. La segunda fase, apuntó a la selección del juego. Aquí se establecieron los criterios de selección en función de los objetivos curriculares y el contexto de aplicación. En la tabla 2 se presentan los criterios de selección y los juegos analizados. La tercera fase, incluye la selección de la población con la que se trabajará y se llevará adelante la prueba piloto de la experiencia. Se orientó la experiencia a estudiantes ingresantes a las carreras de las escuelas de Producción, Tecnología y Medio Ambiente (Sede Atlántica y Andina) y de Economía, Administración, Hotelería y Turismo (Sede Andina) de la UNRN. La participación de los estudiantes en la experiencia, ha sido a voluntad de los mismos. Por otra parte, resulta importante resaltar que los cursos CIC, en los que se

implementó la propuesta, están a cargo de 4 docentes, 2 del área de Informática y 2 del área de Matemáticas, y 3 de ellos forman parte del proyecto de investigación en el que se enmarca la propuesta.

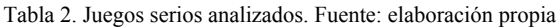

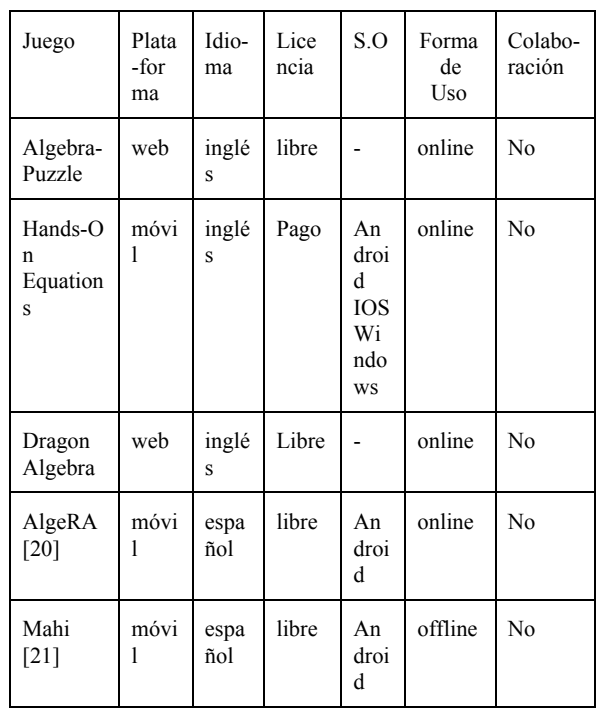

El juego se presentó en una sesión presencial guiada por el docente, que incluyó: presentación, acceso y descarga, reglas, y un espacio de juego (30 minutos). Previo a ello, se realizó una evaluación (pre-test), de tipo diagnóstico sobre los conocimientos que presentan los estudiantes sobre resolución de ecuaciones, y que fue aplicada al total de la muestra. De igual manera, al finalizar el curso todos los estudiantes realizaron una actividad evaluativa, a modo de post-test, que formó parte del examen previsto para el CIC.

#### **3.1 Evaluación del Juegos Serio Móvil**

Para la evaluación de la experiencia con el JSM, se utiliza el modelo MEEGA+ [22]. Este modelo define la calidad de un juego, en términos de dos factores: la usabilidad y la experiencia del usuario. En este caso la usabilidad, es definida por los autores de [22], como el grado en el que el juego evaluado puede ser usado por el jugador (estudiante), para alcanzar objetivos específicos de forma eficiente y efectiva en un contexto de uso específico. Asimismo, definen experiencia de usuario, como un factor de calidad que aborda en forma profunda, el grado de involucramiento del jugador (estudiante) con las tareas del juego, incluyendo la propia percepción del aprendizaje, sentimientos, disfrute e interacciones con el entorno y otros jugadores. Ambos factores, incluyen un conjunto de dimensiones a analizar. En el casos de experiencia de usuario son: confianza, cambios, satisfacción, interacción social, diversión, atención focalizada, relevancia y aprendizaje percibido por el jugador.

El modelo, ha sido utilizado en otras experiencias educativas [23,24,25,26], y se implementa a través de un cuestionario estandarizado, diseñado por sus autores, y que consta de 32 ítems (afirmaciones) en los que el usuario debe indicar siguiendo una escala de Likert de 5 valores (-2..2), su nivel de desacuerdo o acuerdo. Los ítems están distribuidos por dimensiones, y en el caso de la dimensión aprendizaje percibido (AP), es posible agregar ítems adicionales que permitan vincularlo con los objetivos del juego. Sumado a esto, a través del cuestionario es posible recolectar información sobre aspectos débiles y fuertes del juego evaluado, lo cual en el caso de esta propuesta, será de utilidad para mejorar el proceso de selección de juegos.

#### **4. Análisis de la experiencia**

El total de la muestra se conforma por un total de 160 estudiantes, de los cuales 54 participaron de la experiencia usando el juego MAHI, sobre la que se llevó adelante el análisis que aquí se presenta y discute. De este grupo, 51 estudiantes, respondieron al cuestionario de evaluación. En cuanto a la composición del mismo, 49% son mujeres y

51% varones, y están distribuidos por carrera según se indica en la tabla 3.

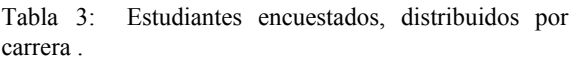

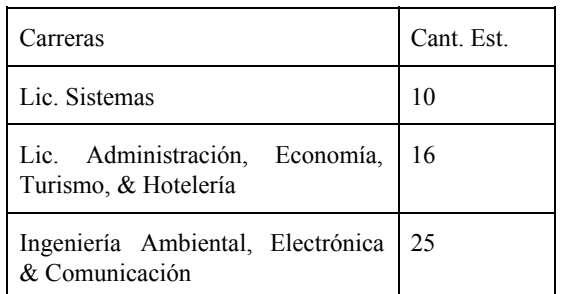

Consultados acerca, de la frecuencia con la que juegan juegos digitales, los resultados se presentan en los gráficos de las figuras 1 y 2. En el primer gráfico es posible observar, que quienes juegan con menos frecuencia (ocasionalmente y/o nunca), son mujeres, mientras que quienes indican hacerlo diariamente son mayormente varones.

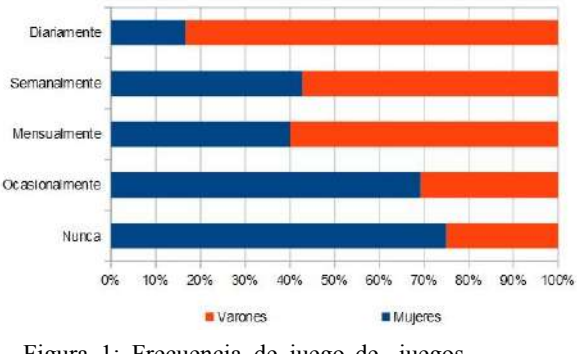

Figura 1: Frecuencia de juego de juegos digitales.

En relación al análisis de los datos por carrera, es posible observar (Figura 2), que los estudiantes ingresantes a las carreras de Ingeniería y Sistemas son los que participan en juegos digitales con mayor frecuencia. En tanto, que el grupo mayoritario de quienes lo hacen ocasionalmente son estudiantes de las Licenciaturas incluidas en el estudio.

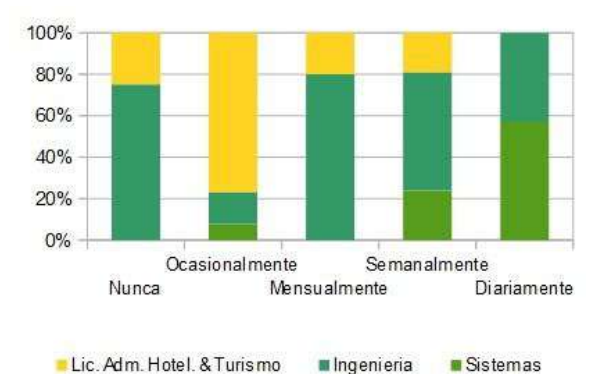

Figura 2: Frecuencia de juego de juegos digitales.

En relación a la edad, el grupo que indicó no jugar nunca, está conformado en su mayoría por mujeres jóvenes (18-28 años), ingresantes a la carrera de Ingeniería y el resto son mujeres de entre 29 y 39 años.

Respecto de la experiencia de usuario, en la tabla 4, se presentan para cada dimensión de análisis las preguntas asociadas en el cuestionario.

Tabla 4: Cuestionario MEEGA+. Dimensiones y Preguntas de la experiencia

| Dimensión    | Preg. | Contenido                                                                                               |
|--------------|-------|----------------------------------------------------------------------------------------------------|
| Desafío      | 11    | El juego me plantea retos<br>apropiados.                                                                |
|              | 12    | El juego ofrece nuevos<br>desafíos<br>(obstáculos,<br>situaciones, variaciones) a<br>un ritmo adecuado. |
|              | 13    | Εl<br>juego no se torna<br>monótono en sus tareas<br>(repetitivo o con tareas<br>aburridas).            |
| Satisfacción | 14    | Completar las tareas del<br>juego me permitió obtener<br>una sensación de logro.                        |
|              | 15    | Gracias a mi esfuerzo<br>personal he avanzado en el<br>juego.                                           |

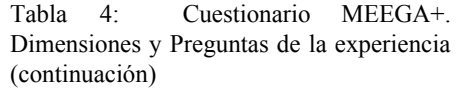

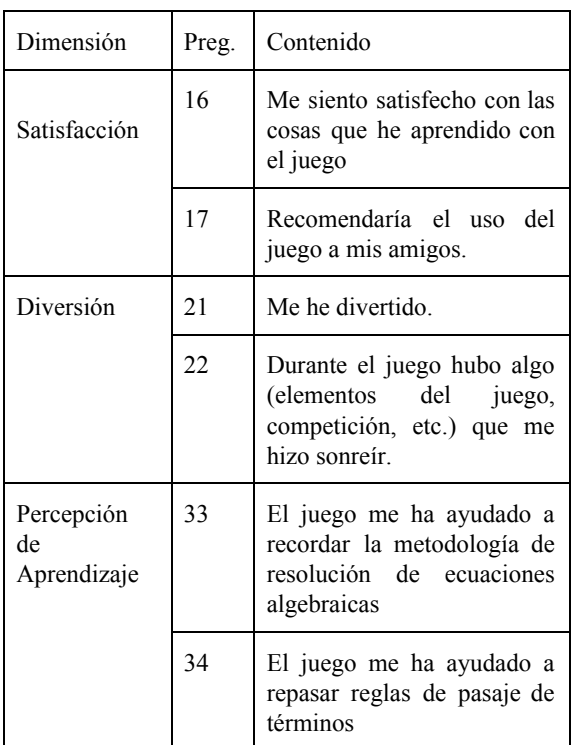

En la Figura 3 se presentan los resultados obtenidos para las dimensiones: desafío, satisfacción, diversión y percepción del aprendizaje. Como se mencionó anteriormente, cada pregunta se valora en el intervalo -2..2, cada valor de la escala es equivalente a: Totalmente en Desacuerdo (TDE), En Desacuerdo(DE), Neutro(0), De Acuerdo (DA) y Totalmente de Acuerdo(TDA).

Respecto a la dimensión desafío, las afirmaciones generan mayormente acuerdo, salvo en el caso de la pregunta 13, a partir de esto podría deducirse que MAHI podría volverse monótono. En este sentido, y consultados sobre los puntos débiles del juego, los estudiantes con independencia de su frecuencia de juego, señalan la necesidad de contar con "*mayor dificultad al principio del juego*"(mujer, Licenciatura), "*los primeros niveles se hacen monótonos*", "...*tendría que tener más niveles y capaz más tema*s" (varón, Ingeniería), "*podrían agregar un poco más de dificultad*" (mujer, Ingeniería)

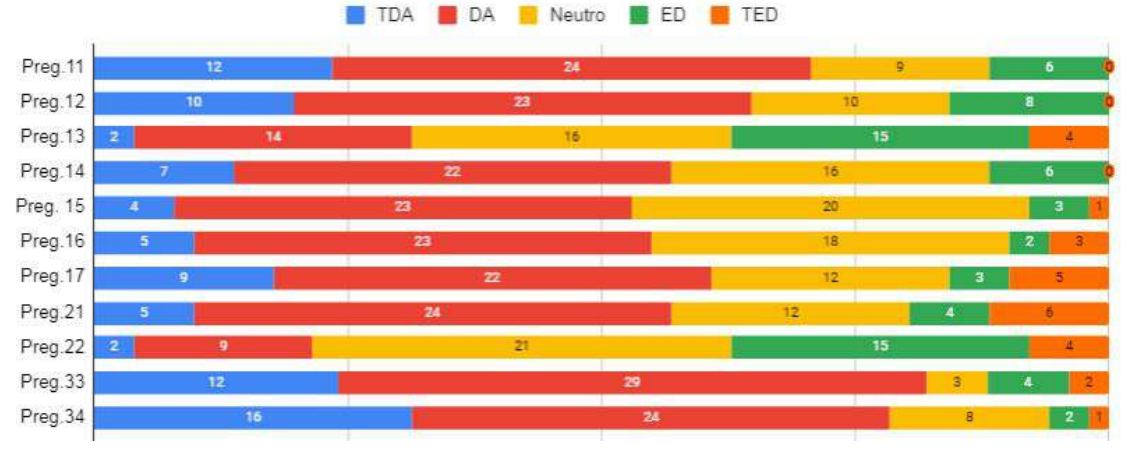

Figura 3. Experiencia de Usuario para la dimensiones Desafío, Satisfacción, Diversión y Percepción de Aprendizaje

Sobre la dimensión satisfacción (Preg.14 ..17), se observan valores altos de acuerdo. En particular los resultados de las preguntas 14 y 15 se ven reforzados por las opiniones de los estudiantes cuando describen como puntos destacables del juego: *"Sentís un sentimiento de logro cuando ves tus resultados."* (varón, Ingeniería), "*superación personal*" (varón, Ingeniería).

Siguiendo con la dimensión diversión (Preg.21..22), se puede observar que aunque el juego puede resultar divertido, le faltan elementos (competencia, por ejemplo) que mantengan o eleven el nivel de entretenimiento, y esto puede vincularse con los resultados obtenidos en la dimensión desafío, en particular para los usuarios que no clasifican como principiantes. Por último, respecto a la dimensión aprendizaje percibido y en relación a los objetivos planteados en la propuesta (Preg.33 ..34), se observa un nivel de acuerdo muy positivo, con respecto a quienes se manifestaron en forma neutra, de acuerdo, y, totalmente de acuerdo. Por otra parte, los valores de la media y mediana de ambas preguntas para el total de la muestra no supera el valor 1, y esto podría estar asociado a las habilidades con las que el estudiante llega a utilizar el juego [16].

En esta línea, citamos a continuación expresiones de los estudiantes respecto a los puntos fuertes del juego, : "*..Ayuda a fijar reglas al ser reiterativo…*" (mujer, Ingeniería), "*Logra que pienses y te replantees cada paso y ayuda de esa forma a repasar bien las reglas de pasaje.*"*. (*mujer, Ingeniería*), "Ayuda a la memoria*" (varón, Licenciatura), "*Mejoró mi rapidez para resolver ecuaciones*" (varón, Ingeniería), *"se va complejizando a medida que subís de nivel*" (varón, Licenciatura)

#### **5. Conclusiones y Trabajo Futuro**

Se ha diseñado una propuesta educativa con la integración de un juego serio móvil, destinada a los estudiantes ingresantes de la UNRN, que permite abordar un tema de relevancia para transitar cualquier carrera académica - como es el Álgebra. En el contexto de aplicación, la propuesta va en línea con los objetivos fundacionales de la institución que busca avanzar en la inclusión de las TIC en los espacios de enseñanza y aprendizaje. Asimismo, los resultados aún preliminares, dan cuenta que la misma ha sido valorada en forma positiva por los estudiantes, fundamentalmente, en relación a la propia percepción del aprendizaje. Al mismo tiempo, y teniendo en cuenta el contexto actual, donde en poco tiempo se ha tenido que pasar de un formato presencial a uno totalmente mediado y basado en tecnologías digitales, es importante tomar en cuenta las posibilidades que los juegos pueden ofrecer a la enseñanza y aprendizaje en estos contextos [17]. Finalmente, resulta de interés avanzar en la comparación de los resultados aquí presentados con el rendimiento académico y la estrategia de enseñanza utilizada en los CIC, de manera de revisar los aspectos pedagógicos y, las características del juego que los estudiantes han detectado como posibilitadoras/ obstaculizadores del aprendizaje.

#### **Referencias**

- 1. Etxeberria, P., Alberdi, E., Eguia, I., & García, M. (2017). Análisis del rendimiento académico en relación al perfil de ingreso del alumnado e identificación de carencias formativas en materias básicas de dos grados de Ingeniería. Formación universitaria, 10(4), 67-74.
- 2. Rivera, R., & Rey, S. (2018). Impacto del Álgebra de Educación Básica Regular en la asignatura de Matemática I Universitaria–Moquegua 2017.
- 3. Buffarini, F. (2019). El Álgebra Como Herramienta de Modelización y Validación: las Interacciones en el Aula como Medio para su Evolución. Contextos De Educación, (26).
- 4. Tortosa, Guillermo Sierra (2010). Didactica del algebra. Disponible https://archivos.csif.es/archivos/andalu cia/ensenanza/revistas/csicsif/revista/p df/Numero\_26/GUILLERMO\_SIERR A\_TORTOSA.pdf
- 5. Informe Acceso y uso de tecnologías de la información y la comunicación. EPH. INDEC (2019). Disponible: https://www.indec.gob.ar/uploads/infor mesdeprensa/mautic\_05\_19CF6C49F3 7A.pdf
- 6. Gasull, V. L., Savini, C. A., y Gimeno, P. B. Aportes, Limitaciones y Desafíos

De La Inclusión De Los Smartphones En La Educación Superior.

- 7. Kelly, A. E. (2006). Quality criteria for design research: evidence and commitments. En J. van den Akker, N., K. Gravemeijer, S. McKenney y N. Nieven (Eds.) Educational Design Research (pp. 107-118). Londres: Routledge.
- 8. Gutiérrez Porlán, Isabel; Sánchez Vera, María del Mar y Prendes Espinosa, María Paz. (2016). Análisis del PLE de estudiantes universitarios españoles: Proyecto CAPPLE. Trabajo presentado en In-Red 2018: IV Congreso de Innovación Educativa y Docencia en Red.
- 9. Abt, C. C. (1987). *Serious games*. University press of America.
- 10. Michael, D. R., & Chen, S. L. (2005). Serious games: Games that educate, train, and inform. Muska & Lipman/Premier-Trade.
- 11. García, N. J. L. (2018). Políticas transnacionales sobre aprendizaje móvil y educación: una selección de textos relevantes. Edutec. Revista Electrónica de Tecnología Educativa, (65), 93-109.
- 12. De la Torre Cantero, J., Martín-Dorta, N., Pérez, J. L. S., Carrera, C. C., y González, M. C. (2015). Entorno de aprendizaje ubicuo con realidad aumentada y tabletas para estimular la comprensión del espacio tridimensional. Revista de Educación a Distancia,  $(37)$ .
- 13. Demir, K., y Akpinar, E. (2018). The Effect of Mobile Learning Applications on Students' Academic Achievement and Attitudes toward Mobile Learning. Malaysian Online Journal of Educational Technology, 6(2), 48-59.
- 14. Arjona, M. C., Guerrero, C. N., Noh, J. C., & Ay, V. T. (2019). Prototipo de juegos serios para el aprendizaje del lenguaje algebraico. Tecnología

Educativa Revista CONAIC, 6(1), 86-102.

- 15. Di Barbaro, E. M., del Valle Olmedo, N., Galíndez, M. A., & Peralta, R. J. (2015, March). Errores y concepciones de los alumnos en álgebra. In XIV Conferencia Interamericana de Educación Matemática.
- 16. Barros, C., Carvalho, A. A., & Salgueiro, A. (2019). The effect of the serious game Tempoly on learning arithmetic polynomial operations. Education and Information Technologies, 1-13.
- 17. Chang, M., Evans, M., Kim, S., Deater-Deckard, K., & Norton, A. (2014, May). Educational video games and Students' game engagement. In 2014 International Conference on Information Science & Applications (ICISA) (pp. 1-3). IEEE.
- 18. Kalloo, V., & Mohan, P. (2017, June). Using Games to Address Problems in Mathematics-Based e-Learning Environments. In International Conference on e-Learning (pp. 109-116). Academic Conferences International Limited.
- 19. Massa, S. M. Educación Con Videojuegos: Nuevos Desafíos. El videojuego en el aula deficiencias y humanidades, 69.
- 20. Sandí, J. C., & Sanz, C. V. (2018). Análisis comparativo de juegos serios educativos. Indagación sobre sus posibilidades para la adquisición de competencias tecnológicas en la formación del profesorado. Trabajo Final presentado para obtener el grado de Especialista en Tecnología Informática Aplicada en Educación. Universidad Nacional de La Plata (UNLP), Buenos Aires, Argentina. Retrieved from from http://hdl.handle.net/10915/65653
- 21. Herrera, S. I., Sanz, C. V., Morales, M. I., Palavecino, R., Maldonado, M., Irurzun, I., ... & Suárez, G. I. (2018).

M-learning con Realidad Aumentada basada en Objetos 3D. In XX Workshop de Investigadores en Ciencias de la Computación (WICC 2018, Universidad Nacional del Nordeste)..Aplicaciones en educación y salud. In XXI Workshop de Investigadores en Ciencias de la Computación (WICC 2019, Universidad Nacional de San Juan)..

- 22. Padilla, Y. A. M., Vázquez-Reyes, S., González, A. M., & Hernández, A. G. (2017, October). Mahi: Support tool for practicing first-degree algebraic equations. In 2017 6th International Conference on Software Process Improvement (CIMPS) (pp. 1-7). IEEE.
- 23. Petri Giani, Gresse von Wangenheim Christiane y Borgatto Adriano F.. MEEGA+, Systematic Model to Evaluate Educational Games. En: Newton Lee (eds) Encyclopedia of Computer Graphics and Games. Springer, Cham, 2018.
- 24. Tsopra, R., Courtine, M., Sedki, K., Eap, D., Cabal, M., Cohen, S., ... & Lamy, J. B. (2020). AntibioGame®: a serious game for teaching medical students about antibiotic use. International Journal of Medical Informatics, 104074.
- 25. Calderón, A., Trinidad, M., Ruiz, M., & O'Connor, R. V. (2019, September). An Experience of Use a Serious Game for Teaching Software Process Improvement. In European Conference on Software Process Improvement (pp. 249-259). Springer, Cham.
- 26. Fiori, M., Rocha, M., & Marques, A. (2019, July). Uma experiência de aprendizagem de lógica de programação com Code. org no ensino médio: uma análise por gênero sobre a percepção dos estudantes. In Anais do XIII Women in Information Technology (pp. 124-128). SBC.

27. Moreira, G. G. (2018). Avaliação da percepção de jogadores sobre jogos educacionais para ensino de SCRUM.
# **Un Modelo Cuantitativo para Evaluar Software Educativo Libre basado en LSP**

Estela Fritz<sup>1</sup>; María Eva Ascheri<sup>1</sup>; Alejandra Zangara<sup>2</sup>

<sup>1</sup>Departamento de Matemática Universidad Nacional de La Pampa Av. Uruguay 151 – (6300) Santa Rosa – La Pampa – Argentina Tel.: +54-2954-245220 – Int. 7125 [fritzem, mavacheri]@exactas.unlpam.edu.ar

> <sup>2</sup> Facultad de Informática Universidad Nacional de La Plata 50 y 120 – (1900) La Plata – Argentina Tel.: +54-221-4277270 / 4277271 alejandra.zangara@gmail.com

# **Resumen**

El presente trabajo se enmarca en el Proyecto de Investigación: *"Propuesta de Clasificación de software libre utilizado en la enseñanza de la programación"*, que se desarrolla en el ámbito de la Facultad de Ciencias Exactas y Naturales de la Universidad Nacional de La Pampa. Fue aprobado, con evaluación externa, por Resolución N° 160/18 del Consejo Directivo de dicha Facultad.

El principal objetivo de este trabajo es construir un modelo para evaluar cuantitativamente software educativo y poder incluir en ese modelo las características deseables de un software libre. Dicho modelo, está basado en el método *LSP (Logic Scoring Preferences*). Por otra parte, se pretende una evaluación desde el punto de vista pedagógico más que desde el punto de vista técnico o desde la Ingeniería del software. La evaluación a través del modelo propuesto arroja una valoración cuantitativa, que permite comparar y posteriormente, seleccionar software educativo libre.

*Palabras clave*: LSP, software educativo, software libre, evaluación cuantitativa

# **1. Introducción**

La rápida evolución de las Tecnologías de la Información y la Comunicación (TICs), ha creado un escenario para la enseñanza y el aprendizaje donde ya es impensado trabajar sin los recursos que brinda el uso del software.

Los recursos de software son abundantes y variados por lo que su selección se vuelve un proceso complejo si no se tienen en claro, primeramente, los objetivos de dicho proceso.

Los criterios para la selección del software educativo deben ser considerados en una instancia previa al proceso de evaluación y selección. Identificar apropiadamente esos criterios es la clave para la evaluación exitosa y posterior selección del software.

En la bibliografía disponible, no hay una lista genérica de criterios que puedan ser usados para evaluar cualquier software [1]. Los investigadores usualmente proveen una lista de criterios relacionados con la correctitud, eficiencia, usabilidad [2] y proponen métodos de evaluación basados en encuestas al usuario, cuyas respuestas organizan características según una jerarquía: buena, muy buena, aceptable, no tan buena, entre otras.

Por otro lado, el creciente número de repositorios digitales ha posibilitado que los

docentes puedan compartir sus materiales educativos, sin límite de fronteras. La mayor parte de estos materiales se comparte bajo la filosofía del software libre.

Por todo lo expuesto, frente a la gran cantidad de material disponible, es necesario que el docente pueda seleccionarlo según los objetivos que se plantea en el proceso de enseñanza- aprendizaje, los destinatarios y sus características particulares, el contexto en el cual enseña, las actividades que planifica, la evaluación y la metodología subyacente en el software, entre otros aspectos relevantes.

Como criterio para la selección del software establecido previamente, este trabajo propone la construcción de un modelo cuantitativo elaborado a través de un método sistemático: *el método LSP.*

En este modelo, el docente puede ponderar cada una de las características deseables para el software de acuerdo con la importancia o relevancia que posea dicha característica en el sistema a seleccionar.

# **2. Modelos para evaluar**

Existen en la bibliografía numerosos modelos para evaluar software educativo. Algunos con énfasis en el proceso de diseño y desarrollo, tal como se propone en [3]. Otros enfoques se rigen por los principios propios de la Ingeniería del Software [4]. En otros casos, se busca la calidad del software según los estándares internacionales [5] y [6]. Muchas publicaciones presentan un modelo basado en listas de criterios que se formulan en forma de preguntas. Son ampliamente difundidas en este sentido las listas de control (*check-lists*), aunque contrariamente a lo que propone el método del presente trabajo, la técnica de las listas de control no permite ponderar por relevancia los diferentes ítems. Squires y Mc Dougall [7], proponen un modelo basado en interacciones entre los actores intervinientes desde la etapa de diseño del software hasta su utilización: interacciones entre diseñadores, estudiantes y profesores tomados de dos en dos; algunas de esas interacciones tienen sentido bidireccional. Este modelo propone un enfoque cualitativo y aporta un modo de pensar acerca de la selección del software.

En cuanto a los criterios a tener en cuenta para la evaluación y posterior selección del software, Insa y Morata [8] proponen tres categorías: 1) criterios técnicos que hacen referencia al software en lo concerniente a recursos audiovisuales, a la interacción y la documentación, 2) criterios didácticos, y 3) criterios de integración curricular.

Los enfoques cuantitativos buscan, fundamentalmente, objetividad y se basan en criterios preestablecidos.

# **3. Aspectos del modelo propuesto**

El objetivo principal de esta línea de investigación y del presente trabajo, puede resumirse del siguiente modo:

- Proponer un modelo para evaluar cuantitativamente software educativo libre.

Cualquier trabajo relacionado con el uso del software libre plantea inevitablemente la cuestión de establecer decisiones relacionadas con dicha utilización.

En este trabajo se plantea un modelo para evaluar software educativo que contempla varios criterios e incluye entre los mismos el de pertenecer a la categoría de software libre. Para precisar el concepto de software libre, se exponen algunas consideraciones realizadas por el creador del proyecto GNU [9].

## **3.1 Software libre**

Un software puede considerarse libre si el usuario posee con relación a aquél las siguientes libertades:

*Libertad cero*: libertad para ejecutar el software con cualquier propósito. *Libertad uno*: libertad que posee el usuario de modificar el software para ajustarlo a sus necesidades (esto podría incluir arreglar "bugs") o para añadirle nuevas características o para migrarlo a un sistema informático diferente. *Libertad dos*: libertad de un usuario de distribuir copias del programa. Es una forma de compartir conocimiento. Pueden compartirse las

modificaciones realizadas al software. *Libertad tres*: es la libertad o posibilidad que tiene un usuario de publicar una versión mejorada de un software determinado. En la medida en que muchos usuarios realizan contribuciones, se crea una comunidad de software. Esta libertad refuerza la idea de trabajar juntos por el avance del conocimiento. Así las libertades *uno, dos y tres* son las que diferencian el software libre del software típico. Es necesario aclarar, por último, que software libre no significa que no sea comercial. La libertad tres, fundamentalmente, es lo que justifica plenamente el uso del software libre en la enseñanza ya que se relaciona con la construcción del conocimiento.

# **3.2 Modelo Cuantitativo**

Se describe a continuación, en forma muy general, el método en el que se basa el modelo cuantitativo propuesto en este trabajo: el método *LSP*.

El método *LSP (Logic Scoring Preferences)* [10], es una generalización y extensión de varias técnicas de scoring. Es un método cuantitativo basado en el empleo de la lógica continua que permite la creación de funciones complejas de evaluación y su aplicación en la evaluación, optimización, comparación y selección de sistemas de software de propósito general.

Una vez identificadas las características que intervienen en la evaluación del software, los datos obtenidos de las distintas características del software, de acuerdo con *LSP*, serían las *variables de performance* (X1, …, Xn) del sistema. Este proceso termina cuando derivamos componentes que ya no admiten una descomposición más simple y que pueden ser medidos. En el caso del software educativo, algunas variables de performance que se pueden describir se muestran en la fig.1.

También, deben considerarse criterios relativos a las posibilidades de un software de incluir procedimientos de evaluación.

Para cada variable de performance es necesario definir un rango aceptable de valores.

1. Grado de participación del estudiante 1.1 Software tutorial 1.2 Una herramienta para el aprendizaje 1.3 Sistema cerrado 2. En qué medida permite el aprendizaje significativo 2.1 Actividades cognitivas que puede promover 2.1.1 Memorización 2.1.2 Interpretación 2.1.3 Comprensión 2.1.4 Relaciones con conocimientos previos 2.1.5 Razonamiento 2.1.5.1 Razonamiento deductivo 2.1.5.2 Razonamiento inductivo 2.1.5.3 Razonamiento crítico 2.1.6 Pensamiento divergente 2.1.7 Resolución de problemas 3. Gradualidad 4. Teoría del aprendizaje subyacente 4.1 Aprendizaje conductista 4.1.2 Cierto grado de conductismo 4.1.3 Fuerte aprendizaje conductista 4.2 Aprendizaje constructivista 4.2.1 Cierto grado de constructivismo 4.2.1 Fuerte aprendizaje constructivista 5. Estrategias educativas que el software puede desarrollar. 5.1 Entrenamiento 5.2 Información 5.3 Exploración 5.4 Experimentación 5.5 Entretenimiento 6. Rol del docente 6.1 El software promueve el auto- aprendizaje 6.2 El software está centrado en el aprendizaje 6.3 El software está centrado en la enseñanza 6.4 El software puede evaluar al estudiante

Figura 1. Variables de performance

Los valores de dichas variables son mapeados por medio de funciones denominadas *criterios elementales* G<sup>i</sup> , 1≤ i ≤ n, en *preferencias elementales*  $E_i$ ,  $1 \le i \le n$ .

Esos criterios elementales transforman el valor de una variable de performance en un valor perteneciente al intervalo [0,100] o [0,1], es decir,  $0 \le E_i \le 1$  ó  $0 \le E_i \le 100\%$ , y expresan el grado de cumplimiento con un requisito del sistema que está siendo evaluado.

Son estas preferencias elementales las que van siendo agregadas mediante operadores de la lógica continua en estructuras de agregación que nos permiten obtener un único valor final (*preferencia global final* E<sup>0</sup> en la fig. 2)

Figura 2. El proceso de evaluación de LSP

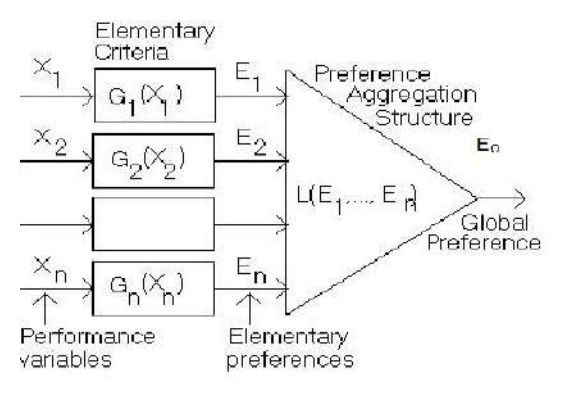

Si todos los componentes Ei no son igualmente importantes, entonces introducimos los pesos normalizados  $W_1$ , ..., W<sup>n</sup> que son coeficientes que multiplican a las preferencias elementales y les otorgan mayor o menor relevancia en la **E**.

Generalmente,

 $0 < W_i < 1, i = 1, 2, \ldots, n$  y  $W_1 + \ldots + W_n = 1$ 

La preferencia global se define como una media aritmética ponderada:

 $E = W_1.E_1 + W_2.E_2 + ... + W_n.E_n \quad 0 \le E \le 1$ 

La preferencia global se interpreta como el grado global de satisfacción de todos los requerimientos especificados.

En casos simples, la aproximación de **E** por la media aritmética ponderada puede ser adecuada. No así en los sistemas más complejos que pueden tener más de 100 variables de performance.

Como se expresó anteriormente, los modelos cuantitativos buscan objetividad en la evaluación. Para ello utilizan un conjunto de criterios preestablecidos relevantes y coherentes en contraste con evaluaciones subjetivas basadas en puntos de vista particulares (el del docente, el del estudiante, el del experto). Estos criterios preestablecidos valoran diferentes componentes del software, características deseables relacionadas con aspectos pedagógicos y didácticos.

También es posible incluir en el modelo cuantitativo, variables asociadas con las cuatro libertades de un software para ser considerado software libre. Asimismo, sería posible incluir variables (o criterios) relacionados con aspectos técnicos de diseño de software: accesibilidad, adaptabilidad, interoperabilidad, reusabilidad, entre otros.

Este modelo supone una evaluación previa del software y los criterios seleccionados no están relacionados con la utilización de éste por parte de los estudiantes. Sin embargo, el modelo es muy flexible y podrían incluirse variables (criterios) relacionadas con el uso del software una vez que el estudiante interactúa con el mismo.

#### **4. Resultados Obtenidos/Esperados**

El proyecto de investigación antes citado aborda los siguientes aspectos, relacionados a:

- Relevamiento de software libre utilizado en la enseñanza de la programación.
- Descripción de un método cuantitativo para la evaluación y selección del software libre basándose en criterios, fundamentalmente pedagógicos.
- Evaluación del software relevado con el fin de clasificarlo según los criterios preestablecidos.

El presente trabajo corresponde al segundo de los aspectos mencionados.

Después de considerar los tópicos explicados anteriormente, como resultado, puede decirse que el método *LSP* propuesto constituye un muy buen método para construir a partir de él, un modelo cuantitativo de evaluación que incrementa la eficiencia de ésta y la posterior selección de sistemas de software en general y software educativo en particular con filosofía GNU. Representa un método más ventajoso cuando se lo compara con otros métodos cuantitativos [11]. *LSP* tiene principalmente las siguientes ventajas relativas a los métodos cuantitativos para evaluación de sistemas:

**(1)** La especificación de requerimientos es sistemática, flexible y completa.

**(2)** El proceso de evaluación es sistemático y racional, el cual refleja explícita y cuantitativamente el nivel global de satisfacción de los requerimientos del usuario. **(3)** Es un modelo que permite objetividad en la evaluación.

24

Tecnología en Educación TE&ET 2020

El método *LSP* puede ser usado para la evaluación y comparación de una amplia variedad de sistemas complejos [12]. El principal poder de la estrategia de *LSP* es la capacidad de construir un modelo versátil de un conjunto de preferencias. Mediante la combinación apropiada de operadores (lógicos) de agregación con el conjunto de preferencias, es posible derivar criterios complejos que tienen poder expresivo y flexibilidad.

El software educativo debe satisfacer una variedad de requerimientos. El nivel global de satisfacción de esos requerimientos (**E**) es usado para su evaluación y comparación.

Además, se espera que esta investigación brinde a los docentes herramientas cuantitativas para la evaluación y selección de software, en función de los objetivos que desean alcanzar.

Por otro lado, el proyecto de investigación antes mencionado, dirigido por la Mg. María Eva Ascheri de la Facultad de Ciencias Exactas y Naturales de la Universidad Nacional de La Pampa (UNLPam) y co-dirigido por la Dra. Alejandra Zangara de la Facultad de Informática de la Universidad Nacional de La Plata (UNLP), incluye a la Prof. Estela Fritz como investigadora. Dicho proyecto constituye su Trabajo Final para alcanzar el grado de Especialista en Tecnología Informática Aplicada en Educación. Por ello, además, como resultado se espera que la Prof. Fritz alcance el grado de Especialista en Tecnología Informática Aplicada en Educación y que, en un futuro, sea la base de su tesis de maestría.

# **Referencias**

[1] Abohamad, W., Arisha, A. *Evaluating and Selecting Optimization Software Packages: A Framework for Business Application* World Academy of Science, Engineering and Technology International Journal of Computer and Information Engineering. Vol.4https://waset.org/publications/4426/e valuating-and-selecting-optimizationsoftware-packages-a-framework-forbusiness-applications, 2010.

[2] Gorga, G., Madoz, M., Pesado P. *Hacia una propuesta de métrica para la evaluación de Software Educativo,* CACIC, 2000.

En línea: http://hdl.handle.net/10915/23514

- [3] Zaragoza, J., Casado, A**.** *Aspectos técnicos y pedagógicos del ordenador en la escuela*. Editorial Bruno, Madrid, España, 2010.
- [4] Galvis, A. *Fundamentos de tecnología educativa.* Editorial de la Universidad Estatal a Distancia. Costa Rica, 1995.
- [5] International Standard. ISO/IEC 9126 Information Technology-Software Product Evaluation - Quality characteristics and guidelines for their use, 1991.
- [6] International Standard ISO/IEC 9001 Quality Systems - Model for quality assurance in design/development production, installation and servicing, 1991.
- [7] Squires, D., McDougall, A**.** *Cómo elegir y utilizar software educativo*. Traducción Pablo Manzano. Ediciones Morata y Fundación Pandeia, Madrid, 1° ed, 1997.
- [8] Insa, D., Morata, R**.** *Multimedia e Internet: las nuevas tecnologías aplicadas en la educación*. 1998.
- [9] Stallman, R**.** *Software libre para una Sociedad libre*. Traficantes de sueños, Madrid, 2004.
- [10] Dujmovic, J.J**.** *A Method for Evaluation and Selection of Complex Hardware and SoftwareSystems*. Proceedings of the 22nd Inter. Conf. for the Resource Management and Performance Evaluation of Enterprise CS, CMG 96. 368-378, 1, 1996.
- [11] Daso, A. et al. *Desarrollo de Modelos de Evaluación Usando Operadores.* de una *Lógica Continua*. XV WICC (Workshop de Investigadores en Ciencias de la Computación), 420-424, 2013.
- [12] Dujmović, J. J., Hajime N. *LSP Method and Its Use for Evaluation of Java IDEs.* International Journal of Approximate Reasoning 41.1: 3–22. Web, 2006.

# **Instanciación del Metamodelo de Contexto para aplicaciones ubicuas**

**Durán Elena, Únzaga Silvina, Álvarez Margarita**

Instituto de Investigaciones en Informática y Sistemas de Información Facultad de Ciencias exactas y Tecnologías – Universidad Nacional de Santiago del Estero eduran@unse.edu.ar, sunzaga@unse.edu.ar, alvarez@unse.edu.ar

# **Resumen**

El desarrollo de la tecnología en comunicaciones inalámbricas y dispositivos móviles junto al enfoque de las nuevas teorías de aprendizaje ha hecho posible el surgimiento del aprendizaje ubicuo, que permite aprender en cualquier momento y lugar.

En las aplicaciones de aprendizaje ubicuo, el contexto y la personalización cobran vital importancia, ya que estas aplicaciones deben ser sensibles al contexto y adaptarse a las características de cada estudiante y a sus entornos de aprendizaje.

En trabajos previos hemos propuesto un Metamodelo de Contexto para aplicaciones ubicuas. En este trabajo se presenta la instanciación del metamodelo en dos aplicaciones ubicuas personalizadas, una para la materia Redes de Computadoras de una carrera universitaria en Informática y, la otra para el Curso de Ingreso a la universidad. En estas instanciaciones se muestra cómo se particularizan los modelos y las clases de la ontología para esas aplicaciones; como también la vinculación de los modelos instanciados, con el mundo físico en el que se concreta el aprendizaje.

*Palabras clave:* Aprendizaje Ubicuo, Modelo de contexto, Personalización.

# **1. Introducción**

En la Universidad Nacional de Santiago del Estero venimos trabajando en el proyecto de investigación "Métodos y Técnicas para desarrollos de Aplicaciones Ubicuas", línea de investigación que es una continuación de otra iniciada en el 2012, en el proyecto "Sistemas de

información web personalizados, basados en ontologías, para soporte al aprendizaje ubicuo". La misma tiene como finalidad realizar propuestas de técnicas, métodos y estrategias para el diseño y construcción de aplicaciones de aprendizaje ubicuo.

En estos proyectos se han realizado numerosos trabajos y avances en el tema del diseño de aplicaciones ubicuas, quedando en claro que tanto en la computación ubicua como en el aprendizaje ubicuo, el contexto es de vital importancia, es necesario comprender, aprehender y definir los componentes constitutivos del contexto desde una perspectiva de ingeniería, así como, desde la perspectiva de la teoría de modelos, por lo que ya en Alvarez et. al, (2013), luego de analizar el significado de contexto y examinar los modelos existentes, se propone la aplicación de un enfoque basado en modelos para abordar la problemática. En ese trabajo se aporta un Metamodelo de contexto que permite describir modelos particulares para aplicaciones específicas de aprendizaje ubicuo. En Durán et al. (2014), se propone una arquitectura basada en un modelo ontológico que ayuda y describe los diferentes componentes de un contexto de aprendizaje ubicuo.

En este artículo, se presenta la instanciación del Metamodelo de Contexto para dos aplicaciones de aprendizaje ubicuo personalizadas; una para la materia Redes de Computadoras de una carrera universitaria en Informática y la otra para el Curso de Ingreso a la universidad.

En las siguientes secciones se describen los conceptos básicos para este trabajo, se citan antecedentes de trabajos relacionados y se presenta la instanciación realizada. Finalmente, se expresan algunas conclusiones respecto al trabajo realizado.

# **2. Aprendizaje Ubicuo**

El aprendizaje ubicuo representa un paradigma emergente que permite la educación en diversos entornos, donde los usuarios se sitúan en contextos de aprendizaje auténticos para enfrentar experiencias inmersivas con el fin de lograr un aprendizaje significativo (Cárdenas-Robledo y Peña-Ayala, 2018). Los sistemas de aprendizaje ubicuos se centran en la actividad de aprendizaje en sí, no en el uso de herramientas y tecnologías ya que las computadoras están integradas y son invisibles en la vida cotidiana (Li et al., 2005).

Para Yang (2006) el aprendizaje ubicuo es: "un entorno que proporciona una arquitectura de aprendizaje interoperable, generalizada y sin interrupciones para conectar, integrar y compartir tres dimensiones de los recursos de aprendizaje: colaboradores, contenidos y servicios de aprendizaje".

El aprendizaje ubicuo tiene las siguientes características (Hwang et al., 2008), (Sakamura y Koshizuka, 2005): *Permanencia,* todos los procesos de aprendizaje se graban continuamente todos los días; *Accesibilidad,* los alumnos tienen acceso a sus documentos, datos o videos desde cualquier lugar; *Inmediatez,* está donde los alumnos están; *Interactividad,* los alumnos pueden interactuar con expertos, maestros o compañeros; A*ctividades de instrucción situadas,* el aprendizaje se integra en la vida diaria y *Adaptabilidad,* los alumnos obtienen la información correcta en el lugar y de la manera correcta.

Estos sistemas tienden a convertirse en una prometedora solución a los problemas educativos en los que se pueden detectar la situación de los alumnos y proporcionar un apoyo adaptado para cada estudiante. Todo esto gracias a que posee propiedades como la conciencia del contexto y la personalización que permiten que los sistemas se adapten a los

objetivos y situaciones del usuario (Gilman et al., 2015). Por lo tanto, la personalización es un elemento fundamental en el aprendizaje ubicuo.

# **3. Personalización**

Las estrategias de aprendizaje personalizadas son consistentes con las teorías de aprendizaje constructivista (Pritchard, 2009), que enfatizan que el aprendizaje es activo y que el conocimiento se construye sobre las propias experiencias. Así la premisa básica es la creencia de que cada alumno es único y aprende de diferentes maneras (Nandigam et al., 2014).

Un sistema de aprendizaje personalizado es capaz de identificar las características individuales de cada alumno, tales como conocimiento previo, estilos de aprendizaje, habilidades cognitivas, intereses de aprendizaje, objetivos de aprendizaje y motivación, recogidas a través del feedback del alumno con el sistema (Graf et al., 2009). Este conocimiento permite al sistema impartir un aprendizaje personalizado (Brusilovsky, 1996). Además, el sistema puede monitorear los comportamientos individuales y sus acciones para perfeccionar aún más su conocimiento del individuo (Graf y Kinshuk, 2008).

Por otra parte, la personalización juega un papel muy importante en el aprendizaje ubicuo, ya que permite proporcionar a los estudiantes el material, las actividades y la información personalizados, en el lugar correcto y el momento adecuado. Sin embargo, en los entornos de aprendizaje ubicuo no sólo deben utilizar la información referida a las preferencias del usuario para proporcionar servicios personalizados, sino también información contextual, tal como la ubicación, el tiempo, los elementos existentes en el medio, etc.

# **4. Contexto**

Dey (2000) define contexto como: "cualquier información que puede ser usada para caracterizar la situación de una entidad. Una entidad es una persona, lugar u objeto que es considerado relevante para la interacción entre un usuario y una aplicación, eventualmente incluyendo al usuario y a la aplicación misma".

Para diseñar y desarrollar aplicaciones de aprendizaje ubicuo es necesario enumerar con precisión el contexto para el escenario de aprendizaje.

Siadaty et al. (2008) expresa que en el aprendizaje, el contexto abarca dos ámbitos fundamentales, a saber, el contexto de aprendizaje y el contexto móvil. El ámbito del contexto de aprendizaje se refiere al medio ambiente, situaciones, herramientas, materiales, personas, y actividades de aprendizaje. El contexto móvil se resume principalmente en el espacio y los aspectos temporales de la situación del usuario. En base a los cambios y las propiedades de estos dos atributos, los usuarios de estos sistemas se informarán de los diferentes servicios personalizados disponibles para ellos.

Como se mencionó, el contexto es una fuente rica en información que requiere modelos de representación avanzados, necesario para poder definir, manipular y almacenar la información contextual de forma procesable por una máquina. El contexto puede llegar a tener múltiples representaciones alternativas. El punto clave está en encontrar la representación más adecuada, que facilite el desarrollo de la aplicación.

# **5. Trabajos Relacionados**

El modelado del contexto para aplicaciones de aprendizaje ubicuo ha sido abordado por varios autores en estos últimos años, y analizado en diferentes trabajos de revisión publicados. Estos antecedentes se presentan a continuación.

En Strang y Linnhoff-Popien (2004) se realiza una revisión de los enfoques de modelado de contexto más relevantes, y los clasifica considerando el esquema de estructura de datos usado para representar la información contextual (Modelos par clave-valor, Modelos de Esquema de Marcado, Modelos Gráfico, Modelos

Orientados a Objetos, Modelos basados en Lógica y Modelos Ontológicos).

Según Derntl y Hummel (2005) el término contexto de aprendizaje se utiliza para describir la actual situación de una persona vinculada a una actividad de aprendizaje y los atributos que dependen del modelo del mundo físico (contexto mundial), como el tiempo y una ubicación. El contexto de aprendizaje propuesto por el autor comprende: *Contexto físico*, describe los recursos de aprendizaje; *Contexto digital:* describe los recursos digitales de aprendizaje actualmente disponibles y servicios de aprendizaje basados en la Web; *Contexto de dispositivo*: describe el hardware, el software, y la conectividad de red del dispositivo de aprendizaje electrónico que el alumno está utilizando; *Información del contexto del alumno*: describe atributos del alumno, como nombre, experiencia e intereses.

En Yang (2006) consideran el contexto desde dos perspectivas. Una desde los alumnos, y la otra es a partir del contenido. Desde la perspectiva del aprendiz, el contexto modela el medio ambiente que rodea y que afecta a los educandos en el descubrimiento y acceso de contenidos. Desde la perspectiva de contenido, el contexto modela el medio ambiente circundante que afecta a la entrega y presentación de contenido.

Cho y Hong (2008) describen una arquitectura conceptual (CALA-Context Aware Learning Architecture) y un modelo de contexto basado en ontología para proporcionar servicios de aprendizaje conscientes del contexto en entornos de aprendizaje ubicuos. La arquitectura presenta un módulo central denominado Administrador Consciente del Contexto, que controla al módulo de contexto basado en razonamiento ontológico.

Hasanov et al (2019) presentan una revisión de literatura sobre ambientes de aprendizaje sensibles al contexto, publicadas entre 2010- 2018, enfocándose en identificar y comparar soluciones técnicas para estos ambientes. Una de las dimensiones de análisis considerada fue la sensibilidad al contexto, centrándose en los siguientes aspectos: Adquisición del Contexto (proceso de capturar de forma instantánea datos que constituyen el contexto actual del alumno), Modelización del Contexto (forma de representar el contexto en un formato que pueda ser entendido y procesado por la computadora), Entidades del Contexto que capturan y utilizan los sistemas y Sensores utilizados en la captura de elementos contextuales.

Garcia-Chicangana, et al.(2020) realizaron un revisión sistemática de sistemas de aprendizaje móvil y ubicuos sensibles al contexto, con el fin de encontrar huecos y orientaciones para futuras investigaciones. Una de las dimensiones analizadas en el estudio son las entidades más usadas en el modelado de contexto. Se analizaron catorce trabajos entre 2016 y 2019. Se concluye que se utilizan diferentes entidades, como el perfil de usuario, la ubicación, los aspectos técnicos, la información sobre el entorno y su entorno de aprendizaje. Dentro del perfil del usuario, se pueden identificar estilos de aprendizaje, preferencias e intereses, estado y estilo cognitivo, entre otros. Los aspectos técnicos incluyen el tamaño de la pantalla del dispositivo, la batería, la capacidad de procesamiento, el estado de la red, entre otros. Con respecto a la información ambiental, los estudios abordaron aspectos de luminosidad, ruido y temperatura.

## **6. Metamodelo de Contexto**

Con el fin de manejar la complejidad asociada a las aplicaciones informáticas que sirven de apoyo al aprendizaje ubicuo, se abordó el diseño desde un enfoque basado en modelos. En Durán et al. (2014), se diseñó una Arquitectura basada en Modelos Ontológicos que abarca cuatro dimensiones (figura 1): los modelos, las ontologías, los componentes de software y el mundo exterior.

Con el fin de formular un esquema conceptual exhaustivo y riguroso para las dimensiones de

los modelos se desarrolló en Alvarez et. al, (2013) un metamodelo de contexto para aplicaciones de aprendizaje ubicuo (Figura 2).

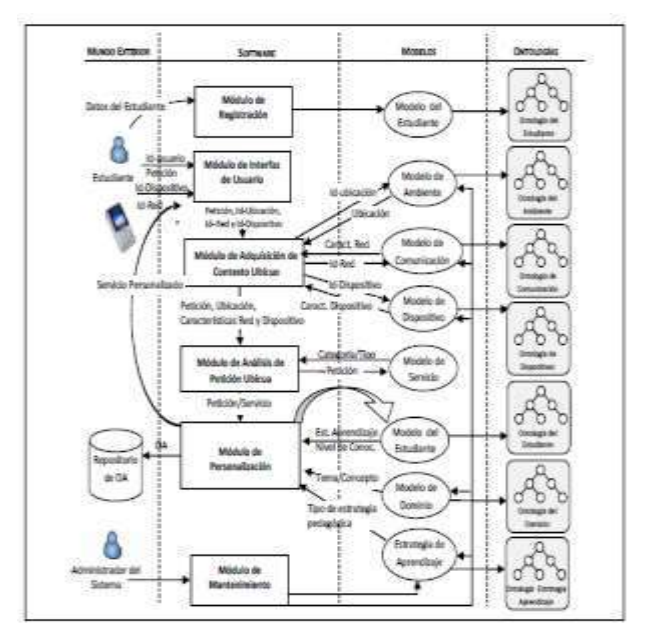

**Figura 1:** Arquitectura Basada en Modelos Ontológicos

El metamodelo consta de: el *Modelo de Contexto de Aprendizaje*, el *Modelo de Contexto Ubicuo* y el *Modelo Funcional*.

Los distintos modelos que componen el metamodelo de contexto contienen información contextual estática, que describe aspectos invariantes, y dinámica, que se refiere a observaciones que varían con el tiempo.

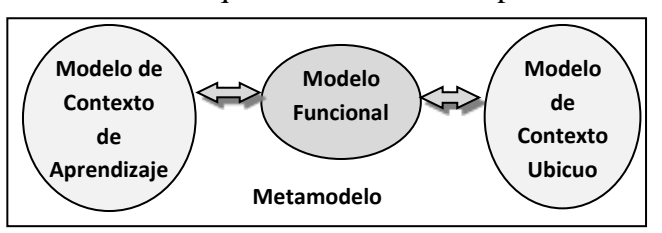

**Figura 2:** Metamodelo de Contexto

La representación del *Modelo de Contexto de Aprendizaje* y del *Modelo de Contexto Ubicuo* se realizó por medio de ontologías que permiten manejar información e inferir todo el conocimiento necesario. La ontología fue presentada en Durán et al. (2016), consta de trece clases que se corresponden con los

modelos descriptos. En la figura 3 se observa el modelo conceptual de la ontología que incluye las clases y las relaciones entre ellas.

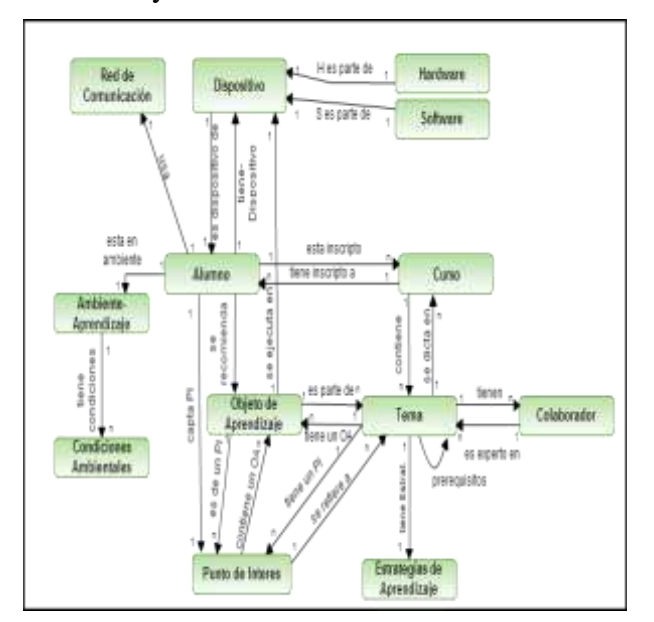

**Figura 3:** Clases y las relaciones de la ontología

A continuación se describen los modelos que componen el *Metamodelo de Contexto Ubicuo* y la vinculación con las clases de la ontología.

El *Modelo de Contexto de aprendizaje* aglutina tres modelos:

*Modelo del Estudiante*: describe los datos personales (Nombre y Apellido, teléfono, Home page, DNI, Dirección, Cod. postal, nacionalidad, sexo, fecha de nacimiento, idioma), datos académicos (carrera, curso), de preferencias, de conocimientos previos y estilo de aprendizaje de los estudiantes. Está representado en la ontología por la clase ALUMNO.

*Modelo de Dominio*: en este modelo se describen las siguientes entidades:

*Curso*: describe los datos identificatorios, las características de un curso (Identificador de curso, nombre, fecha de creación y de vigencia y objetivos pedagógicos). Representado en la ontología por la clase CURSO.

*Tema*: describe la segmentación de los contenidos educativos en partes más pequeñas (Nombre y descripción del tema). Representado en la ontología por la clase TEMA.

*Objeto de Aprendizaje (OAs):* los cursos se conforman de OAs que se toman de diferentes repositorios y contienen metadatos que facilitan su identificación y recuperación. Representado en la ontología por la clase OBJETO DE APRENDIZAJE.

*Modelo de la estrategia de aprendizaje*: describe la secuencia de procedimientos o planes orientados hacia la consecución de metas de aprendizaje e incluyen diferentes técnicas. Por ejemplo, para la estrategia de autoaprendizaje si consideran las técnicas de: estudio individual, tarea individual, proyecto, investigaciones). Representado en la ontología por la clase ESTRATEGIA DE APRENDIZAJE.

El *Modelo de Contexto Ubicuo* está formado por tres modelos:

*Modelo de Dispositivos:* describe los distintos tipos de dispositivos tales como sensores y teléfonos móviles que están equipados con diferente hardware y software, Los atributos de hardware considerados son: Tipo y velocidad del procesador, tamaño de pantalla y de memoria, entre otros. Los atributos de software son: navegador y sistema operativo. Representado en la ontología por las clases DISPOSITIVO, SOFTWARE Y HARDWARE.

*Modelo de Comunicación:* describe los diferentes tipos de redes de comunicación entre el sistema de aprendizaje ubicuo y el usuario (Wifi, Bluetooth, por Datos etc.). Representado en la ontología por la clase RED DE COMUNICACIÓN.

*Modelo del Ambiente:* en este modelo se describen las siguientes entidades:

*Ambiente de Aprendizaje*: describe los diferentes ambientes en los que se puede concretar el aprendizaje ubicuo (indoor y outdoor). Representado en la ontología por la

## clase AMBIENTE DE APRENDIZAJE.

*Puntos de Interés (PI):* describe los objetos o lugares sobre los cuales el estudiante puede realizar un aprendizaje. Contienen los siguientes atributos: identificación de PI, descripción, latitud y longitud de la ubicación geográfica y código QR asociado. Representado en la ontología por la clase PUNTO DE INTERÉS.

*Condiciones Ambientales:* describe las características del ambiente de aprendizaje que pueden ser captadas por los sensores del dispositivo del estudiante (temperatura, presión, luminosidad, nivel de ruido, etc.). Representado en la ontología por la clase CONDICIONES AMBIENTALES.

Por último, en el *Modelo Funcional*, que permite la vinculación de los dos modelos anteriores, se describen tareas y capacidades que deben tener las aplicaciones de aprendizaje ubicuo (Adquisición de contexto, Mantenimiento de los modelos, Prestación de Servicios al usuario, Consultas y Adaptación o Personalización).

# **7. Instanciación del Metamodelo de Contexto en aplicaciones de aprendizaje ubicuo**

Instanciar el Metamodelo de Contexto implica particularizar los modelos que este abarca y las clases de la ontología para aplicaciones determinadas.

En este caso, se realizó la instanciación en dos aplicaciones de apoyo al aprendizaje ubicuo. Una para la materia Redes de Computadoras de una carrera universitaria en Informática y la otra para el Curso de Ingreso a la universidad. A continuación se describe la instanciación realizada en cada caso.

## **7.1 Instanciación del Metamodelo de Contexto en una aplicación ubicua para el aprendizaje de Redes de Computadoras.**

La aplicación apoya las actividades pedagógicas de los estudiantes brindando asistencia

personalizada en el reconocimiento de los componentes de una red dentro del Laboratorio de Redes. La aplicación personaliza la asistencia a cada estudiante de acuerdo con el estilo de aprendizaje, nivel de conocimiento y las características técnicas del dispositivo móvil que usa el alumno.

Para esta aplicación los modelos que conforman el *Modelo de Contexto de Aprendizaje* se instancian de la siguiente forma:

*Modelo del Estudiante*: contiene los siguientes datos de cada estudiante: Apellido y Nombre, DNI, curso, estilo de aprendizaje y nivel de conocimiento para cada tema del curso (inicial, medio o alto). Para el estilo de aprendizaje se consideró, el modelo de Felder-Silverman (1988).

*Modelo de Dominio*: contiene los siguientes datos de cada curso: Identificación, objetivos pedagógicos, temas del curso, objetivos de cada tema, material teórico del tema incluido en el OA (se generaron dos versiones, una para estilo de aprendizaje visual y otra para el estilo verbal), actividades del tema (se definieron diferentes tipos de actividades que respondan a las diferentes técnicas previstas en cada estrategia de aprendizaje). Así por ejemplo para el tema *componentes de una red LAN,* estrategia elegida para estudiantes con estilo visual es el *autoaprendizaje* y se definen como actividades *Lectura comprensiva* de texto presentado en la pantalla del celular, y la *solución de ejercicios de reconocimiento* de componentes en el laboratorio.

*Modelo de la Estrategia de Aprendizaje*: La estrategia de aprendizaje se define, como se mostró en el ejemplo anterior, por tema y estilo de aprendizaje. Las estrategias previstas para este caso son: *Autoaprendizaje* con las técnicas de Estudio individual, Tareas individuales, e Investigaciones; y *Aprendizaje Interactivo,* con las técnicas de interacción con pares, interacción con expertos.

Los modelos que conforman el *Modelo de Contexto Ubicuo* se instancian de la siguiente forma:

*Modelo de Dispositivos:* teléfonos móviles con SO Android, Tablets con SO Android, software para lectura de código QR, cámara fotográfica.

*Modelo de Comunicación:* conexión por Wifi, Conexión por datos.

*Modelo del Ambiente:* laboratorio de Redes (indoor). Para este ambiente se definieron los PI; es decir, los componentes de red sobre los que puede aprender un estudiante. Por ejemplo, en el Laboratorio de Redes sería cable de red, conector de red, etc. Cada PI tiene un código QR asociado.

En la figura 4 se puede observar el Metamodelo de Contexto instanciado para esta aplicación y la vinculación con los Módulos de software que son parte del Modelo Funcional.

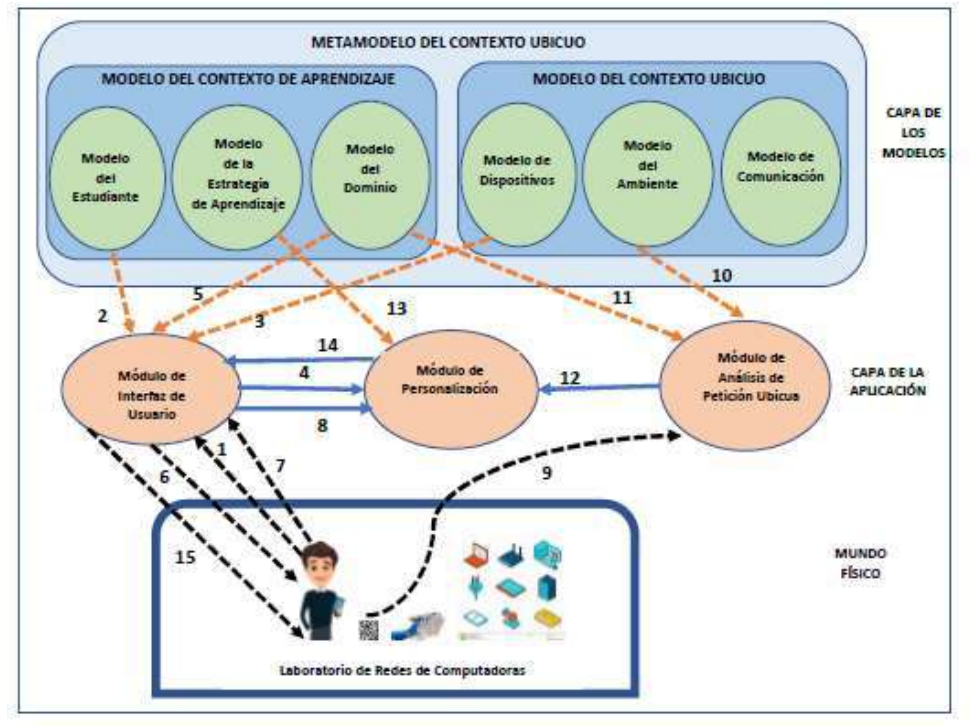

**Figura 4:** Instanciación del Metamodelo de Contexto en una aplicación ubicua para el aprendizaje de Redes de Computadoras

El estudiante se identifica e informa el dispositivo con el que se conecta (1). El Módulo de Interfaz de Usuario recupera del Modelo del Estudiante, el estilo de aprendizaje (2) y del Modelo del Dispositivo las características del mismo (Tamaño de pantalla) (3). Ambos datos son informados al Módulo de Personalización (4).

El Módulo de Interfaz de Usuario recupera del Modelo del Dominio la lista de cursos (5) y se lo muestra al estudiante (6), quien elige el curso en el que se encuentra (7), y el Módulo de Interfaz

de Usuario recupera del Modelo de Dominio los temas de ese curso (5) y del Modelo del Estudiante el nivel de conocimiento en cada tema del curso (2) y lo informa al Módulo de Personalización (8).

El estudiante lee con su celular el código QR del elemento de red sobre el cual desea aprender y ese código se transfiere al Módulo de Análisis de Petición Ubicua (9). Este Módulo recupera del Modelo del Ambiente la identificación del PI al que corresponde el código QR leído (10), y en base a este recupera del Modelo de Dominio los

Objetos de aprendizaje vinculados a ese PI (11) y los informa al Módulo de Personalización (12).

El Módulo de Personalización recupera del Modelo de Estrategia de Aprendizaje, la estrategia adecuada en función del estilo de aprendizaje del estudiante (13). En base a todos los datos recibidos personaliza los Objetos de aprendizaje que mostrará al estudiante, según su estilo de aprendizaje, nivel de conocimiento del tema al que se relaciona el PI, y las características del dispositivo. El OA seleccionado se envía al Módulo de Interfaz de Usuario (14) para que este se lo presente al estudiante en su dispositivo (15).

## **7.2. Instanciación del Metamodelo de Contexto en una aplicación ubicua para el Curso de Ingreso universitario**

La aplicación brinda un apoyo personalizado a los estudiantes en el curso de ingreso de la FCEyT en el área del Taller de Ambientación Universitaria.

La aplicación permite a través de la geolocalización, recomendar al estudiante PI cercanos dentro de la universidad. Cada PI tiene asociados OAs. La aplicación personaliza los contenidos de acuerdo al conocimiento previo y el tiempo disponible que posee el estudiante.

Los modelos que conforman el *Modelo de Contexto de Aprendizaje* se instancian de la siguiente forma:

*Modelo del Estudiante*: se registran los datos del estudiante: Apellido y Nombre, DNI, conocimiento previo.

*Modelo de Dominio*: Id del curso, objetivos pedagógicos del curso, OAs para cada uno de los PI sobre lo cuales el estudiante debe aprender

El *Modelo de Contexto Ubicuo* se instancia como sigue:

*Modelo de Dispositivos*: teléfonos móviles y Tablets con SO Android, GPS.

*Modelo de Comunicación:* comunicación inalámbrica Wifi, comunicación por Datos.

*Modelo del Ambiente:* tiene toda la información de los PI sobre los que se puede aprender.

En la figura 5 se puede observar el Metamodelo de contexto instanciado para esta aplicación.

El estudiante se identifica ingresando su Usuario y Contraseña (1) para acceder a la APP, el Módulo de Interfaz de Usuario valida esos datos con los datos que recupera del Modelo del Estudiante (2).

El Módulo de Análisis de Petición Ubicua capta a través del GPS del dispositivo la ubicación del estudiante (3) y con la información que toma del Modelo de Ambiente sobre la identificación de los PI (4), confecciona una lista con los PI más cercanos, esta lista se envía al Módulo de Personalización (5).

El Módulo de Interfaz recibe por parte del estudiante el Tiempo Disponible para realizar la tarea (6) y luego lo envía al Módulo de Personalización (7) que junto con los conocimientos previos que toma del Modelo de Estudiante (8), son las variables que usa para realizar la personalización, se obtienen los OAs correspondientes a los PI cercanos desde el Modelo de Dominio (9), estos OAs son enviados al Módulo de Interfaz (10) para luego ser presentados al estudiante (11).

# **8. Conclusión**

El Metamodelo de Contexto constituyó una herramienta útil en el proceso de instanciación, para identificar las entidades que conforman un ambiente de aprendizaje ubicuo. En este caso en particular, resultó de utilidad para identificar las entidades contextuales relevantes para el aprendizaje en un curso de Redes de Computadoras de una carrera universitaria en Informática, y en el curso de ingreso universitario, permitiendo reconocer las entidades relevantes para la personalización de los contenidos educativos. Igualmente, la

representación mediante ontologías de los modelos de Contexto de Aprendizaje y de Contexto Ubicuo, se considera apropiada, ya que las ontologías pueden cumplir la mayoría de las expectativas para la representación de

contexto en un entorno abierto y ubicuo, debido a su flexibilidad, expresividad y extensibilidad.

En general, disponer de un metamodelo resulta conveniente para abordar la complejidad inherente al diseño de aplicaciones de apoyo al aprendizaje ubicuo.

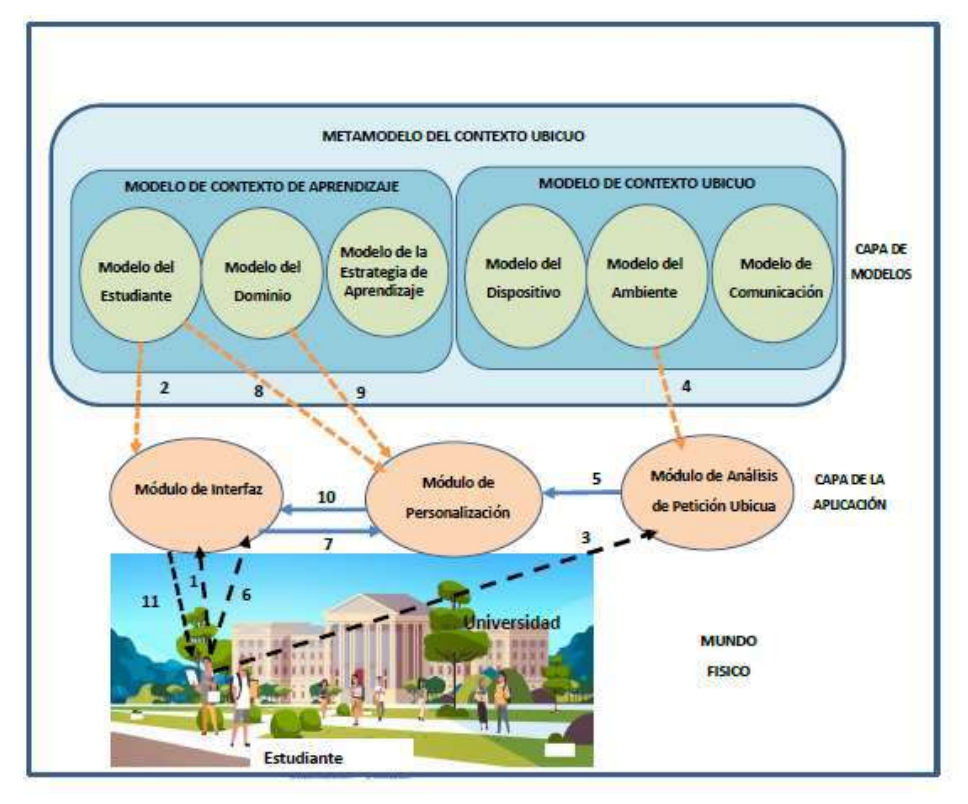

**Figura 5:** Instanciación del Metamodelo de Contexto para una aplicación ubicua de apoyo al Curso de Ingreso universitario

En consecuencia, los trabajos futuros se orientan a evaluar las instanciaciones realizadas y la inferencia de conocimiento contextual a partir de las ontologías creadas.

# **9. Bibliografía**

- M.M. Alvarez, S.I Únzaga y E.B Durán (2013). "Un enfoque basado en modelos para representar el contexto en aplicaciones de aprendizaje ubicuo". Anales IX Jornadas de Ciencia y Tecnología de Fac. de Ingeniería del NOA. Arg., 97–107.
- P. Brusilovsky (1996)."Methods and techniques of adaptive hypermedia," User Modeling and User-Adapted Interaction, vol. 6, no. 2-3, pp. 87–129.
- L.A. Cárdenas-Robledo y A. Peña-Ayala. (2018). "Ubiquitous learning: A systematic review". Telematics and Informatics. Elsevier Ltd. https://doi.org/10.1016/j.tele.2018.01.009.
- D.J. Cho and M.W. Hong (2008). "A Design of Ontology Context Model in Ubiquitous Learning Environments". 12th International Conference on Computers, Greece.
- M. Derntl, y K. Hummel (2005). "Modeling Context-Aware e-Learning Scenarios". Proceedings of the 3rd Int'l Conf. on Pervasive Computing and Communications Workshops. IEEE.
- A.K. Dey (2000). "Providing architectural support for building context-aware

applications", PhD thesis, Georgia Tech., USA.

- E.B. Durán, M.M. Alvarez y S.I. Unzaga (2014). "Ontological Model-driven Architecture for Ubiquitous Learning Applications". 7th Euro American Association on Telematic and Information Systems (EATIS 2014), Chile, 2 al 4 de Abril de 2014. Proceedings published by ACM Digital Library within its International Conference Proceedings Series, ISBN 978-1-4503-2435-9.
- E. B. Durán, M. M. Álvarez y S. I. Únzaga. (2016) "Ontological model for the personalization of u-learning applications". EATIS 2016. Cartagena de Indias. Colombia. Publicado en IEEE Xplore. Disponible en: http://ieeexplore.ieee.org/document/7520154/.
- Felder, R. y Silverman, L. (1988). Learning and Teaching styles in engineering education. Engineering Education, 78(7), 674-681.
- D.S. Garcia-Chicangana, O.S. Lopez-Erazo, C. González, J. Muñoz y J.A. Jiménez-Builes (2020). "Context-Aware Ubiquitous and Mobile Learning Systems: Research Gaps and Challenges". Int. J. of Technology Enhanced Learning, Vol.12, No.3.
- S. Graf y Kinshuk. (2008). "Adaptivity and Personalization in Ubiquitous Learning Systems". A. Holzinger (Ed.): USAB 2008, LNCS 5298, pp. 331–338. Springer-Verlag Berlin Heidelberg
- S. Graf, G. Yang, T.-C. Liu, D. Kinshuk. (2009). "Automatic, global and dynamic student modeling in a ubiquitous learning environment," Knowledge Management & E-Learning: An International Journal (KM&EL), vol. 1, no. 1, pp. 18–35.
- E. Gilman, I. Sanchez Milara, M. Cortes y J. Riekki (2015). "Towards User Support in Ubiquitous Learning Systems", IEEE Transactions on Learning Technologies, Vol.8, Nro.1.
- Aziz Hasanov, Teemu H. Laine, and Tae-Sun Chung (2019) "A survey of adaptive context-

aware learning environments". Journal of Ambient Intelligence and Smart Environments Vol. 11, pp. 403–428. IOS Press.

- G.J. Hwang, C.-C. Tsai y S. J. H. Yang (2008). "Criteria, strategies and research issues of context-aware ubiquitous learning". Journal of Educational Technology & Society, vol. 11(2), pp. 81-91.
- L. Li, Y. Zheng, H. Ogata, y Y. Yano (2005). "Ubiquitous computing in learning: Toward a conceptual framework of ubiquitous learning environment," Pervasive Comput. Commun., vol. 1, no. 3, pp.207–216
- D. Nandigam, S. S. Tirumala y N. Baghaei (2014), "Personalized learning: Current status and potential," IEEE Conference on e-Learning, e-Management and e-Services (IC3e), Hawthorn, VIC, 2014, pp. 111-116.
- A. Pritchard (2009)."Ways of learning, learning theories and learning styles in the classroom". New York, NY: Routledge.
- K. Sakamura y N. Koshizuka (2005). "Ubiquitous computing technologies for ubiquitous learning". IEEE International Workshop on Wireless and Mobile Technologies in Education (WMTE'05), Tokushima, Japan.
- M. Siadaty, C. Torniai, D. Gašević, J. Jovanovic y Mey Eapand Marek Hatala (2008). "m-LOCO: An Ontology-based Framework for Context-Aware Mobile Learning". Sixth International Workshop on Ontologies and Semantic Web for E-Learning in conjunction with ITS.
- T. Strang y C. A Linnhoff-Popien (2004). "Context Modeling Survey". Workshop on Advanced Context Modelling, Reasoning and Management as part of UbiComp 2004 - The Sixth International Conference on Ubiquitous Computing, pp. 36-40, Nottingham.
- S. J. Yang (2006). "Context aware ubiquitous learning environments for peer-to-peer collaborative learning," Educational Technol. Soc., vol. 9, no. 1, pp. 188–201.

## **Capacitación de adultos hipoacúsicos mediante un entorno multimedia basado en la simulación de una entrevista laboral**

González Alejandro Héctor<sup>1</sup>, Quintana Nelba<sup>2</sup>, Vallejo Alcira<sup>3</sup> y Pereyra José María<sup>4</sup>

 *Instituto de investigación en informática III-LIDI. Facultad de Informática de la Universidad Nacional de la Plata (UNLP), Argentina Facultad de Humanidades y Cs. de la Educación, UNLP, Argentina Comisión de Investigaciones Científicas, Buenos Aires, Argentina Dirección General de Educación a Distancia y Tecnologías, UNLP, Argentina*

agonzalez@lidi.info.unlp.edu.ar, n.quintana@fahce.unlp.edu.ar, jose.pereyra@presi.unlp.edu.ar, alcira.vallejo@cyt.cic.gba.gob.ar

## **Resumen**

El presente trabajo se refiere a la creación de un entorno de capacitación en línea destinado a personas hipoacúsicas adultas que utilizan dispositivos de ayuda auditiva (audífonos o implantes cocleares), basado en recursos multimediales, incluyendo un simulador como estrategia medular. El proyecto, actualmente en fase de prototipo, consiste en una serie de materiales de estudio complementados por actividades de autoevaluación y la instancia final de un simulador en línea. El desarrollo de la interfaz y los recursos educativos se basó en HTML5, JavaScript y el lenguaje de programación PHP. El entorno obtenido puede almacenar en una base relacional MySQL los datos de cada usuario registrado y los resultados de las actividades educativas realizadas. El proyecto se encuentra en la fase de iniciación de una prueba piloto para su utilización por parte de un grupo de usuarios hipoacúsicos, y la posterior evaluación del prototipo a través de una encuesta en línea y entrevistas presenciales. De acuerdo con los resultados, opiniones y valoraciones se prevé alcanzar mejoras de la herramienta para su implementación posterior.

**Palabras clave:** Tecnología aplicada en Educación, Simuladores educativos, Hipoacusia.

## **Contexto académico**

Este proyecto de investigación fue aceptado para una Tesis de Maestría en Tecnología Informática Aplicada en Educación de la Facultad de Informática de la Universidad Nacional de la Plata, actualmente en curso.

## **1. Introducción**

#### **1.1 El modelo social de la discapacidad**

Las personas con discapacidad auditiva tienen afrontan limitaciones o restricciones que son, en gran medida, sociales [1]. El modelo social de la discapacidad aborda las restricciones para el desarrollo pleno de las personas hipoacúsicas desde el planteo de la existencia de barreras para el aprendizaje y la participación.

En las personas con discapacidad auditiva, las dos grandes barreras que imposibilitan su desenvolvimiento independiente y su participación activa en la satisfacción de sus necesidades son: la comunicación y la discriminación.

El déficit auditivo grave provoca profundos condicionamientos en el desarrollo general de la persona que lo padece y la limita respecto de sus posibilidades educativas y laborales.

La discapacidad auditiva tiene la particularidad de no ser percibida a priori por las personas oyentes. Esto generalmente obliga a la persona hipoacúsica a informar reiterativamente sobre su situación de disminución auditiva, afectando negativamente su estado emocional y su autoestima y provocando finalmente una tendencia al aislamiento social. Es fundamental, entonces, facilitar su incorporación a su entorno sociocultural. En este sentido, entendemos que la formación y capacitación son factores fundamentales para lograr este objetivo. Desde el punto de vista legal en Argentina, existen leyes que respaldan los derechos de las personas con discapacidad. La Ley Nº 26.378 es clave para aumentar la visibilidad de las personas con discapacidad en el sistema de derechos humanos de la ONU y en la sociedad en general. La ley Nº22.431 propone el sistema de protección integral de las personas con discapacidad y tiene como objetivo asegurar la atención médica, la educación y la seguridad social. La Ley Nº 25.689 modifica la ley Nº 22.431 y agrega que el Estado nacional, con todos sus organismos, está obligado a ocupar personas con discapacidad en una proporción no menor del 4% de la totalidad de su personal y a establecer reservas de puestos de trabajo, exclusivamente otorgados por ellas. A pesar de estos intentos por conseguir la inclusión de las personas con discapacidad en el ámbito laboral, los resultados aun siendo mejores que en el pasado, siguen evidenciando diferencias notables (negativamente) respecto a las personas sin discapacidad.

En este contexto la tecnología actual ofrece una gran variedad de herramientas que ayudan a reducir las barreras del entorno social y las barreras comunicativas que sufren las personas con discapacidad auditiva. Si bien ha sido empleada con fines didácticos desde hace varias décadas, fueron la aparición de la web 2.0 y los recursos multimedia, los que hicieron un aporte sustancial para los procesos de interacción, simulación y comunicación dinámicos, fundamentales para las necesidades educativas especiales [2]. Se toman como

referencia las indicaciones en la ley 26.522 de servicios de comunicación audiovisual que su artículo 66 referido a "Accesibilidad" hace referencia a las indicaciones para discapacidad auditiva.

La propuesta educativa basada en una estrategia de simulación busca aportar una experiencia previa, que por su propia característica de emulación de una situación real entrena al individuo en la gestión de sus habilidades emocionales, facilitando así su desempeño posterior y su autonomía en una situación equivalente, en la vida real.

## **1.2 El rol de la tecnología educativa en individuos hipoacúsicos**

En momentos del advenimiento de la web 2.0, los equipos docentes comenzaron a involucrarse en la producción de sus propios materiales educativos digitales, convirtiéndolos en los protagonistas de las propuestas educativas mediadas por tecnologías. En la medida en que fueron avanzando las diferentes herramientas y posibilidades de interacción en la web, se fue haciendo necesaria la interdisciplinariedad, cada vez con mayor participación tanto en los aspectos pedagógicos como tecnológicos. El proyecto descripto en esta instancia fue desarrollado con la integración de diversas disciplinas, incluyendo especialistas en educación a distancia, programadores informáticos, diseñador gráfico y la aportación fundamental de una participante docente con hipoacusia postlocutiva.

La utilización de la tecnología para mejorar las capacidades funcionales de individuos con discapacidad auditiva se ha convertido en una estrategia esencial, que incluye las acciones de formación y capacitación, como las que se describen en el presente trabajo. Se eligió como grupo destinatario de esta acción formativa a adultos hipoacúsicos postlocutivos equipados con dispositivos de ayuda auditiva, como audífonos e implantes cocleares. Estos dispositivos permiten, a las personas con discapacidad auditiva, acceder con mayor

efectividad a la información oral que reciben de su entorno [3].

La elección del grupo destinatario partió de la detección e identificación de la necesidad educativa de este grupo etario poco considerado en situaciones de aprendizaje, asumiendo que la mayoría de las propuestas educativas presentes en la web están destinadas a los niños.

La capacitación está orientada a apoyar la inserción de las personas en la vida laboral, para lo cual se reproduce una situación de entrevista de admisión, mediante un simulador basado en secuencias de video incluido en un sitio web específicamente desarrollado con este fin. La acción de formación incluye contenidos con formato de texto y multimedia y la proposición de actividades interactivas de autoevaluación, previas a la utilización del simulador propiamente dicho.

El presente artículo complementa las etapas previas del desarrollo del trabajo de Tesis mencionado [4], ya que actualmente se encuentra en una etapa avanzada de su realización, incluida la planificación de la etapa de evaluación mediante encuestas y entrevistas.

## **2. Mirada conceptual**

### **2.1 Los materiales multicanal en el aprendizaje de hipoacúsicos**

En la actualidad, los recursos educativos multicanal, con sonido, música, voz, tipografía, imágenes, películas, movimiento, etc., requieren de una competencia específica por parte del equipo de diseño, para ser gestionados para no sobrepasar la carga cognitiva, o sea, la demanda de procesamiento de información que implica cada tarea de un material educativo multimedia.

Es importante, entonces, diseñar estos materiales de manera que la demanda de procesamiento de información y la carga cognitiva no superen las capacidades de la persona que aprende. Según Mayer [5], las teorías cognitivas sostienen que el proceso comienza en la memoria sensorial. Allí se perciben los estímulos del entorno y se inicia el proceso de aprendizaje, involucrando luego a la memoria de trabajo y la memoria de largo plazo.

La memoria sensorial, para captar los estímulos que percibe cada sentido, utiliza un canal independiente, es decir, los sonidos percibidos por el oído se reciben en el canal auditivo o ecoico, mientras que los gráficos y textos, en el canal visual. Lo mismo sucede con la memoria de trabajo, que comprende un canal para procesar la información visual y otro para la auditiva.

Este proceso, aumenta su complejidad en los individuos hipoacúsicos, ya que suelen presentar deficiencias en la memoria sensorial auditiva y la memoria de trabajo, la atención y velocidad de procesamiento [6]. Debido a esta complejidad en el procesamiento de un mensaje multimedia, es particularmente importante un adecuado análisis en el diseño de mensajes efectivos.

En la fase de desarrollo es fundamental tener en cuenta la posible introducción involuntaria de barreras de accesibilidad más frecuentes en el diseño [7]. Debe tenerse en cuenta la transcripción de los audios o podcasts, el subtitulado de vídeos, el uso de un lenguaje escrito adecuado a las competencias de los destinatarios. En materiales destinados a personas hipoacúsicas que no acceden al lenguaje escrito, debe considerarse la traducción a lenguaje de señas, aunque esta opción excede los alcances del presente trabajo.

## **2.2 La simulación y el aprendizaje situado**

En el presente desarrollo nos referiremos como simulación al proceso en el cual se crea un modelo que reemplaza las situaciones reales por otras creadas artificialmente, pero donde el modelo reproduce la apariencia, la estructura y la dinámica del sistema [8]. Una simulación consiste en un entorno experimental simplificado y artificial, pero con suficiente verosimilitud como para provocar reacciones auténticas por parte de los participantes, ya que su objetivo es instruirlos sobre alguna

situación del mundo real. La idea básica es provocar en los participantes situaciones experienciales que luego puedan transferirse al sistema real.

El uso de simuladores para el aprendizaje puede enmarcarse en el concepto de aprendizaje situado desarrollado por Brown [9]. Este autor sostiene que las actividades educativas y la adquisición de conceptos debe tener lugar en los propios ambientes en los cuales el aprendizaje se desarrolla. La construcción del conocimiento se genera de forma dinámica, mediante la interacción con la situación. Los simuladores pueden representar una alternativa que asemeje el contexto de realidad, promoviendo el aprendizaje situado, en la medida en que presenten al aprendiz un entorno lo suficientemente verosímil respecto de un sistema real. La base de este enfoque es que el estudiante tenga una experiencia directa a través del planteo de un problema auténtico que motive su interés, y que además pueda construir los conocimientos necesarios para resolverlo [10]

# **3. El proyecto SETH**

El Simulador de Entrevista de Trabajo para Hipoacúsicos (SETH) es entorno de capacitación en línea destinado a personas hipoacúsicas basado en recursos multimediales, incluyendo un simulador como estrategia medular. El proyecto, actualmente en fase de prototipo, consiste en una serie de materiales de estudio complementados por actividades de autoevaluación y la instancia final de un simulador en línea.

#### **3.1 Destinatarios**

La propuesta, como ya se ha mencionado, está destinada a personas hipoacúsicas postlocutivas, con distintos grados de pérdida auditiva compensada con dispositivos auditivos, que poseen formación académica secundaria o terciaria y que aspiran a obtener un puesto de trabajo. Esta delimitación del destinatario implica determinadas decisiones en el diseño de la propuesta educativa, fundamentalmente la no inclusión de una

traducción a lenguaje de señas, ya que los destinatarios, en principio, comprenden el lenguaje escrito y por lo tanto sólo requieren la

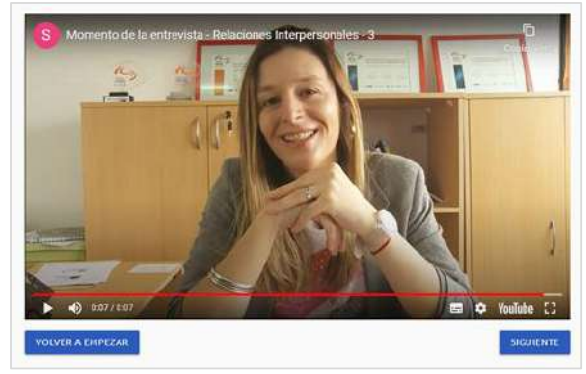

presencia de subtítulos en los materiales que incluyen audio.

## **3.2 Objetivos**

El *objetivo general* del SETH apunta a entrenar a los individuos destinatarios para que logren sobrellevar exitosamente una situación de entrevista presencial de admisión laboral.

Además, se plantearon tres o*bjetivos específicos:*

- a. La adquisición de experiencia en la toma de decisiones que devengan en respuestas apropiadas en la situación de entrevista.
- b. El entrenamiento en técnicas comunicacionales eficaces.
- c. La familiarización de los usuarios con los recursos tecnológicos, fundamentalmente los que implican autoevaluaciones e instancias interactivas.

## **3.3. El trayecto formativo**

Para iniciar capacitación los individuos deben acceder al espacio virtual a través de una inscripción que requerirá su identificación a través de la elección de un usuario y contraseña. Esta identidad será la que se registrará en las actividades y evaluaciones que realice cada usuario.

El sitio consta de un menú con diferentes opciones desplegables, en las que se destaca una introducción al tema, una explicación respecto de la metodología de trabajo, el acceso a los materiales didácticos, las autoevaluaciones y el acceso al simulador propiamente dicho, cuya imagen se muestra en la Figura 1.

#### Fig. 1. Interfaz del simulador

Se incluyeron recursos en formato de texto, por ser considerados indispensables en la formación de las personas con hipoacusia [11]. También se incluyeron videos subtitulados, presentaciones y materiales basados en imágenes, dado que la hipoacusia provoca un desarrollo preponderante de la memoria visual [12].

Cada etapa del trayecto presenta una autoevaluación del tipo de opción múltiple, verdadero/falso, rellenar huecos, etc., con calificación automática e inmediata, además de una retroalimentación específica en cada ítem.

## **4. Aspectos tecnológicos**

### **4.1. Desarrollo del sitio**

El SETH está desarrollado como un sitio web, basado en HTML5 y PHP. Para el diseño se utilizó, del lado del cliente, el framework Materialize, basado en Material Design. Materialize, que genera un diseño responsive, adaptable a los diferentes formatos y dispositivos. El usuario puede completar los ejercicios con cualquier dispositivo móvil que disponga de un navegador web actual. Su contenido se adapta al tamaño de la pantalla, por lo que es posible, por ejemplo, empezar la simulación desde una pc y terminarla desde un smartphone.

Se siguió el patrón de arquitectura MVC (Modelo Vista Controlador) y el motor de plantillas Twig para mejorar el mantenimiento y la escalabilidad del software. Este modelo de plantilla permite el armado del sitio independizando la estructura, de manera que los contenidos se van acoplando a la estructura.

Para el manejo de las interacciones con el usuario se recurre a JavaScript, utilizando Jquery como framework. Esto permite una comunicación sea más intuitiva, respondiendo

mediante la interfaz gráfica a las acciones que tome el usuario. Para la comunicación asincrónica se utilizó AJAX, que permite obtener resultados sin que sea necesario recargar o trasladarse hacia otra página del sitio.

Respecto del almacenamiento de los datos, el sitio trabaja con una base relacional MySQL, administrada mediante la herramienta PhpMyAdmin. De esta forma es posible almacenar la información inicial proporcionada por cada usuario y el resultado de las actividades que va realizando.

Dentro de la sección de autoevaluación, donde se encuentran todas las actividades previas al simulador, los datos ingresados por el usuario se recuperan mediante consultas asincrónicas a la base de datos, con la finalidad de otorgarle la posibilidad de continuar con las tareas pendientes. Las respuestas se almacenan como una serie de números enteros que permiten identificar unívocamente el valor seleccionado. Gracias a esto, se logra reducir el tamaño de los datos y estandarizar el formato que tienen las respuestas, lo que resulta muy útil a la hora de recuperar esta información.

En la sección de autoevaluación, es necesario enviar cada una de las respuestas para guardar los cambios, debiéndose responder a todas las actividades de una etapa para continuar con la siguiente. De esta forma, es posible volver a una etapa anterior tanto desde el botón "anterior" como desde el mapa de navegación. Este mapa va incorporando cada una de las etapas a medida que el usuario va avanzando en el trayecto.

Una vez que el usuario responde todas las actividades previas, se produce el desbloqueo de la opción de acceso al video simulador. Allí, en cada punto de decisión, siempre existe una sola opción correcta, lo que obliga al usuario a volver al punto de decisión tantas veces como sea necesario, hasta dar con la opción correcta. En esta instancia se guarda en el cliente una variable con el recorrido realizado, en una estructura donde cada decisión también es identificada por un número. Esta matriz de números, una vez finalizado el recorrido, se

El sistema de correo, utilizado para validar el registro y la recuperación de usuario, se implementó bajo un servidor SMTP configurado con la librería PHPMailer. De esta forma es posible proteger la información sensible de cada usuario, con un sistema de validación que permite tomar recaudos ante la recuperación de usuario y el cambio de contraseña.

## **4.2. Construcción del sistema de simulación**

El diseño y desarrollo del modelo se trabajó en varias etapas [10], que son descriptas en forma simplificada, en la Tabla 1.

Este tipo de simulador es de construcción simple. Está basado en un esquema de 8 pasos de ramificación, donde el usuario tiene tres o más opciones de elección en cada paso.

La entrevista de admisión laboral fue producida mediante videos filmados con actores reales, donde el personaje de entrevistador realiza preguntas que exigirán al usuario entrevistado la toma de decisiones frente a las diferentes alternativas de respuesta. Cada paso se corresponde con una puntuación previamente asignada. Si el usuario no elige la respuesta con mayor puntaje, deberá retroceder para leer nuevamente las opciones, reflexionar

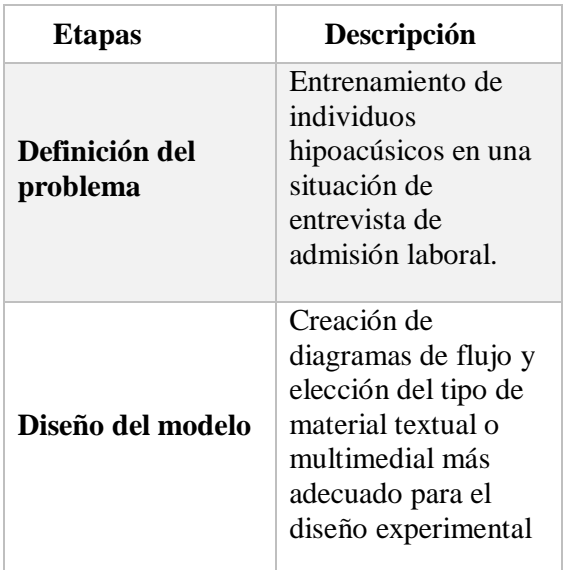

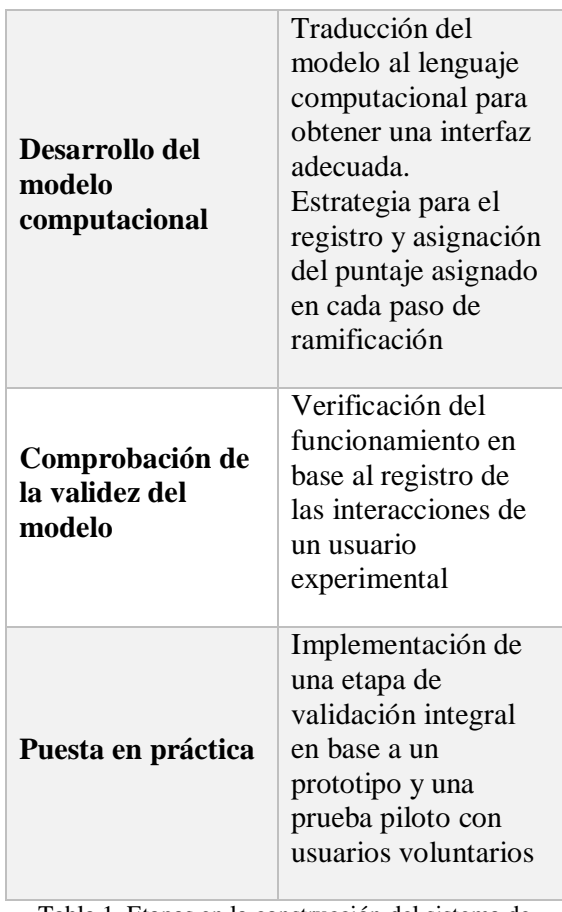

Tabla 1. Etapas en la construcción del sistema de simulación

sobre la elección tomada y elegir una mejor respuesta, en base a los conocimientos adquiridos durante la capacitación previa. Cada paso tiene una sola opción que permite al participante avanzar hacia el paso siguiente. El recorrido de 8 pasos consta en total de 23 opciones. Tanto las opciones correctas como incorrectas incluyen mensajes de retroalimentación que van guiando al entrevistado y motivando su participación. En 5 de los pasos se incluye también la intervención de un avatar que realiza explicaciones y da consejos adicionales para obtener resultados exitosos en la entrevista, incluyendo la gestión de los aspectos emocionales y comunicacionales, como así también la administración de la información que deben aportar respecto a su discapacidad

# **5. Evaluación a través de experiencia piloto**

El objetivo general de esta etapa de trabajo es analizar los resultados obtenidos mediante una encuesta respecto de la experiencia formativa, incluyendo los contenidos presentados y las dificultades técnicas encontradas por parte de los participantes que han recorrido el SETH.

#### **5.1. Metodología**

La técnica de recolección de información de la investigación cualitativa y las dimensiones consideradas (diseño, obtención de la información, análisis de los datos y producción de resultados) [13-15] permitirá comprender la utilidad didáctica del simulador: cómo se ven favorecidos los participantes respecto de la aplicabilidad de los conceptos teóricos vistos, el grado de atención logrado a lo largo del recorrido, el grado de mejora ha alcanzado por el participante en cuanto a estrategias comunicacionales y el control de su inteligencia emocional. Se evaluará la potencialidad de la herramienta para decidir sobre las estrategias comunicacionales más adecuadas, prestar atención al lenguaje corporal propio y del entrevistador, aplicar lo aprendido, manejar situaciones de stress.

La técnica de recolección de información para su posterior análisis se llevará a cabo en dos instancias. La primera será una encuesta de opinión individual en formato digital confeccionada mediante la herramienta Google Forms [16] y la segunda se realizará

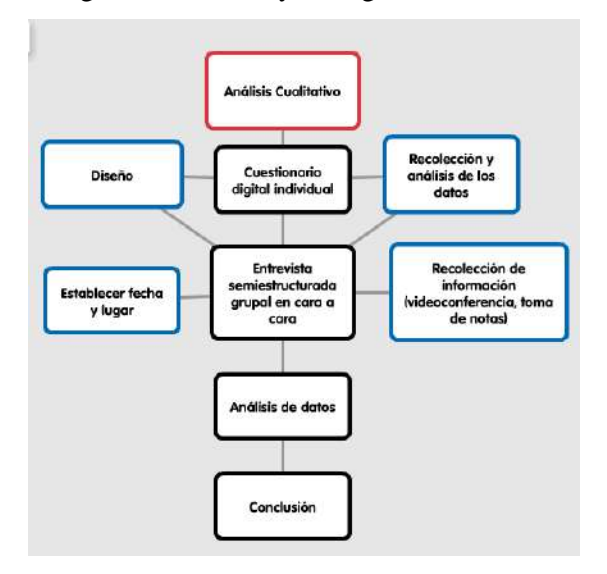

mediante una entrevista grupal presencial. El esquema general se muestra en la Figura 2:

Fig. 2. Esquema de evaluación cualitativa

### **5.2 Muestra**

La muestra estará integrada por miembros del grupo Hipoacúsicos e Implantados La Plata (HILP) con las características ya explicitadas. Con el fin de obtener información sobre su experiencia previa en el uso de tecnología digital en general se les solicitará completar un cuestionario en línea realizado al momento de la inscripción.

#### **5.3 Instrumentos**

Los instrumentos que se utilizarán recabarán la opinión y percepción de los participantes respecto a los siguientes aspectos:

- Beneficios relacionados con la metodología de simulación
- Motivación producida por la interacción que genera el simulador
- Competencias comunicacionales adquiridas
- Asimilación y retención de información
- Promoción de habilidades organizativas
- Gestión de la inteligencia emocional
- Habilidades para la toma de decisiones bajo niveles de presión
- Destrezas para la resolución de problemas
- Habilidades para moverse en el mundo normoyente
- Confianza en el logro de acceder a un puesto laboral

#### *Encuesta en línea*

Se ha decidido crear la encuesta utilizando Google Forms por las siguientes razones: a) es una herramienta gratuita, a través de Internet; b) permite recopilar información de forma fácil y eficiente; c) resulta fácil de compartir a través del correo electrónico – medio utilizado para el contacto inicial con los participantes –; d) admite la instrumentación de distintos tipos de preguntas (respuesta corta, párrafo, selección múltiple, etc.; e) permite decidir si la respuesta a una pregunta deberá ser opcional u obligatoria; f) ofrece la posibilidad de recibir notificaciones vía email al participante del envío de la encuesta; g) presenta una interfaz de uso amigable para el creador del cuestionario; h) permite personalizar mensajes que se muestran al participante; i) arroja resultados en hojas de cálculo que facilitan el análisis posterior.

A continuación, se transcriben algunos ítems de la encuesta, que se presenta a los participantes con un formato de escala tipo  $\hat{L}$  ikert $\hat{d}$  de 1 a 5.

- El recorrido del simulador me resultó intuitivo y simple
- Las consignas planteadas en el simulador son de fácil comprensión
- El audio de los videos me ha resultado claro
- El tiempo dado para el recorrido completo del simulador fue adecuado
- Ha sido de gran ayuda que la retroalimentación a mis elecciones se presente en forma de texto escrito
- El simulador ha sido importante para ganar confianza en mí mismo
- El simulador me ha animado a aspirar a un puesto laboral acorde a mis capacidades, experiencia y conocimientos
- El simulador favorece el desarrollo de mi atención y concentración para escuchar.
- Los conocimientos sobre el lenguaje apropiado para comunicarme efectivamente en una entrevista laboral obtenidos del material educativo me han resultado valiosos al momento de decidir mis respuestas
- Enfrentar esta situación simulada me ha motivado a buscar información sobre prótesis auditivas disponibles en el mercado que me ayuden a lidiar mejor con situaciones laborales para no sentirme en inferioridad de condiciones
- La situación simulada me ha hecho considerar la importancia del control sobre mi estado de ánimo en las interacciones

con personas en general y normoyentes en particular

- El simulador ha contribuido a la toma de conciencia sobre el manejo de la ansiedad
- Finalizado el recorrido del simulador, me considero con más herramientas cognitivas y emocionales para afrontar una entrevista de trabajo
- Al finalizar el simulador me siento motivado para buscar opciones de formación personal y profesional

### *Entrevistas personales*

Una vez completado el formulario, los participantes serán convocado a una entrevista grupal en un espacio acordado con la UNLP, que garantice las condiciones adecuadas para el desarrollo de la entrevista, fundamentalmente en cuanto a la interferencia por ruidos ambientales.

La entrevista presencial tiene como finalidad conocer puntos de vista, interpretar y comprender en profundidad la experiencia vivida por los participantes [17, 18].

El observador adoptará una postura participante, en la que el investigador participará en la dinámica de la entrevista, pero no será un miembro del grupo, ya que sólo se muestra interesado en realizar la observación. Como técnica de recogida de datos, está fuertemente influenciada por las características personales del entrevistador.

Se registrará, con el consentimiento de los participantes, la totalidad de la entrevista por medio de una videograbación para su posterior análisis.

La actitud del entrevistador será asertiva, respetuosa y abierta, favoreciendo la comunicación. El lenguaje y tono de voz deberá adaptarse a las condiciones del participante, debe ser claro, evitar tecnicismos innecesarios, ambigüedades, etc.

El enfoque será una entrevista semiestructurada. El entrevistador tendrá un conjunto de temas sobre los que le interesará tratar en la entrevista y a medida que el informante habla, el entrevistador irá introduciendo preguntas sobre esos temas. El

orden de los temas y de las preguntas se ve condicionado por la conversación. Da la posibilidad de introducir temas nuevos, categorías emergentes, que el investigador no había contemplado.

Tanto la encuesta como la entrevista estarán atravesadas por el marco conceptual que guía el proyecto educativo y, por lo tanto, el análisis que hagamos de lo manifestado por los participantes debe dar cuenta de ello y de las hipótesis y los objetivos a los que apuntamos con el estudio que realizamos.

## **6. Conclusiones**

A lo largo del presente escrito se ha fundamentado y explicado el desarrollo y las características del Simulador de Entrevista de Trabajo para Hipoacúsicos (SETH), realizado por un equipo de trabajo multidisciplinar. En el diseño se ha puesto énfasis en el equilibrio entre los aspectos pedagógicos, tecnológicos y los propios contenidos. Se priorizó la comunicación, la interactividad y la simplicidad para el usuario.

El desarrollo del SETH, en un entorno que aporta contenidos y propone actividades de autoevaluación, está concebido para lograr un alto grado de verosimilitud, poniendo al usuario en la situación de una entrevista filmada que requiere como interacción con el material, la elección de la mejor respuesta entre las 3 – 4 opciones presentadas después de cada pregunta del entrevistador. La arquitectura planteada no permite el avance hacia la pregunta siguiente hasta que el usuario no haya logrado responder correctamente cada paso.

Para la puesta en marcha de la capacitación se decidió realizar una prueba piloto de manera de recabar opiniones de usuarios hipoacúsicos que se inscribieron para participar en forma voluntaria. Los resultados de una encuesta de valoración y de entrevistas personales para profundizar algunos aspectos, orientarán los cambios futuros de la propuesta, para alcanzar los objetivos planteados.

# **7. Trabajo futuro**

En cuanto a los aspectos técnicos del desarrollo, se enfocará en la optimización de versión multiplataforma que permita una buena usabilidad en dispositivos móviles. Se prevé una etapa de modificaciones conforme a los resultados obtenidos en la evaluación realizada mediante la experiencia piloto.

Se plantea para una etapa posterior la incorporación de nuevos objetivos educativos orientados al problema específico de la hipoacusia, que puedan ser desarrollados en el marco del proyecto, para contribuir a la disminución de las barreras que afectan a la población de individuos hipoacúsicos adultos, poco tenidos en cuenta a la hora de diseñar material educativo para personas con discapacidad.

El diseño de futuras propuestas pedagógicas mediadas por tecnologías, en particular aquellas destinadas a personas con discapacidad, requieren el sólido sustento de marcos teóricos y metodológicos, juntamente con un adecuado seguimiento de las experiencias en contexto, de manera de alcanzar los objetivos pedagógicos planteados.

## **Reconocimientos**

Agradecemos a la Dirección General de Educación a Distancia y Tecnologías de la Universidad Nacional de La Plata, particularmente al Centro de Producción Multimedial (CeProM), por la asistencia, producción y realización de las secuencias filmadas utilizadas en el simulador y a la Lic. Marilina Peralta por su desinteresada colaboración en el rol de entrevistadora.

## **Referencias**

[1] A. Palacios. *El modelo social de discapacidad: orígenes, caracterización y plasmación en la Convención Internacional sobre los Derechos de las Personas con Discapacidad*. Madrid: CERMI, 2008.

[2] R. Roig Vila. *Las tecnologías de la información y la comunicación (TIC) como* 

*recurso en la atención a las necesidades educativas especiales. En A. Lledó Carreres, La discapacidad auditiva,* pp. 183-189, Barcelona: Edebé, 2008.

[3] R. Bell Rodríguez. *Algunos puntos para una reflexión integral en torno a la discapacidad auditiva, el uso de audífonos y los implantes cocleares*, Revista de Investigación, Formación y Desarrollo, 5 (2), 11-20, 2017.

[4] N. Quintana, A. Vallejo, J.M. Pereyra, A.H. González. *Simulador en línea para capacitación de individuos hipoacúsicos adultos.* Congreso Argentino de Ciencias de la Computación, CACIC 2019, Universidad Nacional de Río Cuarto, Córdoba.

http://entornosvirtuales.unlp.edu.ar/assets/file s/cacic2019.pdf, last accessed 2020/2/21

[5] R.E. Mayer. *Cognitive theory of multimedia learning*, en R.E. Mayer (Ed.) The Cambridge Handbook of multimedia learning. NY Cambridge University Press, 2015.

[6] I. Calderón-Leyva, S. Díaz-Leines, E. Arch-Tirado, A.L. Lino-González. *Análisis de la relación entre las habilidades cognitivas y la pérdida auditiva sensorial unilateral*. Neurología 33(5) 283-289, 2018

[7] E. Ferreiro-Lago. *Accesibilidad para personas sordas y con discapacidad auditiva en el diseño instruccional e-learning basado en ADDIE*.

https://www.researchgate.net/publication/322 276350

[8] G. Amaya Franky. *La simulación computarizada como instrumento del método en el proceso de enseñanza y aprendizaje de la física, desde la cognición situada: ley de Ohm.* Revista Electrónica "Actualidades Investigativas en Educación", vol. 8 No. 1, 2008

[9] J. Brown, A. Collins & P. Duguid. *Situated Cognition and the culture of learning. Educational Researcher,* 18 (1), 33-42, 1989

[10] Z. Cataldi, F. Lage y C. Dominighini. *Fundamentos para el uso de simulaciones en la enseñanza, Revista de Informática Educativa y Medios Audiovisuales* 10(17), 8- 16, 2013.

[11] ONU: "*Convención sobre los Derechos de las Personas con Discapacidad y Protocolo facultativo*"; Fundación AEquitas, 2008

[12] A. Sacco. *Estrategias para la utilización de tecnología en educación especial. Análisis de la implementación de las TICs en la atención a la diversidad.* 2009, http://sedici.unlp.edu.ar/handle/10915/4165

[13] J. L Álvarez-Gayou. *Cómo hacer investigación cualitativa. Fundamentos y metodología. Métodos básicos.* Ed. Paidós. México, 2005.

[14] P. Corbetta. *Metodología y Técnicas de Investigación Social*. Ed. McGraw-HILL / Interamericana de España, S.A. España, 2007.

[15] S. Osses, I. Sanchez, F. Ibañez. *Investigación cualitativa en educación: hacia la generación de teoría a través del proceso analítico.* Estudios Pedagógicos (Valdivia), vol. XXXII, núm. 1, 2006

[16] https://docs.google.com/forms/u/0/

[17] I. Vargas. *La entrevista en la investigación cualitativa: Nuevas tendencias y retos.* Revista Calidad de la Educación Superior. Volumen 3, número 1, 2012

[18] B. Kawulich. *La observación participante como método de recolección de datos*. Forum Qualitative Social Research. Volumen 6, No. 2, Art. 43, 2005 https://www.google.com/intl/es-419\_ar/forms/about/

**Estudio del impacto de la implementación inmediata y obligatoria de la tecnología informática en la educación y sus diferentes repercusiones en la conversión de la actividad docente presencial al formato a distancia en tiempos de aislamiento social preventivo y obligatorio en el Noreste Argentino**

Lic. Fabio A. Ledesma<sup>1</sup> Téc. Zulma E. Bernal<sup>2</sup> Prof. Gastón A. Caminiti<sup>1</sup> Prof. Daniela A. Martínez<sup>1</sup> Ing. Selva Nieves Ivaniszyn<sup>1</sup>

<sup>1</sup>*Universidad Nacional de Misiones - Facultad de Ciencias Exactas Químicas y Naturales* 2 *Instituto de Estudios Superiores Combate Mbororé*

> ledesmafabio@gmail.com, zuelibert24@gmail.com, gastoncaminiti@gmail.com, dalej.martinez@gmail.com, selvanieves@gmail.com

## **Resumen**

El presente trabajo refleja un estudio del impacto de la implementación inmediata y obligatoria de la tecnología informática en la educación y sus diferentes repercusiones en la conversión de la actividad docente presencial al formato a distancia en tiempos de aislamiento social preventivo y obligatorio en el Noreste Argentino. Se han tomado de referencia diferentes autores y artículos publicados sobre la situación de la educación frente al COVID 19 como así también a las diferentes políticas y planes futuros en relación a la utilización de las nuevas tecnologías de la información y la necesidad de conectividad e interconexión para facilitar el aprendizaje autónomo, la capacitación que deben recibir tanto los docentes como todo recurso humano interviniente en este nuevo desafío. A través de una encuesta se han obtenido datos que permitieron determinar un diagnóstico inicial de la situación planteada confirmando varias de las dimensiones analizadas e identificando una variedad de emociones entre las personas que deben transitar esta realidad inesperada y la falta de soluciones adecuadas a la misma. Finalmente se tiene en claro que la visión es marchar hacia un futuro de la educación hacia la generación de conocimiento y tecnología sin olvidar que detrás de ello estamos las personas.

**Palabras Clave:** educación, tecnología, enseñanza, aprendizaje, blended learning, educación flexible, modelo híbrido, COVID-19.

## **1. Introducción**

La tecnología nos acompaña en todo momento de nuestras vidas, estamos inmersos en ambientes con diferentes grados de automatización, poseer las competencias para hacerles frente nos otorga una cierta ventaja frente al resto. La educación no está exenta de esto, hace varios años, el estado nacional y más localmente el estado provincial a través del plan "Secundaria Federal 2030" [1] el cual pretende "… *erradicar el fracaso escolar, la permanencia de los estudiantes en la escuela y vincular al nivel secundario con el mundo universitario y laboral."* [1] pretende la implementación de un nuevo modelo de escuela secundaria, renovada, en donde se oriente a los estudiantes a adquirir o mejorar ciertas capacidades que se consideran imprescindibles para el futuro:

- Aprender a aprender
- Resolución de problemas
- Compromiso y responsabilidad
- Trabajo con otros
- Pensamiento crítico
- Comunicación

Ya que …" *éstas atraviesan transversalmente los contenidos disciplinares y las áreas del conocimiento y no pueden ser desarrolladas en un "vacío" sin integrarse o articularse con los contenidos"* [1]*.*

46

De este marco de referencia se desprende el plan "Aprender Conectados" *cuyo fin es lograr una educación de calidad, centrada en el aprendizaje de saberes y capacidades fundamentales para el desarrollo integral de los niños, niñas, adolescentes, jóvenes y adultos/as.* [2] en donde se observa la necesidad de *"integrar las tecnologías de la información y la comunicación (TIC) en las prácticas de enseñanza y de aprendizaje para garantizar una educación de calidad, equitativa e inclusiva ha sido considerada como prioritaria, particularmente en las últimas décadas*" [2]

Para ello se establecieron una serie de competencias de educación digital (ver figura 1), las cuales están articuladas a las capacidades establecidas en el Marco Nacional de Integración de los Aprendizajes del plan "Secundaria Federal 2030".

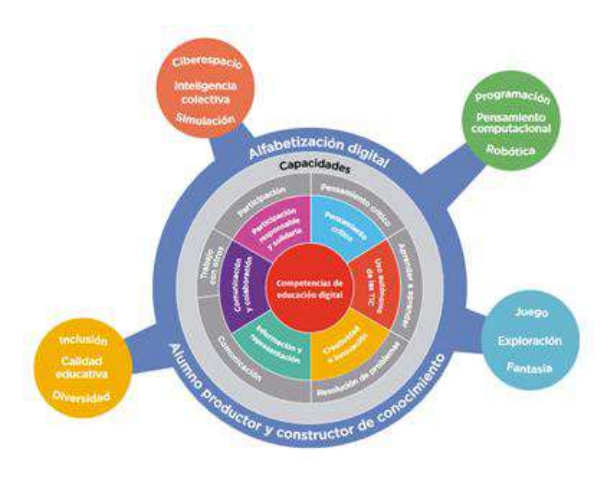

Figura 1. Articulación de Competencias de Educación Digital. Disponible en: https://www.argentina.gob.ar/sites/default/files/competenci

as\_de\_educacion\_digital\_1.pdf. Pág 10

La implementación de los cambios previstos por el plan, contemplaba dos escenarios posibles:

- Escenario A: Cambio estructural a partir del año 2019, luego de una adaptación y contextualización del Marco de Implementación de los Aprendizajes (MOA).
- Escenario B: Cambio progresivo, seleccionando escuelas pioneras a partir del 2018, contemplando escalabilidad y sustentabilidad en el tiempo para la

aplicación en las demás escuelas de la jurisdicción.

Independientemente de ello, es imperativo pensar en los formadores de formadores, quienes serán los verdaderos responsables de su ejecución.

El éxito del plan, depende en gran medida de las capacidades de los docentes, los cuales necesitan de una capacitación previa a la ejecución del mismo. Es por ello que el estado propuso instancias denominadas de "Formación Situada", la cual es una "estrategia de formación continua con base en la escuela está orientada a brindar oportunidades formativas para maestros, profesores y directivos en ejercicio, con el objetivo de enriquecer los aprendizajes de los estudiantes y garantizar una inclusión educativa plena" [3] que se va llevando a cabo en el país desde el año 2017.

Si bien, la idea de actualización digital de la educación está presente desde hace varios años, un evento fortuito obligó a realizar un cambio inmediato en el cronograma de implementación del proyecto.

El surgimiento de una nueva enfermedad, el SARS-CoV2 o comúnmente llamado COVID-19 o coronavirus, transformada en pandemia, que, debido a su facilidad de contagio y su sintomatología, ponen en riesgo de muerte a la población en general, provocando la necesidad de estar en aislamiento total, motivó a cambiar de hábitos a los ciudadanos en relación al contacto físico entre personas y cosas.

Las Instituciones educativas, como lugar de convergencia del personal docente, nodocente y alumnos, se convirtió automáticamente en un espacio propicio para el contagio. Por lo cual, el Estado Provincial, tomó la acertada decisión de interrumpir la asistencia física a los establecimientos educativos, medida que sería imitada luego por el Estado Nacional. Tornando imperativo encontrar nuevas formas de impartir las clases, la virtualidad.

Este modo de impartir las clases, si bien no es nuevo para muchos, en determinados niveles educativos provocó un cambio estructural en el modo de compartir conocimientos. Y puso a prueba las capacidades en cuanto al manejo de las herramientas digitales, tanto a los docentes y alumnos como a los padres.

En este trabajo de investigación, analizaremos el impacto de la implementación inmediata y obligatoria de la tecnología informática en la educación a fin de conocer las diferentes repercusiones en la conversión de la actividad docente presencial al formato a distancia en tiempos de aislamiento social preventivo y obligatorio en la región del NEA**.** 

# **2. Marco Conceptual**

El marco conceptual define las características generales de la situación de la educación en general y las del estado ante el COVID-19 para luego poder circunscribirse al ámbito local.

Según el ANEXO I Resolución CFE Nº 284/16 Red Federal para la mejora de los aprendizajes Consejo Federal de Educación "Datos recientes de las evaluaciones nacionales, regionales e internacionales de las que participa la Argentina reflejan que un porcentaje elevado de estudiantes de la educación primaria y secundaria no alcanzan los niveles básicos en matemática, lectura y ciencia." [4]

Por otra parte, también declara que:

"Los docentes desempeñan un rol clave en la mejora educativa: se ha demostrado que la calidad de los aprendizajes depende en gran medida de la calidad de la enseñanza. Su importante tarea, especialmente en contextos cada vez más complejos y dinámicos, requiere de una formación inicial y continua de calidad, de un acompañamiento permanente por parte de los equipos de gestión escolar, supervisores /inspectores y del Estado provincial y nacional, y de las condiciones apropiadas para el ejercicio de la docencia." [5]

Por lo cual si la situación ya era preocupante con el modelo actual que se sostenía es de pensar que en esta coyuntura se ve aún más agravada por la falta de infraestructura de los educadores y de los educandos, con las dificultades que no pueden ser salvadas rápidamente solamente con aplicación de la tecnología.

Si bien en gran parte este nuevo "proceso educativo" se está llevando adelante, habrá que preguntarse luego sobre la calidad de la enseñanza aprendizaje y definir las estrategias ante este nuevo desafío que se presenta.

En EDUCAUSE Review el 27 de marzo de 2020. "Acceso al artículo original: "The Difference Between Emergency Remote Teaching and Online Learning" traducido por Raul Santiago con permiso de los autores: Charles Hodges, Stephanie Moore, Barb Lockee, Torrey Trust y Aaron Bond podemos visualizar la preocupación acerca de la calidad en situación de emergencia.

"Las experiencias de aprendizaje en línea bien planificadas son significativamente diferentes de los cursos ofrecidos en línea en respuesta a una crisis o desastre. Los colegios y universidades que trabajan para mantener la instrucción durante la pandemia de COVID-19 deben comprender esas diferencias al evaluar esta enseñanza remota de emergencia." [6]

Es necesario entender que esta solución de emergencia debe servir para fijar nuevas políticas y pautas para la enseñanza y el aprendizaje.

También es cierto que en la educación virtual o a distancia concebida como tal existen diferentes equipos de apoyo para la preparación de los materiales o las tutorías a los estudiantes, no siendo suficientes esta vez para atender a semejante demanda y en su mayoría sin infraestructura ni capacitación de los recursos humanos.

En Competencias de Educación Digital de Colección Marcos Pedagógicos Aprender Conectados, Aprender Conectados, Ministerio de Educación de la Nación se fijan los lineamientos para atender a la preocupación que representa la brecha digital tanto en docentes como en estudiantes.

"Organismos multilaterales, gobiernos nacionales, expertos/as, organizaciones no gubernamentales, universidades y un gran espectro de actores sociales coinciden, en términos generales, en que el mayor acceso a las TIC facilita no solo el debate social y la participación ciudadana, sino también nuevas oportunidades de aprendizaje y de movilidad social." [2]

Y entendiendo lo enunciado por El estado de la digitalización de América Latina frente a la pandemia del COVID-19 Observatorio CAF del Ecosistema Digital Abril de 2020 Banco de Desarrollo de América Latina, es importante que la transformación venga dada por la presencia de políticas en educación, pero la realidad suele presentarse antes de esas políticas y es necesario realizar acompañamiento, capacitaciones y adecuaciones no solamente tecnológicas sino de currícula y de las distintas áreas de gobierno de las instituciones educativas trabajando en conjunto con las familias de los estudiantes pues debemos entender que la educación no es solamente "formación" sino la adquisición de determinadas competencias y habilidades para enfrentar y transitar el mundo de hoy.

Como nota local, podemos citar:

En la Provincia de Misiones, hace varios años se viene trabajando en la transformación digital tanto de las áreas gubernamentales u organizaciones de contralor como así mismo en Educación y aún más en Salud. [5]

Estas políticas públicas posibilitaron determinar la cuarentena temprana en la provincia comenzando con la suspensión de actividades en los establecimientos educativos y continuando luego con las demás áreas según se fueran definiendo a nivel nacional.

Los docentes y estudiantes han ido transitando por diferentes capacitaciones en lo que hace a plataformas virtuales, uso de herramientas facilitadas por las entregas de netbooks hace algunos años a todos los que asistieran a la escuela primaria y secundaria durante los años 2010 al 2018. También ha resultado con gran éxito la creación de la 1a Escuela de Robótica del país (marzo de 2017), y recientemente la creación de la Escuela Disruptiva (febrero de 2019), entendiendo que el futuro de la educación debe ir hacia la generación de conocimiento y tecnología.

Asimismo, el gobierno de la provincia entiende que la conectividad es un elemento fundamental en la igualdad de oportunidades y de conocimiento y ejecuta dicho plan desde el año 2019 conjuntamente con la empresa Marandú Comunicaciones.

Las universidades han formado comités de emergencia ante la pandemia y dictaminado diferentes protocolos para facilitar el funcionamiento virtual y proteger la salud de los diferentes actores del sector educativo.

Pero ante la aparición tan repentina de este enemigo invisible y desconocido nada fue suficiente en ningún lugar del mundo. La crisis económica y social se encuentra en cada uno de los hogares, hogares donde en algunos casos una sóla computadora debe utilizarse tanto para los padres como para las actividades de los hijos, algunos con padres con mayor preparación que otros para desarrollar y complementar las tareas con sus hijos, espacios no acondicionados para "ese" aprendizaje casi autónomo que deben transitar, en fin, algunos más preparados que otros pero con idénticas desigualdades y está claro desde cualquier estudio o análisis que de esto debemos SALIR ENTRE TODOS! [7]

#### **2.1. Blended-Learning**

La escuela contemporánea, atravesada por nuevas tecnologías de información y medios de comunicación se encuentra en la búsqueda de extender su institucionalidad al ámbito digital. Es decir, los procesos de instrucción deben llevarse a cabo tanto en contextos "reales" como "virtuales".

Cejudo y Almenara [8] referenciando a Bartolomé [9] describen al aprendizaje hibrido (Blended Learning o B-Learning) como "aquel modo de aprender que combina la enseñanza presencial con la tecnología no presencial", y cuya idea clave es la "selección de los medios adecuados para cada necesidad educativa". [8]

El análisis del B-Learning desde la Didáctica latina, como menciona Martínez [10], se centra en categorías asociadas a la acción del diseñador o docente [10], siendo este relacionado con «educación flexible» [11], «semipresencial» [9] o «modelo híbrido» [12]**."** El autor señala que parte del aprendizaje se produce en una instancia nopresencial, con características diferentes a la tradicional, como expresa en la siguiente tabla:

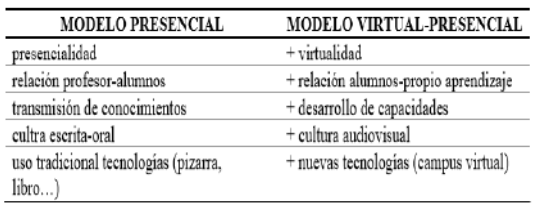

*Tabla 1. Comparativa entre el modelo presencial y el modelo virtual-presencial de aprendizaje. [10]*

Se distingue además un espacio de aprendizaje online y otro offline, dependiente del grado de utilización de Tecnologías de la Información y Comunicación (TIC).

El empleo de dichas herramientas tiene un efecto en la temporalidad de la comunicación, contrario a la presencialidad, en el Blended Learning la interacción entre los actores del proceso de enseñanza aprendizaje puede realizarse de manera síncrona o asíncrona. [8].

Si bien se considera al medio virtual como siempre en línea, existe una imposibilidad por parte de docentes y alumnos de conexión diaria ininterrumpida. Esto afecta los momentos de comunicación (síncrono/asíncrono), razón del empleo de recursos audiovisuales e interactivos en ambientes virtuales con la intención de simular disponibilidad continua y atemporalidad en los procesos de enseñanza-aprendizaje.

En consecuencia, los entornos virtuales de enseñanza-aprendizaje (EVEA) determinan las situaciones didácticas planteadas en una propuesta B-Learning. El diseño del EVEA configura el ecosistema tecnológico, que se caracteriza por integrar las herramientas y atiende al acceso a contenidos y recursos, espacios de comunicación, la creación de conocimiento a partir del aprendizaje autónomo, la colaboración y la evaluación [11].

# **3. Planteo del Problema**

Debido a que cada docente implementó sus clases a distancia de manera distinta, es oportuno encontrar aquellos aspectos comunes a todos, provocados por la necesidad imperiosa y obligatoria de llevar aquellas "clases presenciales" a un formato "a distancia", el cual no es común en todos los niveles. Cuáles fueron sus expectativas respecto de este modelo. Las

dificultades encontradas en el camino y sus soluciones temporales y/o definitivas.

# **4. Objetivos**

## **4.1. Objetivo General**

Conocer el impacto de la implementación inmediata y obligatoria de la tecnología informática en la conversión de la actividad docente presencial al formato a distancia en tiempos de aislamiento social preventivo y obligatorio en el NEA

### **4.2. Objetivos Específicos**

- Relevar la posición de los docentes frente al cambio de modalidad de clases y las diferentes repercusiones en su vida cotidiana.
- Conocer los medios de comunicación implementados para impartir las clases a distancia y/o hacer llegar las actividades a los alumnos para su resolución.
- Identificar el nivel de capacitación previa de los docentes para preparar sus materiales y/o clases y adaptarlas al formato de educación a distancia.
- Estimar el grado de confianza que poseen los educadores en la información que circula en la red y la confidencialidad de sus datos.

# **5. Hipótesis**

El cambio obligatorio de modalidad de clases, de presencial a distancia, generó un impacto profundo en la comunidad docente afectando tanto su vida profesional como la cotidiana.

# **6. Métodos y Materiales**

El proyecto se enmarca dentro de la línea "Tecnología en Educación", con un diseño cualitativo del tipo Exploratorio-Descriptivo. Se decidió realizar una encuesta a aquellos docentes en ejercicio en el ámbito del NEA, por poseer características similares en cuanto al espacio social, donde predomina la ruralidad [13] y la cantidad de docentes por función son similares (a excepción de Formosa que cuenta con menos de la mitad de personal) [14] en donde se analizarán cinco dimensiones:

- **Consideraciones generales**: Con la finalidad de conocer el grupo etario de los docentes, su nivel de instrucción, cantidad de instituciones en las que se desempeña y su dedicación temporal al uso de internet.
- **Posición frente a la tecnología y la Educación a Distancia**: Cuyo propósito es relevar el impacto del cambio de modalidad, su actitud, su grado de capacitación previo, las capacidades imprescindibles a poner en práctica en la educación a distancia, los sentimientos despertados por el aislamiento social preventivo y obligatorio. Disponibilidad de equipamiento y la capacidad de dividir el tiempo personal del laboral.
- **Medios de comunicación con los alumnos**: Con el objetivo de conocer la libertad en cuanto a la selección de los medios de comunicación docente-alumno y los programas y/o aplicaciones implementados tanto para los encuentros síncronos como asíncronos.
- **Preparación de material y/o clases**: Cuya intención es relevar la precisión de cambios en los espacios, los dispositivos utilizados para preparar las clases a distancia, su disponibilidad en hogares en donde los recursos son compartidos, la calidad de conexión a la red internet, la necesidad de asesoramiento y dónde lo encuentra, las horas dedicadas a la elaboración de material y/o clases y las características de las producciones utilizadas en cuanto a su autoría, soporte y posibilidad de traslado al formato a distancia. El método de envío de material y el contexto de los alumnos.
- **Seguridad en la Red**: Opinión en cuanto a la confidencialidad, veracidad y capacidad de uso de internet.

Considerando la imposibilidad actual de poder alcanzar a toda la población de docentes en actividad, es imperioso determinar el tamaño de muestra adecuado, para garantizar que la encuesta sea lo suficientemente grande como para ser confiable o "estadísticamente significativa", para ello se implementó la fórmula de Fisher y

Navarro (1997) para el cálculo de muestra en una población finita. [15]

Tomando de referencia el Censo Nacional del Personal de los Establecimientos Educativos (CENPE) realizado por última vez en 2014, el cual para la región del NEA expresa un resultado aproximado de 7 mil docentes en actividad, con una tolerancia o margen de error esperado de 10% y un nivel de confianza del 95% se procedió al cálculo del tamaño de muestra (ver fórmula).

$$
n = \frac{N \cdot z^{2} \cdot p \cdot q}{(N-1) \cdot E^{2} + z^{2} \cdot p \cdot q}
$$

Donde *n* es el tamaño de la muestra, *N* es el tamaño de la población, z es el nivel de confianza esperado según la tabla de área normal, *p* es la proporción de éxitos, *q* es la proporción de fracasos y *E* es el error de estimación entre la proporción real y la proporción de la muestra.

Datos:

- $\bullet$  *N* = 7000 docentes
- $\bullet$  z = 1.96 con un nivel de confianza de 95%
- $\bullet$  *p* = probabilidad a favor de 50% (0,5)
- $\bullet$  *q* = probabilidad en contra de 50% (0,5)
- $\bullet$  *E* = error de estimación de 10% (0,1)
- $\bullet$  *n* = Docentes a encuestar

De acuerdo con este cálculo se obtiene que el número a encuestar es de 95 docentes.

La encuesta se distribuyó por los canales comunes de comunicación de docentes, en donde predominan el correo electrónico y los "grupos de Whatsapp", implementados por las instituciones educativas, donde éste último, a pesar de ser una vía de comunicación no formal, su inmediatez y disponibilidad la transforman en una herramienta por demás efectiva.

Teniendo presente las dificultades posibles a la hora de relevar la información, como ser: falta de conectividad, equipamiento, capacitación en el manejo de herramientas web y disposición en colaborar, que se verán reflejadas en el número de respuestas obtenidas

### **7. Resultados**

El análisis de las herramientas y recursos empleados por los docentes en entornos de aprendizaje virtual construidos en situación de pandemia, se realizó basado en las categorías definidas por De Benito Crosetti [16]:

- *Categoría 1. Herramientas de comunicación e interacción*: Aplicaciones que permiten la comunicación síncrona o asíncrona como las que posibilitan el trabajo colaborativo.
- **Categoría 2. Herramientas de apoyo al alumno**: Utilidades directamente relacionadas con el apoyo al alumno aparecidas en los estudios comparativos, excepto las herramientas de comunicación.
- **Categoría 3. Gestión y diseño instructivo:**  Aspectos ligados con la tarea del docente.
- **Categoría 4. Administración.** Relacionadas con los aspectos organizativos (institucionales), pedagógicos y también los tecnológicos.
- **Categoría 5. Características técnicas:** Aspectos técnicos y posibilidades que suelen presentar las herramientas.
- **Categoría 6. Interfaz, navegación y usabilidad:** facilidad de uso y navegación en los entornos virtuales de enseñanzaaprendizaje.

Los resultados obtenidos por cada una de las dimensiones son los siguientes:

- **Consideraciones generales:** Preguntas de la 1 a la 8, donde se observa que el grupo etario predominante es el de 36 a 45 años con un grado de instrucción mayormente terciario que se desempeñan en más de una institución pública de nivel secundario, los cuales dedican todos los días al uso de internet con fines laborales, con la salvedad de que a veces no logran concretar sus actividades previstas.
- **Posición frente a la tecnología y la educación a distancia:** Preguntas de la 9 a la 19, relacionada con la categoría 3 y 6. Cabe destacar que no se puede precisar si los docentes encuestados conocen el sentido estricto de los términos aplicados a la modalidad, sus diferencias conceptuales y requerimientos particulares. El 37,9% de los encuestados

considera que la modalidad de educación a distancia causó un alto impacto en su vida, mientras que un 31,6% la considera de mediano impacto. El 36,8% se siente capacitado para impartir clases a distancia y el 31,6% se cree medianamente capacitado. Las capacidades elegidas como imprescindibles para la educación a distancia fueron "Uso autónomo de las TIC" (78,9%) y la "creatividad e innovación" (77,9%). Resaltando que las capacidades que les harían falta son principalmente: "Capacitación docente en TIC", "Conocimiento de recursos TIC", conocimientos de las capacidades del alumno en TIC" y "Saber organización el tiempo y el espacio". Debido a que un 55,8% responde no haber recibido capacitación previa en el uso de aulas virtuales y un 67,4% particularmente desconoce la forma óptima de implementar clases por medio de éstas. Los sentimientos que expresan tener en este período de aislamiento son: Desafío (74,7%), ansiedad (46,3%), entusiasmo (35,8%) y optimismo (34,7%). En cuanto a la actitud de los docentes hacia la tecnología, una amplia mayoría destaca la "revalorización del uso de las herramientas TIC" que implica "el desarrollo de su creatividad docente" reconociéndose "no poseedor de un manejo óptimo de las tecnologías". El 65,3% destaca no tener el equipamiento ni el espacio necesario para desarrollar sus clases a distancia, haciéndose difícil separar su tiempo personal del laboral (76,8%). Además, de la encuesta surge la relevancia de la discriminación hacia los docentes que no manejan la tecnología (60%).

 **Medios de comunicación con los alumnos:** Preguntas de la 20 a la 22, en concordancia con las categorías 1 y 4. Considerando que los medios seleccionados posiblemente se deban a la versatilidad y/o facilidad de uso, pudiendo no lograr una máxima explotación de los mismos, pero suficientes como para lograr una mediación tecnológica que puedan salvar los tiempos y las distancias. Un 51,6% afirmó que no se le impuso un medio de comunicación con sus alumnos, frente a un 48,4% que reconoce que si lo hicieron. Las plataformas de comunicación predominantes para la gestión de clases síncronas, mayormente a través de videoconferencias, son: Zoom (57,9), Jitsi (21,1%), Google HangOuts (13,7%), Skype (9,5%) y Whatsapp (9,5%). Mientras que las plataformas seleccionadas para la gestión de clases asíncronas fueron: Whatsapp (88,4%), Correo electrónico (52,6%), Google ClassRoom (25,3%), Moodle (23,2%) y Facebook (18,9%).

 **Preparación de material y/o clases:**  Preguntas de la 23 a la 35. Asimilables a las categorías 2, 3 y 5. Puesto que no se puede asegurar que los docentes sean conscientes del alcance legal en cuanto a derechos de autor a la hora de utilizar materiales disponibles en la red y/o generarlos, es destacable el uso de recursos propios para el desempeño de su trabajo, en un 75,8% de los docentes prepara sus clases en su notebook, el 51,7% lo hace a través de su celular y un 33,7% en sus PC de escritorio, los cuales en un 46,3% son compartidos con otras personas en su hogar. Donde la calidad de conexión a internet en un 35,8% es media y en un 31,6% es buena. En un 61,1% afirmaron no necesitar modificar su ambiente personal para preparar las clases a distancia, contra un 38,9% que si lo hicieron. Un 50,5% de los docentes reconoce la necesidad de solicitar ayuda externa para crear sus clases en algún momento, el 18,9% la necesita en todo momento y un 30,5% dice no necesitarla. Del porcentaje que afirma necesitar alguna ayuda, más del 57,7% lo hace a distancia (preguntando en su institución educativa, a colegas, amistades e incluso a sus propios alumnos), mientras que un 29,9% recibe la ayuda de los integrantes de su familia. El tiempo empleado a la

creación de las clases va desde 1 a 3 horas en un 43,2%, de 3 a 6 horas en un 34,7% y más de 6 horas en un 22,1%. Donde las actividades son en un 89,5% de producción propia y en un 54,7% producciones de terceros. La mayoría utiliza principalmente videos (86,3%), páginas de internet (85,3%), libros digitales (58,9%), libros impresos (50,5%) entre otros materiales para preparar sus clases y los formatos seleccionados para generarlos son: documentos digitales (76,8%), presentaciones tipo power point, prezi y demás (56,8%), videos propios (48,4%), videos de terceros (43,2%), publicaciones en redes sociales (22,1%) y posteos en blogs 9,5%) entre otros. El 62,1% de los docentes dice no tener problemas en trasladar sus contenidos al formato a distancia, frente a un 37,9% que afirma poseer contenidos no trasladables a dicho formato. Para aquellos alumnos que no poseen conectividad, la mayoría de los docentes preparan material impreso (cuadernillos y fotocopias) que se dejan en la institución educativa para que sean retirados por algún familiar o en su defecto llevados por autoridades policiales. Un grupo reconoce estar pensando cómo hacer llegar el material de estudio. Es relevante destacar que un 97,9% considera las situaciones de sus alumnos al momento de preparar el material de sus clases.

 **Seguridad en la red:** Preguntas de la 36 a la 38. A pesar del preconcepto que pudieran tener los docentes acerca de los términos "confidencial", "público" o "privado" y las recomendaciones sobre cómo configurar herramientas y dispositivos tecnológicos adecuadamente, se consideró relevante agregar a la encuesta preguntas sobre la seguridad informática, debido a los comentarios que surgen en la comunidad docente acerca de los peligros asociados al uso de internet. El 36,8% afirma que la información que comparte en internet no es confidencial, el 32,6% supone que tal vez lo sea, el 22,1% no sabe si es así y el 8,4% cree que si lo es. El 56,8% de los docentes reconoce hacer un buen uso de internet, un 37,9% cree hacerlo y un 5,3% dice no hacerlo. Un 73,7% expresa duda de la información que encuentra en internet, un 22,1% confía en dicha información y un 4,2% no lo hace.

Para mayor detalle, los resultados obtenidos están disponibles en:

https://drive.google.com/file/d/1Ec5ks8Ej2A6l6 bfheDwEEKb8YOm6RlnO/view?usp=sharing

# **8. Conclusión**

Desde el punto de vista de la vivencia cotidiana, el aislamiento social repentino y las nuevas demandas del trabajo casi "full time" en que se ha convertido la tarea docente, afectan directamente a la organización estructural doméstica.

Son comunes en estos días las expresiones de frustración, falta de recursos, sentirse exhaustos, en una constante hiperconectividad que no tiene descanso. Tan es así, que las familias se han tenido que reorganizar casi por completo, para optimizar el uso, en algunos casos, de la única computadora que hay en la casa, o intercambiar celulares que soporten las videoconferencias. Pero fundamentalmente para el docente se ha hecho casi imposible delimitar el horario de trabajo, ya sea programando sus clases, respondiendo a las dudas de los estudiantes o a las demandas de sus superiores, de su horario personal.

Podríamos afirmar que esta situación los enfrenta a una variedad de emociones que podemos detallar de la siguiente manera:

- Miedo: A perder la salud, a las posibles consecuencias de la enfermedad, la falta de recursos o de insumos básicos.
- Frustración: Ante esta situación, pudiendo provocar una sensación de pérdida de libertad, de dificultad para llevar adelante proyectos y actividades personales.
- Enojo: Al experimentar la sensación de que está ocurriendo un hecho injusto.

Provocando conductas irresponsables como salir de casa e iniciar pleitos.

- Ambivalencia: Por un lado, la sensación de alivio por estar en casa, pero también miedo, frustración y enojo por no poder salir libremente.
- Desorganización: Al no poder continuar con la propia rutina y perder la sensación de control de sus propias vidas.
- Aburrimiento: Al no poder vincularse o compartir el tiempo con los demás.
- Tristeza: Por la ruptura de la cotidianeidad, agravado por el aislamiento y el contacto continuo con noticias negativas.
- Sentimiento de soledad: La falta de vinculación puede provocar una sensación de soledad y agravarse especialmente en personas que viven solas.
- Sensación de encierro: El aislamiento puede producir sensación de encierro y agobio.
- Ansiedad: La situación puede provocar sensaciones desagradables en relación a la incertidumbre.

Datos extraídos de un documento publicado por la Universidad de Buenos Aires, Facultad de Psicología. [17]

De todos estos sentimientos que pueden llegar a experimentar los docentes en general, advierten que la hiperconexión los ha superado. Aparecen nuevas dificultades para autogestionarse en este escenario completamente nuevo y en algunos casos no contar con los recursos de espacio físico o las capacidades adecuadas para enfrentarlo. A esto sumamos la obligatoriedad impuesta de realizar la tarea docente a distancia a sabiendas de que se puede fracasar, no solo en la preparación de la clase, sino que también, al desconocer la situación del estudiantado con respecto a sus recursos y conectividad disponibles.

De la encuesta se evidencia el miedo a ser juzgados por su tarea docente, dando respuestas positivas a los primeros ítems y en los posteriores se manifestan las dudas y las deficiencias a la hora de enfrentar esta situación.

Esta "nueva" forma de trabajo necesita de un tiempo de adaptación que es diferente en cada individuo, sumándole la vida doméstica individual que sigue su curso en simultáneo. Sin olvidarnos de que algunos docentes tienen sus propios hijos, a los cuales deben atender, ayudar a resolver "sus tareas" en los plazos correspondientes, provocando que las horas de acompañamiento a los mismos se hayan incrementado.

De cara a líneas futuras de investigación, sería conveniente analizar el fenómeno del cambio de modalidad de clases presenciales al modelo de educación a distancia en muestras más representativas de la población objeto de estudio, mejorando los instrumentos y herramientas de recolección de datos y profundizando las interconexiones entre categorías/dimensiones para lograr medir las repercusiones de unas variables sobre otras y evitar con esto posibles sesgos. Además, de considerar la posibilidad de ampliar el estudio a todas las regiones del país.

# **Referencias**

- [1] Argentina.gob.ar, «Argentina.gob.ar,» [En línea]. Available: http://nuestraescuela.educacion.gov.ar/infogeneral/. [Último acceso: 20 04 2020].
- [2] Ministerio de la Nación Argentina, «Competencias de Educación Digital,» Ministerio de Educación de la Nación Argentina, Ciudad Autónoma de Buenos Aires, 2017.
- [3] Argentina.gob.ar, «Argentina.gob.ar,» [En línea]. Available: http://nuestraescuela.educacion.gov.ar/infogeneral/. [Último acceso: 20 04 2020].
- [4] Consejo Federal de Educación, «Anexo I. Resolución 284/16. Red Federal para la mejora de los aprendizajes,» Consejo Federal de Educación, 16.
- [5] Infobae, «La solución educativa que implementará Misiones mientras estén las clases suspendidas por el dengue y el coronavirus,» Infobae, 13 03 2020. [En línea]. Available: https://www.infobae.com/educacion/2020/03/13 /la-solucion-educativa-que-implementaramisiones-mientras-esten-las-clases-suspendidaspor-el-coronavirus/. [Último acceso: 27 04 2020].
- [6] C. Hodges, S. Moore, B. Lockee y e. all., «The difference between emergency, remote teaching and online learning,» EDUCAUSE Review, 27 03 2020. [En línea]. Available: https://er.educause.edu/2020/3/the-differencebetween-emergency-remote-teaching-andonline-learning. [Último acceso: 27 04 2020].
- [7] Observatorio CAF del Ecosistema Digital, «El estado de la digitalización de América Latina frente a la pandemia del COVID-19,» Banco de Desarrollo de América Latina, 2020.
- [8] M. D. C. L. Cejudo y J. C. Almenara, Del eLearning al Blended Learning: nuevas acciones educativas, Quaderns digitals: Revista de Nuevas Tecnologías y Sociedad., 2008, p. 30.
- [9] A. R. Bartolomé Pina, Blended Learning. Conceptos básicos., Pixel-Bit: Revista de Medios y Educación, 2004, pp. 7-20.
- [10] D. A. Martínez, Blended Learning: Modelo virtual-presencial de aprendizaje y su aplicación en entornos educativos, TIC@ aula, 2007, p. 39.
- [11] J. Salinas Ibáñez, B. de Benito Crosetti, A. Pérez García y M. Gisbert Cervera, Blended Learning, más allá de la clase presencial, RIED. Revista Iberoamericana de Educación a Distancia, 2018, pp. 195-213.
- [12] G. E. I. Marsh, A. C. McFadden y B. J. Price, Blended Instruction: Adapting Conventional Instruction for Large Classes, Online Journal of Distance Learning Administration, 2003.
- [13] G. Novaro, A. Padawer y L. Borton, de *Interculturalidad y Educación en Argentina desde una perspectiva comparativa*, Educacäo & Realidade, 2017, pp. 939-958.
- [14] Argentina.gob.ar, «Censos Docentes Información Estadística,» Argentina.gob.ar, 17 09 2019. [En línea]. Available: https://www.argentina.gob.ar/educacion/planea miento/info-estadistica/educativa/censos. [Último acceso: 26 04 2020].
- [15] L. Fisher y A. Navarro, «Introducción a la Investigación de Mercados,» Mc Graw-hill, México, 1996.
- [16] B. de Benito Crosetti y J. M. S. Ibáñez, «Diseño y validación de un instrumento de selección de herramientas para entornos virtuales basado en la toma de decisiones multicriterio,» universitat de Les Illes Belears, 2006.
- [17] UBA Psicología, «Recomendaciones psicológicas para afrontar la pandemia - Federación Odontológica Provincia Bs As - [FOPBA],» UBA - Facultad de Psicología, Ciudad Autónoma de Buenos Aires, 2020.

# La Pandemia. Acciones para facilitar el aprendizaje en Matemática durante el ingreso a carreras de Ingeniería

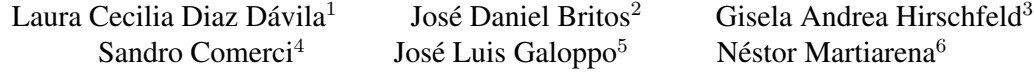

<sup>123456</sup> *Universidad Nacional de Cordoba ´*

laura.diaz@unc.edu.ar, dbritos@unc.edu.ar, ghirschfeld@unc.edu.ar,comercisandro@gmail.com jose.galoppo@unc.edu.ar,nestor.ricardo.martiarena@gmail.com

## Resumen

En esta presentación se muestran los avances en el desarrollo de cursos on line para la asignatura Matemática del ingreso a Ingeniería, las estrategias para alcanzar un conocimiento más acabado de aspectos sociales, económicos y culturales del estudiante de educación superior en contextos de masividad y, los resultados del uso de Tecnologías Inteligentes, específicamente Aprendizaje Automático, que contribuyen a la construcción del modelo del estudiante. Constituye una propuesta innovadora e interdisciplinaria que, si bien viene desarrollándose en el marco institucional de la incorporación de la Universidad Nacional de Córdoba a edX, es absolutamente oportuna y hasta de urgente tratamiento en razón de los acontecimientos de la actual pandemia mundial. .

Palabras Clave: MOOC, Videos Educativos, Inteligencia Artificial, Matematica, Pandemia. ´

## 1. Introducción

Esta línea de investigación es el eje central del proyecto del cual forman parte los autores del trabajo. Los preocupantes resultados de las pruebas realizadas a nivel nacional en el nivel medio en matematica del sistema educativo ´ formal durante el 2018, la necesidad de desarrollar acciones para la educación superior en contextos de masividad, focalizándose en el estudiante, principal protagonista del escenario y la incorporación de la Universidad Nacional de Córdoba (UNC) al consorcio edX; constituyen los disparadores a partir de los cuales se organiza esta investigación. En el apartado 2 se presentan los Antecedentes con un enfoque integral que abarca a las tres líneas de investigación, en el 3 se presenta el desarrollo en relación a los procesos Audiovisuales, en el 4 se desarrollan los aspectos inherentes a la forma de indagar las percepciones de los estudiantes y sus resultados, en el 5 se muestran los procesos y resultados de la aplicación de Inteligencia Artificial basada en datos para avanzar sobre el conocimiento del estudiante, en el 6 se aplica el diseño metodológico del apartado anterior sobre la información proporcionada por las encuestas realizadas en 2019 y, en el 7 se muestran las Conclusiones generales teniendo en cuenta que en los demas apartados se realizan conclusiones ´ preliminares para cada eje temático en particular con sus respectivos niveles de avance.

## 2. Antecedentes

El uso de Tecnologías de Información y Comunicación (TIC), a raíz de la cuarta y la quinta revolución tecnológica, constituye una línea de desarrollo en continua evolución en los procesos asociados a la gestión de la educación y en el diseño de herramientas educativas para la construcción colaborativa de saberes [2]. La tecnología ha impactado en las diversas for-
mas de las actividades cotidianas, dando luz a una praxis del cotidiano que modifica aspectos culturales del ser humano y de la sociedad toda. La interacción entre las personas así como la búsqueda y el manejo de información, se han modificado por el impulso de las herramientas digitales basadas en las TIC, tales como: blogs, redes sociales, sitios de Internet donde se almacenan videos, etc., favorecidos por el desarrollo y la accesibilidad a dispositivos móviles como smartphones, notebooks y tablets. El ámbito educativo no es ajeno a estos cambios; sumado a que las actuales generaciones de estudiantes se encuentran cada vez más familiarizadas con su uso, los docentes afrontan un nuevo reto, el de tomar ese potencial a su favor. En tal sentido, el uso de video cobra singular relevancia  $[17][1]$ . Dubois y Cortés, en 2005 ya sostenían que la tecnología no puede entenderse si se analiza en forma aislada de los procesos de interacción social, y que los dispositivos electrónicos, así como las TIC, no deben ser percibidos sólo como meros soportes técnicos de las actividades cotidianas, sino que representan nuevos lenguajes para el entendimiento humano, para compartir y generar experiencias de aprendizaje, emergiendo nuevos procesos y problemas educativos que requieren ser estudiados [5]. En este contexto de computadoras portati- ´ les e Internet que hicieron posible el intercambio y el fácil acceso a fuentes de información. la construccion colectiva de saberes comprometi- ´ dos con la realidad regional, las heterogeneidades de la poblacion estudiantil, las formas na- ´ rrativas y de comunicación; en síntesis, de una nueva configuración de la matriz inherente a la praxis de apropiación del conocimiento; la educación debe repensar objetivos, sus pedagogías y sus didacticas, acordes al siglo XXI [18]. Una ´ de las manifestaciones más emblemáticas son los MOOC (por sus siglas en inglés: Massive Open Online Course); en base a ellos es posible pensar que ciudadanos de cualquier continente puedan tener acceso desde sus lugares de residencia a universidades con prestigio internacional. Orientados a atender la masividad, emerge la necesidad de herramientas que faciliten la comunicación. En su construcción, la inclusión de recursos audiovisuales ofrece el acercamiento a las nuevas antropologías de aprendizaje de los estudiantes del siglo XXI y además, aprovecha las oportunidades que ofrece la Industria 4.0, constituyéndose en una nueva situación áulica [16]. Existen diferentes técnicas o estilos de produccion para ser aplicado en el ´ ámbito de la enseñanza. Su eficiencia está vinculada especialmente con la manera en la que se organice su uso en el contexto de la clase y la relacion entre sus contenidos, el programa ´ de la asignatura y quienes lo gestionan. En este contexto,este equipo transita un largo camino que inició en 2016 con la incorporación de clases, grabadas y editadas, al aula virtual sobre la plataforma Moodle, para la asignatura Introducción a la Matemática. Con posterioridad, indagadas las percepciones de los estudiantes y con la incorporacion de la UNC al consorcio ´ edX a fines de 2017, las acciones se orientaron a la producción de videos cortos, acordes a MOOC, incorporándose como un complemento al aula virtual existente. Actualmente, se desarrolla una actividad de formación continua para egresados (Curso con modalidad Taller) cuya finalidad es adquirir las habilidades necesarias en la gestion de cursos en la plataforma Open ´ edX - Studio, acompañando desde este equipo interdisciplinario a cátedras o asignaturas que lo requieran para contribuir a la oferta de cursos en edX por parte de la UNC. En una primer instancia, a Matemática de las carreras de Ingeniería. Esta presentación muestra el tratamiento para Matemática del Ciclo de Nivelación Universitaria en el ingreso (CINEU). Este abordaje cobra mayor relevancia en razón de la demanda de educacion virtual como estrategia alternati- ´ va a las formas tradicionales de enseñanza, en el momento histórico actual de la pandemia a nivel global. Además, respondiendo a la necesidad de adecuar los MOOC a sus potenciales usuarios; este equipo viene trabajando en procesos para obtener información de las percepciones de los estudiantes sobre variados aspectos, para lo cual un grupo de expertos desarrolla instrumentos orientados a conocer acerca de: la autopercepcion del estudiante frente a los pro- ´

cesos de aprendizaje y su opinión en relación al material audiovisual que se le ofrece, aplicados a la cohorte 2019. Actualmente se está aplicando una encuesta cuya finalidad es obtener información específica acerca de las preferencias de los estudiantes para sus clases virtuales, teniendo cabal conocimiento que sus resultados están sesgados por sus actitudes frente a la pandemia actual. Por último, y desde 2012, a partir de la información de de SIU-Guaraní se conocen aspectos sociales, económicos y culturales en relación al desempeño académico, lo cual contribuye a la mejora de los procesos que involucra la educación superior en contextos de masividad. Esta información como la que generan las encuestas aplicadas y por aplicar se constituyen en insumos sobre los que se aplican modelos, procesos y algoritmos inteligentes para descubrir relaciones, asociaciones, clasificaciones, similitudes, etc.; patrones de comportamiento que encierran los datos y que no podrían detectarse por otros medios, por caso, la Estadística. Estos hallazgos; proporcionados desde el campo de la Inteligencia Artificial [9], posibilitan indagar alrededor del estudiante como principal actor del complejo escenario, que es el objetivo de esa línea de investigación. Ese mejor conocimiento a partir de los resultados del tratamiento de bases de datos con Tecnologías Inteligentes de Explotación de la Información (TIEI) se alcanza a partir del enriquecimiento desde el paradigma interpretativo de las ciencias sociales. Ello implica un aporte para el desarrollo de MOOC, posibilitando adecuarlos a sus potenciales usuarios [10]. A continuación se profundiza en el tratamiento de MOOC bajo la plataforma Open edX - Studio, exclusivamente en los aspectos que se han descripto en el presente apartado, siguiendo la misma secuencia en que fueron pesentados.

## 3. Recursos audiovisuales en Matemática hacia el diseño de MOOC

La incorporación de los recursos multimediales, como los videos, al desarrollo de aulas virtuales fue analizada por este equipo de investigacion identificando algunas ventajas por sobre ´ los materiales escritos que se pueden resumir en las siguientes [7]:

- 1. Ofrece variedad: intercalar un fragmento de un vídeo entre materiales y/o actividades propuestas en el aula virtual, puede romper con la monotonía. Un uso esporádico hace que los estudiantes presten más atención y estén motivados en visualizarlo.
- 2. Facilita la comprensión: Ofrece la posibilidad de que el estudiante lo deteng, lo retroceda para volver a lo que no entendio bien ´ y/o lo reproduzca nuevamente para estar seguro de lo que aprendió.
- 3. Favorece las simulaciones: en los videos se pueden incluir imágenes en movimiento, lo que facilita las simulaciones, que en otros formatos sería muy difícil de lograr.
- 4. Predispone favorablemente al alumnado: ya que es un soporte muy cercano para los estudiantes: en general, los más jóvenes tienen una predisposicion muy positiva ´ hacia todo lo visual (cine, vídeo, Internet, televisión)..
- 5. Sustenta el aprendizaje asíncrono: posibilita que el estudiante acceda a los materiales en cualquier tiempo y lugar que lo desee, que recurra a ellos en caso de que le surjan dudas mientras está estudiando y que los repita cuantas veces sea necesario. Independientemente de la masividad, puede acceder en cualquier momento al material embebido en el aula virtual, posibilitando así una amplitud de horario que en el sistema puramente presencial es restringido a un tiempo y espacio específicos.

En el Proceso de creación de los videos de Matematica del CINEU para el aula virtual sobre ´ la plataforma Moodle incorporados en 2019, el equipo de investigadores organizó sus actividades en las siguientes [17]:

- 1. Detección de los temas más dificultosos de comprender: a través del análisis de los ejercicios mal resueltos en los parciales, se elaboró un diagrama de Pareto donde se pusieron en evidencia las deficiencias más significativas que presentaban los estudiantes.
- 2. Elaboración de los guiones: previo a la filmacion de los videos, se elaboran los guio- ´ nes con las ideas más importantes, ya sea mediante figuras o animaciones; o mediante la inclusión de fórmulas escritas sobre el fondo de pantalla.
- 3. Eleccion del tipo de formato del video: ´ En los videos un docente presentó los temas y a continuación, para el desarrollo, se fue combinando el relato con variaciones en los planos, la elección de los planos de imágenes utilizados se seleccionó desde el primer momento de la realización del guión, teniendo en cuenta el formato adónde iba a ser reproducido, como así también la combinación con otros recursos de imágenes y de animación. Por ejemplo, se incluyeron en las producciones recursos tales como: letras resaltadas sobre un fondo, animaciones, las formulas, etc. ´
- 4. Determinación de su duración: los videos se concibieron con una duración entre 5 y 7 minutos sobre un tema específico y acotado. Basado en experiencias previas en las que se indagó acerca del tiempo adecuado del producto final.
- 5. Postproducción: en la etapa final se agregó música, gráficos, etc.

La experiencia de los docentes que participaron en la elaboración de los videos fue muy positiva. Mejoraron la forma de presentar los temas, se hicieron varias tomas cuando fue necesario, surgieron nuevas formas de explicar algunos temas y se adaptó su lenguaje a uno más próximo al de los alumnos a los cuales debe llegar el material, mas apropiado. Como aprendizaje se ´ concluyó en que antes de utilizar el video como recurso educativo en un aula virtual, es necesario planificar muy bien su uso, es recomendable escoger cuidadosamente dónde, cómo y por que utilizarlo, si se adapta a los objetivos pro- ´ puestos, etc. Es decir, valorar la adecuación del recurso tanto desde el punto de vista del contenido, como de la forma de presentarlo. La posibilidad de acceder a través de la plataforma de video permite ser reproducido las veces que requiera el usuario. El intercalado en imagenes ´ del profesor con los gráficos insertados también posibilita que el tamaño de la imagen funcione en un "diseño responsivo", que pueda ser visto en computadoras de escritorios y notebooks y además, en dispositivos móviles como teléfonos celulares. Esta producción de videos en el aula virtual de Matematica del CINEU en 2019 ´ bajo la plataforma Moodle, se focalizó en reforzar las competencias de los estudiantes en temas particulares, para los cuales se los enfrentó a preguntas para los estudiantes, previo a su visualización, y se los orientó en los logros esperados de aprendizaje. Además, se aplicaron encuestas para indagar las percepciones de los estudiantes acerca de: su desempeño académico, las expectativas que tenían al iniciar cada video y la utilidad al finalizarlo. Solo el primer grupo ´ de respuestas fue usado para el procesamiento posterior con Tecnologías Inteligentes para descubrir conocimiento basado en datos. Se trata de un total de 467 respuestas que contienen cuatro variables, con las que, como se verá más adelante, no fue posible encontrar hallazgos que contribuyan significativamente al conocimiento del estudiante. La etapa de trabajo sobre audiovisuales actualmente en desarrollo se orienta a nuevas producciones para ser incorporadas en la plataforma Open edX - Studio, que conformarán definitivamente toda la asignatura, con la finalidad ultima de ser incorporadas al campus ´ virtual en edX de la UNC y así contribuir a la oferta de cursos que responden a las necesidades coyunturales de la pandemia y otras más estructurales como las deficiencias evidenciadas en Matematica en el sistema educativo formal ´ nacional.

## 4. Indagando en los motivadores del estudiantes en el contexto de la pandemia: Encuesta 2020

Inspirado en las consideraciones hechas por Ryle, citadas por Piña López (2009, p.30), respecto al constructo motivación: concepto relativo a gustos y preferencias, su definición se plantea en función de las circunstancias en las que hacer o comportarse de determinada manera es evaluado como oportuno y pertinente, siempre y cuando una persona quiera hacer las cosas o practicar diferentes comportamientos". El estudio descriptivo de los estilos de aprendizaje y el reconocimiento de las preferencias individuales de los estudiantes universitarios ayuda a los docentes a potenciar las capacidades y el rendimiento del alumnado [19]. El análisis de los usos de tecnologías digitales y de las preferencias de recursos educativos virtuales en estudiantes universitarios [11][7], resulta información de gran valor para el desarrollo de recursos on line. Para lograr conocimiento aplicable a la producción de clases audiovisuales disponibles en MOOC, se elaboró una encuesta, a modo de intrumento de recolección de datos, cuya finalidad consiste en relevar habitos y ´ preferencias de aprendizaje en estudiantes universitarios. Mediante formulario digital on line, se dirige a estudiantes de diversas asginaturas, carreras y Casas de Estudio. Sus resultados posibilitarán analizar diferentes perfiles de preferencias, útiles para la producción situada de dichos audiovisuales y para mejorar los procesos de aprendizaje online en el actual contexto de pandemia COVID-19. El instrumento consta de 12 ítems que atienden a aspectos demográficos y 28 ítems referidos a hábitos y preferencias de aprendizaje, especialmente a recursos de aprendizaje susceptibles de ser incorpordos en una clase audiovisual y a la modalidad comunicativa verbal y no verbal de los docentes, esperada por los estudiantes universitarios. Se relevan datos demográficos como edad, género, universidad, facultad, carrera, asignatura, turno de cursado y adecuación del cursado de cada estudiante al plan de estudio. Mientras que las variables consideradas para habitos y preferencias se re- ´ fieren a: autopercepcion de la competencia para ´ el aprendizaje en la asignatura que envía la encuesta; preferencia por estudiar solo o en grupo; hábito de socialización en plataformas educativas virtuales; preferencias temáticas en la asignatura; ritmo circadiano atencional de los estudiantes; un conjunto de hábitos de uso de medios (lector, audiovisual, lectovisual, audiovisual de aprendizaje de procedimientos, musical y lúdico digital); el grado de preferencia por dichos habitos (lectora, audiovisual, lectovisual, ´ audiovisual por el aprendizaje de procedimientos, musical, por juegos digitales individuales, por juegos digitales en red y por generos de ´ juegos digitales); y el grado de preferencia por los modos de comunicación docente (expresión humorística, verbalizaciones teóricas, verbalizaciones prácticas, expresión narrativa, componentes paralingüísticos y componentes no verbales, diferenciados por su expresión a través de manos, rostro y desplazamientos en el espacio; preferencia por la comunicación del contenido cara a cara por el docente, con voz en off por el docente, o con voz en off por un locutor). Se espera que la aplicación de esta encuesta (actualmente en proceso) permita contar con un conjunto de datos útil para obtener hallazgos de relevancia a partir de la aplicación de TIEI y del paradigma interpretativo de las ciencias sociales; que proporcione descubrimiento de conocimiento de los perfiles de sus preferencias, como se verá en el apartado siguiente para el cual esta metodología de investigación es aplicada al conocimiento del estudiante basado en datos del SIU-Guaraní.

## 5. Conocimiento del estudiante en base a datos de SIU-Guaraní

Esta línea de investigación, que se viene desarrollando desde 2013, se basa en un diseño metodológico cuyos procesos se piensan desde la Ingeniería de Explotación de la Información [13], como un paradigma emergente que produce insumos para construir categorías a la luz del paradigma interpretativo de investigación en las

ciencias sociales [4]. Este enfoque metodológico posibilita la transformación de información en conocimiento. Los resultados obtenidos para los estudiantes de las carreras de Ingeniería de la Facultad de Ciencias Exactas, Físicas y Naturales y para la población de estudiantes de Ciencias Económicas, ambos de la UNC, alentaron el sostenimiento de este enfoque [3]. Desde 2017, las contribuciones se orientan hacia un mejor conocimiento del estudiante en su proceso de articulación con el nivel universitario. Su impacto posibilita contar con información relevante para aquellos procesos decisionales que gestan acciones tendientes a mejorar su rendimiento academico, anticipando efectos nocivos ´ de deserción. El primer análisis, cuyos resultados se muestran, abarca factores relacionados al desempeño académico en Matemática del CI-NEU, su entorno socioeconómico y el de su núcleo familiar, conocimiento de idiomas como evidencia de su acceso una formación más integral, práctica de deportes como materializacion de oportunidades para cuidar su salud y, ´ su situación en relación al uso de TIC. El conjunto de datos proviene de una consulta realizada a SIU- Guaraní. Asciende a un total de 2277 registros correspondiente a los ingresantes inscriptos en la cohorte 2017, con 67 variables, que se lleva a cabo en la totalidad de las carreras de ingeniería, de geología y de biología de la FCEFyN de la UNC. Para el enfoque desde la Ingeniería de explotación de la Informacion, el proyecto se desarrolla bajo la me- ´ todología CRISP-DM (Cross-Industry Standard Processfor Data Mining) el cual divide el proceso de minería de datos inteligente en seis fases [14]; imbricando al paradigma interpretativo de las ciencias sociales [15] en cada una de ellas:

Comprension del negocio: Se enfoca en la ´ comprension de los objetivos del proyecto ´ bajo la metodología CRISP-DM, en nuestro caso: articulación entre niveles medio y universitario. La contribucion desde el pa- ´ radigma interpretativo implica el abordaje del problema desde los diferentes actores involucrados, mejorando su comprensión. Para este estudio se indagó al coordinador del área matemática en la FCEFyN -coautor del trabajo- a profesores y ex profesores de cursos superiores en el área, a funcionarios de la Unidad Académica y a ex estudiantes.

- Comprensión de los datos: implica un estudio mas cercano de los datos disponibles. ´ Es esencial para evitar problemas inesperados durante la fase de preparación de datos. Contribución desde el paradigma interpretativo: El dialogo del investigador se ´ orientó específicamente al personal técnico proveedor de la consulta en el sistema SIU-Guaraní y a los responsables de manipular la base de datos -coautores del trabajo- en las instancias de visualización y curación.
- Preparación de los datos: Es uno de los aspectos más importantes y con frecuencia que más tiempo exigen en la minería de datos inteligente. Dedicar los esfuerzos adecuados a las primeras fases de comprensión de los objetivos del proyecto y comprensión de los datos mnimiza el trabajo. Contribución desde el paradigma interpretativo: A partir de la comprensión y el conocimiento de las anteriores, el investigador despojado de hipotesis a priori coordi- ´ na los procesos más adecuados con un enriquecimiento basado en su capacidad de interpretación. Se pone en diálogo con los expertos del dominio mencionados en la primera fase.
- Modelado: Se seleccionarán las técnicas de modelado más apropiadas para este proyecto de Minería de Datos. En este trabajo se incluyeron: . Descubrimiento de reglas de comportamiento, para lo cual se usan algoritmos inteligentes TDIDT (Top Down. InductionTrees) como CART, Random Forest, C4.5 e ID3. . Descubrimiento de Grupos, utilizando algoritmos de agrupamiento como la red neuronal Kohonen-SOM [12], k-Means y HAC. . Ponderación de interdependencia de atributos, en donde se identifican factores de mayor incidencia

o frecuencia de ocurrencia. Para llegar a este objetivo se cuentan con algoritmos bayesianos. O bien, a partir de combinaciones entre ellos: · Descubrimiento de reglas de pertenencia a grupos, que involucra los procesos de clustering basados en algoritmos de agrupamiento y procesos que descubren reglas de pertenencia a cada grupo. · Ponderación de atributo relevante en reglas de pertenencia a grupos, los que ponen de manifiesto las condiciones con mayor incidencia o funcion de ocurrencia en ´ las reglas de pertenencia aplicado sobre los distintos clusters.

- Evaluación: En la fase anterior se obtienen se obtienen uno o varios modelos sobre .<sup>el</sup> comportamiento del estudiante en el proceso de articulación entre niveles medio y universitario para las dimensiones en estudio: social, económica, cultural y de rendimiento academico". Es importante evaluar ´ con las metricas disponibles para cada al- ´ goritmo en la plataforma usada y revisar los diseños de los modelos trabajados; antes de continuar con la secuencia. Contribución desde el paradigma interpretativo: Todos los resultados se presentan a los expertos del dominio y el investigador indaga acerca de sus percepciones.
- Distribución: En esta última fase se tiene como visión la utilización de los nuevos conocimientos obtenidos gracias a la evaluación de los modelos generados, con el fin de predecir .<sup>el</sup> rendimiento académico de ingresantes en relación con los aspectos tratados, que posibilita actuar proactivamente frente a dificultades del futuro inmediato, para estos estudiantes y los venideros".

A partir del data set, se procedio a dar tra- ´ tamientos: de curación para conformar la base de datos integrada y, de visualización para una mejor comprensión de sus potencialidades y limitaciones en el marco de los objetivos del trabajo, que proporcionó representaciones de carácter estadístico, útil para tomar decisiones en los procesos posteriores de aplicacion de ´ TIEI. El primer modelo escogido consistio en el ´ descubrimiento de patrones de comportamiento que caracterizan a los agrupamientos resultantes del uso de algoritmos inteligentes. Se realizo´ una investigacion exploratoria preliminar para ´ definir el modelo con exhaustividad. A partir de los procesos para descubrir las reglas que caracterizan la pertenencia a cada uno de los cuatro agrupamientos, se describen las características de cada uno de los grupos de estudiantes[6] :

- $\blacksquare$  SOM 1<sub>-1</sub>: El primero de los grupos consta de 744 estudiantes que no aprobaron matemática conforme al plan de carrera, cursaron a lo sumo una materia en el primer semestre y la cantidad de materias aprobadas en total es menor a tres. Al momento de relevamiento la gran mayoría no posee promedio, esto en base a que las materias del CINEU no poseen nota, como se indicó con anterioridad. Trabajan y los padres poseen estudios de nivel secundario completo o inferiores. Costean sus estudios con aporte familiar o mediante su trabajo, además en este grupo hay estudiantes con hijos.
- $\blacksquare$  SOM 1.2: Contiene 523 alumnos de los cuales 124 no aprobaron matemática mientras que el resto logro aprobar la materia en el re cursado o julio de 2017. Cursaron a lo sumo dos materias en el primer semestre y como en el grupo anterior, la cantidad de materias aprobadas en total es menor a tres. La gran mayoría no posee promedio. Trabajan y los padres poseen estudios secundarios completos. Costean sus estudios con su trabajo y viven con su pareja.
- SOM 2<sub>-1</sub>: Comprende a 174 estudiantes que aprobaron matematica en febrero, el re ´ cursado o julio, cursaron dos o mas ma- ´ terias en el primer semestre y la cantidad de materias aprobadas en total es mayor a tres. Hablan dos o más idiomas, que incluye en todos los casos a inglés. No trabajan. Ambos padres poseen estudios se-

cundarios o superiores completos y trabajan. Costean sus estudios con aporte familiar y viven con su familia de origen, compañeros o solo.

SOM 2<sub>-2</sub>: Agrupa a 836, aprobaron matemática en el turno diciembre de 2016, antes de los cursillos de febrero de 2017. Cursaron al menos dos materias en el primer semestre con promedios mayores a seis puntos. Hablan dos o más idiomas, como en el anterior, inglés es el común. Poseen beca además de obra social; sus padres poseen estudios superiores y viven con su familia de origen, compañeros o solos. La forma más importante con la que costea sus estudios es mediante la utilización de la beca.

Posteriormente se realizó un test ANOVA de una vía para visualizar la consistencia de las demás variables que no intervienen en los algoritmos. Los agrupamientos 2<sub>-1</sub> y 2<sub>-2</sub> resultaron ser los más consistentes para las variables: "Vive con", "beca", "cantidad de hijos" y "trabaja"; con una varianza intra grupal inferior a la varianza intergrupal. Otro hallazgo relevante refiere al nivel de estudios alcanzado por los padres. Se constató que para todos los agrupamientos el nivel de estudios de la madre es superior al del padre; que en los agrupamientos con más bajo rendimiento académico (SOM 1<sub>-1</sub> y SOM 1.2) el nivel de estudios de la madre participa en la conformación de las reglas de pertenencia, y que en el cluster 2<sub>-1</sub> tiene una varianza intra grupal significativamente inferior que la varianza total, correspondiente al nivel de estudios Secundario completo o superior alcanzado por la madre. Estas interpretaciones son consistentes con la base de conocimiento que se viene consolidando en trabajos anteriores [3] y dan cuenta de comportamientos sociales, económicos y culturales que animan a aproximarse más a la comprensión del estudiante a través de investigaciones de esta índole. El próximo objetivo consiste en aplicar el diseño metodológico en otras cohortes con la finalidad de generalizar predicciones que contribuyan a la mejora del rendimiento académico.

## 6. Conocimiento del estudiante en base a la información proporcionada por la encuesta 2019

Hacia fines de 2019 se aplicaron las encuestas a las que se hizo referencia en el apartado de Audiovisuales. Las respuestas de los estudiantes para cada uno de los videos disponibles en el aula virtual sólo tuiveron tratamiento estadístico; en tanto que los respuestas de la encuesta en relación a su autopercpción de competencias y dedicación para enfrentar el examen de CINEU [8] ; tuvieron similar tratamiento al desarrollado para el conjunto de datos provenientes de SIU-Guaraní. Las variables se operacionalizaron a través de las respuestas a estos interrogantes: "¿Estás preparándote para rendir?"; ¿Cuánto tiempo dedicas a tu preparación por semana?","¿Consideras que has sido un buen estudiante en Matemática? $\tau$  'En general para cualquier materia, ¿cómo te consideras como estudiante?". Si bien escasas, se aplicaró el diseño metodológico desarrolado en el apartado anterior; visualizando previamente el comportamiento de la variación del número de agrupamientos en la curva Elbow con libreriás de Python. A pesar de la pobreza de información disponible en el conjunto de datos, los algoritmos inteligentes mostraron un excelente desempeño, aunque el conocimiento que emerge de ellos esta limitado a las variables que se invo- ´ lucra. Los algoritmos SOM separaron a: 1- Los que están preparándose para rendir, solos o con apoyo de familiares y amigos, (252 estudiantes) dentro de los cuales sólo el 23 por ciento expresa que alcanzó un alto rendimiento académico en el nivel medio. 2- El resto de los estudiantes se está preparando con apoyo de academias, profesores, tutores, etc. y considera que alcanzó un alto desempeño aunque no necesariamente materializado en promedios elevados. Los algoritmos K-Means agruparon, en una primera instancia a los que están preparándose para rendir solos o con apoyos de familiares y amigos (280 estuidantes) del resto. En una segunda instancia,

 $con k= 3$ , se observó: 1- Los que se consideran buenos estudiantes y dedican mucho tiempo a su preparación (222 estudiantes) 2- Los que se consideran buenos estudiantes, dedican menos tiempo y se prepaan con apoyo de academias, profesores, tutores, etc. ( 57 estudiantes) 3- Los que no se consideran buenos estudiantes y están preparándose para rendir solos o con apoyo familiar (71 estudiantes) Para todos los resultados, con la participación de los expertos del dominio, los hallazgos fueron confirmados, refutados o propuestos como contribucion al descubrimiento de conocimiento. Des- ´ de el Paradigma Interpretativo, se enriquecieron las categorías que se detectaron a partir de los procesos de TIEI, permitiéndose descubrir nuevas y modificar las existentes a la luz de las interpretaciones hechas por los actores indagados y los significados que ellos les otorgaron. Sin embargo, estas interpretaciones no contriubyen significativamente a los objetivos planteados en esta línea de investigación.

## 7. Conclusiones y líneas de trabajo sugeridas

Para cada temática abordada, en sus apartados correspondientes, se han expuesto: metodología, resultados, conclusiones preliminares y nuevas líneas de trabajo; a partir de lo cual sólo resta hacer apreciaciones sobre la problemática en general, inmersa en el contexto actual. A lo largo del trabajo se han puesto en evidencia dos motivaciones, la primera está en relación con la incorporación de recursos audiovisuales y nuevas plataformas educativas más acordes a los paradigmas de aprendizaje on line que emergen como insoslayables en el contexto actual de la pandemia mundial y, que prometen ser las bases de la cotidianeidad "del día después". La segunda consiste en la necesidad de profundizar en el conocimiento del estudiante para contribuir a generar acciones que mejor impacten en su rendimiento académico, a través del uso de tecnologías inteligentes, aplicados a diseños de cursos abiertos masivos online en el proceso de articulación con el nivel universitario. Sin lugar a duda, esta presentación podría constituir otras tres, independientes entre sí. La decisión de un tratamiento integral para luego dar lugar a la segmentación de cada una de las tres temáticas, con diferente profundidad y extensión, está basada en la necesidad de jeraquizar la interdisciplinariedad y el trabajo interrelacionado entre esos tres ejes. Además, en jerarquizar el cambio paradigmatico en los procesos de aprendizaje. ´ Hoy se concibe a la construcción de MOOC como una gran maquinaria cuyas piezas se imbrican para producir una mejora en la accesibilidad y la calidad del aprendizaje: docentes, expertos en medios audiovisuales, en plataformas educativas, desarroladores de software, expertos en educación, psicólogos, psicopedagogos, expertos en inteligencia artificial, en redes y comunicaciones, se aunan en una inmensa lista cuya enunciación no finaliza acá.

## Referencias

- [1] J. D. Britos, S. E. Arias, and G. Hirschfeld. Los MOOC un desafío para Latinoamérica. In *X Congreso sobre Tecnolog´ıa en Educacion & Educaci ´ on en ´ Tecnolog´ıa (TE & ET)(Corrientes, 2015)*, 2015.
- [2] L. Díaz and R. García Martinez. Hacia Una Praxis Transformadora De La Comprensión Del Estudiante De Educación Superior en Contextos De Masividad. *VI Coloquio Internacional: Estado, Pol´ıtica Pública y Acción Colectiva*, 2015.
- [3] L. C. Díaz, S. Martins, and R. García Martínez. Descubrimiento de patrones socio-económicos de población estudiantil de carreras de Ingenería basado en tecnologías de explotación de información. In *X Congreso sobre Tecnología en Educación & Educación en Tecnolog´ıa (TE & ET)(Corrientes, 2015)*, 2015.
- [4] V. De Gialdino. Estrategias de investigacion cualitativa. ´ *Barcelona: Gedisa*, pages 42–50, 2006.
- [5] A. Dubois. Nuevas tecnologías de la Comunicación para el desarrollo humano. *Cuadernos de Trabajo Hegoa*, (37), 2005.
- [6] L. C. D. Dávila, S. Comerci, and S. E. A. J. M. Piro. Tecnolog´ıas disruptivas. *Miradas críticas de la apropiación en América Latina*, page 175. Publisher: JSTOR.
- [7] E. E. G. Echenique, L. M. Molías, and M. Bullen. Usos académicos y sociales de las tecnologías digitales del estudiante universitario de primer año. Tenden*cias pedagogicas ´* , (23):191–204, 2014. Publisher: Departamento de Didáctica y Teoría de la Educación.
- [8] L. E. Flores and S. I. Mariño. Revisión sistemática de literatura: explotación de información y tecnologías GIS aplicadas para hallar patrones delictivos. 2019. Publisher: Universidad Tecnológica de El Salvador, Vicerrectoría de Investigación y . . . .
- [9] S. Formia, L. C. Lanzarini, and W. Hasperué. Caracterización de la deserción universitaria en la UNRN utilizando Minería de Datos. *Revista Iberoamericana de Tecnolog´ıa en Educacion y Educaci ´ on en Tec- ´ nolog´ıa*, (11):92–98, 2013.
- [10] R. García-Martínez, P. Britos, and D. Rodríguez. Information mining processes based on intelligent systems. In *International Conference on Industrial, Engineering and Other Applications of Applied Intelligent Systems*, pages 402–410. Springer, 2013.
- [11] M. Gilabert. Desarrollo de materiales para la enseñanza virtual de contabilidad en el nivel superior. Orientaciones y criterios. page 73.
- [12] T. Kohonen. Self-organized formation of topologically correct feature maps. *Biological cybernetics*, 43(1):59–69, 1982. Publisher: Springer.
- [13] H. Kuna, R. V. García-Martínez, and F. Villatoro. Pattern discovery in university students desertion based on data mining. In *Proceedings of The IV Meeting on Dynamics of Social and Economic Systems*, volume 2, pages 275–285, 2010. Issue: 2.
- [14] S. Martins. Derivación del Proceso de Explotación de Información desde el Modelado del Negocio. *Revista Latinoamericana de Ingenier´ıa de Software*, 2(1):53–76, 2014.
- [15] N. Mendizábal. Los componentes del diseño flexible en la investigación cualitativa. *Estrategias de investigacion cualitati- ´ va*, 1:65–106, 2006.
- [16] L. B. Ramos.  $\lambda$  Qué es el vídeo educativo? *Comunicar*, (6), 1996. Publisher: Grupo Comunicar.
- [17] R. A. Rodríguez Licea, B. S. López Frías, and F. J. Mortera Gutiérrez. El video como Recurso Educativo Abierto y la enseñanza de Matematicas. ´ *Revista electronica ´ de investigación educativa*, 19(3):92–100, 2017. Publisher: Universidad Autónoma de Baja California, Instituto de Investiga $ci$ ón  $y \ldots$ .
- [18] M. G. B. Sánchez, A. R. M. Moreno, and R. H. Torres. El uso de material didáctico y las tecnologías de información y comunicacion (TIC's) para mejorar el alcance ´ académico. Ciencia y tecnología, 2014.
- [19] A. C. Ventura, R. Gagliardi, and N. Moscoloni. Estudio descriptivo de los estilos de aprendizaje de estudiantes universitarios argentinos. *Revista de Estilos de Aprendizaje*, 5(9), 2012.

# **Propuesta de una Herramienta Web para el Aprendizaje de Grafos: Aplicación del Algoritmo de PageRank**

Federico Nahuel Mamani<sup>1</sup>  $\qquad \qquad$  Adair Martins<sup>1</sup>

*Departamento de Computación Aplicada*

*<sup>1</sup>Facultad de Informática, Universidad Nacional del Comahue, Neuquén, Argentina*

nahuel.mamani@est.fi.uncoma.edu.ar, adair.martins@fi.uncoma.edu.ar

## **Resumen**

El gran avance que las nuevas Tecnologías de la Información y Comunicación (TIC) han tenido en las últimas décadas, ha impulsado en forma significativa la utilización de herramientas informáticas en la resolución de problemas de distintos campos del conocimiento. Su integración en el ámbito educativo es un factor clave para la mejora y fortalecimiento de los procesos de enseñanza y aprendizaje. La teoría de grafos forma parte de diversos estudios de matemática discreta, investigación operativa, diseño de redes, entre otros, y tiene innúmeras aplicaciones en las ciencias de la computación, biología, sistemas sociales o físicos y en diversas especialidades de ingeniería. En este contexto se presenta una propuesta para el desarrollo de una herramienta web para ser utilizada en el aprendizaje de algoritmos de grafos, principalmente para las carreras dictadas en la Facultad de Informática (FAIF). Está enmarcada en la línea "Desarrollo y Uso de Recursos TIC" del Proyecto de Investigación: "Computación Aplicada a las Ciencias y Educación", FAIF, Universidad Nacional del Comahue. Para el desarrollo e implementación se empleó la arquitectura cliente-servidor y diferentes tecnologías web open source. Para mostrar sus funcionalidades se presenta un caso de aplicación del algoritmo de PageRank.

**Palabras Clave:** Herramienta web, TIC, Grafos, Algoritmos, PageRank, Enseñanza y Aprendizaje

## **1. Introducción**

En el ámbito de las Ciencias de la Computación, uno de los conceptos matemáticos de relevancia es el de grafo. Esto se refleja en la existencia de una rama de las matemáticas dedicada exclusivamente al estudio de los grafos, conocida como Teoría de Grafos [1], originada en el siglo XVIII, y que está presente en las asignaturas de todas las carreras relacionadas con la ciencia computacional. En este sentido, en varias materias dictadas en las carreras de la Facultad de Informática se incluyen contenidos de algoritmos sobre grafos, por lo tanto fortalecer su aprendizaje a través de la utilización de herramientas computacionales es de suma importancia dado que permitiría mejorar la comprensión por parte de los estudiantes de los conceptos teóricos y prácticos, facilitando el análisis y la resolución de problemas.

Se puede mencionar también que en los últimos años han surgido diferentes propuestas para su incorporación en los planes de estudio de los niveles de educación primario y secundario [2],[3],[4].

Básicamente, un grafo es una estructura que consiste de un conjunto de nodos interconectados mediante arcos, y permite modelar diversas situaciones donde se

requiere representar relaciones entre un conjunto de elementos. Según [5], "los grafos constituyen una buena herramienta para conceptualizar situaciones, extraer pautas y, de forma mucho más evidente, para llegar a entender esquemas y transferirlos a situaciones nuevas" Estas estructuras resultan de gran utilidad dado que es posible aplicar sobre las mismas una amplia variedad de *algoritmos para grafos*, y cuyos resultados pueden contribuir a facilitar el análisis y la resolución de distintas problemáticas asociadas a las situaciones que modelan. Tienen aplicación en diferentes ramas científicas, inclusive en situaciones de

• En bioquímica, para representar rutas metabólicas, y a partir de ellos encontrar todas las posibles secuencias de reacciones entre dos compuestos químicos [6] .

la vida cotidiana. Por ejemplo:

- En análisis de redes sociales [7], para el análisis e investigación de las estructuras sociales por medio de estas redes y de la Teoría de Grafos.
- Para modelar redes de autopistas y determinar con mayor facilidad la ruta de menor longitud entre dos locaciones distintas.

Los grafos y sus algoritmos son de naturaleza visual y dinámica, motivo por el cual un entorno gráfico y dinámico proporciona una gran ayuda en la comprensión del funcionamiento de estos algoritmos [8]. Además es deseable que este entorno sea interactivo y favorezca la experimentación, para lograr por medio de la misma la consolidación del aprendizaje. En este sentido, las herramientas TIC resultan ser muy propicias para cumplir tales finalidades y requerimientos. En la actualidad, cada vez es mayor la adopción de las mismas en varias áreas del conocimiento, sobre todo en educación y ciencias [9].

Del relevamiento de distintas herramientas informáticas para el aprendizaje de los algoritmos de grafos, se puede nombrar a Grafos [10], ALGraf [11], IAGraph [12], VisuAlgo [13] , Data Structure Visualizations [14] y Algorithm Visualizer [15]. Si bien todas permiten la visualización de grafos y la aplicación de algoritmos sobre grafos definidos por el usuario, presentan diferencias respecto a determinadas características que son consideradas relevantes para mejorar el aprendizaje de estos algoritmos. En cuanto a la forma en que el usuario ingresa sus grafos a la aplicación, Grafos, ALGraf, IAGraph y VisuAlgo disponen de un editor visual de grafos, lo que puede ser de gran ayuda sobre todo para usuarios novatos al posibilitar un modelado más intuitivo y fácil. Sin embargo, requieren de instalación previa de ciertos programas o paquetes para su funcionamiento. Es deseable que toda herramienta orientada a educación sea de fácil acceso y puesta en marcha, como así también utilizable en distintas plataformas. VisuAlgo, Algorithm Visualizer y Data Structure Visualizations cumplen con tales requerimientos, dado que son aplicaciones web que para su uso solo requieren contar con algún navegador web. Estas tres últimas también se destacan por permitir la visualización de la ejecución de los algoritmos y sus resultados que facilita sustancialmente la comprensión de su funcionamiento y el análisis de los valores obtenidos. Algorithm Visualizer, a diferencia de las herramientas restantes, no limita al usuario a experimentar con un conjunto limitado de algoritmos ya que posee un editor de código fuente que permite al usuario escribir sus propios algoritmos.

En el presente trabajo se presenta el caso de aplicación de PageRank [16],[17], un algoritmo creado por Google para establecer un ranking de importancia de las páginas web en base a la estructura de grafo de la web. Dicho caso de aplicación se desarrolla en el contexto de una herramienta en la que se está trabajando actualmente en la línea de investigación. Consiste en una aplicación web

basada en una arquitectura cliente-servidor, y puede ser utilizada desde cualquier navegador web moderno. Está compuesta de un editor visual de grafos y de un editor de código fuente con el que es posible escribir algoritmos que se ejecutarán sobre el grafo modelado, y cuyos resultados pueden ser visualizados sobre el mismo. La herramienta otorga al usuario cierta flexibilidad al darle la libertad de elegir el lenguaje de programación con el cual escribir sus algoritmos. Así también, dispondrá de un conjunto de algoritmos ya implementados y listos para su ejecución, que estará integrado por algunos de los más conocidos y/o de mayor aplicación. La finalidad de la herramienta propuesta es apoyar y fortalecer el aprendizaje del funcionamiento de los algoritmos sobre grafos, y está dirigida principalmente a estudiantes de las carreras de Ciencias de la Computación.

## **2. Marco Teórico**

## **2.1 Definición formal de Grafo**

Un *grafo* es un par  $G = (N, A, g)$  donde N es un conjunto finito no vacío de elementos denominados *nodos* (vértices), *A* es un conjunto de *arcos* y *g* es un función que asocia a cada arco *a* perteneciente a *A* con un par no ordenado (*x, y*), siendo *x* e *y* nodos pertenecientes a *N*. Se dice que *a* es un arco con vértices extremos *x* e *y* [18].

## **2.2 Definición formal de Grafo Dirigido**

Un *grafo dirigido* es un par  $G = (N, A, g)$ donde *N* es un conjunto finito no vacío de elementos denominados *nodos* (vértices), *A* es un conjunto de *arcos* y *g* es un función que asocia a cada arco *a* perteneciente a *A* con un par ordenado (*x, y*), siendo *x* e *y* nodos pertenecientes a *N*. Se dice que *a* es un arco con vértice inicial *x* y vértice final *y* [18].

## **2.3 PageRank**

PageRank (PR) es un método que fue implementado a través de un algoritmo originalmente utilizado por Google que asigna a cada página web de un conjunto dado, un puntaje que refleja su importancia dentro del conjunto. A este puntaje se lo denomina *valor de PageRank*. Ante una consulta, el buscador utiliza estos puntajes para determinar el nivel de relevancia de las páginas, y retorna en primer lugar aquellas con un puntaje más alto. Para calcular los puntajes, PageRank utiliza la estructura de enlaces de la web [17]. Tal como se enuncia en [16], una página web tiene un valor de PageRank alto si es apuntada por muchas otras páginas, o bien si es apuntada por páginas con puntajes altos.

PageRank tiene una base intuitiva en el concepto de *random walks* sobre grafos [19]: suponga que un navegante aleatorio empieza a navegar la web desde una página cualquiera. El navegante puede hacer clic en forma aleatoria sobre alguno de los enlaces presentes en la página en la que se encuentra actualmente con una probabilidad *d* a la que se denomina *damping factor*, o bien con probabilidad 1−*d* accede aleatoriamente a cualquier otra página web. Este proceso se repite indefinidamente. Luego, el valor de PageRank de una página *P* puede ser interpretado como la probabilidad de que el navegante aleatorio se encuentre en *P* al finalizar el proceso.

Formalmente, PageRank es definido en [20] tal como se realiza a continuación. Sean  $q_i$  el número de enlaces salientes que posee la página *i* , *n* el número total de páginas web, *d* el *damping factor* que por lo general adquiere el valor 0.85,  $\pi$  un vector columna denominado *vector PageRank*, y  $H = (h_{ij})$ una matriz cuadrada de tamaño *n* tal que *hi*,*<sup>j</sup>*  $= 1/q_i$  si existe un enlace desde la página *i* a la página *j*, y  $h_{i,j} = 0$  en caso contrario. El valor  $h_{ij}$  corresponde a la probabilidad de acceder a la página *j* desde la página *i* en un

paso, a partir de hacer clic en alguno de los enlaces que aparecen en esta última. El valor de PageRank correspondiente a la página *j* es  $\pi$ <sub>i</sub>, y se define recursivamente como se muestra en la ecuación (1). Para su mejor comprensión, se recomienda consultar en [21], donde se explican detalladamente los componentes de dicha ecuación.

$$
\pi_j = \frac{1-d}{n} + d \sum_{i=1}^n \pi_i h_{i,j} \tag{1}
$$

El vector PageRank se define mediante la ecuación (2), donde *I* es un vector columna con todas sus posiciones con valor 1. El vector PageRank conforma una distribución de probabilidad sobre las páginas web.

$$
\pi = \frac{1-d}{n} \cdot I + d \cdot H^\top \cdot \pi \tag{2}
$$

El vector PageRank puede ser computado en forma iterativa utilizando la ecuación (3), donde π *(k)* denota al vector PageRank obtenido tras llevarse a cabo *k* iteraciones.

$$
\pi^{(t)} = \frac{1-d}{n} \cdot I + d \cdot H^{\top} \cdot \pi^{(t-1)} \qquad (3)
$$

El cómputo se inicia a partir de un vector arbitrario  $\pi^{(0)}$  (generalmente con todas sus posiciones inicializadas con el valor 1/*n*) y se detiene cuando se alcanza un criterio de convergencia preestablecido.

Si *H* es una matriz estocástica derecha [22] (en [20] se explica como transformar a *H* en una matriz de este tipo), la ecuación (2) resulta equivalente a la expresión que se muestra en la ecuación (4), donde *G* =  $(\frac{1-d}{n} \cdot E + d \cdot H)$ , y E es una matriz cuadrada de tamaño *n* , con todas sus posiciones con valor 1.

$$
\pi = G \cdot \pi \tag{4}
$$

Resolver la ecuación (4) equivale a encontrar el autovector  $\pi$  para *G* con autovalor 1 [23]. Para este caso en particular, aplica el Teorema de Perrón-Frobenius [24], por lo que el vector PageRank existe y es único, pudiendo ser calculado en forma iterativa aplicando el Método de las Potencias [25].

Si se considera a las páginas web como nodos y a los links entre ellas como arcos, resulta que el método de PageRank es aplicable a grafos dirigidos en general. A continuación se listan algunos casos concretos de aplicación:

- En [26] se explica el uso de PageRank para establecer una función de costo que asigna un puntaje a cada calle de una determinada zona. A partir de esta función se diseñó un mecanismo de aprendizaje por refuerzo [27] que permite determinar las decisiones más óptimas para el control de los semáforos de dicha zona, y así evitar el congestionamiento en el tráfico.
- En [28] se presenta una aplicación de PageRank para medir la calidad e influencia de los artículos científicos, basándose en la estructura de red que conforman las citaciones entre artículos, como así también en la influencia personal de los autores y en las fechas de publicación.
- Se utiliza PageRank para medir el grado de autoridad y/o influencia de los usuarios en una red social. En [29] se propone una variación del algoritmo para esta finalidad.

## **3. Diseño e implementación de la herramienta**

Se presenta la propuesta de una herramienta web para apoyar el aprendizaje de algoritmos de grafos. Sus funcionalidades básicas son listadas a continuación:

- Edición visual de grafos
- Edición de código fuente con la posibilidad de seleccionar el lenguaje de programación a utilizar. El usuario puede escribir sus propios algoritmos, como así también modificar las implementaciones de algunos de los algoritmos más

conocidos que son provistas por la herramienta.

- Aplicación de algoritmos sobre el modelo creado por el usuario.
- Visualización de los resultados intermedios y finales obtenidos de la ejecución del algoritmo, con la posibilidad de observarlos representados directamente sobre el modelo gráfico. Con esto se busca facilitar el análisis de los resultados.

La herramienta consta de una arquitectura del tipo cliente-servidor, cuya disposición inicial puede observarse en la figura 1. El lado cliente se compone de tres módulos principales, cada uno de ellos vinculado con una funcionalidad bien definida: visualización y manipulación del grafo creado por el usuario, edición de código fuente y gestión de conexiones con el servidor. Cuando el cliente emite una petición de ejecución al servidor, en la misma se adjuntan una representación textual de grafo modelado, junto con el código fuente que aparece en el editor en ese momento. Este código fuente puede ser de creación propia del usuario, o bien alguna implementación que la herramienta provee. En la petición también se indica el lenguaje en el que está escrito el código fuente.

Por otra parte, el servidor consta de un módulo para el manejo de las peticiones entrantes, y de un módulo por cada lenguaje de programación admitido por la herramienta. Mediante esta disposición, el servidor recibe la petición proveniente del cliente, verifica el lenguaje indicado en la misma e invoca al módulo correspondiente para la ejecución del código fuente incluido en la petición. El resultado obtenido es retornado hacia el cliente para su visualización.

En lo que concierne a la implementación, se encuentra en construcción un prototipo de la herramienta empleando diferentes tecnologías web open source [30]. Hasta el momento, el proceso de desarrollo se ha concentrado

mayoritariamente en el lado cliente, destacándose aquí el uso de librerías de Javascript tales como SigmaJS [31] y Codemirror [32]. SigmaJS permite la visualización de grafos y la interacción de los usuarios con los mismos. Por su parte, Codemirror provee de un componente de edición de código fuente para navegadores web, incluyendo varios modos para programar en diferentes lenguajes.

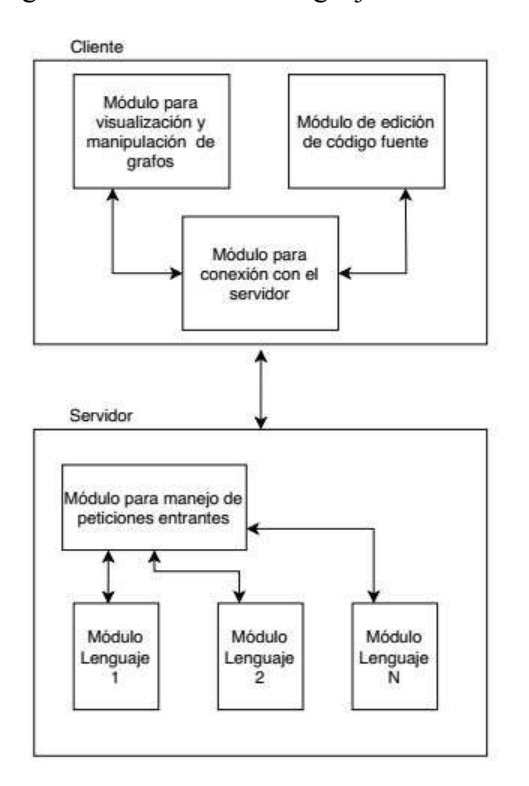

### *Figura 1: Arquitectura inicial de la herramienta propuesta*

Se espera que la herramienta propuesta facilite la comprensión del funcionamiento de los algoritmos de grafos por medio de la experimentación. Esto implica ejecutar los mismos utilizando distintos grafos y valores de parámetros de entrada, e inclusive realizar modificaciones en su código fuente, para posteriormente llevar a cabo un análisis y comparación entre los resultados obtenidos que conlleve a un mejor entendimiento de los algoritmos trabajados.

## **4. PageRank: un caso de aplicación de la herramienta**

A continuación se lleva a cabo una demostración de una ejecución de PageRank en el prototipo de la herramienta.

En la figura 2 se muestra la pantalla principal, compuesta de un menú en la parte superior, el editor visual de grafos y el editor de código fuente. Las opciones incluidas en el menú permiten:

- Ejecutar acciones y establecer configuraciones sobre ambos editores, como por ejemplo: elegir si el grafo a modelar será de tipo dirigido, determinar el lenguaje de programación a utilizar en el editor de código fuente, entre otras.
- Seleccionar alguno de los algoritmos provistos, cuya código aparecerá en el editor correspondiente, en el lenguaje indicado por el usuario.
- Ejecutar la implementación que se encuentra en el editor de código.

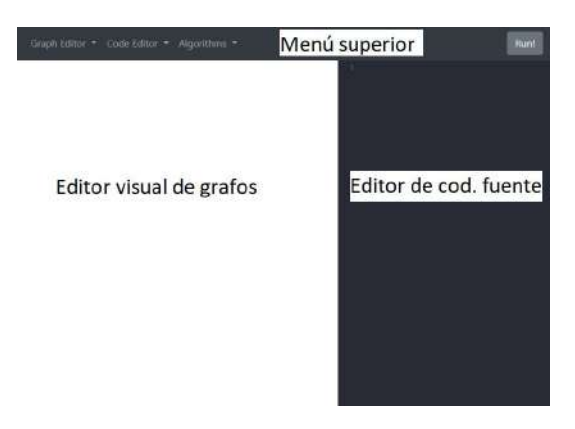

### *Figura 2: Pantalla principal*

En la figura 3 se muestra la pantalla luego de seleccionarse PageRank. En este ejemplo se utiliza la implementación del algoritmo en Python, originalmente provista por Networkx [33],[34], un paquete de dicho lenguaje para la creación, manipulación y estudio de la estructura, dinámicas y funciones de grafos complejos.

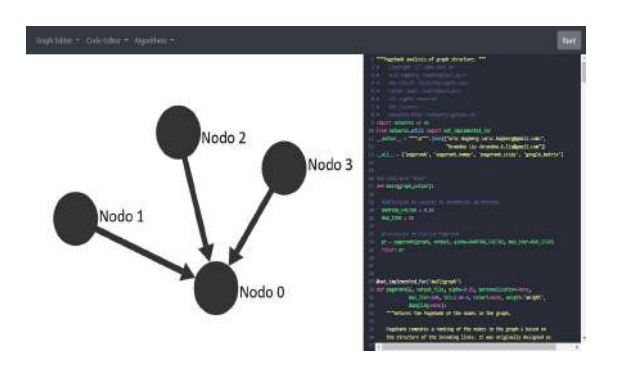

*Figura 3: Vista de la pantalla previamente a ejecutarse PageRank*

Al presionar el botón "Run", se ejecuta en el servidor el código que se halla en el editor sobre el grafo construido. Tras la finalización, se despliega un widget con los resultados obtenidos. La figura 4 corresponde al widget exhibido luego de haberse aplicado PageRank sobre el grafo de la figura 3. En base a lo explicado en la sección 2.3, se justifica el hecho de que el Nodo 0 es el de valor de PageRank más alto ya que posee la mayor cantidad de arcos entrantes. Por lo tanto, se dice que el Nodo 0 es el de mayor relevancia en el grafo de la figura 2.

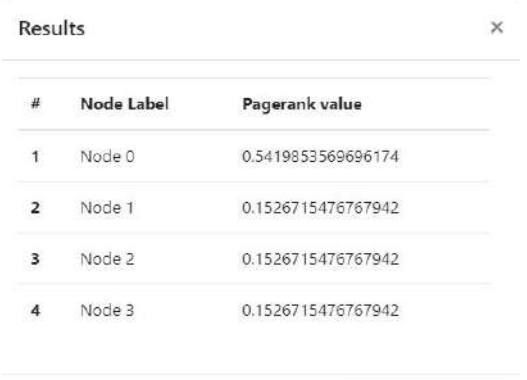

See results in graph

## *Figura 4: Widget desplegado al finalizar la ejecución de PageRank*

El widget dispone de una opción "See results in graph" para visualizar los resultados sobre el modelo gráfico, mostrándose los nodos de mayor valor de PageRank con un mayor

tamaño respecto a los nodos con valores inferiores. Para este ejemplo, el nodo de mayor valor es el Nodo 0, por lo que aparece como el de mayor dimensión, tal como se puede ver en la figura 5.

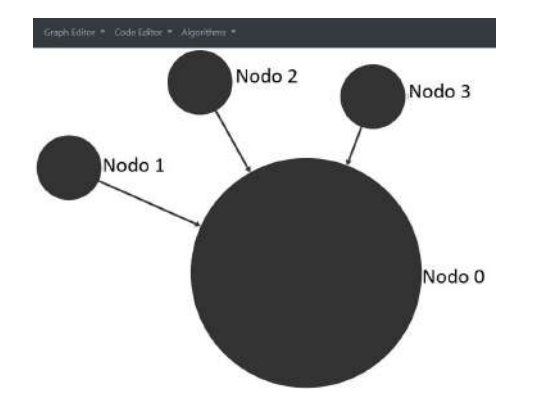

*Figura 5: Resultados de la ejecución de PageRank visualizados en el grafo*

También se pueden consultar los valores de los resultados intermedios, por el momento mediante acceso a la consola web del navegador. En la figura 6 se exhibe una vista de la consola web con los valores de PageRank intermedios obtenidos durante la ejecución anterior.

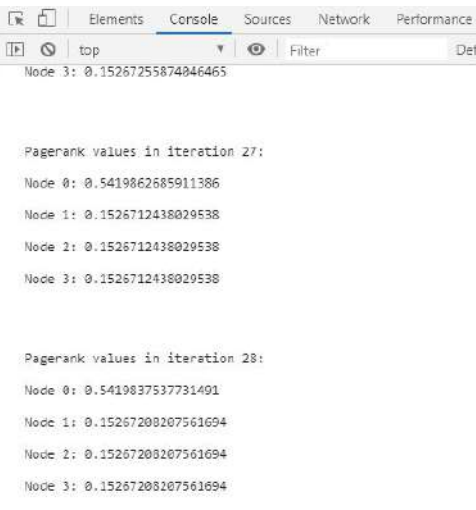

### *Figura 6: Resultados intermedios de la ejecución de PageRank*

## **5. Conclusiones y trabajos futuros**

Se ha presentado una propuesta de una herramienta web cuya finalidad es mejorar la comprensión por parte de los estudiantes del funcionamiento de los algoritmos sobre grafos. La misma se compone de un editor visual de grafos y de un editor de código fuente con el que es posible escribir algoritmos que se ejecutarán sobre el grafo modelado, y cuyos resultados pueden ser visualizados sobre el mismo.

Se llevó a cabo una descripción de su arquitectura, basada en el modelo cliente-servidor. En lo que concierne a su implementación, se encuentra en proceso de construcción un prototipo de la herramienta, utilizando tecnologías web open source. Para mostrar sus funcionalidades principales, se desarrolló un caso de aplicación del algoritmo de PageRank.

Actualmente se continúa trabajando en el prototipo, con foco en el desarrollo del lado servidor. Se pretende continuar avanzando con el estudio en esta línea de investigación mediante la incorporación de otros algoritmos de grafos y de nuevas características, entre las que se destaca la inclusión de directivas que el usuario podrá usar en sus programas para exhibir animaciones que permitan visualizar las ejecuciones (por ejemplo: coloreado de arcos/nodos y resaltado de la línea del código en ejecución).

Se llevarán a cabo evaluaciones del prototipo mediante la realización de encuestas a alumnos de la carrera de Licenciatura en Ciencias de la Computación de la Facultad de Informática, esperando poder validar la herramienta. Las mismas estarán orientadas a determinar la opinión de los usuarios respecto a cuestiones tales como usabilidad, navegabilidad y facilidad de comprensión de ciertos comportamientos de los algoritmos al ser ejecutados a partir de un conjunto de casos propuestos. También se busca detectar posibles fuentes de mejoras con el objetivo de seguir facilitando y fortaleciendo los procesos

de enseñanza y aprendizaje.

## **Referencias Bibliográficas**

- [1] E. A. Maziarz, "Graph Theory: 1736-1936. N. L. Biggs , E. K. Lloyd , R. J. Wilson", *Isis*, vol. 70, núm. 1. pp. 164–165, 1979, doi: 10.1086/352170.
- [2] H. S. Bueno, "TFM: Diseño de una unidad didáctica sobre grafos en 2º de Bachillerato", Universitat Jaume I, 2018.
- [3] D. Ferrarello y M. F. Mammana, "Graph Theory in Primary, Middle, and High School", *ICME-13 Monographs*. pp. 183–200, 2018, doi: 10.1007/978-3-319-70308-4\_12.
- [4] D. Lessner, "Graph Theory in High School Education", Department of Software and Computer Science Education, Faculty of Mathematics and Physics, Charles University, Prague, Czech Republic, 2011.
- [5] M. C. Benarroch, *Nudos y nexos : redes en la escuela*. Editorial Síntesis, 1989.
- [6] Z. Abd Algfoor, M. Shahrizal Sunar, A. Abdullah, y H. Kolivand, "Identification of metabolic pathways using pathfinding approaches: a systematic review", *Brief. Funct. Genomics*, vol. 16, núm. 2, pp. 87–98, mar. 2017.
- [7] M. A. Sánchez, "Visualización de datos utilizando grafos: ejemplos de aplicación", *Revista "CEA"*, vol. 1, núm. 1, 2017.
- [8] M. G. S. Torrubia y M. Gloria Sánchez Torrubia, "Especificaciones eMathTeacher, creación del Modelo Granular Lingüístico de la evaluación del aprendizaje humano, y diseño de sistemas que implementan estos conceptos". doi: 10.20868/upm.thesis.39386.
- [9] C. Allan, S. Parra, y A. Martins, "Objetos de aprendizaje para la interpretación geométrica de métodos

numéricos: uso de GeoGebra", *XI Congreso de Tecnología en Educación y Educación en Tecnología (TE&ET 2016)*, pp. 541–546, 2016.

- [10] A. Villalobos, "Grafos : herramienta informática para el aprendizaje y resolución de problemas reales de teoría de grafos", en *X Congreso de Ingeniería de Organización*, Valencia, 2006.
- [11] "ALGraf", *Departamento de Matemática Aplicada a las Tecnologías de la Información y las Comunicaciones*. [En línea]. Disponible en: http://www.dma.fi.upm.es/personal/greg orio/grafos/algraf/. [Consultado: 11-abr-2020].
- [12] J. C. D. Núñez, "Aplicación Integral de Grafos: Búsquedas", Universidad Politécnica de Madrid, 2012.
- [13] "VisuAlgo Visualización de estructuras de datos y algoritmos mediante animación (Spanish)<br>". [En línea]. Disponible en: https://visualgo.net/es. [Consultado: 29-abr-2020].
- [14] "Data Structure Visualization". [En línea]. Disponible en: https://www.cs.usfca.edu/~galles/visuali zation/Algorithms.html. [Consultado: 29-abr-2020].
- [15] "Algorithm Visualizer", *Algorithm Visualizer*. [En línea]. Disponible en: https://algorithm-visualizer.org/. [Consultado: 29-abr-2020].
- [16] L. Page, S. Brin, R. Motwani, y T. Winograd, "The PageRank citation ranking: Bringing order to the Web", en *7th International World Wide Web Conference*, Brisbane, Australia, 1998, pp. 161–172.
- [17] S. Brin y L. Page, "The anatomy of a large-scale hypertextual Web search engine", *Computer Networks and ISDN Systems*, vol. 30, núm. 1–7. pp. 107–117, 1998, doi: 10.1016/s0169-7552(98)00110-x.
- [18] J. L. Gersting, *Mathematical Structures for Computer Science*. Macmillan, 2007.
- [19] G. Grimmett, "Random walks on graphs", *Probability on Graphs*. pp. 1–20, doi: 10.1017/cbo9780511762550.002.
- [20] M. Franceschet, "PageRank: standing on the shoulders of giants", *Communications of the ACM*, vol. 54, núm. 6. pp. 92–101, 2011, doi: 10.1145/1953122.1953146.
- [21] J. Lin y C. Dyer, "Data-intensive text" processing with MapReduce", *Proceedings of Human Language Technologies: The 2009 Annual Conference of the North American Chapter of the Association for Computational Linguistics, Companion Volume: Tutorial Abstracts on - NAACL '09*. 2009, doi: 10.3115/1620950.1620951.
- [22] F. E. Szabo, "S", en *The Linear Algebra Survival Guide*, F. E. Szabo, Ed. Boston: Academic Press, 2015, pp. 320–377.
- [23] J. Liesen y V. Mehrmann, *Linear Algebra*. Springer, 2015.
- [24] "The Perron-Frobenius theorem", *Interaction Models*. pp. 97–99, 1977, doi: 10.1017/cbo9780511662126.007.
- [25] R. L. Burden y J. Douglas Faires, *Numerical Analysis*. Cengage Learning, 2011.
- [26] F. Pop y C. Dobre, "An Efficient PageRank Approach for Urban Traffic Optimization", *Mathematical Problems in Engineering*, vol. 2012. pp. 1–9, 2012, doi: 10.1155/2012/465613.
- [27] A. Nandy y M. Biswas, "Reinforcement Learning Basics", *Reinforcement*

*Learning*. pp. 1–18, 2018, doi: 10.1007/978-1-4842-3285-9\_1.

- [28] C. Ji, Y. Tang, y G. Chen, "Analyzing the Influence of Academic Papers Based on Improved PageRank", *Emerging Technologies for Education*. pp. 214–225, 2020, doi: 10.1007/978-3-030-38778-5\_24.
- [29] H. Zhao, X. Xu, Y. Song, D. L. Lee, Z. Chen, y H. Gao, "Ranking Users in Social Networks with Motif-based PageRank", *IEEE Trans. Knowl. Data Eng.*, pp. 1–1, 2019.
- [30] P. Kavanagh, "Open Source Software", *Open Source Software*. pp. 1–17, 2004, doi: 10.1016/b978-155558320-0/50002-7.
- [31] "Sigma js". [En línea]. Disponible en: http://sigmajs.org/. [Consultado: 11-abr-2020].
- [32] "CodeMirror". [En línea]. Disponible en: https://codemirror.net/. [Consultado: 23-abr-2020].
- [33] "NetworkX NetworkX". [En línea]. Disponible en: https://networkx.github.io/. [Consultado: 11-abr-2020].
- [34] "pagerank NetworkX 1.10 documentation". [En línea]. Disponible en: https://networkx.github.io/documentatio n/networkx-1.10/reference/generated/net workx.algorithms.link\_analysis.pagerank \_alg.pagerank.html. [Consultado: 13-abr-2020].

## Competencia y creatividad: una experiencia en la elaboración de Juegos de mesa en colegios secundarios

Martínez Carod, Nadina<sup>1</sup> Fracchia, Claudia Carina<sup>1</sup>

<sup>1</sup> *Facultad de Informatcia - Universidad Nacional del Comahue ´* { nadina.martinez,carina.fracchia} @fi.uncoma.edu.ar

### Resumen

Las nuevas tecnologías han posibilitado enriquecer los materiales educativos que los docentes en educación elaboran para el desarrollo de su práctica pedagógica, favoreciendo un incremento de la motivación de sus estudiantes.

El conocimiento y actividad de los docentes actuales ha ido variando, para adaptarse a los requerimientos vigentes. De este modo, además de conocer herramientas de diseño digital, los docentes en la actualidad, deben asesorarse en el uso de licencias para, de esta manera, utilizar correctamente los materiales que se encuentran actualmente en la web, además de proteger sus propios elementos desarrollados.

Mediante el desarrollo de un proyecto de extensión en la Facultad de Informática, en el cual participaron docentes del nivel secundario de diferentes establecimientos educativos localizados en las provincias de Neuquén y Río Negro, se brindó una capacitación en herramientas para la creación de materiales educativos lúdicos. Para instrumentar dicha capacitacion se tra- ´ bajó con una propuesta metodológica donde se combinaron instancias de trabajo colaborativo y competitivo. En este trabajo se presenta una descripción del proyecto llevado a cabo, cumplimentado a través de una competencia de juegos educativos creados por los mismos docentes, así como los principales resultados obtenidos en el mismo.

Palabras Clave: Competencia, Estrategias de aprendizaje, TIC, Educación, Trabajo Colaborativo, Interdisciplinar.

## 1. Introducción

Las Tecnologías de la Información y la Comunicacion (TIC) han posibilitado que emerjan ´ un gran número de herramientas y recursos digitales, que ha facilitado modificar las prácticas docentes, favoreciendo la motivación de los estudiantes y propiciando contextos de aprendizajes más ricos e interactivos.

Las instituciones educativas deben procurar llevar adelante polıticas educativas que favorezcan una formacion continua de sus docentes en ´ el uso de TIC. La tendencia en educacion ha- ´ ce un quiebre al individualismo tradicionalista, reemplazándolo por una aprendizaje colaborativo como parte de una propuesta formativa. En base a esto Sagol [11] presenta al trabajo colaborativo como una actividad con un objetivo común, el cual depende de la acción del grupo de personas que la realiza, y donde cada uno es responsable por el grupo, logrando el objetivo a partir de la interacción grupal.

Además de la colaboración tanto en docentes como estudiantes, se persigue en estos últimos el aprendizaje significativo. En particular, uno de los principios del aprendizaje significativo que dan soporte a la mayoría de las estrategias pedagogicas activas, es que el aprendizaje ´ es un proceso individual de construccion de sig- ´ nificados; que ocurre a partir de la experiencia directa de modo que se demuestra y avanza al realizar desempeños que activen y hagan avanzar la verdadera compresión. Este proceso, de ocurre de manera diferente en cada individuo, se estimula y se sucede naturalmente al poner las compresiones individuales en interacción inteligente con las de otros.

La tecnología por sí sola no produce la motivación de los estudiantes por aprender, lo importante es la propuesta pedagógica que el docente ha planificado con estos recursos. En la actualidad han surgido experiencias que muestran resultados positivos en los estudiantes al emplear técnicas propias de los juegos, esto se conoce como ludificación, o gamificación (del inglés gamification). Este tipo de técnicas se utiliza a veces para activar el aprendizaje, también para evaluar a individuos concretos aplicando la mecánica de los juegos en ámbitos educativos [6].

La Facultad de Informática, a través de acciones desde la extension busca acercar a las insti- ´ tuciones educativas propuestas que le faciliten la formación docente en el uso de TIC, y la elaboración de recursos digitales innovadores para el trabajo en el aula.

En la línea respecto al uso de TIC en educación, se han realizado desde el año 2015 diferentes proyectos, en los cuales se ha trabajado con tecnologías como la Realidad Aumentada (RA) y la Realidad Virtual (RV) en diferentes establecimientos educativos del nivel primario y secundario de las ciudades de Neuquén (Provincia de Neuquén) y Cipolletti (Provincia de Río Negro). Si bien algunos de estos establecimientos educativos eran estatales y otros privados, se observaban las mismas falencias en cuanto a falta de formación docente en el uso de TIC, falta de laboratorios y equipamiento. En algunos casos se notaba que si bien disponían de las netbook otorgadas mediante el programa CONECTAR IGUALDAD, estas no se usaban [4].

En el caso de las tecnologías mencionadas, la RA ofrece como ventaja que no posee demasiados requisitos de hardware, sólo basta una PC provista de cámara WEB y un proyector multimedia para maximizar la experiencia. También existen aplicaciones que se pueden utilizar desde los diferentes dispositivos móviles.

Dentro de los tipos de RA se encuentran los

códigos QR, que han demostrado gran potencial para elaborar materiales educativos interactivos y con la ventaja de que pueden ser accedidos desde cualquier dispositivo móvil. En los otros tipos de RA, se requiere dispositivos con más memoria y capacidad de procesamiento, y en algunos casos disponer además de elementos tales como acelerómetro, giroscopio y GPS.

Teniendo en cuenta lo expuesto anteriormente y buscando combinar las TIC con los beneficios de la gamificación, es que se dió curso al proyecto de extensión denominado Uso de *TIC para el diseno de juegos en Educaci ˜ on´* . Se conformó un equipo en el cual participaron docentes, estudiantes y personal no docente de la Facultad Informática, además de docentes y estudiantes de 10 establecimientos educativos del nivel secundario de la provincia de Neuquén y 2 establecimientos de la provincia de Río Negro. A continuación se presentan el marco teórico, desarrollo de la experiencia, resultados y conclusiones.

## 2. Diseño de juegos y estrategias

La integración de los procesos lúdicos, cognitivos, afectivos y estéticos puede ayudar a motivar el desarrollo integral de los estudiantes. Los juegos de mesa son actividades lúdicas que pueden facilitar la integración de los estudiantes, el aprendizaje de conocimientos además de valores y formas de expresarse con sus compañeros. Su uso favorece el desarrollo en los estudiantes de competencias básicas de lectura, escritura, matemáticas, ciencias naturales y formación en valores [1].

El Marco de Organización de los Aprendizajes (MOA) [3] para la educación en nuestro país promueve la coherencia pedagógica a partir de 6 capacidades fundamentales, las cuales son: Resolución de Problemas, Pensamiento Crítico, Aprender a aprender, Trabajo con otros, Comunicación, Compromiso y Responsabilidad. El aprendizaje colaborativo, cumple con las capacidades mencionadas, ya que busca la interacción entre los estudiantes con objetivo en común.

Se busca un problema para resolver, que represente algún desafío a los estudiantes respecto de sus saberes. Se busca movilizar los conocimientos adquiridos, reconociendo aquellos que no estan y que son necesarios, con ellos elabo- ´ rar soluciones. En particular se desea vincular la creatividad con el pensamiento crítico, el cual es la capacidad de adoptar una línea de pensamiento, implicando análisis de datos y evidencias para tomar decisiones a partir de los mismos. Además se busca incentivar la organización y el mantenimiento del propio aprendizaje.

Reforzar la capacidad de relacionarse, trabajar e interactuar par lograr un propósito. Implica escuchar las ideas de los demás, compartir las propias y respetar el resto de las opiniones. Para esto la posibilidad de comunicar los pensamientos y opiniones al resto.

Se busca un problema para resolver, que represente algún desafío a los estudiantes respecto de sus saberes, que logre movilizar los conocimientos adquiridos, reconociendo aquellos que no están.

La docencia comprendo dos actividades: el aprendizaje asistido que son las tareas que se realizan con el acompañamiento del docente como las clases en línea y el aprendizaje colaborativo, que implica actividades grupales en interacción con el profesor orientadas a procesos colectivos que abordan proyectos específicos orientados al desarrollo de habilidades de investigación para el aprendizaje.

Son actividades de aprendizaje colaborativo construcción de modelos y prototipos, y resolucion de problemas o casos, con la finalidad de ´ promover el uso de diversas tecnologías de la información y la comunicación.

#### 2.1. Aprendizaje Colaborativo

Los proyectos de integración de saberes, construccion de modelos y prototipos son ac- ´ tividades de aprendizaje colaborativo. Siguiendo la línea de Cenich y Santos [2], quienes entienden el aprendizaje como un proceso activo a partir de trabajos colaborativos.

La naturaleza de conocer y el proceso de construccion de conocimiento se originan en la ´ interrelación social de personas que comparten, comparan y discuten ideas. Es a través de este proceso altamente interactivo que el alumno construye su propio conocimiento. Y es aquí donde el profesor debe orientar a los estudiantes, redefiniendo tareas para garantizar que todos los participantes sean activos y poder, de esta manera, evaluar sus aprendizajes.

#### 2.2. Aprendizaje basado en Juegos

En este modelo de aprendizaje se fusionan conceptos tales como ludificación y aprendizaje. Supone que reemplazará las aulas comunies, clases magistrales y evaluaciones. Según Sanchez y Luis [12] facilita la integración de los estudiantes, incentivando la creatividad y motivandolos a involucrarse, Intenta potenciar los ´ procesos de aprendizaje a través del juego, en contextos academicos. En particular argumen- ´ tan que refueenzan las habilidades como la resolución de problemas y la colaboración.

#### 2.3. Códigos QR

Los códigos QR (Quick Response) fueron diseñados en el año 1994 para el seguimiento de autopartes de automóviles en una compañía subsidiaria de Toyota. Estos códigos son similares a los codigos de barra, y al ser representados ´ por una matriz permiten almacenar gran cantidad de información. Su lectura es posible tanto de manera horizontal como vertical [9]. Existen en la web una gran cantidad de recursos que permiten la creación y lectura de los códigos QR, facilitando su trabajo de manera online u offline, según se requiera. En la literatura se han encontrado relatos de experiencias que han mostrado resultados positivos de uso educacion, en ´ los diferentes niveles educativos [5, 8, 10]. Por ejemplo a nivel educativo algunos libros tienen códigos tipo QR, de tal manera que se puede obtener la información del autor y otras características con un simple lector de código.

También puede ser utilizado mediante marcadores donde el alumno manipula una imagen 3D acorde con los contenidos de la leccion´ que esta estudiando. La imagen se puede girar, ´

acercar y alejar, ver desde distintas perspectivas ayudando de esta manera el aspecto escolar.

#### 2.4. Diseño de Juegos educativos

El juego permite la expresión lúdica del estudiante, permite proporcionar alegría, incorporarse a la vida social y al trabajo en equipo, además de crear, inventar, comunicar y transformar [1].

Los juegos de mesa didácticos como loterías, dominós, escaleras, entre otros, son actividades lúdicas, por medio de las cuales los estudiantes aprenden sobre conocimientos, valores y trabajo grupal.

Por lo general los juegos de mesa se componen elementos tales como tablero, tarjetas, reglamento, dados, entre otros. Su diseño implica el conocimiento de herramientas de diseño de imagen, procesadores de texto, y en el caso de emplear códigos QR se requiere conocer herramientas que permiten su creación.

Otro aspecto importante a tener en cuenta tiene relación con la protección y respeto a los derechos de autor. Tanto al momento de buscar y seleccionar imágenes para emplear en los juegos como para proteger el producto una vez finalizado.

Las licencias Creative Commons (CC) dan la posibilidad de proteger una obra que se coloca a disposicion de la comunidad mundial. Permi- ´ te establecer si hay límite en su uso, si se puede distruibuir o resdistribuir, o modificar para generar una obra nueva. Mediante estas licencias se espera generar las condiciones más favorables para que una gran cantidad de personas se sientan animadas a contribuir con mejoras y elaboraciones de dicha obra, en un proceso continuo, [7]. El uso de estas licencias CC permitiría abrir la posibilidad de una mejora continua y crecimiento de los juegos de mesa desarrollados, así como una actualización y expansión de los contenidos abordados en los mismos.

## 3. Experiencia Realizada

La experiencia se desarrolló durante el año 2019. Participaron las siguientes instituciones

de la provincia Neuquén: De la ciudad de Centenario los colegios Pablo Freire Nro 9 Virgen de Luján, y CPEM 67, dos colegios de la ciudad de Plottier, CPEM 55 y EPET 19, el colegio CPEM 35, de Buta Ranquil y el colegio CPEM 3 de Vista Alegre Sur, mientras que de la ciudad de Neuquén las instituciones participantes fueron Escuela Cristiana Evangélica de Neuquén (ECEN), Instituto de Formación Docente 6, CPEM 40 y EPET 17. De la provincia de Río Negro participaron los siguientes establecimientos: ESRN 147 y ESRN 17 de Cipolletti, y ESRN 14 de Fernández Oro.

Como primer paso se realizaron encuestas a los docentes para determinar el nivel de conocimiento y manejo de las herramientas TIC, sobre todo respecto a herramientas de edición de imagen, y las que soportan colaboración.

Se desarrolló un taller denominado Herra*mientas para la produccion de recursos digita- ´ les*, en las instalaciones del Consejo Superior de la Universidad Nacional del Comahue, en modalidad presencial.

El mismo se organizó en tres encuentros de tres horas cada uno. En el primero se mostraron recursos provistos de tecnologías emergentes como son la RA y RV. Adicionalmente se les mostró la manera de generar códigos QR, y leerlos mediante diferentes herramientas online/offline.

En el segundo encuentro se trabajó lo referente a licencias y acceso a repositorios abiertos.

Finalmente, en el tercer encuentro se les mostró cómo trabajar con las herramientas de diseño Gimp e Inkscape.

A los docentes que cumplieron con las pautas predefinidas en el taller se le otorgó el certificado de asistencia o aprobacion correspondiente. ´

De las encuestas realizadas y de los intercambios obtenidos se detectó que en general los docentes no están formados en el uso de TIC, manifestando pocas oportunidades de capacitacion. En particular ellos reconocieron que se be- ´ neficiarían con algún taller e intercambio de experiencias en TIC.

Asimismo los referentes de los colegios se manifiestan deseosos de acompañar las activi-

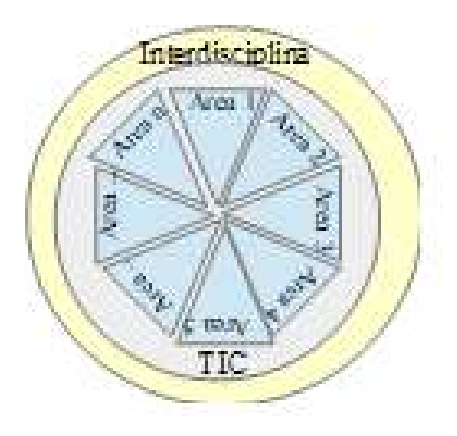

Figura 1: Areas de conocimiento

dades y experiencias planteadas de los estudiantes utilizando RA, actividades que involucran niños pequeños y también jòvens estudiantes.

Para ayudar a los docentes a que puedan maximizar el uso de las herramientas y optimizar lo recursos disponibles se diagramó un encuentro de profesores y docentes dentro del marco de un taller sin requerimientos de conocimientos específicos previos ni equipamiento especial,

### 3.1. Elaboración de los juegos de mesa

En el taller se brindaron las pautas para desarrollar juegos didacticos para ser utilizados en ´ cada institución.

Se les mencionó a los docentes que el proyecto de extensión correría con los gastos de impresión de los juegos. La primer premisa para la confección del material recreativo fue que deben estar presentes en el mismo al menos 5 áreas de conocimiento diferentes. Como otra restricción se tuvo en cuenta que los juegos contemplaran los recursos tecnológicos disponibles en el establecimiento educativo.

En la Figura 1 se pueden observar los distintos núcleos de aprendizajes dentro de un proyecto interdisciplinario, donde se prevé el uso de recursos TIC.

Se especificó para cada una de las áreas temáticas, un mínimo de 15 preguntas contemplando diferentes niveles de complejidad. La premisa fue que las preguntas fueran desarrolladas por los alumnos, verificadas y validadas por sus respectivos docentes, de acuerdo a temas definidos por éstos.

A continuación observamos las áreas que conforman los juegos presentados en cada institución :

- ESRN 14: Las áreas de Educación Sexual Integral, Informatica, Cultura Gene- ´ ral, Provincia de Río Negro, Cultura General de Fernandez Oro.
- $\blacksquare$  EPET 17: Informática, Inglés, Matemática, Educación Física, Biología.
- CPEM 33: Contabilidad, Biología, Informática, Geografía, Matemática.
- EPET 19: Talleres en los distintos años. (1 Año) Carpintería, Hojalatería, Ajuste, Electricidad, (2 año) Informática, Electricidad, Soldadura, Albañilería, (3er año) Tornería, Albañilería, Electricidad.
- CPEM35: Geografía, Matemática, Informatica, Ciencias Naturales, Lengua y ´ Literatura.
- ERSN 17: Física, Química Biología.
- Virgen de Luján: Informática, Geografía, Matemáticas, Música y Ciencias Naturales.
- $\blacksquare$  IFD 6: Comunicación, Tecnología, Cultura y Arte, Sociedad, Institucional.
- CPEM 55: Medio Ambiente, Química, Historia, Geografía, Matemáticas, Economía.
- CPEM 40: Matemática, Música, Geografía, Biología, Informática.
- ECEN: Biología, Química, Educación Sexual Integral, Contabilidad y Geografía.
- IFD 6. Psicología, Informática, Contabilidad, Física, Matemáticas

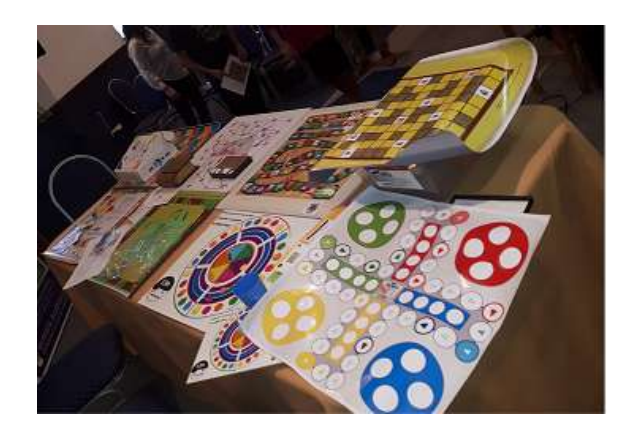

Figura 2: Material desarrollado

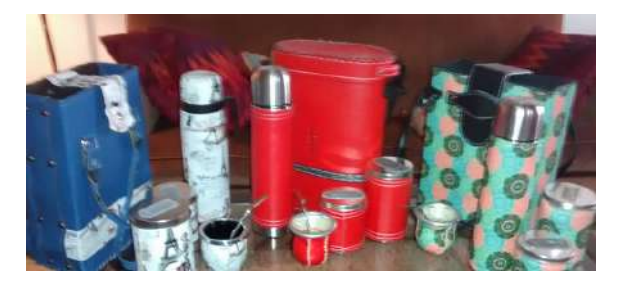

Figura 3: Premios otorgados

Es de destacar que salvo en 2 establecimientos, el área que estuvo presente en todos los juegos educativos fue matematicas, lo que demues- ´ tra que si bien para los alumnos es un área de estudio compleja, es fácilmente utilizable en este tipo de pasatiempos didacticos. ´

La premisa indispensable fue la utilización de códigos QR en las distintas partes del juego, ya sea en las respuestas validas, pudiendo ´ también estar presente en la preguntas formuladas y/o como parte del diseño gráfico del tablero del juego. En la Figura 2 se pueden observar varios de los juegos desarrollados.

Los docentes que aprobaron el taller pudieron participar en una instancia de competencia desarrollada en el marco del evento PROGRA-MATE en Octubre del año 2019.

El evento mencionado fue organizado por la Facultad de Informatica de la Universidad Na- ´ cional del Comahue en Octubre 2019 y fue dirigido a estudiantes secundarios. En la competencia se les dio tiempo a los docentes de cada ´ establecimiento a presentar el juego, como así también su diseño, estructura y características principales.

Las premiaciones consideraron el *Diseño mas motivador ´* , *Mejor produccion´* y *Mejor di* $s$ eño educativo. La elección del Diseño más mo*tivador* se basó en las estrategias y reglas que resultaran más atractivas para los jóvenes. En el caso de *Mejor producción* se consideró la calidad del diseño gráfico; y por último, respecto al *Mejor diseño educativo* se tuvo en cuenta aquel juego cuyo desarrollo era más didáctico y que incorporara más conocimiento de las áreas involucradas.

Como en toda competencia, a los equipos ganadores se les otorgaron premios como los que se muestran en la Figura 3, también se emitió un diploma a cada establecimiento ganador, como se puede visualizar en la Figura 4. En cuanto al resto de los establecimientos participantes, la organización previó la entrega de un obsequio por establecimiento, los cuales se observan en la Figura 5. Para la premiación se desarrolló un instrumento en base al puntaje otorgado por 2 jueces externos y un delegado de cada establecimiento, de tal forma que todos los participantes estaban familiarizados con la puntuación.

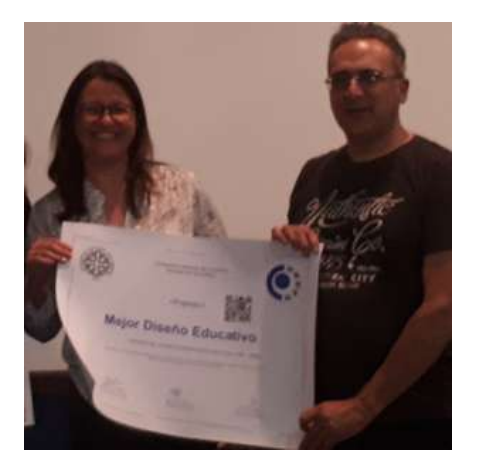

Figura 4: Diploma al establecimiento

## 4. Resultados Obtenidos

Como principales resultados de la experiencia se menciona la formación docente y el desarrollo de 12 juegos de mesa didacticos. ´

Respecto a la formación docente podemos observar dos tipos de resultados, los directos y los indirectos.

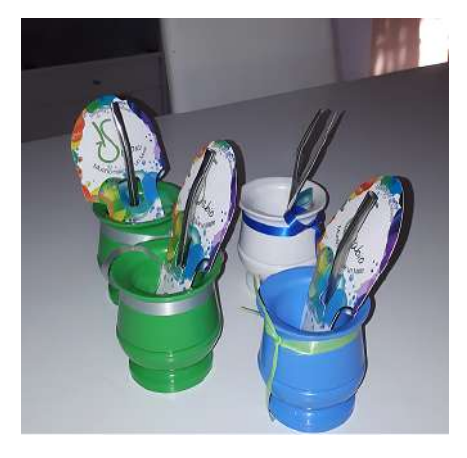

Figura 5: Presentes otorgados

Los primeros en relación a formación recibida por los docentes que participaron del taller. Como se mencionó previamente se capacitaron en Tecnologías emergentes, RA, RV, códigos QR, repositorios libres, derechos de autor y fueron los que idearon y diseñaron los juegos educativos.

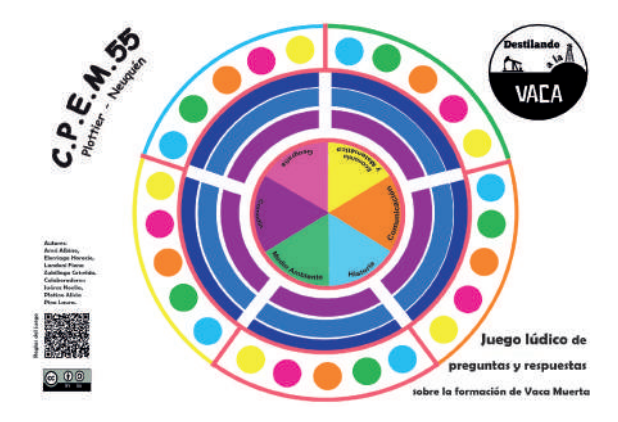

Figura 6: Juego educativo ganador

Los indirectos involucran a aquellos estudiantes de los colegios participantes que ayudaron a efectivizar los juegos educativos. Su aporte fue la realización de preguntas específicas de cada asignatura, trabajando colaborativamente.

Los docentes del nivel secundario pudieron aplicar con sus alumnos la metodología de aula invertida, donde los estudiantes revisan en su casa los contenidos teóricos o bibliografía impartidos por los docentes, para después en el aula, entre todos, completar el desarrollo del juego educativo.

En cuanto al desarrollo de juegos, en el Cuadro 1 se muestran los 12 juegos de mesa elaborados. Cada juego se desarrolló de manera completa, se elaboraron tablero, tarjetas y reglamento. Tambien se especificaron el uso de dados o ´ algún otro elemento para tomar el tiempo. En algunos casos se utilizaron aplicaciones digitales para simular el paso de tiempo, o la eleccion´ de las distintas opciones.

Cabe destacar que estos juegos estaban impresos de manera completa al participar de la competencia, y quedaron en cada establecimiento educativo para su uso.

El juego educativo que se destacó en particular fue el llamado *Destilando a la Vaca*, y es el que se visualiza en la Figura 6, el cual hace referencia al Yacimiento Petrolífero Vaca Muerta. Presenta como característica que es un tablero dinámico, esto es que si bien está planteado a un grupo de 5 áreas se puede agregar nuevas áreas o elegir otras sin modificar el tablero. Si se utilizan varios tableros más pequeños se podrían hacer campeonatos dentro y fuera del aula.

Cuadro 1: Juegos presentados

| Colegio            | Nombre del Juego                     |
|--------------------|--------------------------------------|
| ESRN 14            | El UNO Preguntón del Catorce         |
| EPET <sub>17</sub> | Serpientes y Escaleras               |
| CPEM 33            | <b>PLAY</b>                          |
| EPET <sub>19</sub> | <b>LUDO EPET</b>                     |
| CPEM <sub>35</sub> | Buta Ranquil, <i>i</i> , te conozco? |
| <b>ERSN 17</b>     | Cartas con Código QR                 |
| Virgen de L.       | En busca del Tesoro                  |
| IFD <sub>6</sub>   | Divertic 2,0                         |
| CPEM 55            | Destilando la Vaca                   |
| CPEM 40            | Sólo para genios                     |
| <b>ECEN</b>        | Jugando con Códigos QR               |
| IFD 6              | <b>Red Neuronal</b>                  |

Respecto a los alumnos y el conocimientos podemos destacar que los contenidos de las distintas disciplinas y las areas del conocimiento se

articularon para desarrollos de juegos didacti- ´ cos como combinación de saberes y habilidades.

## 5. Conclusiones

La búsqueda y análisis de bibliografía, software y herramientas TIC seleccionados para el dictado del taller, ha incentivado a los docentes de los colegios, a incorporar recursos TIC, de manera natural, generando así un efecto multiplicador a otras escuelas e instituciones para que puedan sumarse. Enseñar a sus alumnos a trabajar colaborativamente resulta una práctica compleja si el docente no tiene experiencia personal en esta forma de aprender y trabajar. De esta manera, esta experiencia dirigida en particular a los docentes de las diferentes areas, sirvió para que ellos realizaran una experiencia empírica sobre aprendizaje colaborativo. Esta es la principal razón por la cual el taller estuvo dirigido a profesores de los colegios.

Se fomenta la vinculación entre la facultad de Informatica de la Universidad Nacional del ´ Comahue con los docentes de las escuelas de nivel secundario.

A través de la formación del taller brindado se posibilita a los docentes que puedan incorporar el uso de los recursos TIC facilitando su aplicación en la práctica docente.

Se elaboraron 12 juegos con una licencia que permite que cualquier docente pueda acceder a los mismos, utilizarlos en su práctica diaria y colaborar en su crecimiento. Estos juegos pueden utilizarse en diferentes momentos dentro del aula, ya sea como disparador de un tema, como desarrollo del mismo o como evaluacion. De esta manera el uso de juegos facilita el ´ aprendizaje activo, y en el caso de la evaluación, simplifica y descontractura al alumno sobre posibles criterios por los cuales se le evalúa.

Estas experiencias sirvieron como disparadoras para que en cada establecimiento se armaran grupos de trabajo colaborativo, en los cuales se incluyeran a los alumnos alcanzando de manera natural el objetivo de aprendizaje interdisciplinar, como proceso resultado de una tarea compleja como es la implementación, a partir de un diseño, de juegos educativos interdisciplinares.

La instancia de la competencia ha incentivado la creatividad en los diseñadores, independiente de la cantidad de individuos que desarrollen, actualicen o modifiquen el juego. El conjunto estaba implicado en la tarea de escuchar, atender y respetar posiciones de los otros, y argumentar las propias. Se vincula con la motivación personal, la iniciativa y la apertura hacia el trabajo con otros, valorando la capacidad de escuchar, comprender y expresar diferentes pensamientos.

Los resultados positivos de utilizar una metodología de enseñanza alternativa cambiando la manera tradicional de enseñar y aprender han incentivado la proyección de nuevas competencias a futuro.

## Referencias

- [1] C. A. A. Castilla, M. Y. B. Amaya, Y. P. C. Amaya, and Y. V. Laguna. Influencia del juego como pilar de la educación en el desarrollo del lenguaje oral y escrito por medio de los juegos de mesa. *Revista Iberoamericana de Psicología*, 7(1):39-48, 2014.
- [2] G. Cenich and G. Santos. Propuesta de aprendizaje basado en proyecto y trabajo colaborativo: experiencia de un curso en línea. Revista electrónica de investigación *educativa*, 7(2):1–18, 2005.
- [3] C. Consejo Federal de Educación. Marco de organizacion de los aprendizajes para ´ la educación obligatoria argentina (moa)resolución cfe 330/2017. 2017.
- [4] P. A. Fontdevila. Estudio de caso: Conectar igualdad. *Revista Iberoamericana de Ciencia, Tecnolog´ıa y Sociedad-CTS*, 6(18), 2011.
- [5] C. Fracchia and A. M. V. Boas. Realidad aumentada en la enseñanza primaria: diseño de juegos de mesa para las áreas cien-
- [6] A. V. Macías Espinales. La gamificación como estrategia para el desarrollo de la competencia matematica: plantear y resol- ´ ver problemas. Master's thesis, Universidad Casa Grande. Departamento de Posgrado, 2017.
- [7] M. Marandola. El sistema de las creative commons. *El profesional de la informacion´* , 14(4):285–289, 2005.
- [8] B. Mirete Gil. La realidad aumentada y los códigos qr en educación infantil: Un estudio de caso. In *Congreso Internacional de Investigacion e innovaci ´ on en educaci ´ on´ infantil y primaria.*, 2020.
- [9] C. A. Ramonda and B. Zarazaga. Códigos qr y su aplicacion en entornos cola- ´ borativos para bibliotecas. In *XLIII Jor-*

*nadas Argentinas de Informatica e In- ´ vestigacion Operativa (43JAIIO)-I Simpo- ´ sio Argentino de Tecnolog´ıa y Sociedad (STS)(Buenos Aires, 2014)*, 2014.

- [10] P. Román Graván and J. M. Méndez Rey. Experiencia de innovación educativa con curso mooc: los códigos qr aplicados a la enseñanza. Revista de Currículum y For*macion del Profesorado. 18 (1), 113-136 ´* , 2014.
- [11] C. Sagol. Aprendizaje ubicuo y modelos 1 a 1. experiencias y propuestas del portal educ. ar. *Ed uc. ar, Ministerio de Educacion de la Naci ´ on. Recuperado el ´* , 3, 2012.
- [12] C. L. Sánchez Pacheco. Gamificación en la educación: $i$  beneficios reales o entretenimiento educativo? *GRUPO DOCEN-TES 2.0 CA EDICION ABRIL 2019 Grupo ´ Editorial*, 2019.

## Hacia una Plataforma Web de entrenamiento para la Comunicacion Aumentativa-Alternativa destinada a ´ Personas con alteraciones en el desarrollo del Lenguaje

Aldo Matamala<sup>1</sup> Natalia Quintero<sup>2</sup> Jorge Rodríguez<sup>1</sup> Laura Cecchi<sup>1</sup>

> <sup>1</sup>*Grupo de Investigacion en Lenguajes e Inteligencia Artificial ´ Departamento de Teor´ıa de la Computacion - Facultad de Inform ´ atica ´* UNIVERSIDAD NACIONAL DEL COMAHUE

<sup>2</sup>*Consejo Provincial de Educacion´* MINISTERIO DE EDUCACIÓN DE LA PROVINCIA DEL NEUQUÉN

{aldo.emanuel.matamala, nataliaquintero1709}@gmail.com, {j.rodrig, lcecchi}@fi.uncoma.edu.ar

### Resumen

La lengua oral es la modalidad básica que utilizan las personas para comunicarse, sin embargo existe un colectivo de personas que tienen serias dificultades para dominar la misma.

La Comunicación Aumentativa-Alternativa (CAA) son todas las estrategias, recursos y modalidades de comunicación que ayudan a complementar o reemplazar el habla.

El uso de estos sistemas requiere de entrenamiento en el empleo de los dispositivos asociados, como por ejemplo, pulsadores sensibles a la presión. Actualmente, por diferentes circunstancias, la cantidad de recursos disponibles en las Escuelas Especiales de nuestro país es limitada y por lo tanto, no resulta práctico en el ámbito educativo. En este contexto, surge la necesidad de desarrollar un entrenamiento utilizando alternativas a los recursos físicos.

En este trabajo se introducen inicialmente, las características formales, que requieren los dispositivos educativos para implementar el entrenamiento paulatino para la CAA.

A partir de estos atributos, se plantea como objetivo el desarrollo de una Plataforma Web, que permita el aprendizaje progresivo en el uso de los elementos adaptativos que poseen las escuelas. Así, personas con alteraciones en el desarrollo del lenguaje podrán aprender a hacer uso de pulsadores para comunicarse.

En este primer prototipo los pulsadores son implementados sobre un dispositivo móvil, de modo de hacerlo más accesible a los estudiantes.

Palabras Clave: Tecnología Inclusiva - Educación - Pulsadores Virtuales - Comunicación Aumentativa-Alternativa - Persona con Discapacidad.

## 1. Introducción

Cuando una persona se expresa lo realiza a través de variadas modalidades comunicativas: a traves de palabras, de gestos, con la mirada, ´ con objetos, con imágenes, con su respiración, con su tono corporal; y todas estas modalidades son muy importantes al momento de dar o recibir un mensaje [9].

Podemos expresar una idea en palabras, a la vez que la negamos con el gesto o la entonación y, en tal caso, es más predominante la interpretación que se desprende de los elementos paralingüísticos y no verbales que de los propiamente lingüísticos [17]. La evolución de la comunicación y el lenguaje en el niño se inicia con el gesto, las vocalizaciones, el señala-

miento y, cuando incorpora la palabra, ésta acaba por dominar todas las posibilidades anteriores, constituyéndose en la principal modalidad de comunicación.

Pero existe un colectivo de personas que tiene inconvenientes para llegar a conseguir un dominio suficiente de la palabra (en su forma oral o escrita) como para, basados en esta capacidad, lograr hacerse entender.

La Comunicación Aumentativa-Alternativa (CAA), es un conjunto de dispositivos y formas de expresion verbales y no verbales des- ´ tinadas a atenuar las dificultades de comunicacion y lenguaje de las personas con discapaci- ´ dad. La CAA se organiza en dos grandes categorías: sin ayuda o sin apoyo y con ayuda o con apoyo. Cuando una persona hace uso de su propio cuerpo para comunicarse se llama CAA sin apoyo o sin ayuda (uso de señas, deletro manual, sistema bimodal). En contraste, la CAA con apoyo o con ayuda es la que requiere del uso de un elemento externo, es decir, un sistema especial, tal como un pictograma o tablero de palabras, cuaderno o ayuda computarizada [10].

En la CAA con apoyo o con ayuda, un método utilizado es el escaneo, el cual involucra pasar por una serie de opciones en orden, hasta encontrar el mensaje deseado [15]. La persona a menudo tiene acceso a la ayuda mediante un dispositivo "switch", activando una llave o un pulsador sensible a la presion, usando una pa- ´ lanca de mano o de brazo, o empujando un pedal con un pie o rodilla.

En nuestro país, bajo el programa "Conectar Igualdad" (decreto N◦459/10 [4]), se hizo entrega de elementos de tecnología adaptativa a algunas escuelas de educación especial. Estos incluyen entre otros elementos, un brazo articulado, un switch con pulsador grande y uno con pulsador pequeño. Las escuelas que han recibido los elementos, poseen dos pulsadores, para una matrícula de 20 a 30 estudiantes, lo cual resulta poco práctico en el ámbito educativo. Por otro lado, existe escasa oferta nacional de producción de pulsadores y adquirirlos desde el exterior resulta oneroso.

Por otra parte, desde la página de "Conectar

Igualdad" [3] se ofrecen algunos productos de software de terceros destinados a la recreación y a la comunicacion, que implican el uso de los ´ switches mencionados, con la intención de dar soporte a los elementos de hardware entregados. Sin embargo, éstos presentan algunos inconvenientes, ya que están orientados solo a un público de una determinada edad, no presentan las ventajas de la personalización y la mayoría se hayan en idioma extranjero. Los productos en el mercado que responden a las características mencionadas anteriormente, son privativos, importados y de costo elevado.

Para que una persona pueda ser usuario de una aplicación de comunicación, es necesario que primero aprenda cómo utilizarla. Este aprendizaje se dará a través de actividades recreativas que impliquen la utilización de switches siguiendo una metodología de aprendizaje: se inicia con actividades del tipo causa-efecto para luego complejizar las mismas al permitir una seleccion entre varias opciones de manera ´ progresiva [6]. Finalmente, esta habilidad permite que una persona pueda hacer uso de un recurso de CAA. Los productos de software sugeridos por Conectar Igualdad no responden a estas metodologías y, actualmente, es muy escasa la oferta de plataformas web que las siguen.

En este contexto, se propone la definición de un modelo teórico que tenga la capacidad de orientar procesos de desarrollo de dispositivos tecnológicos personalizables. Se trata de un marco de trabajo para desarrollo de Plataformas, que puedan alojar actividades que tengan soporte para el uso y entrenamiento en distintos y múltiples periféricos de entrada inclusivos, destinados a ser usados como recurso para posibilitar el entrenamiento en CAA.

A partir de este modelo teórico, se diseñó una Plataforma Web para el entrenamiento de personas con alteraciones en el desarrollo del lenguaje, en el uso de pulsadores.

Como alternativa a la problemática del acceso a periféricos físicos inclusivos se provee el diseño de un pulsador virtual web, el cual puede ser ejecutado en dispositivos móviles como celulares y tablets, que se comunican entre sí a través de internet.

Asimismo, se implementó un primer prototipo de esta Plataforma Web con licencia Open Source. La Plataforma cuenta con un plan de entrenamiento basado en un conjunto de actividades interactivas, que son propuestas por especialistas en Comunicación Aumentativa-Alternativa, con los que se trabaja en colaboración

El trabajo presentado esta estructurado co- ´ mo sigue. En la siguiente seccion se describe ´ el contexto en el que se desarrolla este trabajo, presentado la variedad de dispositivos y la problemática del acceso a ellos. En la sección 3, se introduce un modelo teórico que se propone como marco de referencia al diseñar plataformas de entrenamiento en CAA personalizables. En la sección 4, ahondaremos en el diseño e implementacion de un prototipo de la Plataforma ´ Web. Por último, en la sección 5 se presentan las conclusiones y el trabajo futuro.

## 2. Marco Teórico

Desde el Paradigma del Modelo Social [16], se define a una Persona con Discapacidad como aquella, que tiene una deficiencia y que, al interactuar con las barreras del entorno, puede derivar en una situación de discapacidad [18]. Es decir, que una persona puede tener una deficiencia, pero si la sociedad brinda y da respuesta a todas las configuraciones de apoyo necesarias, esta persona podría actuar bajo los mismos derechos y obligaciones que cualquier otra persona sin discapacidad [5].

Cuando una persona posee una alteración en el desarrollo del lenguaje, la misma puede tener dificultades para comunicarse de manera convencional a través de la palabra como el resto de las personas. En estas situaciones es fundamental poder brindarle una configuración de apoyo comunicativa [7]. Al implementar CAA, la persona tendrá la posibilidad de comunicarse y expresarse como cualquier otra.

Como se mencionó anteriormente, existen variadas modalidades comunicativas y por lo tanto, distintos dispositivos de comunicación. Dentro de la CAA con apoyo o con ayuda (requiere del uso de un elemento externo) podemos encontrar:

*Dispositivos de baja tecnolog´ıa:* son aquellos que pueden ser elaborados con pocos recursos, como los tableros o el uso de fotografías reales, dibujos, imágenes, pictogramas o de palabras escritas.

*Dispositivos de media tecnolog´ıa:* son los switches con respuesta sonora integrada, la tablet y el celular. Estos switches funcionan de manera independiente y tienen una respuesta sonora integrada, donde, dependiendo del modelo se pueden grabar desde uno a múltiples mensajes. Cada vez que la persona presiona el boton, es capaz de expresar un mensaje ´ diferente. Todos los switches se pueden adaptar con lo que sea necesario para ser más accesible para la persona. Existen diversas aplicaciones para la tablet o el celular para la comunicación. La mayoría de ellas poseen un modo de uso libre limitado, ofreciendo la posibilidad de personalizarlas mediante una suscripción paga. Su funcionamiento consiste en que, al presionar la imagen en la pantalla, se emite el mensaje en forma sonora para que pueda ser escuchado por el receptor.

*Dispositivos de alta tecnolog´ıa:* son el Eye Gaze y los Switches utilizados con Interfaces en Computadoras, Tablets o Celulares. Estos nos permiten acceder a la computadora, tablet o celular, con todas las funciones de los mismos. Los switches son botones sensibles a la presión que pueden ser activados con cualquier parte del cuerpo. Existen algunos en formato de palancas o almohadillas, y otros especiales para ser presionados con la lengua. Podemos encontrar switches que son activados por el soplo o por proximidad, sin apretarlos. Estos dispositivos pueden ser usados, tanto con la computadora como con una tablet o celular, a través de interfaces especiales [13], que hacen que un switch cumpla, por ejemplo, la función de escanear en la pantalla las imagenes de ´

izquierda a derecha, y el otro cumpla la función que tiene el "enter" de seleccionar la misma. El eye gaze es un dispositivo, que a través de diferentes ejercicios iniciales, reconoce la ubicacion, rapidez y movimientos de los ojos ´ y se programa. Posteriormente, el eye gaze le permite a la persona acceder a una computadora con sus ojos [8].

En nuestro país, muchos de estos productos no son accesibles, ya que el costo de los mismos es muy elevado y hay que adquirirlos desde el exterior. Generalmente, las aplicaciones disponibles en el mercado para los dispositivos de media y alta tecnología, no obtienen el resultado deseado, ya que presentan muchas opciones desde un principio o las mismas no pueden ser personalizadas para lo que el usuario necesita. El aprendizaje de una CAA de este tipo, requiere de un entrenamiento paulatino, que debe realizarse siguiendo una metodología: asociar una causa-efecto para luego poder hacer una selección entre varias opciones que se irán incrementando progresivamente. Actualmente, es muy escasa la oferta de aplicaciones o plataformas web que sigan estas metodologías, por lo cual es de suma importancia la existencia de una plataforma que mediante actividades recreativas y educativas, le permita a la persona construir el aprendizaje necesario, que luego le permitira´ hacer uso de un recurso de CAA.

### 3. Modelo propuesto

En esta sección se presenta un modelo teórico a partir del que se busca identificar y articular los principales componentes para una Plataforma Web de entrenamiento para la Comunicación Aumentativa-Alternativa.

La intención es posicionar este modelo, como recurso para el estudio de este tipo de dispositivos tecnológicos, a partir de una caracterización del mismo, sustentada sobre bases formales y empíricas de su utilización. Al mismo tiempo, está orientado a apoyar los procesos de diseño, implementación y evaluación de plataformas.

Existen escasos estudios tendientes al desa-

rrollo de este tipo de modelo teórico. Si bien se observa cierto esfuerzo en la construcción de entornos y la utilización de tecnologías para propósitos específicos en este ámbito, se señala en el campo de la CAA, que aún persiste una brecha importante entre la investigación y las soluciones tecnológicas, que mejoran las posibilidades comunicativas a personas con alteración del lenguaje [12].

Los procesos de construcción de estos modelos consideran participación temprana de los sujetos que usarán los dispositivos y el prototipado rápido, como forma de desarrollo iterativo y refinamiento progresivo [12].

Pensar el abordaje e implementación de una CAA apropiada para un niño, joven o adulto diagnosticado con alteraciones en el desarrollo del lenguaje implica pensarlo en su individualidad [11]. Podemos encontrar dos personas con el mismo diagnóstico que se manifiesten de manera totalmente diferente, ya que sus gustos, intereses y disgustos refieren a su personalidad; y sus experiencias de trayectos previos (estimulación familiar, tratamientos y trayectorias educativas realizadas) también influyen en su persona. Para elegir el tipo de pulsador más apropiado y que se pueda realizar un correcto uso de la herramienta web, sería muy importante contar con la información brindada por una completa valoración de la persona. La misma puede ser obtenida a través entrevistas familiares, observaciones directas e indirectas y consultas con terapeutas externos lo que permitirá conocer sobre las fortalezas y necesidades de la persona.

Una plataforma desarrollada bajo este modelo conceptual debería permitir la personalizacion de los programas de entrenamiento, como ´ forma de acomodarse mejor a las singularidades de cada sujeto y las trayectorias que esté en posibilidades de recorrer.

En este sentido, se considera importante ofrecer un espectro amplio de actividades para facilitar el desarrollo de un entrenamiento paulatino, que agregue actividades de acuerdo a las progresiones que se producen.

Se opta por la utilización de recursos que resulten familiares con intención de mejorar las posibilidades de aceptación y fácil integración al entorno habitual de las personas [12].

En [12, 14] se establecen algunas características de referencia. En base a éstas y a las interacciones establecidas con especialistas en el área de Comunicación Aumentativa-Alternativa, se definen los siguientes atributos:

## Area de Entrenamiento: ´

- Facil acceso: no requerir de dispositivos ´ de última generación, ni de instalación de software o hardware específico.
- Dispositivo conocido y familiar: es importante que la persona pueda tolerar y aceptar el posicionamiento del dispositivo alrededor de ellos [6].
- Conectividad inalámbrica: ofrecer conectividad inalambrica desde el dispositivo ´ móvil a la interfaz Web.
- Retroalimentación multisensorial: permitir un conjunto de reacciones o respuestas, lumínica, auditiva o vibratoria, desde el dispositivo móvil al ejecutarse una pulsación.
- Entrenamiento de "escaneo formal": posibilitar el uso de dos pulsadores virtuales en el dispositivo móvil para su implementación [6].
- Compatibilidad: asegurar la compatibilidad con pulsadores estándar.

## Area de Acompañamiento

- Personalización del área de entrenamiento: posibilidad de personalizar actividades y programas de entrenamiento de acuerdo a las particularidades de cada sujeto.
- Seguimiento: capacidad de realizar seguimiento sobre actividades realizadas.
- Modelar el uso de pulsadores: permitir que el acompañante pueda mostrar cómo utilizar un pulsador, al mismo tiempo que el estudiante usa el suyo.

Gestión de actividades: permitir la administracion de un conjunto de actividades ´ asociadas a uno o varios usuarios y al tipo de entrenamiento.

### Características Técnicas

- Comunicacion pulsador: gestionar la co- ´ municación de múltiples y distintos tipos de pulsadores.
- Adaptabilidad: capacidad de adaptar la apariencia al dispositivo que se esté utilizando.
- Gestión de actividades y entrenamientos: dar soporte a la gestion de actividades y ´ entrenamientos.
- Gestión de usuarios: se deberá diferenciar a las diversas clases de usuarios con sus respectivos privilegios. Por ejemplo, estudiante, docente y administrador.

## 3.1. Actividades de entrenamiento para la CAA

Para que una persona pueda ser usuario de un recurso de CAA, primero debe aprender cómo utilizarlo. Este aprendizaje será posible a través de actividades recreativas-educativas de complejidad progresiva:

*Causa-efecto simple*: el usuario puede visualizar una respuesta (efecto) cada vez que presiona el switch o pulsador (causa).

*Causa-efecto multiple ´* : el usuario debe presionar varias veces el pulsador (dependerá de la complejidad otorgada a la actividad) para poder visualizar una respuesta.

*Selección de opciones simple*: mediante la utilización de dos pulsadores, el usuario podrá elegir entre dos opciones. Con un pulsador escaneará las opciones en la pantalla y con el otro seleccionará la elegida. En un principio, las dos opciones presentadas deben ser motivadoras y placenteras, ya que si el usuario se equivoca y selecciona algo que no quería, puede ser una experiencia negativa y que influya de manera contraria al aprendizaje del uso de pulsadores. Al progresar, podremos ofrecer dos opciones: una placentera y una no tan motivante, para corroborar que el usuario está eligiendo la que realmente quiere.

 $Selección de opciones múltiple: mediante$ la utilización de dos pulsadores, el usuario podrá elegir entre tres o más opciones. Con un pulsador escaneará las opciones en la pantalla y con el otro seleccionará la elegida.

Estas actividades serán personalizadas y gestionadas durante el entrenamiento, de forma que adecuar el aprendizaje a cada persona.

## 4. Plataforma Web de Entrenamiento para CAA

En esta sección se exponen aspectos relacionados al diseño e implementación de la Plataforma Web de Entrenamiento para CAA. La plataforma propuesta cumple con todos los atributos del Area de Entrenamiento, detallados an- ´ teriormente. Por el contexto de uso de la misma, la compatibilidad respecto de los pulsadores será con aquellos provistos por el programa "Conectar Igualdad".

### 4.1. Aspectos relacionados al diseño de la herramienta

Del proceso de análisis basado en entrevistas con la asesora profesional y de un relevamiento sobre estudios referidos a metodologías y herramientas de CAA, se pudo determinar que los tipos de actividades de entrenamiento, requieren de un ambiente del tipo "tiempo real", similar al de los juegos multijugador.

En esta Plataforma Web se requiere que los pulsadores virtuales, corriendo en dispositivos móviles, puedan realizar tanto selecciones como escaneos, ejecutándose como clientes en dispositivos diferentes, comunicados entre sí y accediendo al servidor con tiempos de respuesta inmediata. Es de sumo interés que la herramienta brinde una experiencia fluida al usuario final, por lo que, parte de la arquitectura será dirigida por eventos.

El diseño de la herramienta plantea una arquitectura cliente-servidor, que tiene como características principales la escalabilidad, para facilitar la incorporación de nuevas actividades como métodos de interacción con el usuario, y la reutilizacion de componentes, para imple- ´ mentar las mismas actividades de entrenamiento con diferentes métodos de interacción. Por lo tanto, el servidor se encarga de toda la lógica de negocio, mientras que el cliente solo interactúa con el servidor y presenta datos.

Los clientes Web pueden tener dos tipos de roles:

- Rol Pantalla: es donde se ve reflejada la actividad a partir del resultado de las interacciones del usuario con la misma a través de los pulsadores, los cuales pueden ser virtuales o físicos. Este rol puede ser ejecutado en computadoras, tablets, teléfonos inteligentes, SmartTvs, y en general, en cualquier dispositivo capaz de correr un navegador Web.
- Rol Pulsador: Es la forma de interactuar con la actividad elegida y consta de 1 o 2 botones dependiendo de la elección y de la actividad. Para cumplir con su cometido, el pulsador debe ser abierto en dispositivos táctiles, tales como teléfonos inteligentes o tablets.

Para la comunicación entre el Rol Pantalla, el Rol Pulsador y el Servidor se usa la tecnología WebSocket, que permite abrir un canal de comunicacion bidireccional entre el cliente ´ y el servidor. Los clientes Web, Rol Pulsador y Rol Pantalla, pueden enviar y recibir respuestas, controladas por eventos, sin tener que consultar al servidor. Por lo tanto, para las interacciones entre estos dos roles habra un canal de ´ comunicacion complementario al HTTP, como ´ se muestra en la Figura 1.

### 4.2. Aspectos relacionados a la implementación

Para el desarrollo de este prototipo se utiliza una *API REST*, la cual es un estandar eficiente ´

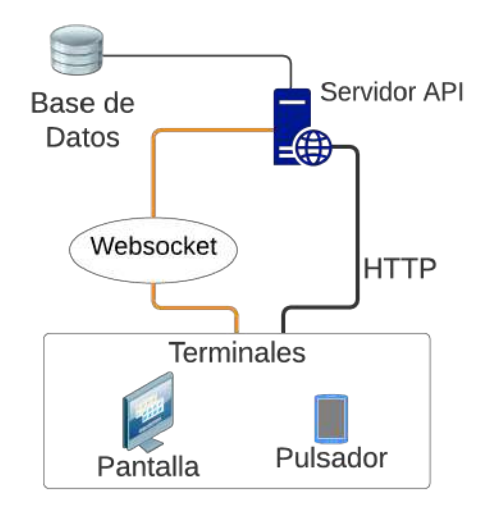

Figura 1: *Arquitectura con Websockets y HTTP en paralelo*

para la creación de servicios Web y es compatible con la arquitectura elegida. Para la implementacion de esta plataforma se seleccionaron ´ las siguientes herramientas:

- *Django*: Es la pieza fundamental para implementar el servidor. Es un framework de desarrollo de aplicaciones Web escrito en Python y mantenido por Django Software Corporation [2].
- *Channels*: Siguiendo los lineamientos de la arquitectura dirigida por eventos se eligio´ Channels [1], que es un módulo desarrollado para Django. Este provee un marco de ´ trabajo, en el que se pueden gestionar conexiones con Websockets y HTTP2 (conexiones permanentes), así como el manejo de tareas asíncronas.
- **Django-Rest-Framework: Es una librería** escrita en Python y pensada para incluirse en proyectos de Django. Este framework se ha utilizado para desarrollar la API REST.

En la Figura 2, se presenta la arquitectura del prototipo. Como hemos mencionado los terminales se dividen en dos roles: Pantalla y Pulsador. Estos envían peticiones al servidor, las cuales pueden ser del tipo HTTP o a través de una conexion iniciada por Websocket. Estas pe- ´ ticiones son transformadas e introducidas por un mismo canal por efecto de un Servidor de Interfaz, para que posteriormente una Capa de Canales se encargue de direccionar todos los mensajes a los procesos destino correspondiente de cada peticion. Los mensajes entrantes son enco- ´ lados en una base de datos específica, para que cuando lleguen a los procesos destino, se actúe en base a las peticiones. Notese que en el es- ´ quema cada lazo es bidireccional, por lo que el proceso descripto tambien sucede a la inversa. ´

En la parte de Procesos de la Figura 2 podemos ver una division de funcionalidades en ´ diferentes módulos: el que atiende los mensajes HTTP y los redirige a la vista, el módulo que procesa los mensajes asíncronos de los Websockets y finalmente el módulo Vista, que es el encargado de mostrar los resultados en la interfaz con el usuario. Toda la información sobre gestión de los usuarios y la gestión de actividades y entrenamientos para cada usuario es almacenada. PostgreSQL es el DBMS elegido como motor por su potencia y robustez, además de ser de código libre.

Los mensajes asíncronos y HTTP que van desde los servidores Web/WebSocket Server y

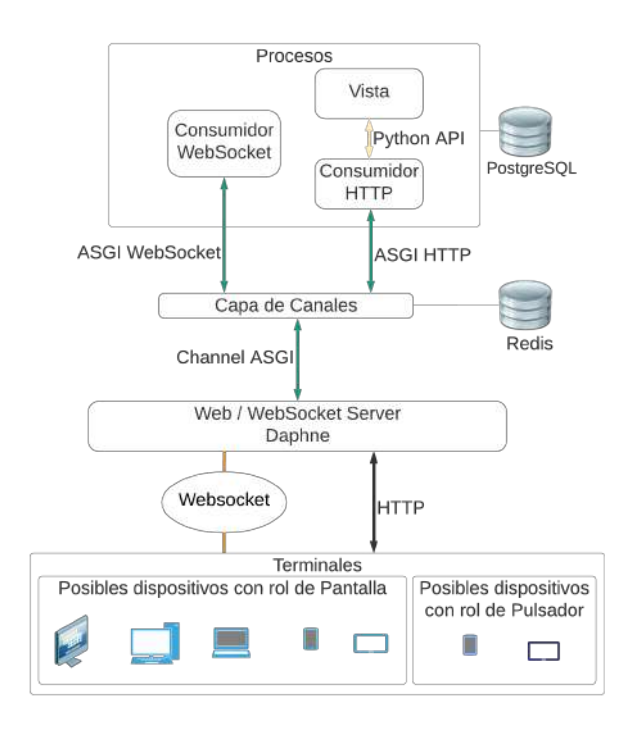

Figura 2: *Arquitectura del Prototipo*

viceversa, lo hacen a través de la interfaz ASGI (Asynchronous Server Gateway Interface), que provee un estándar de comunicación asíncrona entre servidores web, aplicaciones y frameworks.

Finalmente, el motor de base de datos Redis almacena los mensajes encolados, en forma clave-valor, según vayan llegando a la Capa de Canales.

### 4.3. Actividades de entrenamiento

En este primer prototipo se han desarrollado dos actividades de diferentes complejidades:

- Causa-efecto simple *Arcoíris*: consta de una animacion que tiene dos estados, que ´ se intercambian al presionar el pulsador.
- Causa-efecto múltiple *Rompecabezas!*: un rompecabezas que inicialmente tiene las piezas mezcladas y que al presionar el pulsador se modifican sus ubicaciones, hasta lograr ordernarlo.

Para el desarrollo de *Rompecabezas!* se han utilizado las tecnologías HTML, CSS y JavaScript, las cuales son frecuentes para este tipo de aplicaciones Web simples. El pulsador virtual que se ejecuta en dispositivos móviles tiene implementado una retroalimentación de tres tipos cada vez que se presiona: vibratoria, sonora y lumínica.

El rompecabezas consta de una imagen dividida en 25 piezas y desordenadas, como se muestra en la Figura 3a. Luego ante cada presión al pulsador (virtual o físico), las piezas comienzan a iterar aleatoriamente durante 3 segundos. Si durante esa iteracion la pieza detecta ´ que esta en un lugar correcto, deja de iterar. La ´ idea es que el rompecabezas se ordene por completo en 3 o 4 pulsaciones (Figura 3b), de modo que no se torne aburrido y reproduzca una retroalimentación con sonido/vibración a modo de recompensa. La imagen del rompecabezas puede ser modificada copiando la url de una nueva imagen al formulario que aparece en la parte de abajo de la pantalla. Cabe destacar que la definición de los tiempos y el tipo de actividad han sido diseñadas siguiendo las recomendaciones que figuran en [6] como *switch building*.

El prototipo también implementa el modo de múltiples pulsadores, una de las características técnicas del modelo propuesto. Esta funcionalidad esta pensada, en una primera instancia, con ´ fines de asistencia del docente al estudiante. En la Figura 4a, se muestra la ejecución bajo un mismo perfil de usuario de dos pulsadores virtuales, los que podrían ser utilizados por el docente y el estudiante; en este caso, en una tablet y en un celular, interactuando con la actividad de rompecabezas, la cual esta corriendo en un ´ SmartTv.

Respecto a la compatibilidad con los pulsadores físicos de Conectar Igualdad que poseen interfaz USB, se implementaron dos modos:

- *Conectado a Pantalla*: se conecta el pulsador directamente al dispositivo que cumpla rol de pantalla. En la Figura 4b se podría hacer conectando el pulsador a la notebook.
- *Conectado a Pulsador Virtual*: Para esto se necesita un adaptador USB a la entrada correspondiente del dispositivo que este cumpliendo el rol de Pulsador. En la Figura 4b, el pulsador físico de Conectar Igualdad está conectado a un Celular con un adaptador USB-MicroUSB.

En ambos casos el uso de un pulsador físico no inhabilita la funcionabilidad de los pulsadores virtuales, por lo que múltiples pulsadores de distintos tipos pueden participar en la misma actividad al mismo tiempo.

## 5. Conclusiones y Trabajo Futuro

La CAA permite a personas con alteraciones en el desarrollo del lenguaje poder comunicar y expresar pensamientos, necesidades, deseos e ideas. Las personas que utilizan los sistemas de CAA con apoyo, requieren ser entrenadas en el uso de los dispositivos. Una problemática en las escuelas de la región es la baja relación dispositivo/estudiante.

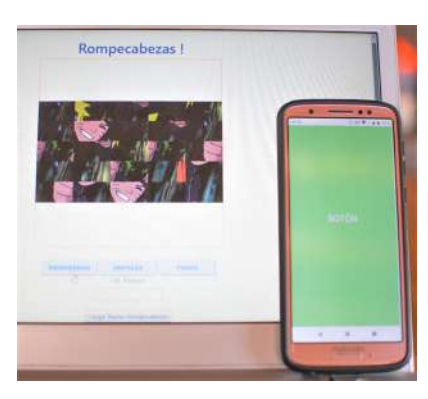

(a) Rol Pantalla en Notebook y Pulsador Virtual en Celular.

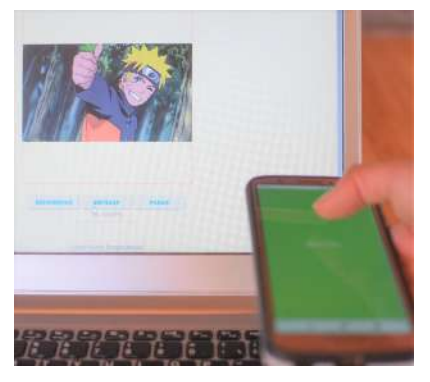

(b) Rol Pantalla en Notebook con actividad de Rompecabezas completa.

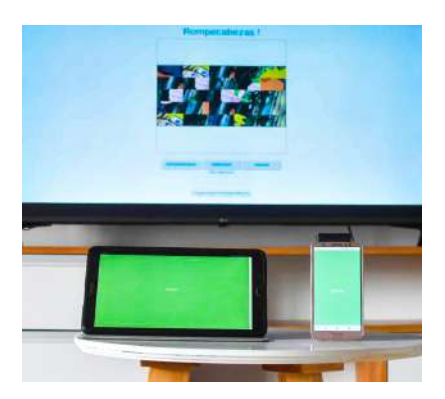

(a) Rol Pantalla en SmartTV, Pulsador Virtual en Celular y en Tablet.

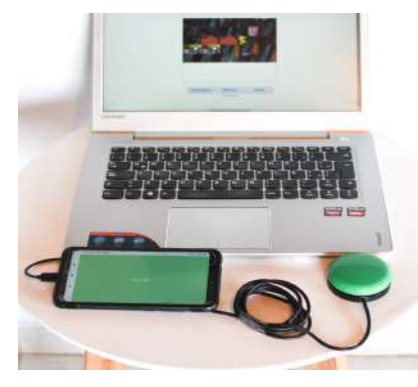

(b) Rol Pantalla en Notebook, Pulsador Virtual en Celular y Pulsador Físico conectado al Virtual.

Figura 4: Prototipo con múltiples y distintos métodos de acceso

En este trabajo, se presenta como primer contribución un modelo teórico para el desarrollo de Plataformas de Entrenamiento de CAA, que permitan un aprendizaje personalizado. Las características que se pretende que cumpla son agrupadas en tres aspectos: área de entrenamiento, área de acompañamiento y características técnicas.

En el contexto de este modelo, se diseñó una Plataforma Web para el entrenamiento y se implementó un prototipo de licencia libre. Las actividades implementadas respetan las características recreativas-educativas de complejidad progresiva, causa-efecto simple y múltiple.

Entre nuestros trabajos futuros se encuentra extender el diseño para cumplir con el modelo propuesto en las características técnicas y el área de acompañamiento.

## Referencias

- [1] Channels Homepage. Django Software Foundation. https://channels.r eadthedocs.io/en/latest/. Online; accedido Mayo 2020.
- [2] Django Framework. Django Software Foundation. https://docs.djang

### Figura 3: Prototipo con una secuencia de la Actividad *Rompecabezas!*
oproject.com/es/3.0/faq/gene ral/. Online; accedido Mayo 2020.

- [3] Homepage de Conectar Igualdad. http s://www.argentina.gob.ar/e ducacion/aprender-conectad os/conectar-igualdad. Online; accedido Mayo 2020.
- [4] Presidencia de la Nación. Decreto 459/10. *Educacion: conectarigualdad.com.ar ´* . Boletín Oficial de la República Argentina, 2010.
- [5] Senado y Cámara de Diputados de la Nación Argentina. Ley 26378. Convención *sobre los derechos de las personas con discapacidad*, 2008.
- [6] I. Bean. *Switch Progression Learning Journeys Road Map*. Inclusive Technology Ltd, Riverside Court Huddersfield Road Delph Oldham OL3 5FZ, 1 edition, 2011.
- [7] Consejo Federal de Educación. Resolu $c$ ión 311/2016. Promoción, acreditación, *certificacion y titulaci ´ on de los estudian- ´ tes con discapacidad*, 2016.
- [8] F. Corno, L. Farinetti, and I. Signorile. A cost-effective solution for eyegaze assistive technology. In *Proceedings. IEEE International Conference on Multimedia and Expo*, volume 2, pages 433– 436. IEEE, 2002.
- [9] N. J. C. for the Communicative Needs of Persons With Severe Disabilities. Guidelines for meeting the communication needs of persons with severe disabilities. *NSSL-HA Journal*, 1(19):42, 1991.
- [10] D. Fuller, L. Lloyd, and R. Schlosser. Further development of an augmentative and alternative communication symbol taxonomy. *Augmentative and Alternative Communication*, 8(1), 1992.
- [11] S. Koch Fager, M. Fried-Oken, T. Jakobs, and D. R. Beukelman. New and emerging access technologies for adults with

complex communication needs and severe motor impairments: State of the science. *Augmentative and Alternative Communication*, 35(1):13–25, 2019.

- [12] J. Light, D. McNaughton, D. Beukelman, S. K. Fager, M. Fried-Oken, T. Jakobs, and E. Jakobs. Challenges and opportunities in augmentative and alternative communication: Research and technology development to enhance communication and participation for individuals with complex communication needs. *Augmentative and Alternative Communication*, 35(1):1–12, 2019.
- [13] D. B. Linda Burkhart. Switch interfaces. http://www.lburkhart.com/Sw itch Interfaces chart 3 12.pd f, 2012.
- [14] D. McNaughton and J. Light. The iPad and Mobile Technology Revolution: Benefits and Challenges for Individuals who require Augmentative and Alternative Communication. *Augmentative and Alternative Communication*, 29(2):107–116, 2013.
- [15] J. M. Miller. Comunicación aumentativa y alternativa. *Mount Saint Mary College*, page 9, 2018.
- [16] A. Palacios. *El modelo social de discapacidad: or´ıgenes, caracterizacion y plas- ´ mación en la Convención Internacional sobre los Derechos de las Personas con Discapacidad*. Cermi, 2008.
- [17] D. Sigal. Mirando la discapacidad desde la comunicación. Revista Contextos de Edu*cacion´* , 14:44–52, 2013.
- [18] C. G. Wernicke. *Integración e Inclusión en Educacion -con ´ enfasis en la disca- ´ pacidad*. Suplemento Eduterapia Vol. 20, 2008.

## **Actividades Prácticas "Animadas e Interactivas" sobre Plataforma Web Facilitadoras de la Apropiación del Conocimiento**

Esp. Ing. Arias Silvia E.<sup>1</sup>, Mgter. Lic. Zaballo Guillermo E.<sup>2</sup>, Dorado Ma. Lourdes<sup>1</sup>, **Bustamante Loreley N.1**

<sup>1</sup> LaRyC - Facultad de Ciencias Exactas, Físicas y Naturales - Universidad Nacional de Córdoba Av. Vélez Sarsfield 1611 - 0351 535-3800

2 Facultad de Artes - Universidad Nacional de Córdoba

Pabellon Mexico, Via de las Artes s/n, C.U. - 0351 535-3630

silvia.arias@unc.edu.ar, guillermo.zaballo@unc.edu.ar, m.lourdes.dorado@alumnos.unc.edu.ar, loreley.bustamante@alumnos.unc.edu.ar

#### **Resumen**

Este proyecto surge con el propósito de diseñar herramientas interactivas sobre una plataforma web escrita en HTML5 para la enseñanza de Matemática en los Ciclos Nivelatorio y Básico de las carreras de Ingeniería de la UNC, facilitando afianzar en los alumnos conceptos y procedimientos. Atento a ofrecer un recurso didáctico "responsivo" o adaptativo como fuente de motivación y participación en su proceso de aprendizaje que mediante animaciones simplifique la comprensión en temas donde los estudiantes presenten inconvenientes en la elaboración del conocimiento, corroborando resultados de lo antes generado en papel a partir de una ecuación para explorar qué sucede al modificar parámetros a través de las distintas visualizaciones gráficas y su proceso inverso. Sin tiempo y espacio específico practicar sobre la tarea académica, esclarecer dudas en su interpretación; todo de modo amigable, interactivo y atemporal. Siempre con la idea de brindar como promotora potencial de nuevos aprendizajes y con la atención que hoy en día la misma despierta en los jóvenes de esa edad, una herramienta visual diferente al video, como lo es la animación interactiva. Priorizando en esta primera etapa la articulación entre el secundario y el comienzo del recorrido en el estudio universitario.

**Palabras clave**: Plataforma Web. Animación. Interactividad. Diseño Responsivo. HTML5.

## **Contexto**

El presente trabajo se realiza en el ámbito del Laboratorio de Redes y Comunicaciones de Datos (LARyC), que funciona en el Departamento de Computación perteneciente a la Facultad de Ciencias Exactas, Físicas y Naturales de la Universidad Nacional de Córdoba, cuyo director el Mg. Ing. J. Daniel Britos, es profesor ordinario titular de las asignaturas Redes de Computadoras y Sistemas de Computación.

En el marco del "Proyecto Consolidar" dirigido por la Dra. Laura C. Díaz Dávila, esta investigación aplicada para favorecer acceso, continuidad y permanencia, mitigando el desgranamiento; convoca a un equipo consolidado, cuyos antecedentes con diferentes matices datan en más de una década. Además, trabaja articuladamente con dos "Proyectos Formar" de la Facultad de Ciencias Exactas, Físicas y Naturales y un proyecto Consolidar de la Facultad de Ciencias de la Comunicación, en el marco del Programa "Apropiación Social del Conocimiento y la Tecnología". Todos, acreditados y financiados por la Secretaría de Ciencia y Técnica de la UNC.

El trabajo motivo de esta presentación forma parte de la línea "Tecnologías educativas (Animaciones interactivas, videos y otras) aplicadas a mejorar el aprendizaje de Matemáticas en Ingeniería" aprobada en el año 2019, para la 21° Edición del Workshop de Investigadores en Ciencias de la Computación (WICC 2019) que tuvo lugar en

la Facultad de Ciencias Exactas, Físicas y Naturales de la Universidad Nacional de San Juan.

En el trienio 2018 - 2020, Lourdes Dorado y Loreley Bustamante realizaron los inicios sus respectivas Prácticas Profesionales Supervisadas en el área objeto de estudio, con continuidad dable en sus trabajos finales de grado en el ámbito del presente trabajo. Los resultados hasta ahora obtenidos en esta primera etapa de la investigación aplicada y los producidos en las siguientes, dejarán de estar en versión beta y se implementarán en el dictado de las asignaturas correspondientes del área como parte del producido una vez finalizado ambos TF.

## **Marco Teórico**

Múltiples son los aspectos que despiertan el interés por el estudio de las Tecnologías de Información y Comunicación (TICs) desde una perspectiva didáctica y pedagógica renovada. En este sentido se puede entender a las TIC como herramientas que tienen un papel clave en el desarrollo, la transformación y reorganización del pensamiento, lo que permite extender y amplificar los procesos cognitivos de las personas [1].

Así estas tecnologías, en el ámbito educativo, se constituyen en medios para el aprendizaje, ya que crean nuevos escenarios para las interacciones a través de los cuales no sólo se puede acceder a información, sino que también se puede compartir, cuestionar, problematizar, es decir, aprender [2][3][4] generando competencias [5]. Al considerar esta perspectiva en la enseñanza de las ciencias, se destaca que múltiples investigaciones vienen mostrando cómo las TIC se convierten en un elemento clave para propiciar aprendizajes significativos para temáticas complejas y abstractas [6].

En otro sentido en América Latina, se observa que la matrícula anual de las universidades se ve afectada por una importante deserción, en Argentina hay universidades como la de Buenos Aires, Córdoba, Rosario y la Plata [7] donde existen asignaturas que cuentan con

varios miles de estudiantes, es decir aulas con sobrepoblación. Es frente a estas situaciones, que se puede pensar en las Tecnologías de Información y Comunicación aplicadas a la educación y el desarrollo de herramientas educativas -ámbito de trabajo actualmente en continua evolución- como alternativas de relevancia que pueden contribuir a paliar el panorama señalado [8]. Además las estrategias centradas en la incorporación de TICs orientan hacia la apropiación de conocimiento y tecnología, y a la construcción colaborativa de los mismos [9].

Con la intención de atender a éstos graves problemas de masividad y desgranamiento, y de mostrar una alternativa para abrir el debate hacia una búsqueda interdisciplinaria colaborativa de soluciones [10], esto implementado sobre la infraestructura tecnológica existente, en estos tiempos en que la construcción de saberes constituye un desafío importante para la Educación Superior [11], es dónde encuentran sentido las acciones desarrolladas desde el Proyecto de investigación aplicada, en el cual se encuentra inmersa esta línea de trabajo.

## **Introducción**

El aula virtual [12], implementada como complemento y apoyo de la enseñanza presencial, conformó un espacio para la construcción de nuevos conocimientos a través de diferentes propuestas de comunicación, acceso a información y vinculación de contenidos, reafirmando el desafío de pensar en los aprendizajes más allá de las paredes del aula. Los nuevos paradigmas educativos utilizando redes sociales y videos otorgan herramientas básicas para la formación actual. Las plataformas tradicionales como Manhattan, Claroline, Moodle y Sakai [13] [14], se han ido quedando atrás en sus servicios, en cuanto a la masividad de la enseñanza y la interactividad con los videos se refiere [15]. En nuestra propuesta subyace utilizar los beneficios prácticos y ventajas que aporta el uso del nuevo estándar HTML5 en las páginas web y los de una educación mixta,

o formación combinada [Blendend Learning] en el aula y con el grupo clase, no sólo desde el punto de vista de la presencialidad, que pueda ser sincrónica y asincrónica; en donde los alumnos de los cursos masivos con mejor formación puedan mediante esta herramienta alcanzar el aprendizaje necesario en el tiempo que dispongan, mientras que los docentes puedan aplicar una educación más personalizada hacia aquellos estudiantes que así la requieran.

Otra fortaleza del lenguaje seleccionado(html5) para el desarrollo, es que hace a las páginas compatibles con todos los navegadores web, incluyendo los de los teléfonos móviles y otros dispositivos modernos usados en la actualidad para navegar en Internet en los cambios socioculturales, y con diferentes propuestas didácticas de exploración para celulares y videojuegos; a su vez, que el software de programación brinde la posibilidad de usar las mismas páginas en distintas plataformas hace que la delineación final de la herramienta TIC se encuentre en una línea de desarrollo responsivo, es decir que pueda ser vista no solamente en computadoras de escritorio y notebooks, sino también en dispositivos móviles que naturalmente capturan la atención de los cursantes.

Por otro lado, buscamos permitir flexibilizar y complementar los tiempos de la presencialidad, buscando promover análisis más profundos, reconstruir de manera crítica lo realizado, y evaluar las habilidades de pensamiento expuestas por cada una de las propuestas pedagógicas en el sentido de que muchas veces no resulta suficiente la explicación desarrollada en clase, ya sea por no contar el alumno con los conocimientos previos adecuados, distracción o por una poco clara explicación de parte del docente.

En la situación disruptiva planteada de la "virtualidad" en educación y la metodología adoptada en algunos casos para realizar los cursillos de ingreso de manera remota se hace<br>imprescindible disponer de herramientas imprescindible disponer de novedosas y creativas que permitan asegurar y afianzar lo estudiado, ya que no se dispone de

la presencia física de un docente para que explique y grafique las posibles dudas que se le generen al alumno.

Cabe destacar que muchas veces es importante la cuestión visual para comprender el procedimiento necesario para la resolución de los problemas planteados, y que si bien, en la web se encuentran diversos sitios con contenidos relacionados al área; como así también en las plataformas multimedia donde hay videos sobre diversos temas (no todos con los contenidos vistos en clase) en algunos casos sólo encaran la parte teórica o se limitan a la resolución de ciertos ejercicios. Se señala además que en estos producidos audiovisuales no siempre se hace un desarrollo completo de los temas abordados en los problemas, ni se presentan justificaciones gráficas con explicación matemática que clarifique dichas resoluciones, y en el mismo sentido por la variedad de productos ofrecidos, requiere que el estudiante tenga ciertas nociones para poder determinar qué página (dirección electrónica) de todas las ofrecidas es la adecuada a su necesidad para no correr el riesgo de que la información sea incompleta, incorrecta o no acorde a los alcances del curso.

La idea de permitirle al alumno experimentar qué sucede si se desplazan las variables o se modifica la posición de ciertos puntos sobre el eje, es lograr que mediante su propia curiosidad pruebe las distintas posibilidades y resultados que puede dar una operación, y que gracias a la exploración obtenga una comprensión más certera, concreta y concisa de los temas en estudio. En otras palabras haga suyo estos saberes, es decir, se apropie del conocimiento [16].

Con todo lo anteriormente expresado, sumado a que existe un notorio desnivel en los conocimientos de matemática por parte del estudiante al momento de ingresar a carreras de ingenierías y en los primeros años de cursado, donde esta ciencia es una base fundamental para cualquiera de las especialidades en ingeniería, se pretende generar en el alumnado un interés en su estudio a partir de aplicaciones web con "Actividades Prácticas Animadas e

Interactivas", ya que hoy en día estas herramientas son atractivas y muy usadas por los jóvenes.

#### **Antecedentes**

Se destaca que en la Facultad de Ciencias Exactas, Físicas y Naturales de la Universidad Nacional de Córdoba, la materia Algebra Lineal implementa laboratorios con resolución en Matlab para reforzar sus contenidos y permitirle al alumno desarrollar sus propias herramientas de verificación a los ejercicios de resolución en papel, desde luego que esto requiere que el alumno haya asimilado los conceptos que pretende sistematizar. En el mismo sentido, Análisis Matemático I pide para finalizar el curso un trabajo donde se desarrolle una aplicación práctica de lo visto durante el desarrollo del mismo, a modo de ejemplo, citamos algunos de los trabajos presentados: "Cálculo de la velocidad de una sonda al sol", "El uso de la integral para definir la masa de un cuerpo", "Discusiones sobre el movimiento de un cohete", "Modelización de la serie armónica", etc. En los mencionados trabajos el alumno puede obtener una idea acabada de los alcances, importancia y aplicaciones de lo aprendido durante el semestre. Siguiendo en sintonía, la Materia Informática, atenta al mayor uso que hacen los jóvenes de las herramientas Web, ha puesto a disposición en el Laboratorio de Enseñanza Virtual (LEV) [17] de la Facultad, varias herramientas para la mejor comprensión de los conceptos que allí se dictan. Para referenciar algunas: un compilador virtual (en línea) que permite ver la ejecución paso a paso de los programas, a modo de debugger más amigable y videos explicativos / demostrativos sobre los distintos temas del programa; permitiendo al alumno una mayor ejercitación, además de la posibilidad de programar a través del celular ingresando desde éste a la dirección electrónica del LEV, y así poder resolver las diferentes situaciones planteadas durante el dictado de la parte teórica de la materia. Los videos le permiten poder revisar a toda hora los conceptos, de modo asíncrono.

En cuanto a las páginas dedicadas a la resolución gráfica de ejercicios o que presentan problemas similares a los tratados en los cursos en cuestión, los docentes ya cuentan con herramientas para el armado de actividades, pero son considerados insuficientes o con poca información para el desarrollo de ciertas actividades, tal es el caso de GeoGebra [18], especialmente si la idea es que los alumnos se familiaricen con los conceptos y no solamente que prueben sus conocimientos.

## **Facilidades Disponibles**

Para la concreción de este trabajo se dispone de las siguientes facilidades: Infraestructura básica en espacio del laboratorio de Redes Comuniaciones y Ciberseguridad ut-supra referenciado, equipos del Departamento Computación, tales como servidores para la instalación de software requerido y aval institucional para hacerlo. Conocimiento y experticia en base a los proyectos antecesores y actuales en el cual se comprende el presente, especificidad del conocimiento de los especialistas que los integran a saber, en: Educación Superior, Inteligencia Artificial, Sistemas de Computación y Redes; y el compromiso de los Responsables Académicos de Matemática para Ingeniería en los procesos de articulación.

## **Requerimientos**

El estudio, diseño e implementación de este recurso comenzó a partir de todo lo expresado con anterioridad y de las consideraciones de los profesores de los ciclos mencionados a cargo de las materias de Matemáticas, sobre los temas que más se le dificulta al alumno comprender, según su experiencia, experticia y estadísticas. De lo que se desprende que contenidos tales como: Ecuación de la recta, ordenada al origen y pendiente, Paralelismo e Intersección, Distancia de un punto a un plano, Trigonometría: seno, coseno, tangente y cotangente; por ejemplo, son algunos de los indicados.

Debido a que la Matemática [19] es una asignatura netamente práctica consideramos importante que el estudiante pueda interactuar con herramientas que le permitan observar el desarrollo de ciertos ejercicios para así poder comprender mejor los conceptos teóricos que los sustentan.

## **Resultados Obtenidos/Esperados**

Este trabajo expone desarrollo e implementación en su fase beta, de una herramienta, cuyo objetivo fue introducir a los ingresantes en el aprendizaje de la matemática superior, a través de un enfoque de resolución de problemas que habilitó sus capacidades de exploración, experimentación, argumentación y reflexión; con la que buscamos reinterpretar los ritmos de la enseñanza y del aprendizaje a la luz de la influencia tecnológica y redimensionarlos para favorecer procesos críticos y colegiados de apropiación del conocimiento y generación de competencias, esto favoreciendo a una mayor disponibilidad del docente para realizar el seguimiento y tutoría de los alumnos que más necesitan de la explicación personalizada por parte del instructor [20].

La herramienta no sólo genera una motivación en la clase presencial, sino también en el echo de que el recurso audiovisual puede usarse online, posibilitando de que independientemente de la masividad, el alumno pueda acceder en cualquier momento al material alojado, si así se desea en el aula virtual.

HTML5, recoge todas las ventajas que introdujo el XHTML y elimina bastante restricciones y limitaciones, a saber: a) El código es más sencillo y simplificado, por lo que carga más rápido las páginas en el navegador. b) Introduce infinidad de opciones como insertar directamente video (no flash), música, y casi cualquier elemento, que hasta la versión 5 eran vedados a las páginas web; es decir es posible insertar directamente videos en las páginas sin tener que acudir a los iframes o usar la etiqueta *object*. c) Los plugins, widgets y botones que ofrecen los desarrolladores de las redes como Facebook,

Twitter y otras, escritos en HTML5 funcionan excelentemente, con más opciones que los clásicos en XHTML o que los iframes. d) La mayoría de los navegadores de los teléfonos Smartphone y las tabletas, son compatibles con èl. e) Permite la Geolocalizaciòn del usuario. f) La pàgina escrita en este lenguaje es priorizada por el buscador Google, respecto a otras con el mismo contenido pero escritas usando otros lenguajes. Para responder a las necesidades y aprovechando las ventajas planteadas se proyecta el desarrollo de una página web, para lo cual se emplearán las siguientes herramientas de desarrollo: HTML5 [21] [22] [23], JavaScript [24] [25], CSS [26], CANVAS [27] y BOOTSTRAP [28]. Esto tras una investigación exploratoria según especificidad del requerimiento en particular, y la herramienta que mejor se adapte a la resolución eficiente del mismo.

La aplicación web estará destinada al estudiante de manera que pueda interactuar con la misma a través de diversas animaciones interactivas, generación de gráficos a partir de una ecuación y viceversa. Permitiéndole al alumno esclarecer dudas y practicar sobre temas que le presenten dificultades, esto de un modo interactivo, amigable y atemporal.

El propósito es lograr que mediante su propia curiosidad pruebe las distintas posibilidades y resultados que puede dar una operación, y que gracias a la exploración obtenga una idea más certera, concreta y concisa de los temas en estudio, es decir, construya su conocimiento y adquiera competencias.

El desarrollo de la fase beta se basa en HTML5 y la aplicación CCS y Bootstrap. Se probaron además las diversas herramientas disponibles para la animación de las funciones y sus aplicaciones, por un parte se trabajó con javascript – css, y por otro con canvas. El desarrollo en su versión final, a través de su dirección electrónica, será ofrecido como una herramienta más de estudio, sumando a la bibliografía y demás recursos didácticos utilizados en la asignatura.

A modo de ejemplo a continuación se muestra porciones de código de la Aplicación, en sus diferentes módulos y estadios de desarrollo:

#### **Preliminar**

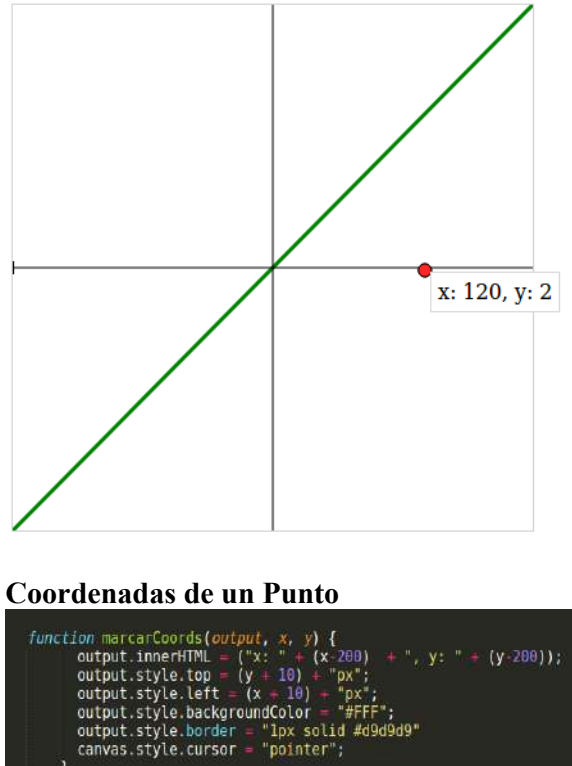

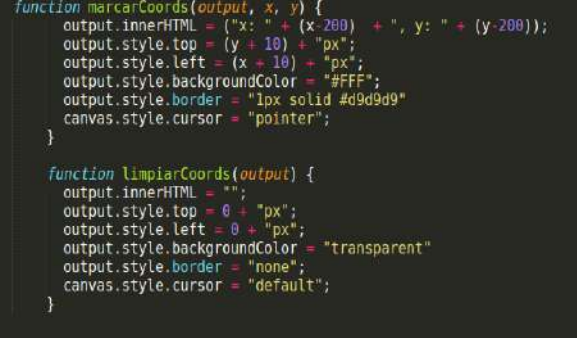

**Punto + recta + movimiento**

Punto: Con la función *dibujarpunto(x,y)*, se utiliza el método arc(), que crea un arco o curva y es muy usado para crear círculos o partes de círculos, en este caso realizamos el punto rojo.

```
function dibujarpunto(X,Y){<br>ej1=document.getElementById("lienzol");<br>lienzol=ej1.getContext("2d");
                    //punto<br>lienzol.fillStyle = "#ff2626"; // Color rojo<br>lienzol.beginPath(); // Iniciar trazo<br>lienzol.arc(X, Y, 5, 0, Math.PI = 2, true); // Dibujar un punto<br>lienzol.fill(); // Terminar trazo<br>lienzol.stroke();<br>lienzol.closePa
          ٦
dibujarpunto(X,Y);
```

```
Recta:<br>
function rectas(){<br>
ejl=document.getElementById("lienzol");<br>
lienzol=ejl.getContext("2d");<br>
lienzol.lineWidth=3;<br>
lienzol.strokeStyle = 'green';<br>
lienzol.stroke();<br>
lienzol.moveTo(0,400);<br>
lienzol.lineTo(400,0);<br>
                 //EJEX
                       Elenzol.strokeStyle = '#<br>lienzol.lineWidth=1;<br>lienzol.beginPath();<br>lienzol.moveTo(200,0);<br>lienzol.lineTo(200,400);
                                                                                                     #000;
                       for (i=0; i<300; i++){
                       lienzol.moveTo(0,195);<br>lienzol.lineTo(0,205);
                       €
                       lienzol.stroke();<br>lienzol.closePath();
                       Lienzol.beginPath();<br>lienzol.moveTo(0,200);<br>lienzol.lineTo(400,200);<br>lienzol.stroke();<br>lienzol.closePath();
```
#### **Movimiento:**

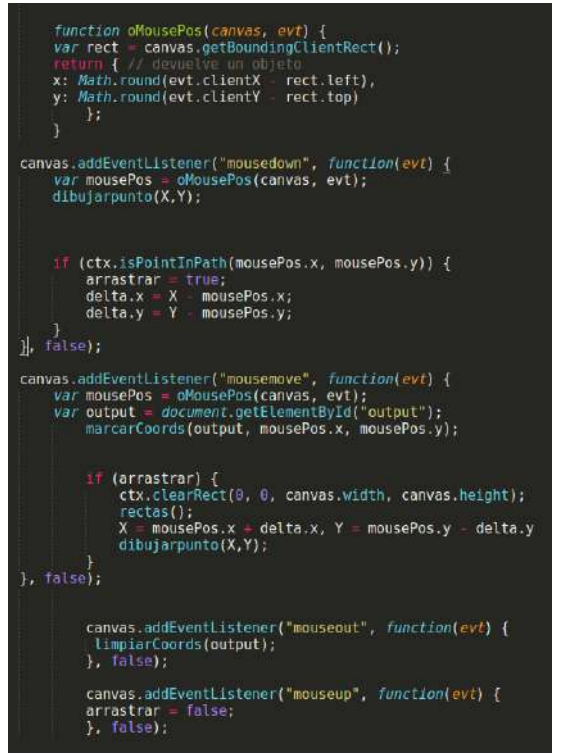

En el mismo sentido, a modo orientativo se muestran determinada salida del Sistema, capturas de pantalla en secuencia para dar idea del movimiento y animación, que la aplicación brinda.

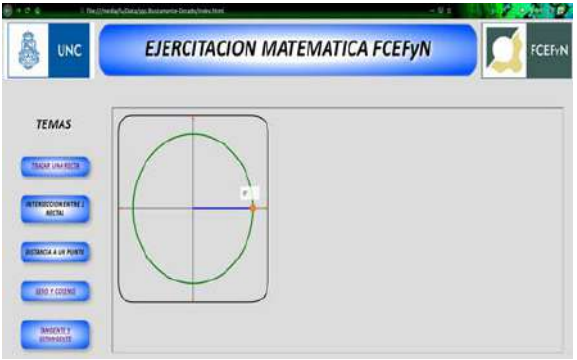

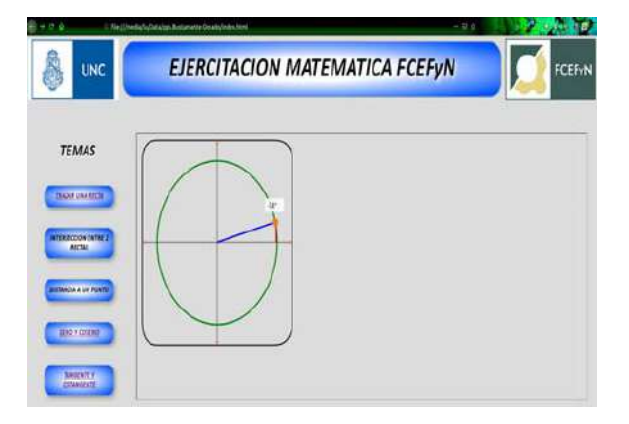

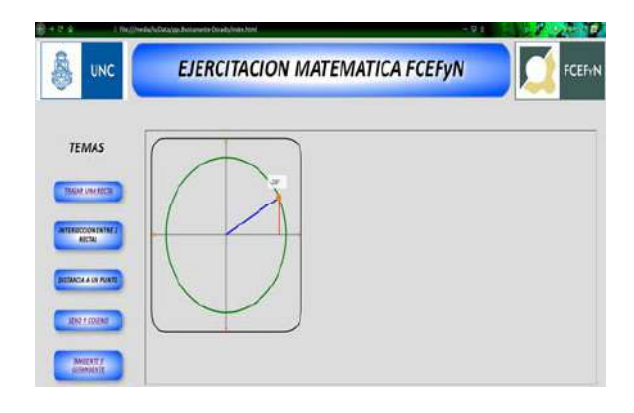

#### **Trayectoria**

```
function Pelota() {
    this.r = 10;
    this.x = cx + R * Math.cos(this.a);
    this.y = cy + R * Math.sin(this.a);<br>this.color = "#6ab150";
Pelota.prototype.dibujar = function() {
    ctx.strokeStyle = "green";
    ctx.lineWidth = 3;
    ctx.arc(this.x, this.y, this.r, 0, 2 * Math.PI);
    if (ctx.isPointInPath(m.x, m.y)) {
        canvas.style.cursor = "pointer";
    ctx restore();
Pelota.prototype.arrastrar = function(m) {
    this.x = \text{centro.x} + R + \text{Math.} \cos(\text{this.a});this.y = centro.y + R * Math.sin(this.a);
```
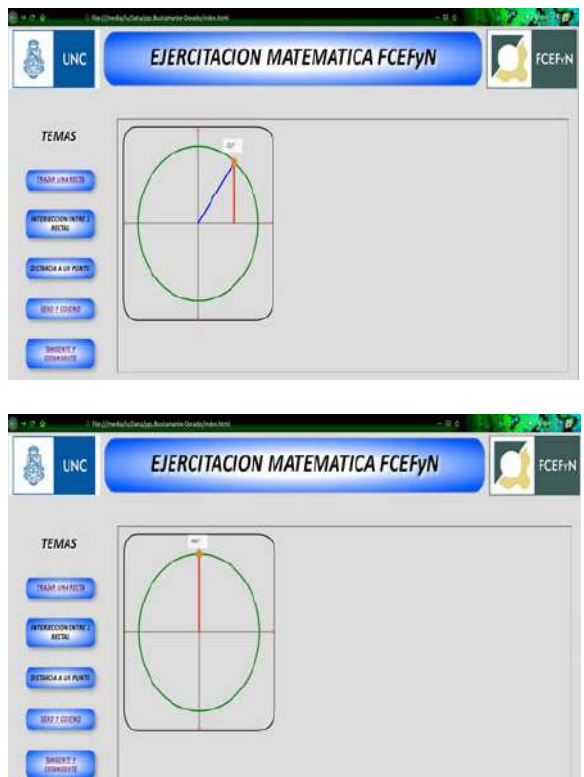

#### **Líneas Futuras de Investigación**

La obtención de una aplicación web, con animaciones interactivas para facilitar la apropiación del conocimiento de las matemáticas en el ciclo básico de las carreras de ingenierías en sus distintas especialidades, abre nuevas líneas de investigación como: en el marco del diseño "responsivo", adicionar a esta plataforma una aplicación móvil y de videojuegos [29][30]; determinar el verdadero impacto de la aplicación de la herramienta sobre el rendimiento de la población estudiantil y de sumar este impacto de manera positiva en la apropiación del conocimiento en otras áreas del ciclo básico; extendiéndose al de especialización. Lo que conlleva la formación de recursos humanos en las distintas áreas del conocimiento que atraviesan al objeto de estudio inicialmente planteado.

#### **Formación de Recursos Humanos**

Promueve la formación de investigadores en tecnologías disruptivas como blockchain para seguridad en aplicaciones web en educación, la instrucción en herramientas novedosas en los sistemas software, las plataformas educativas y la Inteligencia Artificial; las cuales contribuyen a paliar las dificultades de la articulación entre el nivel medio y la universidad en Matemática para Ingeniería.

Puntualmente la investigación exploratoria para crear la herramienta TIC, así como la búsqueda de la optimización del recurso creado; en marco de PPS y TF con la que cuenta esta línea del proyecto son la contribución directa a la formación en un área emergente, en cuanto a que los estudiantes "fabrican" sus herramientas web y las comparten transformándolos en lo que conocemos en la actualidad como "Producer", es decir productores + usuarios de éstos recursos TICs.

En síntesis capacita en todas las disímiles disciplinas que abreva este desarrollo.

#### **Referencias**

[1] Borba M., dos Santos Malheiros A. P. y Amaral Zulatto R. B. *Educação a Distância online*. Belo Horizonte: Autêntica Editora, 2008.

[2] Krajcik J., Soloway E., Blumenfeld P. y Marx R. *Un andamiaje de herramientas tecnológicas para promover la enseñanza y el aprendizaje de ciencias, en: Dede C. Aprendiendo con tecnología.* Buenos Aires: Paidós, 2000.

[3] Lion C. *Imaginar con tecnologías. Relaciones entre tecnologías y conocimiento*. Stella: Buenos Aires. 2006.

[4] Occelli M., Garcia Romano L., Valeiras N. y Quintanilla M. *Las tecnologías de la información y la comunicación como herramientas mediadoras de los procesos educativos. Volumen I: Fundamentos y Reflexiones. Volumen II: Recursos y*  *Experiencias*. Santiago de Chile: Editorial Bellaterra Ltda. 2018.

[5] https://confedi.org.ar/tag/competencias.

[6] Linn M. C. *Promover la educación científica a través de las tecnologías de la información y la comunicación, Enseñanza de las Ciencias,* vol. 20, No.3. 2002

[7] Britos J., Díaz L., Morales S., Vargas L., Vignoli A., Hirschfeld G., Presman T. *"Los MOOC como propuesta para la estandarización de la calidad educativa"***.**  Actas XI Congreso de Educación en Tecnología y Tecnología en Educación*.* 2016.

[8] S. Zabalza M, *"Aprehensión metodológica en la docencia universitariao,"*, in Libro de resúmenes: VIII Congreso Iberoamericano de Docencia Universitaria y Nivel Superior Conference. 2014.

 [9] Fiorentini D. *"¿Investigar prácticas colaborativas o investigar colaborativamente?"*, en: Norda M. C. y Aráujo J. L. (Comp.) Investigación Cualitativa en Educación Matemática. México: Lim,USA, Cideccyt. 2008.

[10] C. Cobo, *"La Innovación Pendiente. Reflexiones (y Provocaciones) sobre educación, tecnología y conocimiento".* Montevideo: Colección Fundación Ceibal/Debate. 2016.

[11] Díaz L, Bartó C. *"Sistemas Inteligentes Aplicados a los Procesos de evaluación".* IX Congreso de Tecnología en Educación & Educación en Tecnología. 2014.

[12] Manso M., Pérez P., Libedinsky M., Light D. y Garzón, M. *Las TIC en las aulas. Experiencias latinoamericanas.* Buenos Aires: Paidós. 2011.

[13] Swope John. A comparison of five free MOOC platforms for educators. EdTech Web site.

http://www.edtechmagazine.com/higher/article /2014/02/comparison-five-free-mooc-

platformseducators2015.

[14] Murphy's David. The open source LMS battle hots up. EduBlog Web site. http://opob.edublogs.org/2013/05/02/the-opensource-lms-battle-hots-up/2015.

[15] Britos J. D., Arias S., and Hirschfeld G.,

*"Los MOOC un desafío para Latinoamérica"* .X Congreso de Tecnología en Educacion & Educacion en Tecnología. 2015.,

[16] C. Lion. *"Nuevas maneras de pensar tiempos, espacios y sujetos," Tecnologías educativas en tiempos de Internet.* Buenos Aires, Amorrortu. 2005.

[17] https://lev2.efn.uncor.edu/login/index.php [18] https://www.geogebra.org/m/KxCTAcAq [19] Barreiro P., Leonian P., Marino T., Pochulu M. y Rodríguez M. *"Perspectivas metodológicas en la enseñanza y en la investigación en educación matemática"* Buenos Aires: Ediciones UNGS. 2016.

[20] Camós C. M., Lion C. G., Guglielmone M. L. *"La tecnología como mediadora en la educación matemática: una experiencia con ingresantes universitarios".* Revista Iberoamericana de Tecnología en Educación y Educación en Tecnología, no. 22. 2016.

[21]https://www.w3schools.com/html/html5\_i ntro.asp

[22] Matthew MacDonald, *"HTML5: The Missing Manual"*, O'Reilly, 2da edición. 2014.

[23]https://www.tutorialspoint.com/html5/inde x.htm

[24] David Sawyer McFarland. *" Javascript: The Missing Manual"*. O'Reilly. 2008.

[25] https://www.learn-js.org/

[26] https://www.w3schools.com/css

[27] https://www.canva.com/

[28] https://getbootstrap.com/

[29] Occelli, M. y Malin Vilar, T. Capítulo 13: *Los videojuegos: ¿Un problema de distracción o una oportunidad para aprender?‖,* en: Occelli M., Garcia Romano L., Valeiras N. y Quintanilla M. *Las tecnologías de la información y la comunicación como herramientas mediadoras de los procesos educativos.* Volumen I: Fundamentos y Reflexiones (pp. 190-208). Santiago de Chile: Editorial Bellaterra Ltda. 2018.

[30] M. Maggio. *Reinventar la clase en la universidad*. Buenos Aires: Paidós. 2018.

#### MURALES: creando puentes entre el mundo digital y el físico

Cecilia Sanz<sup>1,3</sup> Verónica Artola<sup>1,4</sup>

Bárbara Ibañez $^2$ 

Mauricio Nordio<sup>1,3</sup> Franco Pirondo<sup>2</sup> <sup>2</sup> Bárbara Corro<sup>2</sup>

<sup>1</sup> Instituto de Investigación en Informática LIDI (III-LIDI). Centro Asociado CIC. <sup>2</sup>*Facultad de Informatica - Universidad Nacional de La Plata ´*

<sup>3</sup>*Comision de Investigaciones Cient ´ ´ıficas de la Provincia de Buenos Aires*

<sup>4</sup>Becaria CONICET

csanz@lidi.info.unlp.edu.ar, vartola@lidi.info.unlp.edu.ar, mnordio@lidi.info.unlp.edu.ar, franco.pirondo@gmail.com, barbiruth17@gmail.com, barbicorro@hotmail.com

#### Resumen

En este artículo se presenta una aplicación educativa llamada Murales, junto con las experiencias desarrolladas en diferentes exposiciones y actividades. Murales fue creada para fomentar la creatividad y difundir las posibilidades de la interacción tangible. Se orienta a la creación de murales de forma interactiva, utilizando objetos físicos que se le presentan a los usuarios, y que pueden apoyar y arrastrar sobre una *tabletop* sobre la cual van creando su mural. Murales se presentó en diferentes muestras y exposiciones con publicos de diversas edades. ´ En esta primera etapa se analizaron, a través de la observación participante por parte de los investigadores, las dificultades y posibilidades de la modalidad de interacción diseñada, así como también las reacciones de los participantes en el uso de Murales. Los resultados demuestran el alto grado de motivación e interés que presentan los usuarios, y en particular, los niño/as y jóvenes. Al mismo tiempo, se descubren aspectos de mejora en la interacción, que permiten trazar nuevos caminos a futuro.

Palabras Clave: interacción tangible, tabletop, creatividad, murales

#### 1. Introducción

La interacción tangible (IT) ha abierto nuevos desafíos en las formas de interactuar con las computadoras [7]. Se presenta como un nuevo paradigma de interacción en el que se busca aprovechar la manipulación de objetos del entorno como control de sistemas informáticos, y al mismo tiempo, usarlos como dispositivos de salida, donde se reflejen los cambios de estado del sistema [6]. Esto da la oportunidad de enriquecer los tipos de *feedback* y también aprovechar las habilidades naturales de las personas en la manipulación de objetos [13, 4]. Se otorga en este paradigma un valor especial al sentido del tacto como un canal más de información y vinculación con el mundo digital. Las table*top* (superficies horizontales interactivas) han acompañado el desarrollo de la IT, otorgando un espacio de trabajo conjunto entre los usuarios, y haciendo las veces de interfaz [5].

La interacción tangible viene siendo utilizada en numerosas experiencias educativas. Se han encontrado variedad de beneficios que aportan este tipo de aplicaciones en diferentes disciplinas. Como parte de una investigación que han realizado los autores, se han encontrado más de 60 trabajos que remiten al uso de la IT en espacios educativos y con una *tabletop*. Entre los aportes encontrados por los autores se mencionan: las aplicaciones usadas con IT y las dinamicas que posibilitan han fomentado la co- ´ laboración, la motivación, la diversión, el aprendizaje y el desarrollo de la creatividad [1].

En este trabajo se pone el foco en el desarrollo de una aplicación para fomentar la creatividad de sus usuarios y dar a conocer algunas de las posibilidades de la IT. Si bien se han encontrado trabajos en esta línea, no se visualizan antecedentes en el contexto de Argentina.

A partir de aquí este trabajo se organiza de la siguiente manera: la sección 2 revisa algunos antecedentes en relación al uso de IT para el desarrollo de la creatividad, arte y educación. En la seccion 3 se describe Murales, desde el ´ punto de vista funcional y técnico; la sección 4 presenta las diferentes experiencias realizadas durante 2019 en la que los participantes usaron Murales. La seccion 5 analiza los resultados ´ preliminares a partir de la observación participante de los investigadores. Finalmente, la sección 6, sintetiza algunas conclusiones y líneas de trabajo futuro.

#### 2. Antecedentes

Son varios los trabajos como los de [10], [12], que ponen el foco en las posibilidades que proveen las interfaces IT para el abordaje de conceptos abstractos a partir de la manipulación física en combinación con la información digital. Las llamadas metaforas 'corporizadas' son ´ de utilidad para trabajar con conceptos abstractos como la música, el arte, la programación o las matemáticas. El beneficio de los materiales físicos, en estos casos, proviene del uso de las imágenes mentales formadas durante el trabajo con materiales físicos. Estas imágenes mentales conectadas a las manipulaciones físicas pueden guiar, por ejemplo, la resolución de problemas.

La idea de que es posible pensar a través objetos físicos y de la acción abre nuevas posibilidades para el diseño de IT, donde cada objeto, con el que es posible relacionarse de manera cognitiva, se convierte en una oportunidad para el pensamiento, el control, la imaginación y la creatividad.

Se han explorado diversos antecedentes que se enfocan en la aplicación de la IT sobre *tabletop*, con foco en el arte y el desarrollo de la creatividad. Por ejemplo, vinculados a la pintura, se encontró un trabajo que describe a *Fluidpaint*, un sistema tangible de pintura digital [14]. En [3] se presenta una aplicación vinculada al dibujo, pero también posibilita abordar temas de Matemática. Otro trabajo de interés es un estudio exploratorio para observar comportamiento en niños pequeños de 3 a 5 años en vinculación con el reconocimiento y uso de los colores [9]. Ademas, se ha revisado un trabajo en el que la ´ aplicación tangible sobre tabletop permite hacer creaciones a partir de símbolos musicales [15]. En [2], se describe un entorno de aprendizaje y creacion musical con tangible; y en forma simi- ´ lar, en [11] se presenta un sistema tangible para aprendizaje de música y la creación orientado a estudiantes novatos. Todos estos antecedentes son de diversos países, pero ninguno corresponde a Argentina. Al mismo tiempo ninguno de los trabajos analizados, se enfoca específicamente en la creación de murales

## 3. Murales

Murales fue concebida como una aplicación de interacción tangible sobre *tabletop*. Se utiliza sobre VisionAR I y II, que son dos *tabletops* creadas en el marco de proyectos en los que participa el III LIDI<sup>1</sup>.

Murales se desarrolló en el contexto de un proyecto de I+D+I del III LIDI, en el que se aborda la investigación en IT para el ámbito educativo. Además, formó parte de un proyecto con estudiantes de la carrera Ingeniería en Computación. La aplicación inicia con una presentación que posibilita conocer la funcionalidad y la forma de trabajo<sup>2</sup>. Siempre se comienza con un nuevo proyecto de mural, como una

<sup>&</sup>lt;sup>1</sup>Proyecto F11/023: Metodologías, técnicas y herramientas de Ingeniería de Software en escenarios híbridos. Mejora de proceso, del Instituto en Investigación en Informatica LIDI. Proyecto REFORTICCA de la Comi- ´ sión de Investigaciones Científicas de la Prov. De Buenos Aires.

<sup>2</sup>http://163.10.22.82/OAS/Videos/muralesvideo.mp4

página en blanco que se muestra sobre la *table*top. Los usuarios tienen a disposición dos categorías de objetos físicos: a. para la configuración; b. para la creación.

En la Figura 1, se muestran estos tipos de objetos. Por ejemplo, puede verse que hay objetos como caracolas, o flores secas, una pelota, una "mamushka", que sirven para usar como elementos de creación del mural. Mientras que las reglas, la rueda de efectos, y la de colores de fondo se usan para configurar. En el Cuadro 1 se muestra una descripción de los objetos disponibles para la configuración de aspectos del mural.

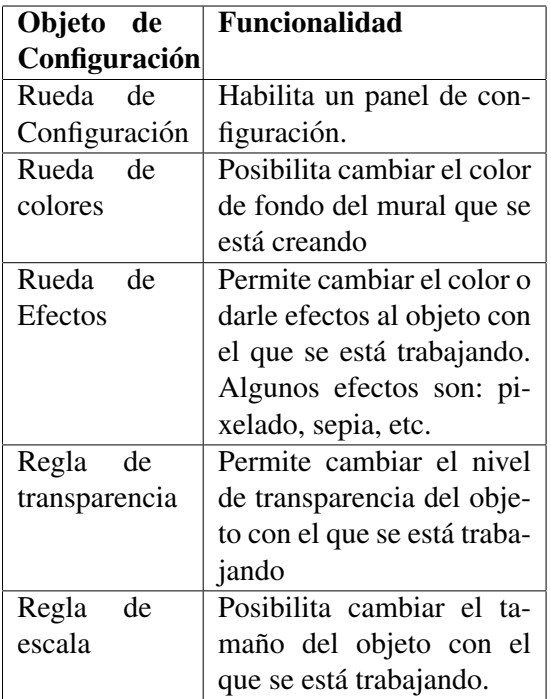

Cuadro 1: Descripción de los objetos de configuración de Murales

La dinámica de Murales combina la tangibilidad y la creatividad, a partir de experimentar las formas, colores y texturas de varios de los objetos de creación y todas las posibilidades de configuracion disponibles. Se espera que el usuario ´ "juege", arrastrando objetos sobre la mesa y dejando su trazo ("estela") para dibujar, y crear formas que conformarán el mural. Los objetos pueden funcionar como sellos al solo apoyarlos o como pinceles o lapices generando secuencias ´

de la figura del objeto, como una pincelada (ver Figura 2). Entre los objetos se tiene un lápiz negro que permite trazar líneas. Cada vez que se apoya la rueda de configuración sobre la *table*top, se habilita el panel de configuración, que permanece activo mientras no se retire este objeto de la superficie. Esta rueda permite que se trabaje con los otros objetos de configuración, ya sea para cambiar el color del fondo de mural, o dar efectos a un determinado objeto, o cambiar su transparencia o tamaño. Cualquier configuración que se aplique queda determinada para los objetos que se usen en forma posterior. Por ejemplo, si se está trabajando con una flor y se cambió su transparencia, y luego, se toma la caracola, ésta tendrá la configuración de transparencia última.

Las dos ruedas (de efectos y color de fondo), al apoyarlas aumentan digitalmente un círculo alrededor del objeto físico que muestra los posibles efectos o colores a elegir, y con la flecha que tiene la rueda se selecciona lo deseado. Las reglas cuentan con una barrita que se desplaza manualmente y permite seleccionar sobre la imagen aumentada digitalmente el nivel de transparencia o la escala deseada. Los movimientos de desplazamiento de la barrita van mostrando el efecto que se está aplicando.

De esta manera, Murales genera puentes entre el mundo físico, con el uso de objetos que forman parte de nuestro entorno, y el mundo digital.

Hay dos objetos adicionales: un tachito de basura en miniatura, y un disquito de 3,5.<sup>a</sup>ntiguo, estos representan las funciones de borrar o descartar el mural y de guardarlo, respectivamente, cuando se los apoya sobre la *tabletop*. Cuando se borra un mural, aparece uno nuevo con fondo blanco para empezar de cero. Al guardar, queda almacenada en la computadora en la que corre la aplicación, la imagen del mural en .jpg.

Por último, para la última muestra en que se utilizó Murales, se integró con otra aplicación desarrollada para Kinect que posibilitó que se capture la imagen de las personas que creaban el mural y éstas queden sumergidas en dicho mural, en una proyección sobre una de las paredes de la sala (ver Figura 3).

Desde el punto de vista de la implementacion, Murales fue desarrollada en Java, y utiliza ´ la librería Reactivision [8] para la detección de marcadores y manejo de la cámara de infrarrojo que se utiliza para capturar los objetos que se apoyan sobre la *tabletop*, entre otras cosas.

## 4. Experiencias desarrolladas

Durante 2019 Murales fue presentado y utilizado en diferentes contextos como muestras, exposiciones y en sesiones de trabajo específicas con niño/as de educación inicial y primaria.

Las exposiciones/muestras en las que se presentó fueron:

ExpoUNLP: esta exposición la organiza la Universidad Nacional de La Plata. Participan todas las unidades académicas y se orienta a presentar la oferta academica y servicios de esta ´ universidad a la comunidad, especialmente con estudiantes y docentes de escuela secundaria. En este contexto, cientos de estudiantes se han acercado y han utilizado Murales que se presenta como un desarrollo conjunto entre estudiantes, docentes e investigadores de un instituto de la Facultad. Los participantes así visualizan diferentes formas de interactuar con una aplicación informática, y experimentan la IT.

Jornadas de Ciencia y Tecnología de la Facultad de Informatica (FI). Anualmente, la fa- ´ cultad realiza una jornada en la que se muestran proyectos de desarrollo e innovación realizados entre estudiantes y docentes. Se invita a la comunidad a acercarse a recorrer los diferentes proyectos e interactuar con ellos. Murales formó parte de las Jornadas 2019. Muestra 2019 del Centro de Innovación y Transferencia Tecnológica de la FI. Se orientó a mostrar y compartir con la comunidad proyectos de investigación e innovación. En este caso, desde autoridades de la UNLP hasta familiares de estudiantes y otros miembros de la comunidad visitaron la muestra.

Concurso Innovar 2019: se llevó a cabo una muestra durante 3 días en la Usina del Arte (CABA), con proyectos seleccionados como innovaciones a nivel nacional. Se mostro Murales ´ como un ejemplo de posibilidades de actividades educativas a realizar con IT.

Al mismo, tiempo se realizaron algunas sesiones específicas con niño/as durante el desarrollo de Murales que permitieron ir evolucionando la aplicación.

Cabe destacar que durante las exposiciones más de 100 personas utilizaron Murales, con rangos de edades variados. Hubo participantes de nivel inicial, primario, secundario, universitarios y adultos, en general. Los investigadores observaron los modos de interacciones planificados para la aplicacion, las percepciones de los ´ participantes en términos de usabilidad, y sus reacciones frente al uso de Murales, que daban cuenta de su motivación y satisfacción con la experiencia. En la siguiente sección se resumen algunos de los resultados preliminares obtenidos.

## 5. Resultados preliminares

Durante las experiencias abordadas durante el 2019 fue posible registrar, tanto a partir de videos como imagenes y notas, las reacciones ´ e interacciones ocurridas en el uso de Murales. Para facilitar la presentación, se organizan en categorías los resultados obtenidos, que son de corte cualitativo, ya que se basan en la observacion participante de los investigadores y en los ´ registros obtenidos. Las categorías que se definieron son: resultados relacionados con los modos de interacción y la usabilidad, y relacionados con motivación y satisfacción durante la experiencia a partir de las reacciones de los usuarios.

A continuación se describen los resultados según estas dos categorías.

#### 5.1. Resultados relacionados con los modos de interacción y usabilidad

Se detallan algunas de las observaciones que constituyen resultados a considerar sobre el uso de Murales.

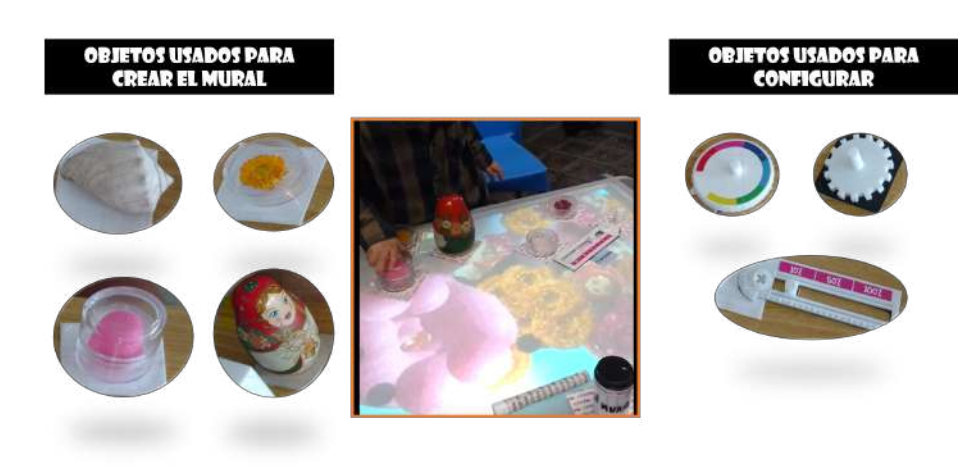

Figura 1: Se muestran algunos de los objetos que se utilizan en Murales

El uso de los objetos para crear los murales fue abordado con naturalidad y sorpresa. Un aspecto que no se había considerado fue que se utilizó un disco de 3,5" para representar la acción de guardado, y en lo más pequeños, no lograron identificar la metafora, mientras que esto ´ fue natural para los usuarios de mayor edad.

En la mayoría de los casos, en los primeros intentos de uso de la aplicación, se observó cierta dificultad respecto de la velocidad de movimiento del objeto sobre la *tabletop* y la capacidad de la cámara para capturar (frames por segundo). En este sentido se debía explicar a los participantes con qué velocidad mover el objeto para que no haya discontinuidades en el trazo.

Los objetos de configuración resultaron de utilidad durante la creacion del mural. En todos ´ los casos, fueron utilizados, ya sea algunos o todos los objetos. La forma de seleccionar el color de fondo o los efectos resultó especialmente atractiva y acertada, ya que la mayoría de los usuarios lo realizó fácilmente y repitió la acción varias veces.

Otras observaciones fueron:

- La utilización de un objeto específico para hacer aparecer el panel de configuración, requirió explicación en varios casos.
- La semántica de los objetos de configuración fue reconocida fácilmente luego de presentarlos por primera vez.
- Los bordes del mural presentaban dificultades para la detección ya que en determinadas zonas de la *tabletop*, la cámara no llegaba a realizar adecuadamente las capturas.
- Algunos de los espacios de exposición en determinados horarios dificultaron la iluminación correcta de la superficie de la ta*bletop*.

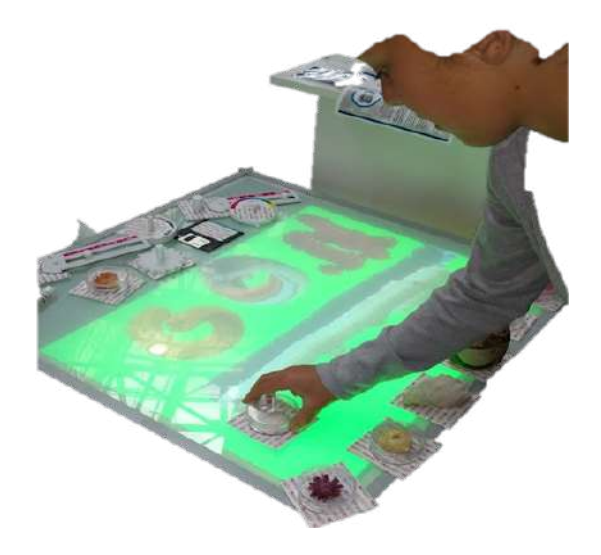

Figura 2: Muestra cómo se han usado objetos que son flores para realizar pinceladas que se conforman por una secuencia de apariciones de la figura del objeto.

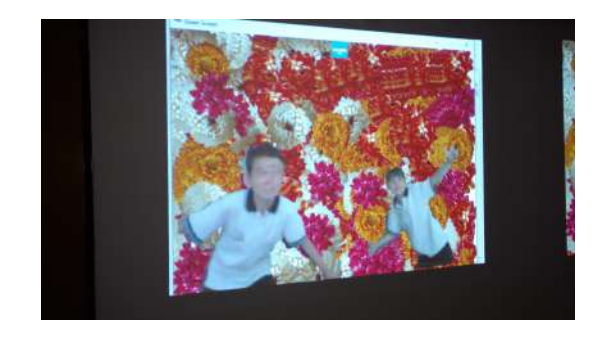

Figura 3: Muestra la inmersión de los creadores en el mural, proyectado en una pared de la sala donde se trabaja.

#### 5.2. Resultados relacionados con la motivación y satisfacción de los participantes

Se observó que en general, la aplicación despertó sorpresa en la mayoría de los usuarios de todas las edades. Esto se registró a partir de expresiones como: "qué increíble", "me sorprende y cómo funciona esto", "¡hay una mesa que permite hacer dibujos con una mamushka!", "mira,´ se puede cambiar el color de fondo", etc. En general, se acercaban todo/as con curiosidad más alla del rango etario. ´

Los niño/as de nivel inicial y primario, fueron los que quisieron utilizar Murales por más tiempo, y la usaban en grupos, ya sea compitiendo por el uso de los objetos o colaborando para armar sus murales. En muchos casos, resultó difícil que abandonaran la actividad, y sus acompañantes tuvieron que insistir para continuar el recorrido por la muestra.

Los niño/as fueron quienes utilizaron la mayor cantidad de objetos disponibles. Si acercaba un nuevo/a niño/a para participar, estos con sus palabras intentaban explicar cómo era el funcionamiento de cada objeto.

Los jóvenes de secundario y facultad, mostraron motivación y curiosidad por la aplicación, consultaron aspectos técnicos. Utilizaron la aplicación, pero en varios casos se observó cierta "vergüenza" por exponerse creando frente a otros. En menor cantidad de oportunidades se daban cuenta que podían participar simultáneamente en la creación varios usuarios. Esto se diferenció respecto de los niño/as que naturalmente se acercaban y probaban con los objetos.

Los adultos fueron los que más sorpresa demostraron, y los menos dispuestos a crear de forma completa un mural, solo probaban la aplicación para ver cómo era y sacaron fotos de la mesa como un atractivo. La mayoría se intrigó por la tecnología subyacente. Si bien estos resultados son preliminares y de corte cualitativo, han sido de valor para continuar con la aplicación. Además, los aspectos relevados sobre las dinámicas de interacción han permitido delinear posibles soluciones frente a las barreras encontradas. Estos hallazgos pueden ser de interés para quienes trabajan en el desarrollo de este tipo de aplicaciones.

#### 6. Conclusiones

El trabajo presentado describe una aplicacion´ IT sobre *tabletop*, orientada al desarrollo de la creatividad y que introduce formas de interaccion que involucran el uso de diversos objetos ´ del contexto. Esto permite experimentar colores, texturas, y formas de los objetos, y al mismo tiempo facilitan la interacción con la aplicacion. Los resultados preliminares descriptos ´ han permitido reflexionar sobre varias cuestiones. Uno de estos aspectos, es que se abre un análisis vinculado con la tensión entre las capacidades de la cámara para capturar los eventos sobre la mesa y la velocidad de trazo realizada por los usuarios. También se abren discusiones sobre aspectos de iluminación, y otros relacionados con lo que resulta natural a las personas en estas interacciones, por ejemplo, sobre los modelos mentales que tienen las personas sobre lo que los objetos de configuración representan.

En relación a la motivación, y la satisfaccion de los participantes durante las experien- ´ cias desarrolladas, y considerando el tiempo de uso de Murales, las expresiones manifestadas y los gestos, se ha encontrado que los participantes se muestran motivados, atraídos y dan cuenta de una experiencia satisfactoria. Es alto el deseo de participación en niño/as, que presentan una actitud exploratoria, y abierta a la creación.

Una conclusión de interés que será profundizada en proximos trabajos se relaciona con el he- ´ cho de que los niño/as utilizaban mayor cantidad de objetos para la creación y presentan mayor facilidad para el trabajo simultáneo de varios participantes al crear un mural. También, algunos participantes manifestaron que sería interesante la creación de murales temáticos. Por ejemplo, murales sobre cuidado del medio ambiente, con objetos físicos que se vinculen con esto.

Este trabajo abre puertas así para continuar profundizando en la investigación en el área.

#### Referencias

- [1] V. Artola, P. Pesado, and C. Sanz. Ed-it: una herramienta de autor para la creación de actividades educativas basadas en interacción tangible. In *Proceedings of XIV* Congreso Nacional de Tecnología en Edu*cacion y Educaci ´ on en Tecnolog ´ ´ıa*, pages 115–124. RedUNCI, 2019.
- [2] S. Baldassarri, J. Marco, C. Bonillo, E. Cerezo, and J. R. Beltrán. Immertableapp: Interactive and tangible learning music environment. In *Proceedings of International Conference on Human-Computer Interaction*, pages 365–376. Springer, 2016.
- [3] R. Blagojevic and B. Plimmer. Captui: geometric drawing with tangibles on a capacitive multi-touch display. In *IFIP Conference on Human-Computer Interaction*, pages 511–528. Springer, 2013.
- [4] P. Dillenbourg. The evolution of research on digital education. *International Journal of Artificial Intelligence in Education*, 26(2):544–560, 2016.
- [5] P. Dillenbourg and M. Evans. Interactive tabletops in education. *International Journal of Computer-Supported Collaborative Learning*, 6(4):491–514, 2011.
- [6] K. P. Fishkin. A taxonomy for and analysis of tangible interfaces. *Personal Ubiquitous Comput.*, 8(5):347–358, Sept. 2004.
- [7] H. Ishii and B. Ullmer. Tangible bits: Towards seamless interfaces between people, bits and atoms. In *Proceedings of the ACM SIGCHI Conference on Human Factors in Computing Systems*, CHI 97, pages 234–241, New York, NY, USA, 1997. ACM.
- [8] M. Kaltenbrunner. reactivision and tuio: A tangible tabletop toolkit. In *Proceedings of the ACM International Conference on Interactive Tabletops and Surfaces*, ITS '09, pages 9–16, New York, NY, USA, 2009. ACM.
- [9] S. Kubicki, M. Wolff, S. Lepreux, and C. Kolski. Rfid interactive tabletop application with tangible objects: exploratory study to observe young children'behaviors. *Personal and Ubiquitous Computing*, (8):1259–1274, 2015.
- [10] C. O'Malley and K. Facer. Literature review in learning with tangible technologies. REPORT and NESTA FUTURE-LAB, 2004.
- [11] G. Palaigeorgiou and C. Pouloulis. Orchestrating tangible music interfaces for in-classroom music learning through a fairy tale: The case of improvischool. *Education and Information Technologies*, 23(1):373–392, 05 2017.
- [12] S. Price, Y. Rogers, M. Scaife, D. Stanton, and H. Neale. Using 'tangibles' to promote novel forms of playful learning. *Interacting with computers*, 15(2):169–185, 2003.
- [13] O. Shaer and E. Hornecker. Tangible user interfaces: Past, present, and future directions. *Foundations and Trends in Human–Computer Interaction*, 3(1–2):4– 137, 2010.

[14] P. Vandoren, L. Claesen, T. Van Laerhoven, J. Taelman, C. Raymaekers, E. Flerackers, and F. Van Reeth. Fluidpaint: an interactive digital painting system using real wet brushes. In *Proceedings of the ACM International Conference on Interactive Tabletops and Surfaces*, pages 53– 56. ACM, 2009.

[15] R. Waranusast, B.-n. Arin, and T. Jeerapa. Interactive tangible user interface for music learning. In *Proceedings of 28th Image and Vision Computing New Zealand*, pages 400–405, 11 2013.

XV CONGRESO NACIONAL DE TECNOLOGÍA EN<br>EDUCACIÓN Y EDUCACIÓN EN TECNOLOGÍA

TE <mark>\*</mark> ET 2020: JULIO 2020<br>NEUQUÉN, PATAGONIA, ARGENTINA

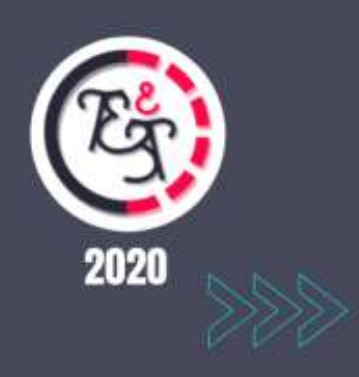

*Educación en Tecnología*

# El Desarrollo de Competencias en la Formación del Alumno de Informática mediante la Vinculación Tecnológica

Martín L. Larrea $<sup>1</sup>$ </sup>

<sup>1</sup> Secretario de Extensión y Vinculación Tecnológica, Departamento de Ciencias e Ingeniería de la *Computacion, Universidad Nacional del Sur Bah ´ ´ıa Blanca, Buenos Aires, Argentina*

mll@cs.uns.edu.ar

#### Resumen

En la sociedad actual la informatica cumple ´ un papel relevante y es transversal a casi todos los aspectos de nuestro día a día. La formación de profesionales en carreras de informática es fundamental para la actualidad y el futuro. Tal egresado debe ser un profesional global con compromiso y pertinencia local, con sólidas bases científicas, técnicas, tecnológicas, culturales, y con arraigados valores y principios. Consciente de la importancia y significado de sus nexos con la historia y el desarrollo regional, atento a la identificación de los problemas y oportunidades del entorno para actuar de manera responsable y competente en cualquier escenario nacional e internacional. Estos atributos deben considerarse plenamente articulados con las competencias en ciencias básicas, tecnológicas, sociales, políticas y actitudinales que el alumno desarrolla a lo largo de su formación profesional. La consideración de estas características debe promover cambios en la cultura académica necesaria para afianzar esas cualidades. La Vinculación Tecnológica ofrece un ámbito de trabajo donde se puede motivar, cultivar y desarrollar tales competencias. Este artículo ofrece una serie de reflexiones sobre el aporte que la Vinculación Tecnológica puede ofrecer al desarrollo de competencias en la formación del alumno de carreras de la familia de la informática.

Palabras Clave: Competencias; Informática; Formación Profesional: Ciencias Básicas

## 1. Introducción

En los últimos años, muchos docentes nos hemos visto introducidos al concepto de "diseño curricular basado en competencias". Este no es un nuevo concepto, ya en 1965 Chomski ([3]) hablaba de las competencias en el aprendizaje y en especial en el habla. Para nosotros este concepto viene de la mano del replanteo de los objetivos de nuestras carreras, de las metodologías de enseñanza y de los nuevos procesos de acreditación que se aproximan. Sobre este último punto, el documento "Marco Conceptual y definiciones de estándares de acreditación de las carreras de Ingeniería" ([4]) presentado por el CONFEDI en 2017, establece en sus primeras paginas: ´ *"...promover acuerdos sobre cambios en el diseño y desarrollo de los currículos, en las estrategias pedagogicas y, en general, en la ´ cultura academica. . . ". ´*

Este documento, junto a "Competencias y perfil del ingeniero iberoamericano, formación de profesores y desarrollo tecnológico e innovacion" ([10]) sientan las bases de los requisitos ´ para las próximas acreditaciones de carreras de la familia de las Ingenierías. Ambos marcan un claro avance hacia el diseño curricular basado en competencias en nuestro país. Cuando uno se encuentra por primera vez con las competencias establecidas para una disciplina, en este caso en particular para la familia de las Ingenierías, es normal preguntarse " $i$ Cómo vamos a enseñar esto?". La lista de competencias definida en los artículos mencionados del CONFEDI incluyen elementos tales como "Desempeñarse de manera efectiva en equipos de trabajo", "Actuar con espíritu emprendedor", "Comunicarse con efectividad". El desarrollo de muchas de estas competencias excede lo alcanzado por el estudio teórico-práctico que realiza el alumno durante su carrera. La Vinculación Tecnológica (VT) ofrece un ambito de trabajo en donde cultivar ´ y desarrollar tales competencias. Este artículo ofrece una serie de reflexiones sobre el aporte que la VT puede ofrecer al desarrollo de competencias en la formación del alumno. Aunque las reflexiones que se plantean en este artículo se basan en las competencias definidas para la familia de las Ingenierías, creemos que se pueden aplicar a cualquier carrera cuyo currículo se quiera establecer en base a competencias. A continuación, se desarrollarán algunos conceptos para poder trabajar sobre un conjunto común de definiciones, para luego avanzar sobre las reflexiones mismas. Luego, se concluirá con algunas palabras finales. En este trabajo se presentan dos áreas de interés para la aplicación de VT en competencias, por un lado en el desarrollo de competencias sociales, políticas y actitu-

dinales y por otro como estrategia para motivar a los alumnos en la formación de competencias en ciencias básicas.

#### 2. Desarrollo

Comenzaremos esta sección con algunas breves definiciones, siendo la primera y más importante la definición de competencia. En  $([15])$ , Westera da una práctica definición de competencia: *"Competence is a highly valued qualification that accounts for the effective use of one's knowledge and skills in a specific, usually complex context. The basic idea is that the mastery of relevant knowledge and skills is no guarantee for successful performances in complex environments"*

Esta definición de competencia nos muestra que la enseñanza de conocimiento no es suficiente para la formación de un profesional, sino que es necesario añadir algo a ese conocimiento. Esta definición también nos sirve para marcar diferencias entre competencia e incumbencia. ¿Por qué marcar ésta diferencia? Porque muchos nos hemos desarrollado y hemos trabajado desde hace años en el contexto de un diseño curricular basado en incumbencias, y hemos intentando entender las competencias a partir de nuestro conocimiento en incumbencias. Podemos definir incumbencia como<sup>1</sup> : *"Las incumbencias indican la capacidad potencial que poseen los profesionales de una determinada especialidad, basadas en los conocimientos teorico-pr ´ acticos que han recibido ´ durante sus estudios. De este modo, las incumbencias son el marco jur´ıdico o legal dentro del cual se desenvuelve el ejercicio profesional y por lo tanto ninguna entidad oficial, particular o corporativa podra poner trabas a las activi- ´ dades que desarrolle cualquier profesional dentro del marco de sus incumbencias."*

Las competencias son más que las incumbencias, esta es la primera conclusión que uno puede derivar al comparar ambas definiciones. La siguiente pregunta que nos podemos hacer es ¿Cómo es una competencia? Esta pregunta se puede responder observando cuáles son las competencias detectadas por el CONFEDI para los graduados de la familia de las Ingenierías. El CONFEDI identificó tres grupos de competencias:

- 1. Competencias Tecnológicas
- 2. Competencias Sociales, Políticas y Actitudinales
- 3. Competencias Específicas por Carrera

En el último grupo, las competencias quedan a definir por cada entidad que ofrece la carrera. En los dos primeros grupos de competencias, el CONFEDI indicó competencias particulares que detallaremos a continuación:

- 1. Competencias Tecnológicas
	- *a*) Identificar, formular y resolver problemas de Ingeniería

<sup>1</sup>http://www.cpiq.org.ar/web/ejercicioprofesional/incumbencias-profesionales

- *b*) Concebir, diseñar, y desarrollar proyectos de Ingeniería
- *c*) Gestionar, planificar, ejecutar y controlar proyectos de Ingeniería
- *d*) Utilizar de manera efectiva las técnicas y herramientas de aplicación en la Ingeniería
- *e*) Contribuir a la generación de desarrollos tecnológicos y/o innovaciones tecnológicas
- 2. Competencias Sociales, Políticas y Actitudinales
	- *a*) Desempeñarse de manera efectiva en equipos de trabajo
	- *b*) Comunicarse con efectividad
	- *c*) Actuar con ética, responsabilidad profesional y compromiso social, considerando el impacto económico, social y ambiental de su actividad en el contexto local y global
	- *d*) Aprender en forma continua y autónoma
	- *e*) Actuar con espíritu emprendedor

# 3. La VT como Medio para el Desarrollo de Competencia Competencias Sociales, Políticas y Actitudinales

Como dijimos antes, las "Competencias Específicas por Carrera" quedan a definir por cada entidad que ofrece la misma, por lo que limi $t$ aremos nuestra discusión a los grupos  $1 \times 2$ . En particular, el grupo 2 que puede llegar a percibirse como el más difícil de cubrir. En este punto es donde llevamos nuestro foco a la VT, comenzando por su definición que tomamos de ([11]), en donde se establece que la VT es: *"La accion de transferir conocimiento a la sociedad ´ y mas espec ´ ´ıfico, vincular los conocimientos y resultados de investigacion para contribuir al ´ desarrollo social y productivo del pa´ıs"*

Si consideramos las pasantías y prácticas profesionales supervisadas (PPS) como algunas de las actividades de VT que realizan los alumnos, tenemos aquí un espacio donde desarrollar las competencias del grupo 2. Es importante en estos casos incluir en las evaluaciones de los alumnos, luego de realizar pasantías o PPS, estas competencias. Es prioritario establecer rúbricas que permitan llevar a cabo tal evaluación. A modo de referencia, identificamos tres modelos de rubricas interesantes para ´ el grupo de competencias 2 ([13, 14, 2]). Los trabajos finales de carreras también pueden ser considerados una actividad de VT si incluimos un actor externo a la unidad academica en don- ´ de se desarrolla el trabajo. Cuando los alumnos se ven obligados a interactuar con actores externos comprenden mejor la importancia de la comunicacion, y las dificultades de la misma. ´ También en ese caso se debe acompañar el trabajo final con rúbricas que permitan evaluar las competencias del grupo 2. La competencia 2.e es quizás la que, a primera vista, más difícil de desarrollar puede parecer. Sin embargo, al hablar de emprendedorismo es necesario establecer su definición para luego entender cómo desarrollarlo como competencia. En ([6]) se define al emprendedor como: *"...una persona innovadora, quien propone y aprovecha los cambios, basicamente en cuatro ´ ambitos; la intro- ´ duccion de nuevos o mejores productos; nuevos ´*  $o$  *mejores métodos de producción; la apertura de nuevos mercados; y la reorganizacion del ´ proceso administrativo"*.

Otra definición de emprendedor brindada en ([6]) es: *"...las personas que perciben oportunidades en el mercado, valoran el riesgo, y gestionan los recursos para crear una empresa. . . "*.

Estas definiciones vinculan al emprendedor y emprendedorismo con la empresa y el mercado productivo. Sin embargo, podemos tener una visión más abstracta de estos conceptos y pensar al emprendedorismo como la capacidad del alumno de transformar un problema en una oportunidad. Bajo esta idea, es más fácil ver cómo en una carrera de Ingeniería, el emprendedorismo se desarrolla en múltiples ocasiones. Nuevamente, el vínculo con actores externos

que ofrece la VT permite que los alumnos refuercen esta capacidad de transformar un problema en oportunidad. Toda actividad que se plantee de VT con el objetivo de desarrollar competencias, debe definir una terna fundamental:

- 1. Resultados de Aprendizaje
- 2. Evaluación
- 3. Calificación

Los Resultados de Aprendizaje describen lo que se espera que el alumno sepa y sea capaz de hacer una vez concluida la experiencia de VT. Estos resultados tienen un vínculo estrecho con las competencias definidas para la carrera del alumno y los grupos 1 y 2 de competencias. Debemos también saber si el alumno alcanzó esos resultados y para eso es central la definición de una Evaluación. La evaluación nos permitira identificar y recolectar datos a partir de ´ los cuales podremos establecer el logro de los Resultados de Aprendizaje. La evaluación puede variar en función del tipo de resultado esperado y puede estar formada por una o más formas de evaluar. Finalmente, los resultados de la evaluación deben llevar a una Clasificación, la clasificación es uno o más procesos para interpretar los datos recolectados en la etapa de Evaluación. La calificación da lugar a una certificacion de los Resultados de Aprendizaje. La ´ información que constituye esta terna debe ser pública para el alumno y las rúbricas presentadas en ([13, 14, 2]) son una forma de hacerlo.

# 4. La VT como estrategia para motivar a los estudiantes en la formación de competencias en Ciencias Basicas ´

Dentro de los objetivos planteados por CON-FEDI ([5]) se dispone la necesidad de organizar la estructura curricular en base a:

- 1. Ciencias Básicas para la Ingeniería
- 2. Tecnologías Básicas
- 3. Tecnologías Aplicadas
- 4. Ciencias y Tecnologías Complementarias

En donde, las Ciencias Basicas para la Inge- ´ niería abarcan las competencias y los descriptores de conocimiento básicos necesarios para las carreras de ingeniería, en función de los avances científicos y tecnológicos, a fin de asegurar una formación conceptual para el sustento de las disciplinas específicas. Los Descriptores de Conocimiento que conforman las Ciencias Básicas varían según cada carrera pero algunos elementos son más frecuentes como es el caso de: Álgebra lineal, Cálculo diferencial e integral, Cálculo y métodos numéricos, Ecuaciones diferenciales, Geometría analítica y Probabilidad y estadística.

Las Ciencias Básicas son la piedra angular en la formación de un profesional adaptable. Rogelio G. Garza Rivera resalta en [8] a las Ciencias Básicas: "...por su carácter formativo que ca*pacita al alumno a para razonar y ser creativo e innovar en la solucion de problemas, segundo ´ por su caracter herramental que le prepara pa- ´ ra una mejor comprension de las Ciencias de la ´ Ingeniería."* 

Una particularidad de las Ciencias Básicas para la Ingeniería es que, en muchos planes de estudio, las materias que cubren sus Descriptores de Conocimiento se ubican en los primeros años. Esto conlleva a una situación en la cual un alumno del primer año de una carrera como la Ingeniería en Computación tiene que estudiar Algebra lineal. Es decir, un alumno que ´ tiene en su mente una idea de lo que un egresado de esa carrera hace, debe aprender un tema el cual dista significativamente de lo que el alumno proyecta que va hacer como egresado. Esta situación deriva en clásicas preguntas que suelen hacer los alumnos, tales como: *¿Por que´ tengo que estudiar esto?, ¿De que me sirve es- ´ to?, ¿Cuando voy a aplicar esto? ´*

Las respuestas de los docentes a estas preguntas son fundamentales para definir el grado de motivación con el que el alumno enfrenta el estudio de las Ciencias Básicas y desarrolla las

competencias deseadas. Sin embargo, no siempre se les puede ofrecer una respuesta adecuada porque muchas veces los docentes a cargo no la tienen. Esta es una situación que se ve acentuada en aquellas universidades con una organizacion departamental; en donde un alumno ´ que estudia la Ingeniería en Computación cursa una materia como Análisis Matemático I a cargo de un docente graduado de Matematica y no ´ de Computación. Es muy difícil que este docente pueda brindarle al alumno una perspectiva de cómo un tema como Álgebra Lineal va a afectar su desempeño profesional. Como describen Abate et al. ([1]) "... cómo la matemática o la *f´ısica de primer ano se convierten en saberes ˜ de recepcion o bienvenida que permitan a los ´ nuevos estudiantes conectarse con ellas de un modo adecuado y progresivo. Las respuestas a estas preguntas son cruciales con relacion a la ´*  $s^{e}$  *enfoque* y secuenciación de conteni*dos que se realice."*

Resolver en forma insatisfactoria esta situación genera inseguridad, reduce la motivación y disminuye el grado de satisfaccion de los es- ´ tudiantes hacia el estudio de las matematicas ´ ([9, 7]). Tal como escribe R. Méndez Mena en [12]: *"El punto clave para el aprendizaje de las* ciencias básicas aplicadas a la ingeniería de*berá ser el establecimiento de la vinculación de las ciencias basicas con las ´ areas de la in- ´ genier´ıa, integrando estrategias didacticas que ´ permitan, motivar a los estudiantes para que se interesen en las ciencias basicas, reconocien- ´ do las habilidades del pensamiento que desarrollan con el estudio de las mismas."*

Aquí es donde llevamos nuevamente nuestro foco a la VT. La VT ofrece un ámbito de trabajo en donde cultivar y desarrollar el vínculo entre las Ciencias Básicas y el desempeño profesional. La VT nos permite crear un espacio para motivar al alumno en el estudio de las Ciencias Básicas y en el consecuente desarrollo de competencias. Como partes de las actividades coordinadas por la Secretaría de Extensión y Vinculación Tecnológica del DCIC, se comenzaron a realizar charlas abiertas a todos los alumnos de nuestras carreras y charlas en materias de nuestras carreras. Las charlas fueron dadas por profesionales, en la mayoría de los casos del área de Informática y Ciencias de la Computación pero también con casos externos a estos espacios. En todos los casos, la Secretaría de Extensión y Vinculación Tecnológica funcionó como moderador de las mismas.

Durante las primeras charlas del año se vieron algunas preguntas, originadas de alumnos de los primeros años, que apuntaban a cómo se aplicaban las Ciencias Básicas en el día a día. Esto siempre dio lugar a discusiones sobre el rol ´ de las Ciencias Básicas y si eran necesarias en las carreras. A partir de estas primeras charlas, siempre se buscó discutir el tema de las Ciencias Basicas en cada charla de VT ofrecida a ´ los alumnos.

En ninguna ocasión quienes daban las charlas contestaron que consideraban que las Ciencias Basicas no eran necesarias. En todos los ca- ´ sos se destacó la importancia de la formación de base y de cómo esta base en Ciencias Básicas es fundamental para la adaptabilidad del profesional. Se pudo observar que esto tuvo un efecto positivo en los alumnos presentes y es nuestro objetivo realizar una observación cuantitativa de este efecto en los próximos años. Durante el 2018 se realizaron 10 charlas que se describen a continuación, todas tuvieron un alto grado de recepcion y todas abiertas a los alumnos de ´ nuestra unidad academica. ´

- 29/03, "Experiencias profesionales en una Software Factory", charla dictada por desarrolladores y profesionales del área de recursos humanos de la empresa Hexacta.
- $\blacksquare$  30/05, "Emprendedorismo, qué es y cómo puede beneficiarte", charla dictada por la Subsecretaría de Vinculación Tecnológica de nuestra universidad.
- 13/06, "Cómo prepararse para una entrevista laboral y cómo armar un CV", charla dictada por profesionales de la consultora de recursos humanos Adecco, en coordinación con el área de empleo de nuestra universidad.
- $\blacksquare$  05/07, "GraphQL, Qué es y por qué deberías saberlocharla dictada por la empresa, Medallia durante el Ciclo de Charlas Técnicas UI 2018.
- 05/07, .<sup>A</sup>rquitectura de Proyectos y Selección de Tecnologíascharla dictada por la empresa Globant durante el Ciclo de Charlas Técnicas UI 2018
- 05/07, "Progressive Web Apps: Actualizando sistemas legacy y potenciando la UXcharla dictada por la empresa Neo-Complexx durante el Ciclo de Charlas Técnicas UI 2018.
- 04/10, "Code Review" charla dictada por profesionales de Globant, Hexacta y BT.
- 15/11, "Intro a GO" y "Road to Nordic", charlas dictadas por desarrolladores de MercadoLibre.
- 26/11, "Arquitectura de Microservicios", charla dictada por desarrolladores arquitectos de la empresa Hexacta.

Durante este mismo año, también se realizaron 9 charlas en materias, las mismas fueron:

- 09/04, Lic. Fabian Cabrera de Hosting ´ Bahía dio una charla sobre Kanban en la materia Diseño y Desarrollo de Software.
- 06/06, Ing. Francisco Sagasti de Hexacta dio una charla sobre Scrum en la materia Diseño y Desarrollo de Software.
- 30/09, Victoria Martinez de la Cruz (Software Engineer) de Red Hat dio una charla mediante videoconferencia en la materia Verificación y Validación de Software.
- **26/09, Marco Antonia Martín (Analista** Funcional Tester) del SIU dio una charla mediante videoconferencia en la materia Verificación y Validación de Software.
- 19/09, Lucía O'flaherty (QA Engineer) en Avature dio una charla en la materia Verificación y Validación de Software.
- 16/09, Constanza Giorgetti (Pasante Tester) en Hexacta, dio una charla en la materia Verificación y Validación de Software.
- 02/10, Damian Nagali (Tester Especialista) y Valeria Covian (Tester Senior) de Hexacta dieron una charla en la materia Verificación y Validación de Software.
- 25/10, Lic. Mariana Nievas de Globant dio una charla sobre Metodologías y Gestión de Proyectos de Software en la materia Administracion de Proyectos de Software. ´
- 13/11, Ing. Francisco Sagasti y el Lic. Sebastián Iturrioz de Hexacta dieron una charla sobre Administración de Proyectos en la materia Administración de Proyectos de Software.

La buena recepción que tuvieron estas charlas, sumado al deseo de incrementar las actividades de VT dio lugar a la creación del "Programa de Promoción de Vinculación Tecnológica". En el mismo se incluye, entre sus múltiples objetivos, el compromiso de mantener a lo largo de los años esta modalidad de charlas presentadas en este trabajo.

## 5. Palabras Finales

Nuestro deber como formadores de profesionales es el de responder a las necesidades de la sociedad y de todos los empleadores. Esta visión del rol de la universidad ha llevado a la necesidad de proponer currículos con un balance equilibrado de competencias y conocimientos académicos, científicos, tecnológicos y de gestión, con formación humanística. Las competencias exceden en su alcance a las incumbencias y por lo tanto su desarrollo no siempre es alcanzado por la formación teórico-práctica a la cual estamos acostumbrados.

Ante la dificultad de cómo desarrollar ciertas competencias es que presentamos a la VT como una potencial solucion. Las experiencias de VT ´ que las universidades actualmente tienen, más

las que pueden desarrollarse son un banco de formación de competencias para los alumnos. Son necesarias quizás adecuaciones, pero son metas altamente alcanzables.

#### Reconocimiento

Este trabajo fue parcialmente financiado por el proyecto de investigacion PGI 24/N050 de ´ la Secretaría General de Ciencia y Tecnología, Universidad Nacional del Sur, Argentina.

#### **Referencias**

- [1] S. M. Abate, N. Bucari, and A. Melgarejo. Algunas reflexiones sobre la enseñanza de las ciencias basicas en carreras de inge- ´ niería. *Tecnología y Sociedad*, (4):57–63, 2019.
- [2] H. S. C. D. S. Board. *Rubrica para trabajo ´ en equipo.*, accessed March 30, 2020).
- [3] N. Chomsky. *Aspects of the Theory of Syntax*, volume 11. MIT press, 2014.
- [4] C. F. de Decanos de Ingeniería. *Marco Conceptual y definiciones de estandares ´ de acreditacion de las carreras de inge- ´ niería*, volume 1. 2017.
- [5] C. F. de Decanos de Ingeniería. *Propuesta de Estandares de Segunda Generaci ´ on´ para la Acreditacion de Carreras de In- ´ genier´ıa en la Republica Argentina ´* , volume 1. 2018.
- [6] F. R. Diaz, J. J. N. Arreguin, and J. C. H. M. Rodriguez. El comportamiento emprendedor en méxico. Red Internacio-

*nal de Investigadores en Competitividad*, 10(1), 2018.

- [7] D. Farias and J. Pérez. Motivación en la enseñanza de las matemáticas y la administración. *Formación universitaria*, 3(6):33–40, 2010.
- [8] R. G. Garza Rivera. La enseñanza de las ciencias básicas en la formación de ingenieros. *Ingenierías*, 2(5):55–58, 1999.
- [9] L. González-Hernández. El aula virtual como herramienta para aumentar el grado de satisfaccion en el aprendizaje de ´ las matemáticas. *Información tecnológica*, 30(1):203–214, 2019.
- [10] R. Lerena. Competencias y perfil del ingeniero iberoamericano, formación de profesores y desarrollo tecnológico e innovación (js contreras ed, 2016.
- [11] G. LOMBERA and L. IGLESIAS. La vinculación tecnológica en el sistema universitario argentino. 2009.
- [12] R. Méndez. Las ciencias básicas y el aprendizaje en ingeniería. A. Jarillo Mo*rales (Ed.)*, 4:1–9, 2010.
- [13] I. S. University. *Rubrica para trabajos escritos.*, accessed March 30, 2020).
- [14] I. S. University. *Rubrica para presenta- ´ ciones orales.*, accessed March 30, 2020).
- [15] W. Westera. Competences in education: a confusion of tongues. *Journal of Curriculum studies*, 33(1):75–88, 2001.

## **PROPUESTAS EDUCATIVAS FORMALES Y ACCESIBLES EN UNNOBA**

Adó Mariana<sup>1</sup>, Lencina Paula<sup>1</sup>, Rodríguez Marina<sup>1</sup>

Instituto de Investigación y Transferencia en Tecnología (ITT)<sup>2</sup> Comisión de Investigaciones Científicas (CIC) Escuela de Tecnología (ET) Universidad Nacional del Noroeste de la Provincia de Buenos Aires (UNNOBA)

Sarmiento N° 1119 3er Piso, Junín (B) – TE: (0236) 4477050 INT 11610

{mariana.ado, paula.lencina, marina.rodriguez}@itt.unnoba.edu.ar

#### **Resumen**

En la UNNOBA se realizan tareas de investigación en pos de obtener mejoras en cuanto a la calidad de métodos y técnicas de enseñanza y aprendizaje mediados por tecnologías. En este sentido, se transita un profundo proceso en el que se intenta definir una metodología que permita explotar el de las herramientas informáticas en la aplicación del campo educativo, y, en consecuencia, acortar la brecha digital para personas con discapacidad.

Particularmente en la UNNOBA, hasta el año 2019 se trabajó con un Entorno Virtual de Enseñanza y Aprendizaje (EVEA), llamado "UNNOBA Virtual" basado en el sistema MOODLE<sup>3</sup>. A partir del año 2020, se trabaja con una nueva plataforma virtual, también basada en MOODLE, llamada<br>"Plataforma de Educación "Plataforma de Digital" $[1][2]^4$ . Esto permite pensar el desarrollo de la nueva plataforma incorporando pautas de accesibilidad.

Por las razones detalladas, el presente trabajo de investigación, tiene como objetivo definir los lineamientos de un modelo institucional que favorezca la implantación de propuestas educativas formales y accesibles en la UNNOBA, a partir de la evaluación, conforme a la metodología ESVI-AL (Educación Superior Virtual Inclusiva – América Latina) $[3]^5$ .

**Palabras clave:** Accesibilidad, Discapacidad, Entornos Virtuales de E-A, Inclusión, Brecha Digital.

## **1. Contexto**

La presente investigación se circunscribe en el marco del proyecto de investigación "Informática y tecnologías emergentes" aprobado en la convocatoria para Subsidios de Investigación Bianuales (SIB) 2019 de la Secretaría de Investigación de la UNNOBA. Con lugar de trabajo en el ITT, este estudio se centra puntualmente sobre la línea de investigación

 $\ddot{ }$ 

<sup>&</sup>lt;sup>1</sup> Docente Investigador - ITT

<sup>2</sup> ITT - Centro Asociado CIC

<sup>3</sup> URL de MOODLE: https://moodle.org/

<sup>4</sup> URL del EVEA https://plataformaed.unnoba.edu.ar/

<sup>5</sup> ESVI-AL http://www.esvial.org/

"Accesibilidad en EVEA y su impacto en la brecha digital".

# **2. Introducción**

En los últimos decenios, las Instituciones de Educación Superior (IES) universitaria han asumido progresivamente la incorporación y utilización de las Tecnologías de la Información y la Comunicación (TIC), propiciando desde nuevas formas de comunicación hasta nuevos modelos organizativos y pedagógicos basados total o parcialmente en las redes informáticas [4].

La utilización de estas tecnologías no solo facilitan la comunicación, el procesamiento de la información, el desarrollo cognitivo, la participación en contextos educativos y la adaptación y autonomía ante el entorno, sino también representan un significativo potencial para generar procesos de enseñanza mediados por las tecnologías [5] [6].

Está claro que la introducción de las TIC en las universidades y la implementación de los EVEA, abrieron una gran variedad de posibilidades de acceso al conocimiento para una gran cantidad de personas, y en paralelo, han aumentado la brecha digital respecto a la "gran minoría de personas para quienes la desigualdad de oportunidades en el acceso a la información y al conocimiento no les permite participar en igualdad de condiciones en la sociedad de la información" [7].

Hoy en día muchas instituciones de nivel superior en Iberoamérica cuentan con plataformas educativas digitales y nuevos espacios virtuales. Sin embargo, éstas presentan restricciones y obstáculos hacia determinados grupos poblacionales, como por ejemplo aquellos con discapacidad o con limitación temporal dependiente del medio con el que las utilizan [8]. Se habla de personas en situación de discapacidad para referirse a aquellos "grupos tradicionalmente nominados como lisiados, impedidos, minusválidos, deficientes, discapacitados o personas con discapacidad, según diversos momentos históricos y perspectivas teóricas de análisis" [9].

En este contexto, por accesibilidad web se entiende a la "posibilidad de que la información de la página Web, pueda ser comprendida y consultada por personas con discapacidad y por usuarios que posean diversas configuraciones en su equipamiento o en sus programas" [10].

La Comisión Interuniversitaria de Discapacidad y Derechos Humanos [11] considera pertinente fortalecer las áreas institucionales de cada universidad del país destinadas al asesoramiento, promoción y coordinación de la temática de la discapacidad y la accesibilidad, para lo cual define tres componentes, uno referido a la accesibilidad física, otro de accesibilidad comunicacional y equipamiento educativo y un tercer componente de capacitación de los distintos actores de la comunidad universitaria, englobados, los dos últimos en lo que llama accesibilidad académica.

De ahí, la necesidad de definir, en el marco del presente trabajo de investigación, los lineamientos de un modelo institucional que favorezca la implantación de propuestas educativas formales y accesibles en la UNNOBA.

# **3. Plataforma Digital UNNOBA**

En el marco del Sistema Institucional de Educación a Distancia y Digital (SIEDD), es que se define la necesidad de contar con una nueva plataforma que permita satisfacer las nuevas demandas educativas y formativas a partir de la educación digital. Surge, entonces, y como resultado la actual plataforma educativa y virtual de la Universidad: Plataforma ED [2], la cual no solo permite el dictado de clases totalmente virtuales, sino que sirve de apoyo a la presencialidad.

Todo EVEA de calidad debe atender a una serie de aspectos considerados de relevancia por las autoras: aspectos administrativos, pedagógicos, técnicos, funcional y evolutivo. Proveer un adecuado sustento a las actividades de enseñanza-aprendizaje a docentes y estudiantes, acompañar al docente en el desarrollo de la didáctica propio de un EVEA y en cuestiones técnicas como la usabilidad o funcionales como la creación de aulas virtuales o matriculación de alumnos a la vez que adaptar el sistema a las necesidades actuales en todo momento son algunas de las tareas que abarcan tales aspectos [12] [13] [14].

Plataforma ED, el nuevo EVEA que ofrece la universidad, contempla los aspectos definidos con anterioridad. Basado totalmente en MOODLE versión 3.7, la más actual de este software desarrollado bajo las tecnologías web básicas: HTML, PHP, CSS y SQL, permite que su interface pueda ser evaluada de acuerdo a las normativas WCAG 2.1, ATAG 2.0, UUAG 2.0 y WAI-ARIA 1.1. [3] [15] [16] [17].

MOODLE tiene por objetivo ser totalmente accesible y utilizable por todos los usuarios presenten éstos o no necesidades educativas especiales. Sin embargo, y a pesar de que Plataforma ED se basa en la última versión de MOODLE, la interface que interactúa con los usuarios es diseñada por la universidad y el contenido publicado por los docentes es creado por ellos mismos. Por lo expuesto, se propone el estudio y análisis de accesibilidad del nuevo EVEA.

# **4. Referentes en Accesibilidad en EVEA**

En base a una revisión de la literatura actual sobre la temática, se pueden identificar dos grandes referentes en cuanto a la accesibilidad en EVEA para IES. Uno de ellos es la Universidad de Alcalá [18], universidad pública ubicada en Alcalá de Henares, Madrid, y otro referente es La Red de Cooperación y Observatorio de Accesibilidad en la Educación y Sociedad Virtual, que surge como uno de los productos del proyecto ESVI-AL, financiado por el programa ALFA III de la Unión Europea entre los años 2011 y 2015, y continúa hasta la actualidad [19].

Tanto la Universidad de Alcalá, como el Proyecto ESVI-AL, proveen guías metodológicas para implementar medidas de accesibilidad web en las IES que permitan a los usuarios de toda condición acceder a los contenidos proporcionados, promoviendo con esto equidad e igualdad de derechos en la educación superior para todas las personas.

En el caso puntual de ESVI-AL, este creó un modelo para mejorar la relación de la universidad con la sociedad, favoreciendo la cohesión social, al reforzar las garantías de acceso a la educación superior para la población con carácter general y, de un modo muy especial, para las personas con discapacidad, garantizando los mismos derechos que al resto de los ciudadanos.

El objetivo central de ESVI-AL ha sido mejorar la accesibilidad de la educación superior virtual, a través de la creación e implantación de metodologías que establezcan un modelo de trabajo para el cumplimiento de requisitos y estándares de accesibilidad en el contexto de la formación virtual, especialmente a través de la Web, sirviendo como instrumento de apoyo para todos los involucrados en proyectos educativos virtuales accesibles.

Este modelo, no solo incluye las actividades y tareas que deberían realizarse en una institución de educación superior comprometida con una educación inclusiva de calidad, sino que también involucra los productos, técnicas, métodos, criterios de calidad y perfiles de participantes que deben tenerse en cuenta en cada fase del proyecto que se llevará a cabo en un campus virtual accesible, es decir utilizable y practicable por todas las personas.

También contempla planes de estudio conceptualizados según las necesidades sociales, de sostenibilidad y empleabilidad de las personas con discapacidades físicas de los países de América Latina (AL). Se busca que la accesibilidad y calidad como formación virtual pueda ser verificable para los programas definidos, y mejorada continuamente en la búsqueda de la excelencia fomentando las relaciones duraderas entre las IES de AL y de la Unión Europea (UE).

Tomando este antecedente como punto de partida, esta investigación se orienta a definir los lineamientos de un modelo institucional que favorezca la implantación de propuestas educativas formales y accesibles en la UNNOBA, a partir de la evaluación, conforme a la metodología ESVI-AL.

Los objetivos que persiguen desde el proyecto ESVI-AL son los siguientes:

1. Ayudar a las IES de AL en la definición de procesos metodológicos

 $\ddot{ }$ 

sistemáticos y replicables para el diseño e implantación de desarrollos curriculares virtuales accesibles en campus virtuales accesibles, y en la formación del personal implicado en dichos procesos.

2. Crear o actualizar programas virtuales de las universidades de AL participantes, orientados a la mejora de la empleabilidad de la población con discapacidad física de AL, totalmente adaptados a estándares de accesibilidad aplicados a la educación, e impartidos a través de campus virtuales accesibles, considerando formación de nivel universitario, pero también posibles programas de formación continua o técnico-profesional impartida desde las universidades.

3. Mejorar la calidad y accesibilidad de la educación virtual en AL, a través de la implantación de un modelo de acreditación de la accesibilidad en la educación virtual, basado en procedimientos y medidas, y orientado a la obtención de una certificación de la calidad y accesibilidad de desarrollos curriculares virtuales y campus virtuales.

4. Apoyar a las IES de AL para avanzar en la creación de un espacio de educación superior virtual inclusiva, como forma de consolidar el espacio ALCUE<sup>6</sup> de Educación Superior, en el que puedan integrarse fácilmente personas con discapacidad.

5. Garantizar la sostenibilidad de los resultados del proyecto, a través del establecimiento de una red de cooperación entre IES, organizaciones de personas con discapacidad y otras instituciones y empresas de AL y la UE relacionadas con educación virtual accesible y la discapacidad, creando relaciones duraderas y vínculos que

<sup>6</sup> Espacio ALCUE: https://www.reduealcue.org/

contribuyan a la replicación de los resultados, a fomentar la investigación sobre accesibilidad y a la mejora de la inclusión de las personas con discapacidad en la educación superior y en otros ámbitos de la sociedad.

#### **5. Desarrollo del trabajo**

Esta línea de investigación aborda el problema de la brecha digital existente para las personas con discapacidad, debido a la incorporación de las TIC, y en particular, los EVEA, en las instituciones de educación superior. En consecuencia, se establece como objetivo general "definir los lineamientos de un modelo institucional que favorezca la implantación de propuestas educativas formales y accesibles en la UNNOBA, a partir de la evaluación, conforme a la metodología ESVI-AL".

Como objetivos específicos se definen:

- 1. Analizar y realizar un diagnóstico de la accesibilidad del EVEA de la UNNOBA.
- 2. Definir una metodología que establezca un modelo de trabajo para el cumplimiento de requisitos y estándares de accesibilidad en el contexto de la formación mediada por tecnología, conforme a la metodología ESVI-AL.
- 3. Diseñar y desarrollar el EVEA en concordancia con la metodología propuesta.
- 4. Implantar el EVEA accesible en la UNNOBA.

Se establecen para la hipótesis los siguientes cuestionamientos:

 La Institución no asegura la calidad en la formación académica accesible desde una perspectiva holística, que

involucre todos los procesos y fases de la educación mediada por tecnología y que a su vez la haga incluyente para todas las personas.

 Las capacidades y habilidades de los docentes implicados en el desarrollo de una formación accesible son insuficientes para poder generar un ambiente de enseñanza-aprendizaje inclusivo.

En esta etapa de la investigación se trabaja en los dos primeros objetivos específicos. Para el logro del primero, nos centramos en demostrar el nivel de accesibilidad del EVEA de la UNNOBA en un curso específico y diseñado para tal fin. Para ello, se realizarán dos tipos de análisis [3]:

- 1. Análisis automático con herramientas de validación;
- 2. Análisis manual / evaluación heurística de expertos y usuario final.

Luego de este primer análisis, se establecerá como alcance del proyecto el sitio web en su totalidad, ya que forman parte del acceso a la Plataforma ED, para lo cual se lo explorará de manera exhaustiva, accediendo a él desde distintos dispositivos y a través de distintas herramientas. Del sitio web se seleccionarán aquellas páginas consideradas de relevancia, y se comenzará a evaluarlas haciendo uso de distintas herramientas informáticas de validación. Este análisis incluye también el estudio de la normativa vigente respecto de la accesibilidad y usabilidad de EVEA [15].

Como resultado de un primer análisis y de la aplicación del modelo metodológico de ESVI-AL [3], se describirán acciones a desarrollar para favorecer su adaptabilidad.

Para llevar a cabo el cumplimiento del segundo objetivo, se definen las siguientes tareas, en concordancia con lo propuesto en la guía metodológica de ESVI-AL [3]:

- 1. Analizar el marco y el contexto para la implementación de un proyecto educativo accesible en la UNNOBA.
- 2. Describir los recursos técnicos disponibles, las condiciones de infraestructura y las barreras existentes para la impartición de la formación accesible.
- 3. Evaluar las competencias e idoneidad del personal docente responsable de la acción formativa.
- 4. Caracterizar el perfil del grupo objetivo (estudiantes) en función de variables demográficas, sociales y culturales, como así también sus estilos y preferencias de aprendizaje.
- 5. Definir los modelos didácticos, sus objetivos y las actividades a realizar durante la enseñanza, aplicando principios de accesibilidad.

Para concretar las tareas se analizará el contexto externo e interno a la universidad y se investigará la legislación aplicable relacionada con la acción formativa accesible. En base a esto, se creará un catálogo de requisitos legales aplicables en el ámbito de educación y formación, incluidos los relacionados con la accesibilidad y discapacidad. En cuanto a las condiciones económicas y sociales, se describirán aquellas situaciones propias del contexto socio económico que puedan afectar a los actores de la acción formativa. Se estudiará la estructura organizativa de la institución para identificar su Política de Accesibilidad. Con tal finalidad se entrevistará a la Secretaria Académica de la UNNOBA, a los Directores de las Escuelas, a los Secretarios Académicos de las Escuelas y Directora de Educación Digital.

Se confeccionará un catálogo de los recursos técnicos (hardware y software) disponibles, como así también de los requisitos técnicos necesarios para impartir la acción formativa accesible. También se identificarán las barreras físicas y tecnológicas de la institución que puedan afectar a una educación inclusiva. Para esto, se llevará a cabo un análisis de accesibilidad utilizando guías de conformidad basadas en estándares. Se entrevistará también a la Directora de Educación Digital y al empleado técnico del área.

Se aplicarán cuestionarios auto administrados para poder caracterizar y evaluar los perfiles de los actores institucionales internos involucrados en la acción formativa. En base a esto, se realizará un listado de capacidades no cubiertas por el personal disponible y se identificarán las acciones formativas requeridas para su capacitación.

Caracterizar el perfil del grupo objetivo implica identificar el grupo de estudiantes al que se dirigirá la formación, y determinar factores de índole social, cultural o demográfica, que pueden ser necesarios considerar en la preparación del programa formativo, para lo cual se tomará como fuente de información el Proyecto Institucional de la Universidad. También se aplicarán técnicas de diseño centrado en el usuario para asegurar la participación del estudiante objetivo. Los cuestionarios auto administrados se consideran el instrumento más pertinente para recabar información referida a los estilos y preferencias de aprendizaje.

El procedimiento a aplicar para la selección de la muestra será el "muestreo concurrente para métodos mixtos". Este se caracteriza por la selección de muestras paralelas, es decir, se emplea una muestra probabilística para la vertiente cuantitativa y una guiada por propósito para la cualitativa; ambas

independientes. La selección de los docentes se realizará entonces a través de un muestreo discrecional, ya que los elementos serán elegidos a criterio de las investigadoras en función de los aportes que pueden generar al estudio. Por su parte los estudiantes serán escogidos a través de un muestreo aleatorio simple, es decir, se asignará un número a cada individuo de la población y a través de un sorteo se elegirán diez estudiantes por cada año de cada carrera, a quienes se les administrará la técnica del cuestionario [20].

También se definirán los modelos didácticos, las actividades a realizar durante la enseñanza, guías y flujos de trabajo durante el desarrollo del curso; siempre aplicando principios de accesibilidad. Se confeccionará para esto una guía docente accesible de enseñanza incluyendo un modelo didáctico adaptado para la acción formativa en la institución. Como parte de este objetivo se establecerán los escenarios de aprendizaje basado en los perfiles de los estudiantes y contexto de uso.

A su vez, se definirán la organización y requisitos técnicos que garanticen la accesibilidad. Esta actividad tiene como objetivo la identificación de roles, tareas y responsabilidad de los actores (lo cual será plasmado en un catálogo), así como la definición de la locación y calendario para el proceso educacional (para lo cual se confeccionará un calendario), incluyendo también la definición de requisitos de las herramientas (software incluido) para llevar a cabo el proceso.

Finalmente se diseñarán los recursos multimedia y sistemas de comunicación accesibles. El objetivo de esta actividad es la realización de una descripción funcional de los recursos educativos y sistemas de comunicación a utilizar, así como la relación de competencias requeridas por los diferentes actores del proceso educacional.

Se seleccionarán y describirán también los aspectos de los recursos multimedia (web, videos, audios, documentos pdf, …) y sistemas de comunicación accesibles a utilizar en el proceso educativo inclusivo. Catálogo descriptivo de los recursos educativos digitales y recursos de comunicación que se utilizan en la acción formativa.

#### **6. Aportes de la investigación**

El estudio se considera útil y conveniente, al presentarse como una estrategia orientada a garantizar que la población estudiantil en su conjunto, incluidos los grupos minoritarios, se encuentren representados en la gestión de proyectos, evitando la perpetuación de desigualdades. Esto implica reconocer, respetar e integrar las demandas, experiencias, intereses y derechos de todas las personas en el diseño de programas institucionales, en los procesos de enseñanza y aprendizaje, y en las modalidades de producción, circulación y difusión del conocimiento y la información.

El tema se encuentra en gran medida poco investigado, razón por la cual resulta significativo su abordaje. En este sentido está dada la vigencia del tema y la conveniencia de su exploración, ya que se desconoce su impacto al menos en la población y espacio geográfico seleccionados. Se espera que dicho estudio aporte un gran valor teórico al campo de la educación, al brindar conocimientos que incrementen el estado de la cuestión.

Con los hallazgos se beneficiarán las universidades en su conjunto, y cualquier otra institución interesada en impartir cursos accesibles. Estas podrán tomar como modelo el caso de la UNNOBA, ya que el programa contemplará líneas de acción de carácter

general en cualquiera de los ámbitos de actuación universitaria.

# **7. Resultados**

La revisión de literatura sobre las metodologías existentes para la definición de procesos de cursos virtuales y la identificación de los diferentes aspectos a tomar en cuenta para ofrecer una formación virtual accesible e inclusiva han permitido identificar la carencia de una metodología en accesibilidad con un enfoque holístico y adaptable a cualquier contexto, especialmente al iberoamericano [8].

En base a lo expuesto, y ante la diversidad de propuestas para la implementación de cursos de formación virtual, y como primer resultado de la investigación, es que se opta por seguir la metodología ESVI-AL aplicada al contexto de la UNNOBA. Ésta toma como marco de referencia la norma ISO/IEC 19796 (ISO, 2005), la cual hace posible que cualquier institución educativa pueda aplicar la metodología y adaptarla a sus propias necesidades con el objeto de crear sus propios cursos virtuales accesibles.

La metodología ESVI-AL incluye otros modelos de gran relevancia, como el modelo holístico para accesibilidad en e-Learning de Kelly (2004), que involucra aspectos tales como las necesidades de los estudiantes, factores socioculturales locales y propios de la institución y resultados de aprendizaje. Kelly, sostiene que, lo importante es "proporcionar experiencias de aprendizaje accesibles, y no necesariamente experiencias de e-Learning accesibles." [21].

Del modelo contextualizado de Seale (2007), toma para el desarrollo de prácticas accesibles, las tres acciones propuestas por él: desarrollo de contenidos multimediales y objetos de aprendizaje, acciones formativas y creación de conciencia institucional en accesibilidad, implementación de experiencias e-Learning totalmente virtuales y semipresenciales accesibles.

Contempla, además, la formación del personal involucrado en cada etapa del proceso del ciclo de vida de un proyecto educativo virtual, que comprende desde su diseño hasta la etapa de evaluación. Destaca la importancia de crear contenidos y actividades accesibles para estudiantes con discapacidad.

Incorpora métricas basadas en indicadores de accesibilidad que permiten realizar auditorías sobre la accesibilidad de las propuestas educativas virtuales y generar modelos de madurez.

Por último, como el EVEA constituye el componente fundamental sobre el que se sustenta un proyecto educativo virtual, y como en el caso de la UNNOBA, también provee apoyo a la presencialidad, ESVI-AL proporciona una guía detallada de los requisitos generales de accesibilidad para campus virtuales, así como una metodología para evaluar su nivel de accesibilidad.

# **Referencias**

[1] Resolución (CS) 1705/2019, *Sistema Institucional de Educación a Distancia y Digital (SIEDD) de la Universidad Nacional del Noroeste de la Provincia de Buenos Aires*, 2019. Recuperado de: https://educaciondigital.unnoba.edu.ar/ wp-

content/uploads/resolcucion\_1705\_2019 .pdf

[2] *Manual de uso Docente. Plataforma ED*. UNNOBA, 2020. Recuperado de: https://educaciondigital.unnoba.edu.ar/

#### wpcontent/uploads/MANUALEVEA.pdf

[3] J.R. Hilera-González y E. Campo-Montalvo. (Eds.). *Guía para crear contenidos digitales accesibles: Documentos, presentaciones, vídeos, audios y páginas web (1ª ed.).* Alcalá de Henares, España: Universidad de Alcalá. Proyecto ESVI-AL, 2015. Recuperado de: http://www.esvial.org/guia/

[4] Area, M. *Los campus virtuales: un nuevo escenario para la docencia universitaria,* 2001.

[5] del Río, A. Z., Moreno, N. R., Pastor, C. A., Hípola, P. S., & Díaz, L. F. L. *Evolución de la accesibilidad de las páginas Web de las universidades españolas en el bienio*, 2002-2004. Recuperado de: https://sid.usal.es/idocs/F8/FDO22214/e volucion\_de\_la\_accesibilidad.pdf

[6] Sempertegui, M. M., & Torrez, V. *Accesibilidad en los entornos virtuales de las instituciones de educación superior universitarias*. Virtualidad, Educación y Ciencia, 4(7), 8-26, 2013. Recuperado de: https://revistas.unc.edu.ar/index.php/ves c/article/view/6176

[7] Sáenz Espitia, J.G. *Accesibilidad en las aulas de la web 2.0*. Bdigital Portal de Revistas UNAL. Volumen 1, 2008. Recuperado de: https://revistas.unal.edu.co/index.php/e mail/article/view/13970/14737

[8] Amado-Salvatierra, H.R.; Hilera González, J.R. y Otón Tortosa, S. *Formalización de un marco metodológico para la implementación de un proyecto educativo virtual accesible*. Educación XX1, 21 (2), 349-371, 2018. Recuperado de: http://revistas.uned.es/index.php/educac ionXX1/article/view/15591

[9] Mareño Sempertegui, M. *Inclusión Educativa en la Universidad Nacional de Córdoba: el desafío de aplicar los principios del Diseño Universal en la gestión de políticas universitarias*. Ponencia presentada en: Primeras Jornadas Nacionales de Accesibilidad y Diseño Universal*.* Córdoba, Argentina: Universidad Nacional de Córdoba, 2010.

[10] *Ley Nacional N. 26.653, Accesibilidad de la Información en las Páginas Web*. Autoridad de Aplicación. Plazos, 2010. Recuperado de: http://servicios.infoleg.gob.ar/infolegInt ernet/anexos/175000- 179999/175694/norma.htm

[11] Comisión Interuniversitaria: Discapacidad y Derechos Humanos *Programa Integral de Accesibilidad en las Universidades Públicas Profundización y avances en su implementación*, 2011.

[12] Russo, C., Sarobe, M., Lencina, P., Ahmad, T., Esnaola, L., Alonso, N. *Manual de uso del docente UNNOBA Virtual*, 2014.

[13] Russo, C., Sarobe, M., Lencina, P., Ahmad, T., Esnaola, L., Alonso, N. *Manual de uso del estudiante UNNOBA Virtual, 2014.*

[14] Russo, C., Sarobe, M., Lencina, P. Pompei, S., De Vito, C., Ahmad, T., Esnaola, L., Alonso, N. *UNNOBA VIRTUAL. Una plataforma para la integración de sistemas, metodologías y herramientas de enseñanza y aprendizaje.* WICC, 2012. Recuperado de:

http://sedici.unlp.edu.ar/bitstream/handl  $e/10915/19401/Documento$  completo.p df?sequence=1&isAllowed=y

[15] Revilla Muñoz, O.; Carreras Montoto, O. *Accesibilidad web. WCAG 2.1 de forma sencilla*, 2018.

[16] Córdova, M. *MOODLE LTS 2.7 y estándares de accesibilidad web*. VI Congreso Internacional sobre Calidad y Accesibilidad de la Formación Virtual (CAFVIR 2015), 2015. Recuperado de: https://www.ugr.es/~cafvir2015/docume ntos/LibroActasCAFVIR2015.pdf

[17] *Web Accessibility Initiative (WAI). W3C Accessibility Standards Overview*, 2019. Recuperado de: https://www.w3.org/WAI/standardsguidelines

[18] Accesibilidad en la UAH, 2020. Recuperado de: https://www.uah.es/es/accesibilidad/

[19] Proyecto ESVI-AL (Educación Superior Virtual Inclusiva – América Latina), 2015. Recuperado de: http://www.esvial.org/?page\_id=9

[20] Hernández Sampieri, R. Fernández Collado, C. Baptita, L. *Metodología de la investigación* (6° ed.). México D, F., México: MacGraw-Hill education, 2014.

[21] Zubillaga del Río, Alba Pastor. *Hacia un nuevo modelo de accesibilidad en las instituciones de Educación Superior.* Revista Española de Pedagogía, año LXXI, Nº 255, 2013. Recuperado de: https://revistadepedagogia.org/lxxi/no-255/hacia-un-nuevo-modelo-deaccesibilidad-en-las-instituciones-deeducacion-superior/101400010320/
### **Gamificación y Aprendizaje Adaptativo en la enseñanza de la asignatura Algoritmos y Estructuras de Datos – Lic. en Sistemas UNRN**

Luis Alberto Hünicken<sup>1</sup> Alejandro Héctor González<sup>2</sup>

<sup>1</sup> *Laboratorio de Informática Aplicada – Universidad Nacional de Río Negro*

2 *III-LIDI – Instituto de Investigación en Informática – Universidad Nacional de La Plata*

lhunicken@unrn.edu.ar, agonzalez@lidi.info.unlp.edu.ar

#### **Resumen**

Durante la cohorte 2019 se transformó la estrategia didáctica en la asignatura Algoritmos y Estructuras de Datos (AyED) de la Lic. en Sistemas en la Universidad Nacional de Río Negro.(UNRN). En tal sentido, con la ayuda de Moodle como Entorno Virtual de Enseñanza y Aprendizaje (EVEA), se instrumentaron conceptos de gamificación y aprendizaje adaptativo.

En el presente trabajo se explicará la metodología anterior, las motivaciones de los cambios introducidos, se relatará cómo se llevó a cabo el trabajo de transformación, se mostrarán los resultados y se hará una comparación entre la metodología anterior y la nueva.

Se incluirá el análisis de la comparación y se intentará justificar el por qué se considera apropiado continuar y profundizar en esta línea en esta asignatura y otras.

**Palabras Clave:** Algoritmos, Gamificación, Aprendizaje adaptativo, Moodle, Práctica docente.

### **1. Introducción**

Durante el segundo cuatrimestre del año 2019 se realizaron importantes cambios en los aspectos metodológicos y de evaluación de la asignatura Algoritmos y Estructuras de Datos. La materia está a cargo de uno de los autores de este trabajo. Se dicta en el segundo año de la carrera Licenciatura en Sistemas de la Sede Atlántica de la Universidad Nacional de Río Negro.

Se trata de una asignatura que es muy difícil para los estudiantes por el alto grado de abstracción que tiene. Es complejo motivar a los estudiantes y lograr que encuentren el valor de esta asignatura dentro del plan de estudios y su aplicación profesional. Requiere además para su aprendizaje una base importante de Matemáticas y de Programación.

Era necesario dar un giro, ocuparse más, preparar mejor las clases y materiales y pensar estrategias tendientes a motivar a los estudiantes, procurar su entusiasmo y dedicación, lograr que la materia no fuera una más, que dejara de ser tediosa, monótona y no fuera valorada, mejorar los índices de aprobación y de permanencia. Colaborar positivamente para que, en las opciones que plantea Dubet,[1] se vuelvan estudiantes y no deserten: "La influencia que tienen los estudios sobre el individuo nos invita a no considerar la universidad como un simple mercado escolar, sino como un aparato educativo capaz de afectar la vida personal de los actores y su subjetividad." [1]. A partir de la reflexión sobre las prácticas docentes y el replanteo de la materia, se esperaba que el comportamiento de los docentes, sus actitudes, dedicación y compromiso con la asignatura y el grupo, afectaran de manera más positiva a los estudiantes y su entorno y también, significara una mayor satisfacción para el equipo docente que en cohortes anteriores. En síntesis mejorar las prácticas docentes y el proceso de enseñanza y aprendizaje.

En paralelo los autores de este trabajo se encontraban trabajando (uno como Director de Tesis y el otro como tesista), en la formulación del plan de tesis de Magister en tecnología informática aplicada en educación en la UNLP y uno de los temas en análisis era la aplicación de gamificación y de aprendizaje adaptativo como estrategia para motivar, ampliar las capacidades de análisis y reflexión de los estudiantes y estudiar cómo tales prácticas incidían en su rendimiento.

Por lo tanto se decidió aplicar tales temas y objetivos a la materia mencionada anteriormente, implementar los cambios correspondientes y documentar en detalle el trabajo para utilizarlo en la tarea de investigación relacionada con la tesis.

En la nueva planificación se incluyeron nuevos instrumentos pedagógicos y se realizó una profunda adecuación del Programa de la asignatura especialmente en las estrategias y metodologías de dictado y evaluación. Fue fundamental en la adecuación de la materia y la preparación de materiales didácticos la lectura de "Más Didáctica" [2]. Basados en ese libro se definieron "machetes conceptuales", "estudios de caso", "trabajos prácticos" y se formuló el nuevo programa de la asignatura, dándole un contenido protagónico y vivo y una gran utilidad en lugar de considerarlo un trámite burocrático a cumplir.

### **2. Situación previa a la innovación**

El dictado de la asignatura en las cohortes anteriores a la del 2019 consistìa en realizar clases teóricas, clases prácticas y teórico prácticas. Se tomaban 3 evaluaciones parciales con sus respectivas instancias de recuperación y desde el año 2016 se implementó la modalidad de aprobación de la materia a través del mecanismo de promoción.

También en las cohortes 2017 y 2018 se introdujeron algunas actividades remediales consistentes en clases adicionales de un profesor de Matemáticas para dar mayores posibilidades de comprensión y aprobación de los conceptos más dependientes de esa disciplina: el análisis de eficiencia de algoritmos. También se introdujeron trabajos prácticos especiales consistentes en realizar algunos desarrollos de software tendientes a que los estudiantes pudieran visualizar los conceptos abstractos de la materia.

Normalmente el promedio de inscriptos es de entre 14 y 16 estudiantes pues hay mucho desgranamiento en el primer año de la carrera y además, AyED tiene como correlativa a la materia Programación II que ya recibe un número reducido de estudiantes que superan Programación I.

En general de los que ingresaban a AyED aprobaban muy pocos por promoción (en promedio un  $20\%$ ) entre un 35 % y un 45 % en promedio regularizaba y entre insuficientes y abandono completaban el resto.

La regularización de la materia tiene una validez de dos años en la UNRN. En AyED, como en cualquier materia, no rendir los finales en fechas cercanas a la cursada aumenta significativamente las probabilidades de que se venza la cursada al hacerse cada vez más difícil retomar su estudio y fundamentalmente recordar y comprender.

Por lo anterior, también es alta la tasa de recursantes de la materia. Por ejemplo en la cohorte 2019 de los 15 inscriptos, 7 fueron recursantes, es decir casi un 50%.

A pesar de la introducción de los cambios mencionados, promoción, remediales y desarrollos especiales, no se mejoraban los resultados ni la motivación y entusiasmo en los estudiantes.

Introducir cambios de fondo resultó una urgencia y dos situaciones permitieron que se generara una excelente oportunidad para el cambio: por un lado la tesis de maestría en Tecnología Informática aplicada en Educación mencionada y las conversaciones entre director y tesista sobre los temas posibles; por otro, que el segundo además había comenzado a cursar una Especialización en Docencia Universitaria en la UNRN y estaba recibiendo una formación en didáctica y pedagogía fundamental. Ambos hechos resultaron fundamentales motivadores para definir el tema y aplicar los nuevos elementos didácticos y pedagógicos.

Una última consideración se incluye respecto al uso que se hacía del Entorno Virtual de Enseñanza y Aprendizaje en la asignatura. AyED es una materia que se dicta en modalidad presencial. El entorno se utilizaba hasta la cohorte 2019 como apoyo a la presencialidad y básicamente para que los estudiantes accedan al programa y cronograma de la asignatura, materiales de clase, bibliografía, links de interés, resolución de cuestionarios y eventual entrega de trabajos prácticos. También como medio de comunicación entre el equipo docente y los estudiantes con relación a avisos y anuncios y en situaciones muy excepcionales se usaba la herramienta foro para algún debate o presentaciones de los participantes.

# **3. La innovación – Breve Marco teórico**

"..si se quiere cambiar la manera de aprender hay que cambiar la manera de enseñar." [3].

Se comenzó a estudiar más profundamente el estado del arte en Gamificación, Aprendizaje adaptativo y posibilidades de Moodle como EVEA para instrumentar ambas estrategias.

Y se formuló en consecuencia el plan de tesis, la adaptación del programa y cronograma de la asignatura, la preparación de los materiales y la adaptación del EVEA para que se instrumente el trabajo de campo durante el segundo cuatrimestre del año 2019.

¿Qué produce ganas de que una persona se siente a estudiar? ¿Qué motiva a una persona a hacerlo?

Desde nuestros primeros años aprendemos jugando. En el nivel inicial y los primeros años de la escuela primaria el juego es una herramienta didáctica. Desde ese momento y en todos los niveles de estudio se utilizan elementos de gamificación como estrategias motivadoras y pedagógicas para que los estudiantes aprendan.

"Desafiar a los alumnos con tareas que vayan más allá de sus habilidades y sus conocimientos, […] implica proponerles actividades que puedan resolver con lo que ya tienen y saben, pero también, actividades para las cuales necesiten buscar nueva información, nuevas maneras de solucionarlas" [4].

Los propósitos al introducir gamificación en el programa de la asignatura fueron:

- Hacer más entretenida la asignatura.
- Aumentar las capacidades de reflexión, análisis, autoevaluación, autonomía y responsabilidad, de los estudiantes.
- Motivar a los estudiantes a través de la transformación de la asignatura en un desafío.
- Analizar los cambios en el comportamiento y actitudes de los estudiantes que la nueva estrategia provocaba y si los mismos influían favorablemente en los resultados académicos.

Vasta fue la lectura e investigación y ese trabajo permitió que se tenga bastante certeza de que el rumbo establecido permitiría obtener buenos resultados.

Se incluyen a continuación algunas citas mínimas al solo efecto de dar herramientas al lector para comprender mejor el concepto de gamificación y su efecto en la educación. El material ha sido tomado de un trabajo de investigación profunda sobre el tema que ha

#### **3.1. Gamificación**

reunido materiales de varios autores:

"Perrotta y otros autores (2013) señalan que el hecho de aprender mediante disfrute y diversión puede ser un medio para introducir a los alumnos en un estado de flow. Este estado, traducido al español como flujo, refiere a la sensación de inmersión completa en una tarea."  $[5]$ 

"Csikszentmihalyi (1998) define el estado de flujo como el motor para el aprendizaje. Por tanto, una gamificación bien aplicada, en nuestra opinión, provocará un aumento de la motivación, el rendimiento y el aprendizaje en los alumnos, que a través de los elementos y principios del juego, mostrarán un mayor compromiso e interés por el aprendizaje, estando en ese estado de flujo." [5]

#### **3.2. Aprendizaje adaptativo**

No todos los estudiantes son iguales. No todos llegan al momento en que tienen que adquirir un nuevo conocimiento con los saberes previos necesarios como para comprenderlo y aprenderlo. Y aun teniéndolos, no todos poseen la misma velocidad de comprensión ni entienden con las mismas metodologías. Si persisten, si no se decepcionan o descorazonan, si no abandonan, intentan superar el escollo buscando ayuda en materiales anteriores, en otros estudiantes o en otros profesores. Cada estudiante aprende, entonces, a su ritmo.

Si bien hay mucho material al respecto se considera pertinente y suficiente a los fines de este trabajo, incluir dos citas que refuerzan lo antedicho:

"…se define al aprendizaje adaptativo como: "(...) un método de instrucción que utiliza un sistema computacional para crear una experiencia personalizada de aprendizaje"[6].

En nuestra opinión, ya Ausubel (1978) señala la importancia del individuo cuando dice: "el factor más importante que influye en el aprendizaje es lo que el alumno sabe. Averígüese esto y enséñese en consecuencia". Es en ese contexto donde la personalización del aprendizaje constituye, desde hace algún tiempo y de forma incuestionable, una parte sustantiva de los nuevos modelos de aprendizaje e innovación en la práctica instruccional. [7]

Se incluyen a continuación los propósitos principales al introducir en la experiencia los conceptos de aprendizaje adaptativo. Como se verá uno de ellos es común con uno indicado para gamificación:

- Aumentar las capacidades de reflexión, análisis, autoevaluación, autonomía y responsabilidad, de los estudiantes.
- Implementar un esquema adaptativo que permitiera que los estudiantes que lo necesitaran, por propia voluntad o por resultados, tuvieran acceso a materiales remediales.

#### **3.3. Herramientas en el Entorno Virtual de Enseñanza y Aprendizaje (EVEA).**

Un equipo docente no puede solo. Es compleja la tarea de seguir a cada uno de los estudiantes, detectar sus necesidades individuales, cubrírselas, darle adecuado seguimiento. Esto en general es posible si el equipo atiende un número muy limitado de estudiantes. Además, un estudiante de nivel superior no quiere sentirse responsable de ser el freno en el avance de la asignatura y prefiere pasar desapercibido, no preguntar. Es necesario entonces contar con una ayuda que permita detectar las necesidades de cada alumno y proveerle los recursos para satisfacerlas. Por eso se buscó utilizar el EVEA como apoyo a la presencialidad y soporte del juego y del aprendizaje adaptativo.

A fin de evaluar la factibilidad de implementar gamificación y aprendizaje adaptativo con Moodle se hizo una investigación. Se encontraron y evaluaron varios trabajos que relataban experiencias tanto de aplicación de gamificación con puntos, rankings, avatares e insignias como de aprendizaje adaptativo, mediante el uso de restricciones de acceso, finalización de actividades, habilitación y ocultamiento de secciones, temas, páginas y lecciones. Se incluyen las referencias de los trabajos investigados, sin hacer citas específicas de ellos. [8] [9]

Simplemente se destaca que la investigación permitió comprobar que la transformación de la asignatura era factible con el Entorno Virtual de Enseñanza y Aprendizaje utilizado en la UNRN y que, además era imprescindible contar con dicho entorno para instrumentarlo.

### **4. La implementación**

En esta parte del trabajo se incluye la experiencia realizada y xxx

#### **4.1. El juego / desafío**

La metáfora que se utilizó consistió en plantear que una empresa de Informática presentó una nota a la Universidad invitando a todos los estudiantes de la asignatura AuED a participar de un desafío: todos los estudiantes que lo superaran ingresarían a la empresa en diferentes puestos y categorías según su desempeño en el desafío. La nota establecía que el equipo docente de la materia debía diseñar el desafío, implementarlo y seguirlo. **Ingresar a la empresa equivalía a aprobar la materia.**

Se desarrolló un esquema por el cual los estudiantes obtenían *puntos* por sus actividades. Al superar determinados umbrales cambiaban de *nivel*. Ante determinados desafíos especiales podían obtener *puntos* y/o *insignias*. Logrado determinado nivel y cantidad de insignias, ingresaban a la empresa y aprobaban la materia.

En la siguiente figura se muestran los niveles definidos, su representación en el aula virtual, sus íconos y los puntos mínimos a lograr para alcanzar cada uno. La iconografía y denominación de los niveles guardó relación con el deporte alpinismo.

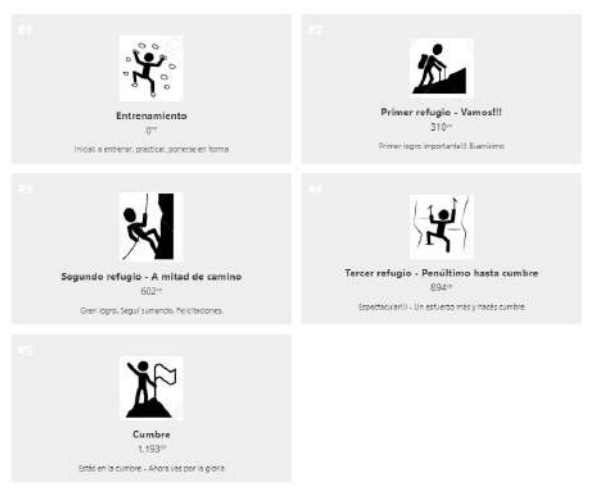

# **Imagen obtenida del Aula Virtual de AyED Cohorte 2019**

Se renombraron las actividades académicas asignándoles una denominación lúdica según el siguiente detalle:

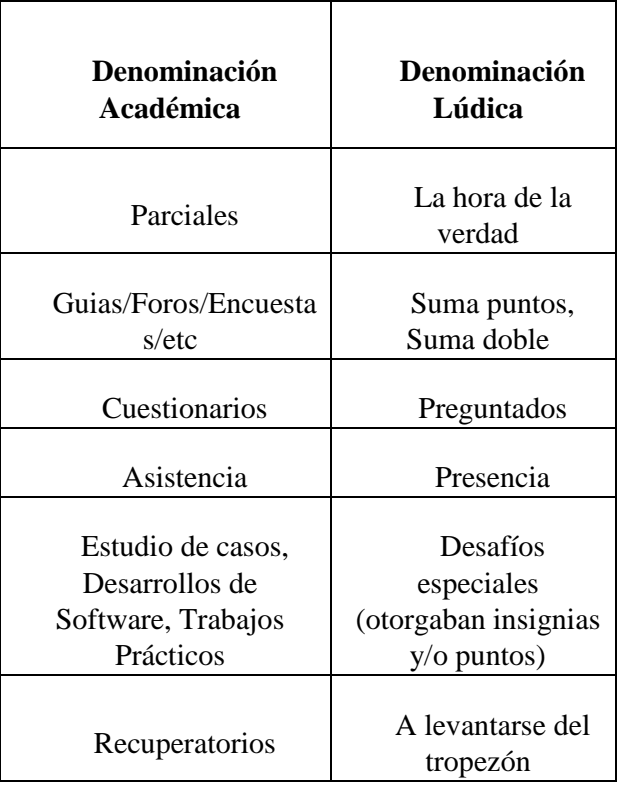

Se definieron las siguientes condiciones de aprobación de la materia e ingreso a la empresa según el nivel y cantidad de insignias alcanzados.

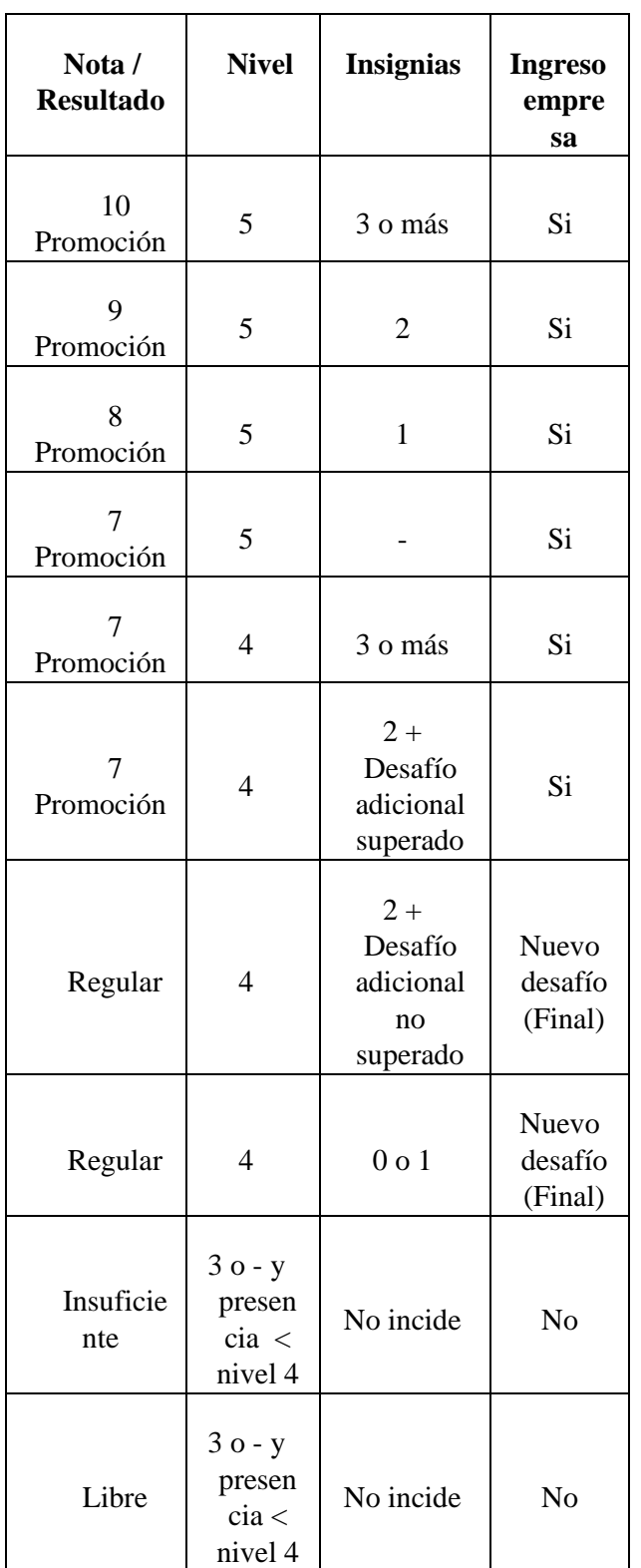

Para la implementación en el campus virtual, se utilizaron funcionalidades disponibles en Moodle. La principal es *Level Up* o *Subí de nivel* que permite al docente definir qué condiciones y reglas se deben dar para que un estudiante sume puntos y cuántos

puntos suma cumplida cada regla.

A través de una adecuada combinación de las actividades, las escalas de calificaciones, las restricciones de acceso a las actividades, la finalización de las mismas y las reglas de suma puntos, se logró que la funcionalidad de Level Up muestre a cada estudiante en qué nivel se encontraba en cada momento, con cuántos puntos y en qué posición en el ranking.

Se incluye a continuación una figura que muestra el ranking al final de la asignatura:

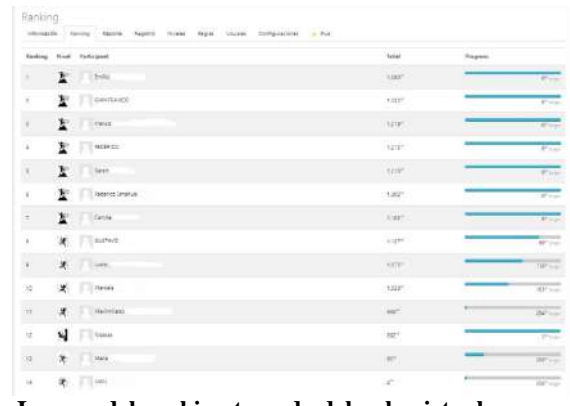

**Imagen del ranking tomada del aula virtual con apellidos de los estudiantes ocultos**

#### **4.2. El esquema adaptativo**

Como se indicó anteriormente, se trata de una forma de aprendizaje en la que se materializa que cada estudiante estudia a su ritmo. Los contenidos se van habilitando en función de cómo han resultado las actividades de evaluación de los contenidos anteriores. También es posible, dirigir al estudiante a contenidos remediales de la misma asignatura u otra.

Mediante este esquema, en esta asignatura se instrumentaron varias cuestiones:

- Contenidos remediales de Matemáticas y de Programación: si el estudiante informaba no conocer o no aprobaba un cuestionario, debía ver videos o visitar un sitio para obtener los conceptos y hacer otro cuestionario para superar el tema.
- Recuperatorios: se implementó n

esquema para recuperar el primer parcial (el más difícil de la materia) que consistió en que los estudiantes que no aprobaban el parcial debían superar al menos tres instancias de recuperación. Los que recuperaban los contenidos (aprobaban las tres instancias) sumaban puntos, los que no, debían seguir con otra instancia de recuperación. En consecuencia hubo estudiantes que recuperaron en tres instancias, otros en cuatro y otros en cinco y todo esto lo hicieron en forma simultánea con el resto de los contenidos de la materia y gestionado en el EVEA.

 Reclamo de puntos: los estudiantes cuando obtenían puntos debían reclamarlos. También con un esquema adaptativo se les habilitaban las actividades a aquellos que podían reclamar, según los puntajes obtenidos por cada uno.

#### **4.3. Feedback**

A fin de tener una evaluación permanente del nuevo esquema se instrumentaron las siguientes acciones para recibir y dar feedback y ver la participación de los estudiantes en las actividades que se les planteaban continuamente:

- Reuniones de feedback obligatorias en la clase siguiente a la de los parciales para dar los resultados, comentar los parciales, trabajar sobre los errores y recibir opiniones sobre la nueva modalidad de la materia.
- Consignas especiales en tareas pidiendo opinión por escrito acerca de la modalidad lúdica y adaptativa de la materia.
- Muro para reflexiones implementado al final de la materia para que indiquen qué se llevaron.
- Encuesta para que valoren cómo percibieron que la materia favoreció (o no) el desarrollo de sus competencias de

análisis, reflexión, autoevaluación, autonomía y responsabilidad.

- Seguimiento en la plataforma de actividades sorpresa o con suma de puntos dobles, para que realicen en días y horarios específicos incluyendo fines de semana a fin de verificar la velocidad con la que ingresaban a hacerlas y a reclamar sus puntos (lo cual resultaba un indicador del interés y entusiasmo de los estudiantes)
- Se utilizaron dos herramientas adicionales para comunicarse con los estudiantes y obtener feedback. Una fue la creación de un grupo de Whatsapp. La otra fue el software Socrative en su versión teacher y student. Con este último, en las presentaciones en clase presencial, los estudiantes valoraban los trabajos presentados por los otros equipos y esa valoración influìa en los puntos e insignias que se otorgaban.

# **5. Resultados**

A nivel docente:

- Fue altamente positivo e hizo sentir al equipo que fue mucho mejor en la función docente que en cohortes anteriores.
- Representó un involucramiento muy superior a años anteriores: las actividades de reflexión, planificación, elaboración de programa, cronograma, ejercicios, casos, preparación del juego, seguimiento, modificación sobre la marcha para generar nuevas instancias de participación y puesta en juego de puntos, generación de oportunidades e ideas de recuperación, reuniones de feedback e intercambios a través de foros y grupo de whatsapp con los estudiantes, obligaron al equipo –con alta responsabilidad y disfrute- a estar todo el tiempo abocado a la materia y los estudiantes.
- En cierto sentido también el equipo

ejerció una función de tutor, debido al acompañamiento en el momento que los estudiantes lo requerìan.

A nivel estudiantes:

- Se inscribieron 15 estudiantes y cursaron la materia 13:
	- o 7 aprobarom por promoción (53,84% de cursantes -7/13-).
	- o 4 aprobados en diciembre 2019 (30,77% de cursantes -4/13-)
	- o 2 insuficientes que no regularizaron (15,38% 2-13-)
	- o Los 4 que regularizaron, aprobaron el final en los llamados de Diciembre 2019, por lo que, a fin del año pasado no quedaron estudiantes con examen final pendiente de esa cohorte.
	- o El porcentaje de estudiantes que cursaron y aprobaron la materia en la cohorte 2019 fue de 84,62 % (11 de 13).
- Los estudiantes han expresado con relación al desarrollo de sus competencias que aumentaron las de reflexión, análisis, autoevaluación, autonomía y responsabilidad.
- Terminaron los contenidos de la materia con anterioridad a otras cohortes.
- Hicieron más actividades prácticas y más complejas que en años anteriores.
- Valoraron el método como más motivador, más entretenido y que permitió llevar la materia al día sin que se sienta el esfuerzo, justamente por haber sido más placentero o entretenido cursarla de este modo

# **6. Conclusiones y líneas futuras**

Si bien no es posible afirmar que se repetirá el éxito con la aplicación de estos criterios en otras materias o incluso en esta misma asignatura en futuras cohortes, en opinión de los autores de este trabajo hay que insistir y profundizar este proceso a fin de intentar concluir si el proceso favorece la motivación, interés y desempeño de los estudiantes o en este caso resultó exitoso por el grupo que cursó en esta cohorte.

Además, visto lo que produce en estudiantes y docentes a nivel compromiso, responsabilidad, reflexión e involucramiento, es muy aconsejable profundizar y extender su aplicación.

Temas que sería conveniente profundizar son la automatización de algunas tareas que en la cohorte 2019 fueron instrumentadas sobre la marcha.

Seguramente cada vez más se podrán enriquecer los materiales y acciones remediales y generar más desafíos que fuercen investigaciones por parte de los estudiantes.

Implementar evaluaciones por pares y fundamentalmente formativas y reflexivas sumará al aprendizaje y motivación de los estudiantes.

Finalmente, desarrollar las capacidades de escritura científica y orientada a la profesión planteada desde el programa de la asignatura, aportaría y mucho al aprendizaje de los estudiantes.

# **Referencias**

- [1] Dubet, F. (2005). Los Estudiantes.Revista CPU-e, (1), 2. Revista de Investigación Educativa 1 julio-diciembre, 2005 ISSN 1870-5308, Xalapa
- [2] Steiman, J. (2019). Más didáctica (en la educación superior) (Vol. 3). Miño y Dávila.
- [3] Moreno Olivos, T. (2011). La cultura de la evaluación y la mejora de la escuela.

Perfiles educativos, 33 (131), 116-130.

- [4] Yero, N. M. (2016). Formación pedagógica y estrategias de enseñanza en las materias contables del nivel universitario (Doctoral dissertation, Universidad de Buenos Aires. Facultad de Ciencias Económicas.).
- [5] Colón, A. O., Jordán, J., & AgredaI, M. (2018). Gamificación en educación: una panorámica sobre el estado de la cuestión. Educaçao e Pesquisa: Revista da Faculdade de Educação da Universidade de São Paulo, 44, 74.
- [6] EduTrends Julio 2014. Observatorio de Innovación Educativa. Tecnológico de Monterrey. Recuperado de: https://observatorio.tec.mx/edutrendsapren dizajeadaptativo (10/04/2019)
- [7] Lerís, D., & Sein-Echaluce, M. L. (2011). La personalización del aprendizaje: Un objetivo del paradigma educativo centrado en el aprendizaje. Arbor, 187(Extra\_3), 123-134. Verificada recuperación de: http://arbor.revistas.csic.es/index.php/arbor /article/view/1417 (2/05/2020)
- [8] García, M., & Neira, R. H. (2017). Análisis para la gamificación de un curso de Formación Profesional. IE Comunicaciones: Revista Iberoamericana de Informática Educativa, (26), 46- 60.Verificada recuperación de: https://dialnet.unirioja.es/servlet/articulo?c odigo=6231883 (2/05/2020)
- [9] Limón, O. H., García, L. G. G., & Izquierdo, D. D. J. Z. (2015). Diseño de un ambiente virtual de aprendizaje aplicando principios de gamificación. Memorias del Encuentro Internacional de Educación a Distancia, (4). Verificada recuperaciòn de: http://www.udgvirtual.udg.mx/remeied/ind ex.php/memorias/article/view/225 (2/05/2020)

### Hacia una Plataforma basada en la Web para la Programación Tangible

Celeste Ramos Jorge Rodríguez Laura Cecchi

*Grupo de Investigacion en Lenguajes e Inteligencia Artificial ´ Departamento de Teor´ıa de la Computacion - Facultad de Inform ´ atica ´* UNIVERSIDAD NACIONAL DEL COMAHUE

{celeste.ramos, j.rodrig, lcecchi}@fi.uncoma.edu.ar

### Resumen

En las últimas décadas, la currícula en la enseñanza de Ciencias de la Computación ha incorporado la utilización de distintas herramientas, que permiten a los estudiantes comenzar a programar. La interacción tangible mediada por el soporte de la computación, posibilita el alcance a estudiantes no alfabetizados, del aprendizaje de la resolución de problemas y de la programación.

La Programación Tangible permite la utilización de piezas físicas como componentes de programación. Cada pieza tiene características y funcionalidades específicas que al secuenciarlas es posible generar un programa.

Sin embargo, desarrollar Plataformas de Programación Tangible presenta actualmente, dificultades respecto de lo conceptual, metodológico y técnico.

Así, como primer contribución de este trabajo, se propone un modelo conceptual para Plataformas de Programación Tangibles, que especifica los componentes necesarios al diseñar e implementar dichas herramientas.

Alineados con el modelo propuesto, se diseñó e implementó un prototipo de una Plataforma Web, basada en un lenguaje de Programación Tangible nuevo.

Nuestro enfoque tiende al desarrollo de una herramienta, que permita a estudiantes no alfabetizados, sin experiencia previa en el uso de la computación, programar en dicho lenguaje. La herramienta tiene entre otras características ser de bajo costo, no requerir instalación, ser de licencia Open Source y utilizar objetos tangibles portables, flexibles y resistentes a grupos de niños.

Palabras Clave: Programación tangible - Enseñanza de la Programación - Educación en Ciencias de la Computacion - Plataforma de ´ Programación Tangible - Entorno Web para la Programación Tangible.

### 1. Introducción

En las últimas décadas, la enseñanza de las Ciencias de la Computación en el ámbito de la educación ha ido evolucionando. Progresivamente, la formación en ofimática está perdiendo relevancia dando lugar a la incorporación de tópicos que ayuden a desarrollar el Pensamiento Computacional [6, 7, 21].

El Pensamiento Computacional es una forma de trasponer prácticas y conceptos fundamentales de las Ciencias de la Computación para la resolución de problemas no necesariamente computacionales [28, 27]. Asimismo, el Pensamiento Computacional es considerado el núcleo de todas las disciplinas STEM modernas y es intrínseca a todas las otras disciplinas [9].

En este contexto, se están utilizando distintas herramientas que permiten a los estudiantes comenzar a programar alrededor de los 8 años.

Una de las formas más amigables para desarrollar el Pensamiento Computacional, en niños desde los 3 años de edad, es la Programacion por medio de Interfaces de Usuario Tan- ´ gibles(TUI) o simplemente Programacion Tan- ´

gible(PT). Su fundamentación está en que los niños aprenden de una manera activa: aprenden a través de experiencias con otras personas, objetos y demás cosas que puedan percibir de su mundo.

Las TUI [4] son una forma de interacción hombre-máquina, novedosa y poco explorada, donde la interfaz se amplía al integrar la computación con objetos físicos y entornos que están vinculados a representaciones digitales. En definitiva, permiten que el usuario pueda manipular de forma física la información digital [15].

Desde hace más de una década, se han venido diseñando varios escenarios de aprendizaje basados en TUI, que han motivado el aprendizaje del pensamiento algorítmico y han hecho la programación más simple. Sin embargo, la mayoría de ellos no responde a un modelo, ni tampoco resuelve los desafíos que en la práctica se presentan [16, 19].

En este trabajo se presenta un modelo conceptual que permite orientar el desarrollo de Plataformas para la PT. Nuestro interés se centra en proveer un marco que contemple las características principales de dichas herramientas.

Alineados con esta idea, se introduce un nuevo lenguaje de PT. Su definición y diseño están enfocados a que sea comprensible para estudiantes no alfabetizados, de modo que puedan adquirir conceptos de programación y Pensamiento Computacional.

A diferencia de muchos de los lenguajes de PT existentes, se prioriza la utilización de objetos tangibles de bajo costo, accesibles, de uso cotidiano, resistentes y adecuados para ser manipulados por grupos de niños. Particularmente, se definió un sistema de códigos, que puede ser impreso en tarjetas, sobre cualquier material, como por ejemplo, cartulinas. La programación en este lenguaje, no requiere que los niños hayan tenido experiencias previas en la utilización de computadoras.

Finalmente, se presenta un prototipo en desarrollo de una plataforma Web con licencia Open Source, basada en el modelo propuesto, que permite a los estudiantes programar en el lenguaje definido.

Dicha plataforma es accesible desde cual-

quier navegador, por lo que sólo se necesita de un dispositivo con browser y conexión a internet, lo que permitirá su fácil acceso, sin necesidad de instalarla. Por otra parte, para su utilización no se requerirá de dispositivos de hardware específicos o exclusivos.

En la implementación presentada en este trabajo, se utiliza Realidad Aumentada, donde las tarjetas son los marcadores, que posibilitan visualizar los resultados del programa. Asimismo, se ofrece como alternativa a la tarjeta física en cartulina con el codigo, marcadores digita- ´ les dispuestos en cualquier dispositivo, como un teléfono móvil.

El trabajo presentado esta estructurado como ´ sigue. En la siguiente sección se describen los antecedentes y los trabajos relacionados, respecto de la Programación Tangible. En la seccion 3, se expone el modelo conceptual pro- ´ puesto, orientado a guiar el desarrollo de Plataformas para la PT. En la seccion 4 se detallan ´ aspectos relacionados al diseño e implementacion y se presenta un prototipo de la Plataforma ´ Web. Finalmente, se presentan las conclusiones y los trabajos futuros.

# 2. Programación Tangible: Marco Conceptual y Trabajos relacionados

El Pensamiento Computacional [28] es una de las habilidades fundamentales de este siglo, para el desarrollo de pensamiento analítico, la resolución de problemas, el diseño de sistemas y el entendimiento del comportamiento humano, haciendo transversales conceptos de la Ciencias de la Computación. Facultades como el análisis, la descomposición y el modelado de los aspectos relevantes de un problema complejo, son algunas de las capacidades que pueden adquirirse con este enfoque[12].

La Programación por medio de Interfaces de Usuario Tangibles o simplemente Programacion Tangible, es una de las formas de desa- ´ rrollo del Pensamiento Computacional en niños desde su primer infancia[23]. Las TUI[4] son un paradigma de computación en el que el mundo real se ve incrementado al integrar la computación con objetos físicos y entornos que están vinculados a representaciones digitales.

Con los Lenguajes de Programación Tangibles los niños desde edades tempranas, tienen la oportunidad de manipular directamente objetos, ensamblando, encadenando y/o conectándolos. Estos objetos tangibles, en realidad, representan instrucciones precisas y generan, al secuenciarlos, un programa. Así, los niños interactúan con objetos físicos y transforman la lógica del mundo real en la lógica del programa. De este modo, se logra hacer que las manipulaciones simbólicas y abstractas involucradas en los procedimientos creativos, se vuelvan más concretas y manejables para los niños, a través de *tecnolog´ıas sin teclados*[5].

Actualmente, existen múltiples herramientas de PT[13] que permiten a los estudiantes aprender a programar desde los primeros años de edad. Tern y Quetzal[10], Tangicons[18], RoboBlocks[20], T-Maze[24], E-blocks[26], KIBO[22] y TanProRobot[25] son algunas de las herramientas que permiten a los niños programar robots físicos o personajes virtuales, al unir bloques de comando, ya sean de cartón, plástico, madera o electrónicos.

En los últimos años se han comenzado a combinar las TUI con la realidad aumentada. Ejemplos de estas herramientas son AR-Maze[11], que utiliza bloques como su antecesor T-Maze, pero los laberintos son marcadores que se recrean con realidad aumentada; Code Bits[8], que usa *bits de cartulina* para crear los programas y emplea la realidad aumentada para procesar el codigo; y AR-Scratch[14] que agrega ´ realidad aumentada a las funcionalidades de la plataforma de programación Scratch, alcanzando una población de niños de entre 8 y 12 años. Los objetos tangibles son cartas y fichas redondas, marcadores en realidad aumentada, que permiten la aparición de sprites, haciendo que la creacion de los programas se desarrolle en espa- ´ cios que mezclan la realidad y la virtualidad.

Las herramientas mencionadas están adaptadas para la primer infancia, excepto por AR- Scratch, sin embargo, la gran mayoría tienen exclusividad de diseño (software y/o hardware propietarios) y por lo tanto, no pueden ser combinadas. Por otro lado, muchas de ellas tienen un alto costo y utilizan objetos tangibles que no son fácilmente asequibles y además difíciles de portar, lo que las hace poco accesibles para la gran mayoría de los niños y para las escuelas a las que éstos concurren.

En este sentido, algunos autores [16, 19], plantean algunos desafíos al desarrollar estas plataformas, como combinar objetos físicos y virtuales, la selección de múltiples acciones, reducir costos y aumentar la portabilidad y la disponibilidad de elementos del sistema. En general, las TUI, que utilizan tecnologías *sin tecla*do, son más simples de usar y de comprender, pero este tipo de herramientas son más dificultosas para diseñar y construir, que las interfaces tradicionales, como las interfaces de usuario graficas[19]. ´

Así, los ejes presentados anteriormente describen una síntesis de características que los usuarios esperan de estas herramientas, marcando las bases teórica y práctica para el modelo que se propone en este trabajo.

#### 3. Modelo Conceptual propuesto

En esta sección se presenta un modelo conceptual, desarrollado en el marco del estudio expuesto en este trabajo, que describen los componentes que necesita una Plataforma para la Programación Tangible.

Específicamente, el modelo conceptual propuesto se describe como una interacción compleja entre tres componentes: Entorno de Programación Tangible, Máquina Virtual de Lenguaje Tangible y Mundo.

El Entorno de Programación Tangible, habitualmente se integra de un Lenguaje, una colección de piezas físicas que implementan los elementos sintácticos de ese lenguaje, más un entorno donde el proceso de codificación sucede, en algunos casos se trata de un tablero digital, una mesa con características de iluminación específicas o simplemente un espacio demarcado en el piso del aula.

La Máquina Virtual del Lenguaje Tangible, es una combinación específica de hardware y software capaz de interpretar un programa tangible y ejecutar las instrucciones sobre el mundo. La Máquina Virtual es una de pieza fundamental del modelo conceptual, se ubica en un nivel superior al Entorno de Programación Tangible y el Mundo sobre el que se pretende ejecutar el programa y actúa como enlace que interactúa entre estos componentes.

La incorporación del concepto de máquina virtual permite independizar el Lenguaje Programacion Tangible (LPT) del mundo, de esta ´ forma un programa puede ejecutarse sobre cualquier mundo para el cual exista una implementación de enlace. Es decir, esta característica hace posible ejecutar el mismo programa sobre un escenario digital, de realidad aumentada o físico siempre que tengan implementado un enlace con la Maquina virtual. El mismo concepto ´ se aplica al lenguaje, así cualquier lenguaje que tenga implementado un enlace con la Máquina virtual puede ser interpretado y ejecutado sobre un mundo.

Se trata de un rasgo distintivo de este modelo conceptual, que no está presente en las plataformas estudiadas. En general se observa una fuerte ligazón entre el lenguaje, el mundo y la arquitectura de hardware.

El Mundo, es el componente que permite visualizar el resultado de la ejecución. Habitualmente las implementaciones utilizan escenarios digitales o físicos y recientemente agregan recursos de realidad aumentada.

Una característica esperada y observada en las herramientas estudiadas, tiene que ver con la implementación del concepto de mapeo directo de las operaciones sobre el escenario. Cada operación de un programa representa una acción observable en el mundo.

El concepto de mapeo directo se elabora en el ámbito de la enseñanza de la programación y esta ampliamente difundido en los entornos ba- ´ sados en bloques, como dispositivo que busca reducir la carga cognitiva, ofrecer retroalimentación visible y confirmar la efectividad de programas y aprendizajes construidos.

#### Entorno de Programación Tangible

Los LPT asumen qué piezas físicas pueden constituirse en elementos sintacticos de un len- ´ guaje (variables, instrucciones, operadores, entre otros). La colección de piezas físicas proporciona al programador, posiblemente un sujeto no alfabetizado, la posibilidad de secuenciar u ordenar elementos físicos para construir un algoritmo [13, 17].

Es posible pensar en LPT simple compuesto por un conjunto reducido de primitivas, por ejemplo que no involucra el uso de variables o de algunas estructuras de control, como un subconjunto de un LPT más complejo. Esta característica se convierte en andamiaje del proceso de aprendizaje, en el sentido que es posible sumar complejidad al lenguaje a medida que los nuevos conceptos sobre programación tienen posibilidades de integrarse a las estructuras cognitivas del sujeto.

En este modelo, un LPT puede tener diferentes implementaciones utilizando materiales diversos para la construcción de las piezas, aunque se promueve el uso de recursos de bajo costo como trozos de papel, cartulina u otros de uso habitual en la escuela.

Los estudiantes construyen programas en el LPT colocando una secuencia de tarjetas que representan las instrucciones del lenguaje.

#### Máquina Virtual del Lenguaje Tangible

En el momento en que el programa físico está elaborado, se digitaliza usando una cámara fotografica convencional. La imagen capturada se ´ procesa para producir un programa digital que luego se ejecuta. Finalmente, el resultado de la ejecucion se mapea directamente sobre el mun- ´ do representado en forma digital, física o con recursos de Realidad Aumentada.

La Máquina Virtual está divida en tres etapas:

1. Digitalización del Programa Tangible (de ahora en más pt): es el proceso que permite la lectura del pt por medio de una cámara web o de un dispositivo móvil.

- 2. Procesamiento del Programa: es el proceso por el cual la versión digital del pt, esto es, una imagen, es representada en un lenguaje susceptible a ser ejecutado sobre el mundo.
- 3. Ejecución y Visualización de los Resultados del pt: realiza la ejecución del programa mostrando el comportamiento del agente dentro del mundo.

#### Mundo

Mayoritariamente el mundo se compone de elementos estaticos, es decir que no tienen un ´ comportamiento asociado a la ejecución del programa tangible, además de uno o varios agentes que responden a instrucciones del lenguaje tangible. Constituye el espacio donde los estudiantes pueden visualizar el resultado de la ejecución de su código.

El mismo mundo puede tener diferentes representaciones, digitales o físicos o integrar recursos de realidad aumentada. Como el mundo está desacoplado de la Máquina Virtual, es posible adecuar la representación a la disponibilidad de recursos y a las opciones metodológicas definidas por el docente.

En el contexto de la experiencia de construir programas utilizando piezas físicas como proceso formativo, el estudiante formula hipotesis, ´ pone en juego su creatividad e ingenio y experimenta intentando resolver problemas de codificación. Así, es importante que sea posible observar el resultado de la ejecución de sus programas, como forma de confirmar aprendizajes e identificar debilidades. Es decir, se espera que el mundo implemente el concepto de mapeo directo de las operaciones sobre el escenario.

#### 4. Plataforma Web propuesta

En esta sección se exponen aspectos relacionados al diseño e implementación de la Plataforma Web de Programación Tangible, basado en el modelo propuesto, que permite a estudiantes no alfabetizados participar de experiencias tempranas de programación.

#### 4.1. Aspectos relacionados al diseño

En esta primer etapa se definió y diseñó un LPT simple, prestando especial atención a la utilizacion de recursos de bajo costo y de una ´ sintaxis que resulte accesible y familiar, a estudiantes no alfabetizados.

Dicha sintaxis está compuesta de símbolos que son intuitivos para los alumnos y que no requieren saber leer ni escribir para poder ser interpretados. Cada símbolo es un gráfico de color negro ubicado en el centro de un cuadrado, con bordes del mismo color y con fondo blanco, como se muestra en la Figura 1. La simplicidad, en la representación de estos símbolos, permite que puedan ser impresos, dibujados o construidos sobre piezas físicas, pudiendo utilizar materiales como papel, cartulina, cartón, etc.

Inicialmente, se definieron como símbolos flechas, con cuatro direcciones distintas, donde su semántica indica las acciones posibles a ejecutar por el bot, sobre un mundo representado en forma de cuadrícula. En este sentido las cuatro acciones iniciales definidas para el bot son: avanzar, retroceder, girar a la izquierda y girar a la derecha.

Un pt desarrollado en este lenguaje se interpreta de izquierda a derecha con sus instrucciones, piezas físicas, ubicadas en forma secuencial. En la Figura 1 se puede observar un pt representado por diez piezas. Cuando ese pt sea ejecutado por la Máquina Virtual, los movimientos del bot serán mapeados en el mundo como: avanzar tres casilleros, girar a la derecha, avanzar dos casilleros, luego girar a la izquierda, retroceder un casillero, girar a izquierda y finalmente, avanzar otro casillero.

Una vez definido el LPT, se diseñó la arquitectura del entorno Web. Esta arquitectura fue basada en el Modelo Vista Controlador (MVC), que permitió clasificar sus componentes y definir sus relaciones, como se puede observar en la Figura 2. Los componentes de esta arquitectura son:

 **contiene una representación de** los lenguajes utilizados.

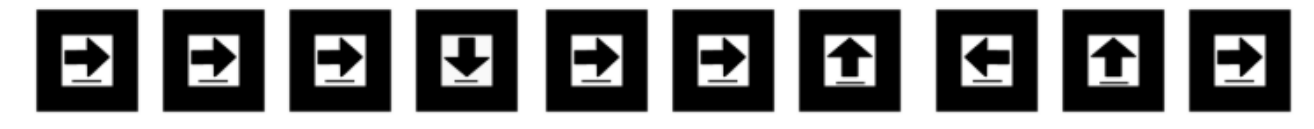

Figura 1: Ejemplo de un Programa en LPT

- Lenguaje de Programación Tangible (LPT): está compuesto de símbolos impresos en piezas físicas, cuya semántica se corresponden con las acciones para el bot a manipular.
- Lenguaje Intermedio (LI): es un lenguaje que, como su nombre lo indica, hace de intermediario entre el LPT y el mundo. El objetivo de utilizar este tipo de lenguaje es desacoplar el LPT de la forma en que se representa el mundo (interfaz de usuario). De esta forma se permite la interacción del LPT con distintas interfaces de usuarios que sean capaces de interpretar este LI y, de igual modo, utilizar la representación del mundo con cualquier lenguaje de programación que pueda ser mapeado al LI utilizado.
- *Vista:* representa al modelo en un formato adecuado para poder interactuar por medio de la interfaz de usuario. Tiene dos funciones:
	- *Obtener imagen del pt:* Consiste en obtener una imagen del programa definido por el usuario y enviarla al controlador.
	- *Mostrar acciones del bot:* se encarga de mostrar la ejecución de las acciones del bot en el mundo.
- *Controlador:* Es el encargado de responder a eventos y enviar peticiones al *modelo*, cuando se hace alguna solicitud desde la *vista* sobre la información que éste contiene. Además, notifica a la *vista* si hay algún cambio en el *modelo*.

Respecto al diseño de la herramienta, contiene tres funcionalidades, que se corresponden con las indicadas en el marco del modelo conceptual, en la Máquina Virtual:

- *Digitalizacion del pt: ´* Recibir la imagen de la vista para analizar su contenido y, en base a éste, generar el pt.
- *Traduccion a Lenguaje Intermedio ´ (LI):* Una vez generado el pt, lo traduce al LI.
- *Ejecución del pt:* Finalmente, interpreta el LI para poder ejecutar sus instrucciones en la interfaz de usuario.

### 4.2. Aspectos relacionados a la implementación del prototipo

A partir del diseño descripto se abordó la implementacion de la herramienta, la que fue divi- ´ dida de acuerdo a las funcionalidades:

■ *Digitalización del pt:* el objetivo es la implementación de una aplicación que permita leer las tarjetas que componen a un pt. Esto se logró utilizando una cámara convencional (como la que contienen celulares, tabletas, etc) y herramientas de Realidad Aumentada, como A-Frame y AR js [1, 2].

A-Frame es un framework Web de codi- ´ go abierto para el desarrollo de ambientes en realidad virtual que utiliza Javascript y HTML. Si se lo usa en conjunto con AR js, puede utilizarse para el desarrollo de aplicaciones en realidad aumentada. AR js es una librería de JavaScript para Realidad Aumentada en la Web, que posibilita implementar el seguimiento de marcadores. Esto permitio poder utilizar cada tarjeta del ´

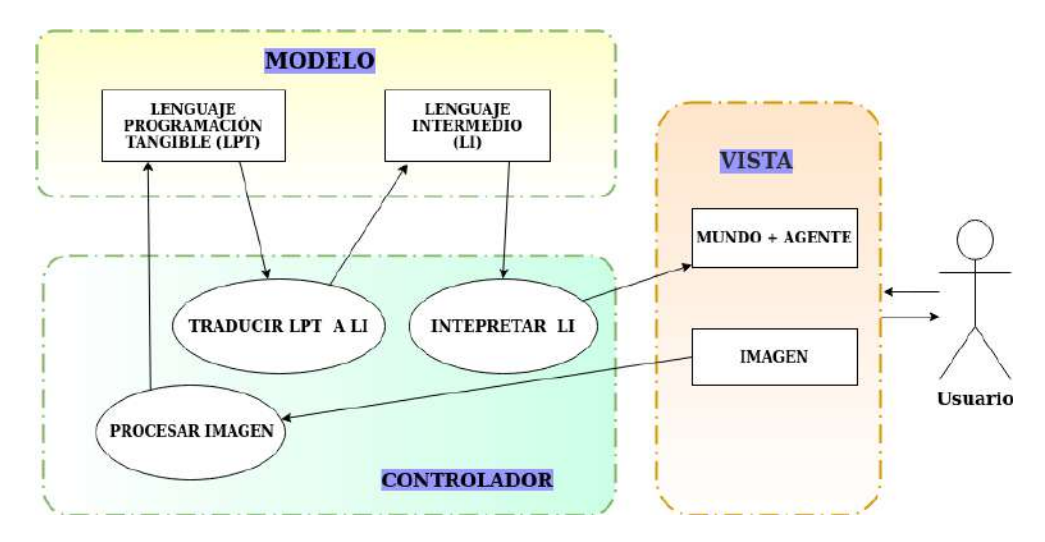

Figura 2: Diseño de la herramienta con el Modelo Vista Controlador (MVC)

pt como un marcador que pueda ser interpretado por estas herramientas.

Una vez que la tarjeta (o marcador) es detectada por la cámara (vista) se genera un evento que es capturado por el controlador, para luego realizar un mapeo entre la tarjeta leída y el movimiento del agente asociado.

Como resultado de este mapeo se observa sobre la tarjeta un objeto 3D, que representa el movimiento del agente para dicha tarjeta. En la Figura 3a, se indica que el agente debe avanzar un casillero hacia adelante, y en la Figura 3b el agente debe girar hacia la derecha (sentido horario).

- *Traducción a LI:* Una vez que todo el programa es leído, es decir, que todas las tarjetas del pt son capturadas y mapeadas a un movimiento del agente, el controlador traduce este resultado a un LI. Para este desarrollo se opto por representar el LI con el ´ formato de texto JSON[3] (JavaScript Object Notation), ya que es una notación simple y muy utilizada para el intercambio de datos.
- *Ejecución del pt:* el objetivo es la ejecución del pt, donde se puede observar el comportamiento del agente dentro del mundo. Actualmente, el personaje realiza el movi-

miento correspondiente al marcador detectado, sin estar inserto en un mundo particular.

### 4.3. Interfaz con el Usuario en la deteccion´ del pt: Ejemplo de Uso

El proceso de digitalización del pt ocurre de forma paulatina, leyendo una a una las tarjetas del programa creado por el usuario.

En la Figura 4 se presenta una captura de pantalla, donde se muestra la interfaz de usuario, a medida que se detectan cada una de las tarjetas. En la parte superior, se observa lo que va capturando la cámara del dispositivo. Por otro lado, en la parte inferior izquierda de la pantalla se visualiza el pt con las tarjetas que ya han sido detectadas.

En este ejemplo, se puede ver una tarjeta (o marcador), que está cargada en un celular, indicando que el agente debe realizar un movimiento hacia atrás. Una vez que el marcador es detectado por la cámara, en la parte superior de la pantalla, comienza a reproducirse un personaje 3D, generado por las herramientas de realidad aumentada, realizando el movimiento asociado a la tarjeta. Mientras que en la parte inferior, se agrega la misma tarjeta al final de la secuencia del pt detectado.

Cuando se completa la lectura del pt, se presiona el botón verde "ejecutar" para que la in-

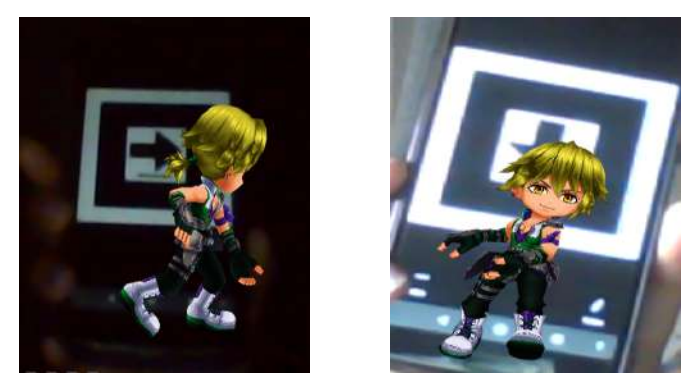

(a) Movimiento Avanzar. (b) Movimiento Giro a Derecha.

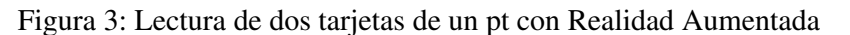

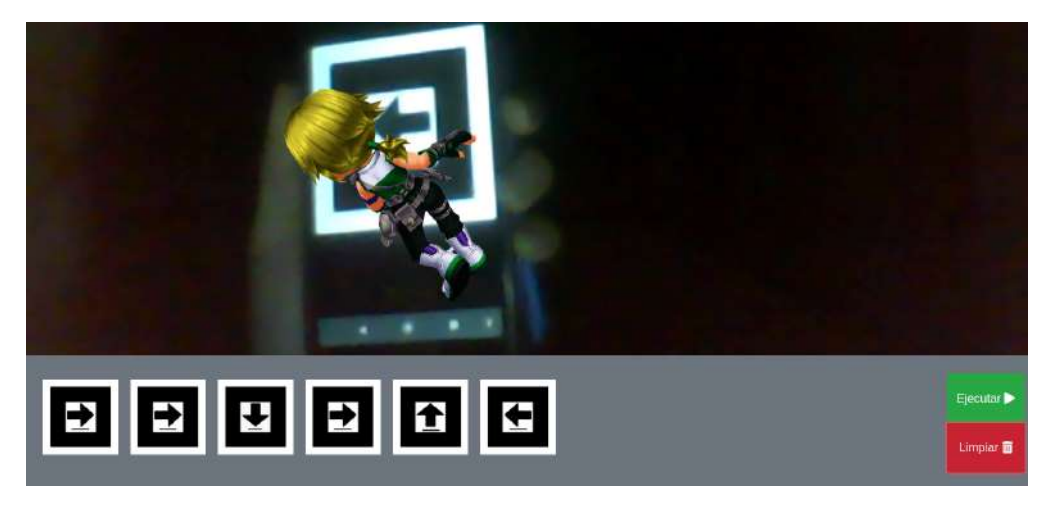

Figura 4: Ejemplo Interfaz Usuario a medida que se leen las tarjeta del pt.

formacion del pt obtenido sea reproducida por ´ el agente en el mundo.

Si, por el contrario, se quiere empezar nuevamente a construir otro pt, entonces se debe presionar el botón rojo "limpiar" para vaciar el contenido del pt cargado.

### 5. Conclusiones y Trabajo Futuro

Las TUI hacen a la programación más atractiva para niños de todas las edades, desde los 3 años, ayudando a un mejor abordaje y entendimiento de la resolución de problemas[13].

Las diferentes herramientas que se han desarrollado para la Programación Tangible presentan características diferentes, aunque en general, todas fomentan la facilidad y simplicidad en su uso.

A partir de este marco es que la primer contribución de este trabajo es un modelo conceptual de Plataformas de Programación Tangible que pretende ser un marco de referencia para diseñadores, y que aborda varias de las problematicas planteadas al momento de construir ´ estas herramientas. Bajo este modelo, se especifican y describen los componentes que caracterizan la construcción de una plataforma. Específicamente, el modelo conceptual propuesto se describe como una interacción compleja entre tres componentes: Entorno de Programación Tangible, Máquina Virtual de Lenguaje Tangible y Mundo. La división en estos tres aspectos es fundamental para generar independencia entre el LPT, el sistema que lo soporta y el mundo, donde las acciones se llevan a cabo.

Asimismo, presentó el diseño de una Plataforma Web para la PT, que esta alineada con ´ el modelo conceptual y se describieron los aspectos más relevantes de la implementación del prototipo.

En este sentido, se introdujo un nuevo LPT, basado en flechas que puede ser impreso sobre cartulinas o tener los símbolos en dispositivos móviles. A futuro, se pretende experimentar con los símbolos impresos con impresoras 3D.

Actualmente, se está diseñando el mundo donde el personaje se moverá. Asimismo, se están evaluando las tecnologías que se utilizarán sobre la interfaz de usuario, para mostrar el mundo y los movimientos que el agente deba realizar, según lo especificado en el LI generado.

Se espera que una plataforma desarrollada bajo este modelo contribuya a simplificar y enriquecer los procesos de enseñanza y de aprendizaje de la programación, alcanzando una poblacion no alfabetizada. Se busca evitar que los ´ estudiantes interactúen con la sintaxis de un lenguaje de programación textual. Por otra parte, al ser una herramienta Web se eliminan los aspectos relacionados a la instalación y configuración del sistema, sin demandar recursos costosos ni específicos.

### **Referencias**

- [1] A-FRAME Homepage https: /https://aframe.io/. Accedido por última vez Marzo 2020.
- [2] AR-JS Homepage https://github. com/AR-js-org/AR.js. Accedido por última vez Marzo 2020.
- [3] JSON Homepage https://www. json.org/json-es.html. Accedido por última vez Marzo 2020.
- [4] A. N. Antle and A. Wise. Getting down to details: Using learning theory to inform tangibles research and design for children. *Interacting with Computers*, 25(1):1–20, 2013.
- [5] J. Cassell. Towards a model of technology and literacy development: Story listening systems. *Journal of Applied Developmental Psychology*, 25(1):75–105, 2004.
- [6] C. P. de Educación de la Provincia de Neuquén. Diseño Curricular Jurisdiccional de los tres primeros años de la Escuela Secundaria Neuquina. Resolución N ◦1463/18, 2018.
- [7] S. Furber. *Shut down or restart? The way forward for computing in UK schools*. The Royal Society Education Section, 2012.
- [8] S. Goyal, R. S. Vijay, C. Monga, and P. Kalita. Code bits: an inexpensive tangible computational thinking toolkit for k-12 curriculum. In *Proceedings of the TEI'16: Tenth International Conference on Tangible, Embedded, and Embodied Interaction*, pages 441–447, 2016.
- [9] P. B. Henderson, T. J. Cortina, and J. M. Wing. Computational thinking. In *Proceedings of the 38th SIGCSE technical symposium on Computer science education*, pages 195–196, 2007.
- [10] M. S. Horn, E. T. Solovey, R. J. Crouser, and R. J. Jacob. Comparing the use of tangible and graphical programming languages for informal science education. In *Proceedings of the SIGCHI Conference on Human Factors in Computing Systems*, CHI '09, pages 975–984, New York, NY, USA, 2009. ACM.
- [11] Q. Jin, D. Wang, X. Deng, N. Zheng, and S. Chiu. Ar-maze: a tangible programming tool for children based on ar technology. In *Proceedings of the 17th ACM Conference on Interaction Design and Children*, pages 611–616, 2018.
- [12] I. Lee, F. Martin, J. Denner, B. Coulter, W. Allan, J. Erickson, J. Malyn-Smith, and L. Werner. Computational thinking for youth in practice. *Acm Inroads*, 2(1):32–37, 2011.
- [13] S. Papavlasopoulou, M. N. Giannakos, and L. Jaccheri. Reviewing the affordances of tangible programming languages: Implications for design and practice. In *2017 IEEE Global Engineering Education Conference (EDUCON)*, pages 1811– 1816. IEEE, 2017.
- [14] I. Radu and B. MacIntyre. Augmented-reality scratch: a tangible programming.<sup>en</sup>vironment for children. In *Proceedings of Conference on IDC*, 2009.
- [15] J. M. Ruzafa. *Una arquitectura para aplicaciones educativas basadas en mundos virtuales e interfaces tangibles*. PhD thesis, Universidad Autónoma de Madrid, 2018.
- [16] T. Sapounidis, I. Stamelos, and S. Demetriadis. Tangible user interfaces for programming and education: A new field for innovation and entrepreneurship. In *Advances in Digital Education and Lifelong Learning*, volume 2, pages 271–295. Emerald Group Publ. Ltd, 2016.
- [17] T. Sapounidis, I. Stamelos, and S. Demetriadis. Tangible user interfaces for programming and education: A new field for innovation and entrepreneurship', innovation and entrepreneurship in education (advances in digital education and lifelong learning, volume 2), 2016.
- [18] F. Scharf, T. Winkler, and M. Herczeg. Tangicons: algorithmic reasoning in a collaborative game for children in kindergarten and first class. In *Proceedings of the 7th IDC*, pages 242–249, 2008.
- [19] O. Shaer and R. J. Jacob. A specification paradigm for the design and implementation of tangible user interfaces. *ACM Transactions on Computer-Human Interaction (TOCHI)*, 16(4):1–39, 2009.
- [20] A. Sipitakiat and N. Nusen. Robo-blocks: Designing debugging abilities in a tangible programming system for early pri-

mary school children. In *Proceedings of the 11th International Conference on*, IDC '12, pages 98–105, New York, NY, USA, 2012. ACM.

- [21] R. Society. After the reboot: Computing education in UK schools. *Policy Report*, 2017.
- [22] A. Sullivan, M. Elkin, and M. U. Bers. KI-BO robot demo: engaging young children in programming and engineering. In *Proceedings of the 14th IDC*, pages 418–421, 2015.
- [23] D. Wang, T. Wang, and Z. Liu. A Tangible Programming Tool for Children to Cultivate Computational Thinking. *The Scientific World Journal*, 2014, 2014.
- [24] D. Wang, C. Zhang, and H. Wang. Tmaze: a tangible programming tool for children. In *Proceedings of the 10th international conference on interaction design and children*, pages 127–135, 2011.
- [25] D. Wang, L. Zhang, C. Xu, H. Hu, and Y. Qi. A tangible embedded programming system to convey event-handling concept. In *Proceedings of the TEI'16: Tenth International Conference on Tangible, Embedded, and Embodied Interaction*, pages 133–140, 2016.
- [26] D. Wang, Y. Zhang, T. Gu, L. He, and H. Wang. E-block: a tangible programming tool for children. In *Adjunct proceedings of the 25th annual ACM symposium on User interface software and technology*, pages 71–72, 2012.
- [27] J. Wing. Research notebook: Computational thinking—what and why. *The Link Magazine*, 6, 2011.
- [28] J. M. Wing. Computational thinking. *Communications of the ACM*, 49(3):33– 35, 2006.

# Recursos Educativos Desenchufados para la Enseñanza de las Ciencias de la Computación en la Escuela Secundaria. El caso Human Area Network

Daniel Dolz<sup>1</sup> Rodolfo Martínez<sup>2</sup> Gerardo Parra<sup>1</sup> Jorge Rodríguez $1$ Natalia Ginez<sup>3</sup>

> <sup>1</sup> *Grupo de Investigacion en Lenguajes e Inteligencia Artificial ´ Departamento de Teor´ıa de la Computacion - Facultad de Inform ´ atica ´*

<sup>2</sup>*Grupo de Investigacion en Ingenier ´ ´ıa de Software Departamento de Ingenier´ıa de Sistemas- Facultad de Informatica ´* UNIVERSIDAD NACIONAL DEL COMAHUE

<sup>3</sup>*Consejo Provincial de Educacion´* MINISTERIO DE EDUCACIÓN DE LA PROVINCIA DEL NEUQUÉN

{ddolz, rodolfo.martinez,gparra,j.rodrig}@fi.uncoma.edu.ar, nataliaginez25@gmail.com

### Resumen

Las actuales tendencias curriculares para la incorporación de contenidos de Ciencias de la Computación en la educación obligatoria, proponen un recorrido amplio por las distintas áreas de conocimiento.

Los recursos educativos desenchufados (RED) demuestran ser una opcion adecuada ´ para establecer un primer contacto entre los estudiantes y las Ciencias de la Computación.

Si bien existe una amplia variedad de Recursos Desenchufados elaborados en el marco de CSUnplugged, estos no cubren completamente la selección de contenidos propuestos para la educación obligatoria.

La insuficiente evidencia sobre su efectividad en la escuela secundaria argentina y la ausencia de un modelo consolidado que permite diseñar este tipo de RED, plantea la necesidad de abordar estos temas.

En este trabajo se presenta un enfoque didactico disciplinar que permite orientar los ´ procesos de diseño y evaluación de REDs, como tambien definir los mecanismos fundamen- ´ tales evaluar la efectividad de este tipo de recursos en el ámbito de la enseñanza de las Ciencias de la Computación en la Escuela Secundaria.

Además se presenta Human Area Network, un RED definido bajo este enfoque destinado a la enseñanza de conceptos fundamentales sobre Redes de Computadoras. Se expone el recurso y el resultado de dos trabajos de campo con docentes y estudiantes secundarios.

Palabras Clave: Educación en Ciencias de la Computación, Escuela Secundaria, Recursos Educativos Desenchufados, Participatory Design

#### 1. Introducción

Existe un amplio consenso acerca de que las Ciencias de la Computación (CC), debe ser una parte fundamental de la educación de todos los estudiantes. [14, 6, 11, 12].

Las actuales tendencias curriculares para la incorporación de las CC en la educación obligatoria proponen un recorrido amplio por las áreas de conocimiento de las CC. Lograr que la enseñanza de la computación en la escuela secundaria sea más que programación emerge como

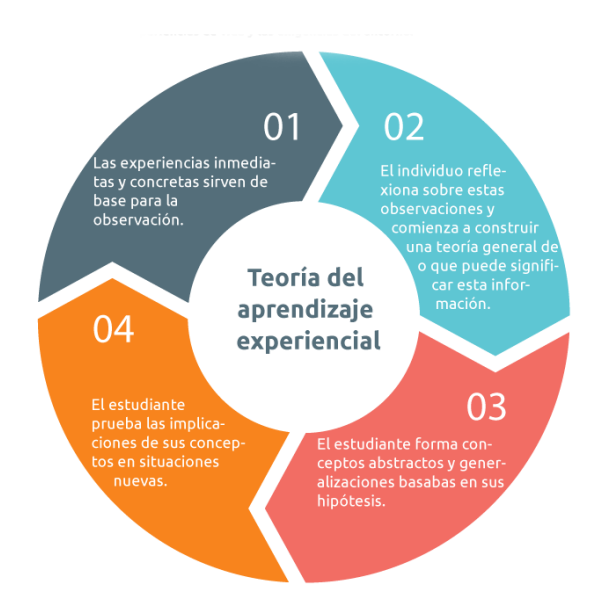

Figura 1: Teoría del aprendizaje experiencial [8]

un desafío curricular actual[14].

Los recursos educativos desenchufados (RED) demuestran ser una opcion adecua- ´ da para establecer un primer contacto entre estudiantes y las CC. Esto se debe, fundamentalmente, a que no se requiere aprender programacion ni hacer uso de un dispositivo ´ digital y que, por lo general, el ambiente en el que se desarrollan tiene un enfoque de juego que plantea desafíos para el estudiante  $[1, 13]$ .

Más allá de su uso cada vez más creciente, existe relativamente poca evaluación sistemática de la efectividad de estos recursos educativos. No existe este tipo de RED para cubrir todas las áreas de conocimiento de las CC que forman parte de las propuestas curriculares para la educación secundaria [3, 6]. Tampoco existe suficiente evidencia sobre su efectividad en la escuela secundaria argentina. Además, es necesario establecer un modelo consolidado que permite diseñar este tipo de RED.

En este trabajo se presenta un enfoque didactico disciplinar que permite orientar los ´ procesos de diseño y evaluación de REDs, como tambien definir los mecanismos fundamen- ´ tales evaluar la efectividad de este tipo de recursos en el ámbito de la enseñanza de las Ciencias de la Computación en la Escuela Secundaria.

Además se presenta Human Area Network, un RED definido bajo este enfoque destinado a la enseñanza de conceptos fundamentales sobre Redes de Computadoras. Se expone el recurso y el resultado de dos trabajos de campo con docentes y estudiantes secundarios.

El resto del artículo se organiza de la siguiente forma. En la sección 2 se describen los antecedentes teóricos sobre los que se sustenta esta propuesta. Posteriormente, en la seccion 3 se ´ presenta el enfoque propuesto para el diseño y elaboración de Recursos Educativos Desenchufados. Finalmente, en la sección 4 se presentan las conclusiones y algunas líneas de trabajos futuros.

### 2. Marco Teórico Conceptual

La teoría del aprendizaje experiencial enfatiza sobre el rol que juegan las experiencias inmediatas y concretas en los procesos de aprendizaje. En este contexto (ver Figura 1), el aprendizaje es concebido como un ciclo de cuatro fases, la Experiencia Inmediata y Concreta es la base para la Observación y Reflexión. El estudiante utiliza estas reflexiones para la Formalizacion´ de Conceptos Abstractos basados en sus observaciones. Finalmente, el estudiante prueba las Implicaciones de los conceptos elaborados en nuevas situaciones [7, 8].

CS Unplugged (*Computer Science Unplugged*), es un enfoque para la enseñanza de las Ciencias de la Computación diseñado para presentar, a estudiantes sin formación previa, conceptos a través de experiencias prácticas que no requieren el uso de computadoras. En general las actividades, no necesitan de conocimientos previos sobre programación u otra área de las Ciencias de la Computación, son de carácter altamente cinestésico e involucran el sentido de juego o historia [1, 10, 13].

Este enfoque, orientado a una audiencia con diferentes niveles de formación académica, tiene varios beneficios potenciales. En primer lugar, la barrera de aprender programacion es eli- ´ minada como un pre-requisito para comprender las ideas básicas de las CC. Además, puede ser

empleado en situaciones donde no se dispone de equipamiento de computación, o cuando el acceso a los dispositivos es limitado o incluso cuando no es posible la instalación de ningún *software*.

Los estudios realizados en los ámbitos de CS Unplugged y el aprendizaje experiencial ofrecen amplias posibilidades para la creacion de ´ enfoques que busquen hacer accesible conocimiento sobre Ciencias de la Computación de tipo abstracto y complejo.

### 3. Enfoque propuesto

El enfoque presentado en este trabajo se centra en cuatro conceptos en particular: CSUnplugged, aprendizaje experiencial, diseño participativo e investigación acción participativa. La convergencia de estas perspectivas apunta a la elaboración de nuevos Recursos Didácticos Disciplinares validados en las aulas.

Los estudios a desarrollar en este marco consisten en definir un enfoque didáctico disciplinar que permita orientar los procesos de diseño y evaluación de REDs, definir los mecanismos fundamentales para el diseño y elaboración de nuevos REDs en el marco de Participatory Design Framing [4, 5] y desarrollar estudios tendientes a evaluar la efectividad de este tipo de recursos en el ámbito de la enseñanza de las Ciencias de la Computación en la Escuela Secundaria.

Para el desarrollo de esta línea se propone trabajar en forma articulada sobre los siguientes aspectos:

■ *Definición de un enfoque para RED*, en base al análisis de perspectivas metodológicas estudiadas, en esta Investigacion se ´ propone definir un enfoque que resulte útil como guía para desarrollar nuevos REDs y para revisar los existentes. En este contexto se busca articular las perspectivas expuestas en la Teoría del Aprendizaje Experiencial, las definiciones elaboradas en el enfoque CSUnplugged y los aprendizajes elaborados en el marco de este estudio.

Se define un modelo compuesto por cuatro fases basadas en la construcción de Kolb acerca del Aprendizaje Experiencial. La idea central de esta propuesta es comprender que enseñar un tema en particular requiere producir ajustes y refinamientos de forma que las experiencias resulten apropiadas para la enseñanza de las Ciencias de la Computación en la Escuela Secundaria.

De acuerdo a este enfoque el aprendizaje se inicia a partir de experiencias concretas e inmediatas donde el estudiante se pone en contacto con conceptos de la disciplina. Se ofrece un desafío con reglas simples que busca implicar al estudiante físicamente, socialmente, cognitivamente y emocionalmente a través de una experiencia concreta, cenestésica y colaborativa. Durante el transcurso de la experiencia se ponen en juego practicas y conceptos sobre compu- ´ tación. La definición de esta fase está altamente influenciada por el enfoque CS Unplugged.

La experiencia es revisada en forma de retrospectiva que busca descubrir patrones, conceptos según van comprendiendo los principios sobre informatica que existen ´ detrás de estas vivencias. La reflexión es una de las piezas claves para promover la construccion de conocimiento a partir de ´ la experiencia. Este momento intenta llevar la atención y hacer visible el conocimiento computacional que participa de la experiencia.

Los conceptos que emergen del proceso reflexivo son interpretados en los términos de las Ciencias de la Computacion´ avanzando en la construcción de una conceptualizacion abstracta, descontextualiza- ´ da de la experiencia y más próxima al saber disciplinar.

Como fase final se busca desarrollar la habilidad para aplicar conocimiento a la compresion de situaciones cotidianas don- ´ de el mismo conocimiento se pone en juego. De esta forma, se contribuye a mejorar

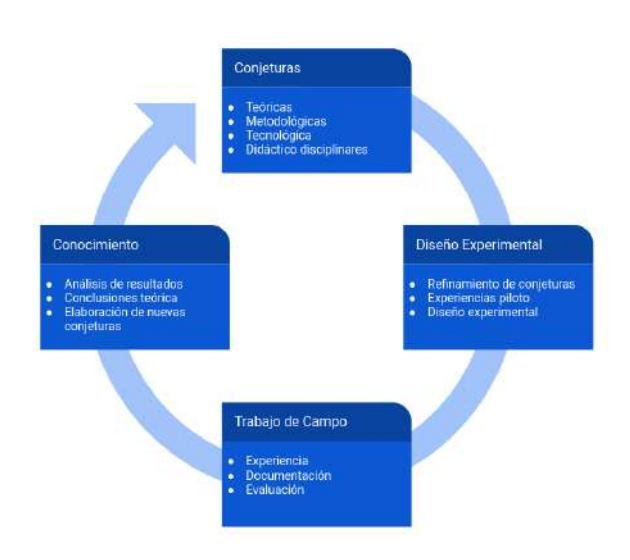

Figura 2: Modelo de Investigación Participativa

las posibilidades de comprender el mundo y participar de manera informada de los debates contemporáneos.

■ *Diseño participativo de RED*, se estructura el proceso de diseño usando Participatory Design Framing. Un marco de trabajo innovador para Educación en Ciencias de la Computación, donde los docentes de escuelas secundarias se involucran activamente en el proceso de elaboración de recursos educativos [4, 5].

En el proceso de diseño participativo, definido para esta Línea de Investigación y Desarrollo, el equipo de investigación diseña una primer versión para un RED a partir de explorar el área de conocimiento, determinar enlaces curriculares para la actividad y del conocimiento del que dispone acerca de la enseñanza de la computación en el ámbito de la escuela secundaria.

En segunda instancia, se convoca a un grupo de profesores de informatica de escue- ´ las secundarias a una sesión piloto que busca recuperar sus percepciones acerca del recurso. Los docentes evalúan el recurso y luego informan sobre las características que valoran positivamente y acerca de las que requieren ajustes.

Producidos los ajustes, los docentes disponen de REDs para enseñar Ciencias de la Computación en sus aulas. Un nuevo ciclo de adecuación del recurso se produce al revisar los resultados obtenidos en el trabajo de campo.

*Estudiar la efectividad de los RED,* tanto la teoría de aprendizaje experiencial, como el enfoque CSUnplugged se utilizan frecuentemente como forma de exponer nuevas prácticas y conceptos. Sin embargo, existe poca investigación sistemática acerca de su efectividad, sobre todo en el ámbito de la educación secundaria [1].

Desde la perspectiva metodológica, esta línea se ubica en el ámbito de la Investigación Acción Participativa [9, 2]. La participacion comunitaria se expresa en este caso ´ en la accion desplegada por los docentes ´ de escuelas secundarias.

Como primer aproximación, el equipo de investigación elabora una colección de conjeturas de carácter teórico-práctico en relación a la posibilidades didácticas de los REDs.

Estas elaboraciones son ajustadas a partir una serie de sesiones, de las que participa un grupo de docentes, que buscan situarlas a las particularidades de la escuela secundaria. En forma conjunta, investigadores y docentes, avanzan en un proceso de diseño experimental que tiene como objetivo estudiar la efectividad de este tipo de recurso educativo.

Finalmente, se revisa el resultado del trabajo de campo desarrollado como forma de avanzar en la producción de conocimiento.

### 3.1. Human Area Network

*Human Area Network* (HAN) consiste de una coleccion de recursos y actividades desenchu- ´ fadas para representar los diversos medios de transmision de datos en un entorno de red. Es- ´ te recurso nos permite abordar la enseñanza del tema redes de computadoras, y específicamente, nos permite introducir de manera amena el tópico Medios Físicos de Transmisión de Datos. También consideramos que los recursos se pueden utilizar para las siguientes tematicas del ´ área: representación del conocimiento, sincronización, detección de errores, e incluso protocolos.

Los materiales necesarios para realizar la actividad son una cantidad razonable de hilo, linternas y dos tipos de silbatos para producir dos tipos de sonidos fácilmente distinguibles entre s´ı.

#### 3.1.1. Setup

En primera instancia, se establece la comunicacion en nodos con dos extremos vinculados ´ entre sí por uno de cada uno de los medios físicos ya introducidos. Para cada uno de los tres casos (hilos, silbatos y linternas) se especifica, de manera puntual, cómo se representan la transmisión de la información binaria. Básicamente como se representa (y se transmite) el "0" y el "1" de la codificacion binaria. En segunda ´ instancia, se crea una red lineal o "bus" con un principio y un fin, con los nodos intermedios recibiendo informacion mediante un medio, pero ´ transmitiéndolo por medio de otro. La red utilizada en el encuentro base de este trabajo consistió en: onda (sonido) - ethernet (hilos) - fibra optica (linterna) - onda (sonido) - ethernet (hi- ´ los). Es decir que, para transmitir información de un extremo a otro de la red, la información debe ir siendo transmitida de medio en medio para llegar desde el principio al fin. Los medios físicos:

- *Hilos*: Con este material se explica que representaremos una red *ethernet* o cableada. La forma de utilizarlo es que ambos extremos de la comunicación sostienen el hilo de la manera más tirante que sea posible. La representación del cero consiste en un tirón del hilo y el uno se representa mediante dos tirones consecutivos.
- *Linterna* La linterna representa la fibra óptica y la comunicación se representa me-

diante pulsos de luz. Los extremos de la comunicacion deben tener contacto visual. ´ La transmisión de "0" y "1" se da mediante destellos de luz: un pulso para el "0" y dos pulsos rápidos consecutivos para el "1".

*Silbatos* Con los silbatos se representa la comunicación via "WiFi" o algún otro tipo de comunicacion mediante ondas. La ´ transmision se basa en que cada extremo ´ debe tener dos tipos de silbatos claramente distinguibles, por ejemplo silbato / corneta. La representación consiste en silbato para el "0" y corneta para el "1". Por supuesto, podría utilizarse cualquier mecanismo que genere sonidos, mientras sean claramente distinguibles.

#### 3.1.2. Funcionamiento

Una vez montada la red con la topología descrita, se realizó la actividad. La actividad consistió en enviar un mensaje de tres "bits" desde un extremo hasta el otro de la red. Para el agregado de mayor representación, se establece mediante una tabla lo que cada tripleta de bits representaba. Es decir que para los cursantes, además de estar enviando tres bits, se estaba enviando el mensaje representado por esos tres bits, lo que introduce aunque de manera anexa y no formalizada la noción de Representación del Conocimiento. Se hizo énfasis en el aspecto lúdico y vivencial.

Los mensajes enviados fueron los siguientes:

- 000 NO ACEPTO
- 001 ACEPTO LA PROPUESTA
- 010 YA TRANSFERIMOS EL DINERO
- 011 VENDE TODAS LAS ACCIONES
- 100 COMPRA TODAS LAS ACCIONES
- 101 PAGÁ, DESPUÉS HABLAMOS
- 110 TE ESPERO MAÑANA
- 111 AHORA NO, ESTOY COCINANDO

Es importante destacar que el requerimiento inicial no era enviar "001" sino enviar "ACEP-TO LA PROPUESTA" (por ejemplo).

Supongamos entonces que el emisor desea transmitir "ACEPTO LA PROPUESTA". Los pasos necesarios serían los siguientes:

- El primer nodo, mediante la elección de los silbatos transmite "001" mediante el soplido de dos veces el silbato "0" y una vez el silbato "1".
- El segundo nodo recibe el mensaje vía "ondas" y debe continuar con la transmisión del mismo via "ethernet" es decir mediante tensiones consecutivas del hilo. Para ello realiza dos tirones espaciados entre sí seguido de un tirón doble.
- El siguiente nodo, luego de recibir la informacion mediante los hilos, debe conti- ´ nuar con pulsos de luz y realiza la accion´ equivalente de manera de transmitírselo al siguiente nodo.
- El mensaje llega así hasta el final de la HAN donde el humano esperando el mensaje no recibe 001, sino "ACEPTO LA PROPUESTA".

A continuación, el receptor elige una respuesta de la tabla de mensajes, y la comunicación se realiza en sentido contrario, intercambiando los roles de emisor por el de receptor y viceversa. Se recomienda enviar al menos 4 mensajes o más hasta que al fin la comunicación fluya cuando el grupo esté cómodo con los canales y el mecanismo.

#### 3.1.3. Reflexión y formalización

Luego de haber transmitido varios mensajes, se realiza un cierre conceptual donde se vinculan los medios de comunicación de la actividad desenchufada con los conceptos vistos previamente. Se les solicita a los cursantes además que reflexionen acerca de la practicidad y utilidad de la actividad propuesta, y si la misma podría ser útil en sus realidades áulicas cotidianas.

#### 3.1.4. Aplicación

Además, se logra preparar al alumno para introducir, con los mismos materiales didacticos, ´ los conceptos de Representación de la Información, Sincronización, Ruteos de Información y otros.

El diseño de actividades utilizando recursos desenchufados permite efectuar una nueva experiencia del aprendizaje. Los docentes evaluaron que este tipo de actividades es factible de ser utilizado en el aula en un contexto educativo.

#### 3.2. Trabajo de campo docentes

En el contexto de este estudio, se buscó conocer la percepción de los docentes que se desempeñan en espacios curriculares destinados a la enseñanza de la computación en la escuela secundaria, acerca de las posibilidades didacticas ´ que ofrecen los recursos desenchufados basados en el enfoque propuesto en este trabajo. Específicamente, se trabajó con el recurso Human Area Network en la Fase de Refinamiento de conjeturas del diseño participativo.

La población consultada estaba compuesta por 54 docentes de informatica que poseen co- ´ nocimientos y habilidades previamente adquiridos en el campo disciplinar y didactico disci- ´ plinar. Además, cuentan con experiencia en la enseñanza de la computación en la escuela secundaria.

Se completaron 2 sesiones de 2 horas en cada caso destinadas a la presentación, reconocimiento y estudio de los elementos utilizados en la experiencia. La actividad buscó que los docentes comprendan el funcionamiento de la herramienta didactica y construyan una aprecia- ´ ción acerca de sus características y posibilidades en la escuela secundaria.

Cada sesión se organizó en tres etapas: breve presentación del recurso, práctica utilizando el rol de estudiante y retrospectiva individual acerca de la potencialidad percibida.

Concluidas las dos sesiones de estudio, se consultó sobre la accesibilidad, los motivos de su opinión y las dificultades y utilidades percibidas. Luego, acerca de las posibilidades de

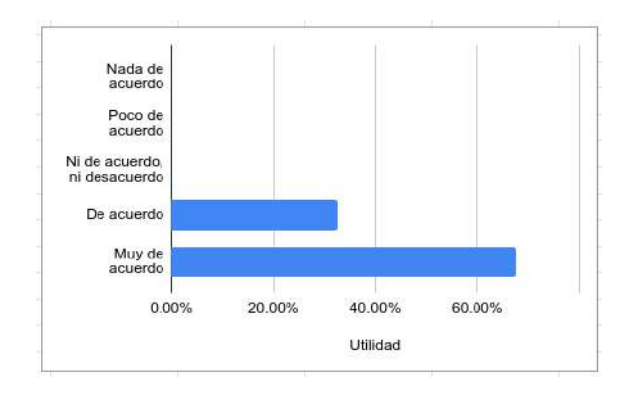

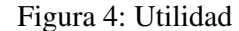

participar de situaciones de enseñanza y aprendizaje en contextos reales.

Al finalizar las sesiones con los docentes, se realizó una indagación con intención de recuperar las percepciones de los docentes acerca de este recurso educativo. Se les consultó sobre la utilidad, el impacto y la organizacion de la ac- ´ tividad, obteniendo apreciaciones positivas para las tres categorías.

Se utilizó como instrumento un cuestionario con una escala de respuesta tipo Likert, conformada con cinco opciones de respuestas: *muy en desacuerdo*, *en desacuerdo*, *ni de acuerdo ni en desacuerdo*, *de acuerdo* y finalmente *muy de acuerdo*. El mismo buscaba obtener informacion en tres dimensiones: impacto de uso, utili- ´ dad percibida y organización observada.

La Figura 3 muestra el impacto de uso, es decir, si consideran que es una actividad amigable, entretenida que causará un impacto emocional positivo. Los docentes aprecian que HAN provocaría un alto impacto positivo en la clase al ser utilizarlo como recurso didáctico desenchufado, ya que más del  $75\%$  demostró estar de acuerdo.

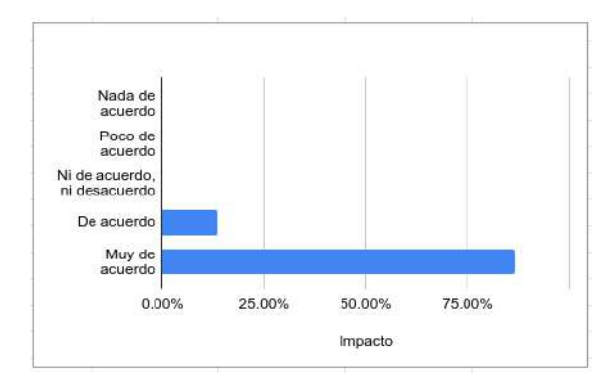

El segundo hallazgo se muestra en la Figura 4 donde, en forma coherente con el anterior, HAN claramente es apreciado como de gran utilidad para la enseñanza de los conceptos curriculares, demostrando en más del 75 % estar de acuerdo en el uso de dicho recurso didactico. ´

En cada sesión, se pidió a los docentes que expresaran si la secuencia de la actividad seguía cierta coherencia. La Figura 5 muestra que los docentes están en más de un  $75\%$  de acuerdo que la organización de la actividad en términos de secuencia de la actividad es adecuada para llevarla al aula.

Consideramos importante, además, que los docentes evaluaran en qué año de la enseñanza media era adecuado incorporar los conocimientos disciplinares referidos a redes de computadoras. La Figura 6 señala que, si bien puede incluirse en cualquier etapa de la educación media, existe una tendencia a considerar que dichos conceptos sean incorporados en el tercer año.

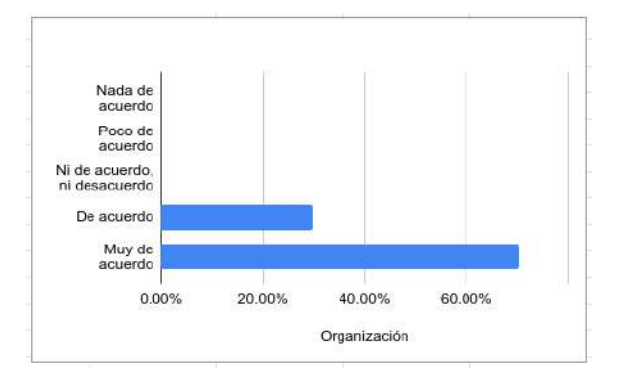

Figura 5: Organización secuencial

Se comprobó que este recurso didáctico no sólo es transferible al aula en forma directa, sino que abre la puerta a que los docentes propongan otros instrumentos en este recurso didactico, ´ que posibilite a los alumnos expandir el alcance de los medios físicos de transmisión de datos, incorporando nuevos elementos para transmitir el mensaje. As´ı, se logra generalizar el concepto

Figura 3: Impacto en su uso

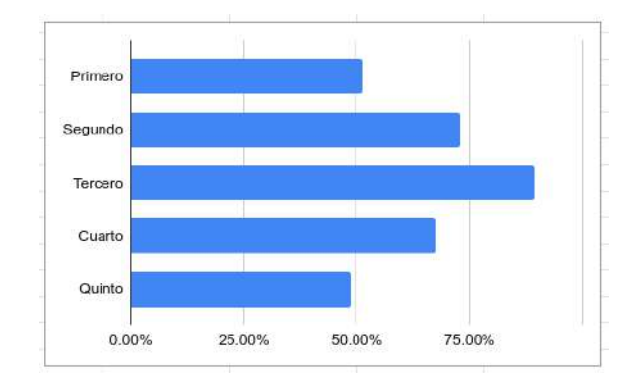

Figura 6: En que año de estudio se considera apropiado

abstracto y permite crear nuevas hipotesis con la ´ información recibida de la experiencia.

#### 3.3. Trabajo de campo con Estudiantes Secundarios

El recurso didactico Human Area Network ´ fue llevado a las aulas, con la intención de ajustarlo progresivamente, a partir de la consideracion de comentarios, sugerencias y revisiones ´ realizadas sobre el trabajo de campo.

La población se compuso de aproximadamente 28 adolescentes, que cursan el tercer año de estudio de la educación secundaria, sin formación previa en el área de conocimiento. El rango de edad es de 15 a 16 años.

Se completaron 2 clases de 80 minutos, concretando actividades desenchufadas destinadas a la enseñanza y el aprendizaje de conceptos abstractos, como representación y transmisión de información por distintos medios físicos en las redes de computadoras.

La actividad buscó que los estudiantes comprendan el lugar de los medios físicos para la transmisión de datos y la representación de la información en el mundo cotidiano. Se trabajó sobre conceptos de Redes de Computadoras, capa física y representación de la información. Se prestó atención los procesos de reflexión sobre la experiencia, la construcción de conocimiento abstracto y la aplicación de los aprendizajes desarrollados a la comprensión de situaciones reales.

La experiencia se organizó en cinco etapas:

revisión de saberes previos, experiencia concreta e inmediata, reflexión sobre la experiencia, elaboracion de conceptos abstractos y aplica- ´ ción a situaciones reales de transmisión de datos.

Etapa 0: En una primera instancia se realiza una revision de los conceptos conocidos so- ´ bre Redes de Computadoras. A modo de actividad diagnóstica, se trabaja sobre un cuestionario que se responde en forma colaborativa, con la finalidad de mejorar la percepción acerca de contenidos elaborados con anterioridad.

A partir de esta actividad se puede observar que el grupo de estudiantes, puede comprender algunos conceptos sobre redes, pero no logran percibir los medios que utilizan las redes para transmitir datos o que en una comunicación participan varios medios.

Etapa 1: Experiencia concreta En esta etapa se desarrolla la fase experiencial de Human Area Network. Se divide el aula en grupos, a cada grupo se distribuye un EMISOR y un RE-CEPTOR para cada elemento que representa un medio físico de manera conformar una red humana que conecta toda el aula. Se establecen las reglas a las que estará sujeto cada elemento de comunicacion. Una de las reglas establece que ´ el dato que se transmite es binario de acuerdo a este patrón:

- Hilo representa Cables de par trenzado: 1  $tirón=0 - 2 tirones=1$
- Linternas representa Fibra óptica: 1  $luz = 0$  $-2$  luces $=1$
- Palmas representa Ondas de radio: 1 pal $ma= 0- 2$  palmas=1

Se convoca a dos representantes de cada grupo, para que definan un conjunto de mensajes a ser transmitidos. Cada mensaje se representa en forma binaria:

- $\blacksquare$  000 = "aguante 3ero B"
- $\blacksquare$  001 = "los del A tienen coronavirus"

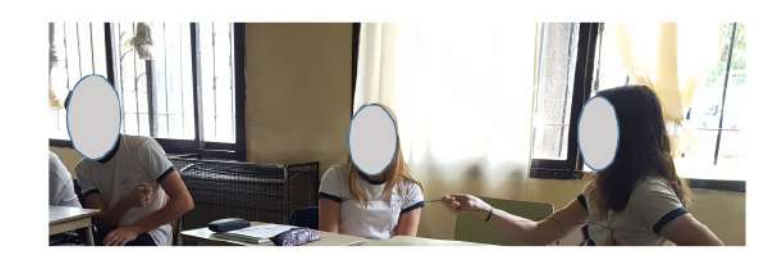

Figura 7: Un grupo de estudiantes transmitiendo un mensaje

- $\Box$  010= "este año ganamos la estudiantina"
- 100= "profe ponete la 10 y aprobanos a todos"

Se comienza con el desarrollo de la experiencia, naturalmente se dio que de un grupo quiso enviar un mensaje al otro. Se completaron 4 transmisiones exitosas, donde la docente enviaba el mensaje y lo recibía al final del circuito, para informar si era correcto y el significado que estaba "oculto" en la hoja escrita por los compañeros designados de cada grupo (Figura 7).

La experiencia logró implicar a los estudiantes intelectualmente, cognitivamente y emocionalmente. Los mensajes eran esperados con ansias y festejaron en cada oportunidad de transmisión exitosa, el festejo es de carácter colectivo ya que la transmisión circula por toda el aula.

Etapa 2: reflexión sobre la experiencia A partir de la experiencia, se busca concentrar la atencion sobre algunos aspectos relacionados a la ´ representación y transmisión de información se recuperan de revisar la vivencia. Al finalizar esta etapa, los estudiantes perciben que:

- El medio es necesario para la transmision´ del mensaje
- Que es necesario saber que significa el código para que el mensaje tenga relevancia para el receptor
- $\blacksquare$  Que mientras más código tenga el mensaje, más seguro será su envío.
- Que hay medios menos seguros que otros - consideraron que las ondas de radio eran menos seguras (las palmas)

Etapa 3: Elaboración de conceptos abstractos Se avanza en la elaboración de conceptos abstractos a partir explicitar la participacion del ´ conocimiento sobre Redes de Computadoras y formalizarlos en los términos de las Ciencias de la Computación, avanzando de esta forma en elaboraciones de carácter abstracto.

Se logró formalizar conceptos como Medios Físicos de Transmisión de Datos, Seguridad de la Transmisión, Encriptado, Topologías y Representación del Conocimiento.

Etapa 4: Aplicación Finalmente en momento plenario se analizó de manera conjunta diferentes situaciones de la vida cotidiana donde los estudiantes perciben que estos saberes se ponen en juego.

La actividad resultó muy amigable y los estudiantes lograron apropiarse los conocimientos disciplinares explorados durante la actividad, no fueron necesarios grandes tramos de exposición y con una mínima intervención del docente pudieron resolver los distintos obstáculos.

### 4. Conclusiones y Trabajo Futuro

Concluimos que el marco teórico presentado en este trabajo puede ser aplicado ampliamente en el desarrollo de Recursos Educativos Desenchufados destinados a enseñar Ciencias de la Computación en la Escuela Secundaria.

Los estudiantes que participaron de la experiencia Human Area Network, descripta en la sección 3.1, demostraron ganancias significativas en los aprendizajes construidos sobre el Area Redes de Computadoras. ´

Como trabajo futuro se propone evaluar el uso de HAN en conjunto con docentes en más aulas, con la finalidad de fortalecer los resultados obtenidos en la experiencia con una población mayor de alumnos.

También se propone someter a evaluación otros RED desarrollados para el aprendizaje de contenidos disciplinares de la ciencia de la computación, y así lograr consolidar el modelo de producción de REDs.

### **Referencias**

- [1] T. Bell and J. Vahrenhold. Cs unplugged—how is it used, and does it work? In *Adventures Between Lower Bounds and Higher Altitudes*, pages 497–521. Springer, 2018.
- [2] A. M. Colmenares E. Investigaciónacción participativa: una metodología integradora del conocimiento y la accion. ´ *Voces y Silencios. Revista Latinoamericana de Educacion´* , 3(1):102–115, 2012.
- [3] C. P. de Educación de la Provincia de Neuquén. Diseño Curricular Jurisdiccional de los tres primeros años de la Escuela Secundaria Neuquina. Resolución N ◦1463/18, 2018.
- [4] B. DiSalvo, J. Yip, E. Bonsignore, and D. Carl. Participatory design for learning. In *Participatory design for learning*, pages 3–6. Routledge, 2017.
- [5] M. Guzdial and B. Naimipour. Taskspecific programming languages for promoting computing integration: A precalculus example. In *Proceedings of the 19th Koli Calling International Conference on Computing Education Research*, pages 1– 5, 2019.
- [6] K-12 Computer Science Framework Steering Committee. *The K–12 Computer Science Framework*. ACM, 2016.
- [7] A. Y. Kolb and D. A. Kolb. Learning styles and learning spaces: Enhancing experiential learning in higher education. *Academy of management learning & education*, 4(2):193–212, 2005.
- [8] D. A. Kolb. Learning styles and disciplinary differences. *The modern American college*, 1:232–255, 1981.
- [9] J. Martí. La investigación-acción participativa: estructura y fases. 2017.
- [10] T. Nishida, S. Kanemune, Y. Idosaka, M. Namiki, T. Bell, and Y. Kuno. A cs unplugged design pattern. *ACM SIGCSE Bulletin*, 41(1):231–235, 2009.
- [11] F. Sadosky. *CC 2016 Una propuesta para refundar la ensenanza de la compu- ˜ tacion en las escuelas Argentinas ´* . Fundación Sadosky, Argentina, 2013.
- [12] R. Society. After the reboot: Computing education in UK schools. *Policy Report*, 2017.
- [13] R. Taub, M. Armoni, and M. Ben-Ari. Cs unplugged and middle-school students' views, attitudes, and intentions regarding cs. *ACM Transactions on Computing Education (TOCE)*, 12(2):1–29, 2012.
- [14] M. Tissenbaum and A. Ottenbreit-Leftwich. A vision of k— 12 computer science education for 2030. *Communications of the ACM*, 63(5):42–44, 2020.

# **Impacto del Plan de Continuidad Académica en la situación de emergencia sanitaria COVID-19 de la UNNOBA**

Mónica Sarobe<sup>1</sup>, Claudia Russo<sup>2</sup>, Tamara Ahmad<sup>3</sup>, Diego de La Riva<sup>4</sup>, Pilar Traverso<sup>5</sup>

#### **Instituto de Investigación y Transferencia en Tecnología (ITT)**

**Comisión de Investigaciones Científicas (CIC)**

#### **Universidad Nacional del Noroeste de la Provincia de Buenos Aires**

### **(UNNOBA)**

Sarmiento N° 1119 3er Piso, Junín (B) – TE: (0236) 4477050 INT 11610

{monicasarobe, claudiarusso, tamaraahmad}@itt.unnoba.edu.ar;{diegodelariva, pilartraverso}@unnoba.edu.ar

### **Resumen**

En el marco del Plan de Continuidad Académica en la Situación de Emergencia Sanitaria, la Universidad Nacional del Noroeste de la Provincia de Buenos Aires (UNNOBA) quiere asegurar el proceso de formación de los estudiantes de pregrado, grado y posgrado. En este sentido la Secretaría Académica, la Dirección de Educación Digital y la Prosecretaria TIC de la Universidad definieron protocolos de acción para el desarrollo de las actividades académicas. Se muestra el impacto de las acciones definidas e implementadas hasta el momento en la Universidad en este contexto de pandemia.

**Palabras Clave:** Educación a distancia, Virtualidad, Pandemia, Transformación Digital

<sup>&</sup>lt;sup>1</sup> Investigador ITT-UNNOBA. Educación Digital

<sup>2</sup> Investigador ITT-UNNOBA. Investigador Sin Director CIC - Secretaría Académica - Educación Digital

<sup>3</sup> Investigador ITT-UNNOBA. Educación Digital

<sup>4</sup> Docente. Educación Digital

<sup>5</sup> Secretaría Académica de la Universidad

## **1. Introducción**

En este contexto, resulta central para la universidad, la comunicación de las acciones de prevención que debe tomar toda la comunidad universitaria y brindar las condiciones para que todos los estudiantes puedan continuar haciendo el esfuerzo de estudiar. Las actividades académicas resultan la primer obligación para mitigar las consecuencias de la pandemia.

El Sistema Institucional de Educación a Distancia (SIED) de la Universidad, Resolución Consejo Superior (RCS) 1705/2019, se encuentra validado por la Comisión Nacional de Evaluación y Acreditación Universitaria (CONEAU). El SIED se compone del conjunto de acciones, normas, procesos, equipamiento, recursos humanos y didácticos que permiten el desarrollo de propuestas a distancia. Las acciones tomadas por la Universidad se encuentran en concordancia con la presente normativa.

Durante el período de suspensión de actividades áulicas presenciales, las Unidades Académicas de la Universidad continúan impartiendo sus cursos utilizando el entorno virtual de enseñanza y aprendizaje de la Universidad<sup>6</sup>, donde las aulas virtuales permiten desarrollar las actividades correspondientes a las materias del primer cuatrimestre y anuales.

La plataforma (plataformaed.unnoba.edu.ar) permite el diseño de estrategias asincrónicas y sincrónicas, manteniendo el contacto directo entre profesores, estudiantes y pares. Asimismo, la interacción comunicativa

<sup>6</sup> UNNOBA Educación Digital. (2020). Retrieved 3 May 2020, from

dentro del aula virtual es un factor sustantivo para el éxito del estudiante.<sup>[6][7]</sup>

La modalidad asincrónica permite que los estudiantes se aboquen a resolver por ejemplo una consigna, brindada por el docente y se establece un período de tiempo para la resolución, sin necesidad de estar conectados en simultáneo, con el profesor o sus pares. Por su lado, la sincrónica permite, en un momento específico, mantener un intercambio en simultáneo entre profesores y estudiantes o entre pares a través de la plataforma de conferencias Meet UNNOBA, basado en el software de código abierto JITSI <sup>7</sup>. Un ejemplo de ello puede ser una explicación de un tema, el abordaje de un caso o presentaciones por equipo. Por normativa de la universidad las actividades sincrónicas se realizan los días y horarios habituales de cursada.

El área de Educación Digital de la Universidad ha previsto reforzar el plan de capacitación digital docente, que comprende el aprendizaje de herramientas y estrategias para facilitar el desarrollo de habilidades en esta modalidad. A su vez, se organizó un grupo de tutores de apoyo y se elaboraron protocolos de actuación y buenas prácticas para docentes, estudiantes y tutores en el uso de la plataforma. En el canal de YouTube de Educación Digital UNNOBA, se publican actualizaciones que permiten a estudiantes y docentes ambientarse al nuevo entorno.[5]

Por Res. CS 1834/2020 que ratifica la Res. Rectoral 258/2020, se dispuso la realización de las mesas examinadoras del mes abril en modalidad virtual a través de la plataforma

https://plataformaed.unnoba.edu.ar/

<sup>7</sup> Jitsi.org - develop and deploy full-featured video conferencing. (2020). Retrieved 3 May 2020, from https://jitsi.org/

ED Finales<sup>8</sup>, donde cada asignatura tiene creado el espacio para la evaluación de los estudiantes inscriptos. Se analizan medidas para mitigar el impacto que las restricciones de conectividad domiciliaria puedan tener entre los estudiantes. Entre las opciones que se evalúan, se encuentra en análisis la posibilidad de reasignar las partidas correspondientes a las becas de transportes, bibliografía y/o comedor en becas de conectividad.

Respecto al calendario académico 2020 y los efectos de la suspensión de la presencialidad, se garantizan todos los derechos de los estudiantes en cuanto a instancias de evaluación de cursadas en la modalidad que se encuentre vigente.

# **2. Evolución de la Educación a Distancia en la Institución**

Desde el año 2010 la universidad cuenta con una plataforma para la integración de sistemas, metodologías y herramientas de enseñanza y aprendizaje". Esta plataforma nace como resultado de un proyecto de investigación.

En el año 2012 la universidad realiza diferentes instancias de capacitación a distancia para docentes en el uso de la nueva plataforma virtual.

En 2014, se aprobó la Ordenanza 38/2014 donde se regula, entre otros aspectos, la presentación de planes de estudio de carreras bajo modalidad semipresencial y a distancia. A partir de este momento las asignaturas cuentan con un espacio disponible en la plataforma de la universidad.

En 2016, se aprueba el Reglamento de Uso de UNNOBA Virtual como plataforma de LMS institucional para extensión áulica y dictado de carreras a distancia.

En 2018 por RCS 1450/2018 y en función de dar cumplimineto a las condiciones establecidas en la Resolución Nº 2641-E/2017 del Ministerio de Educación y Deportes, se crea del Sistema Institucional de Educación a Distancia (SIED) de la UNNOBA

En Agosto de 2019 se modifica y amplía la resolución anterior y se definen las funciones de cada una de las áreas y la interacción de las mismas (RCS 1705/19)

En noviembre de 2019, la Universidad obtiene la recomendación de validación del Sistema Institucional de Educación a Distancia y Digital (SIEDD) por CONEAU. El SIEDD de la UNNOBA se sustenta en el Modelo Educativo Institucional y las concepciones expuestas en su Estatuto. Busca promover, diseñar, implementar y evaluar propuestas educativas mediadas por TIC en la modalidad a distancia con el objetivo de acercar la educación superior y la formación continua a un número mayor de jóvenes y adultos con propuestas basadas en el principio de la calidad y la innovación. Para ello asume como principal objetivo brindar el apoyo pedagógico, técnico y administrativo requerido para la presentación y posterior aprobación de los proyectos en la modalidad propuestos por las diferentes unidades académicas según las normativas vigentes.

A continuación se muestra la evolución de uso como apoyo a la presencialidad de las mencionadas asignaturas (Ilustración 1). Desde el año 2014 los docentes cuentan para sus asignaturas con un espacio disponible en la plataforma de la universidad, ya que cada cuatrimestre los cursos de Guaraní se reflejan automáticamente en dicha plataforma y no todos hacen uso de la misma.

<sup>8</sup> UNNOBA Educación Digital. (2020). Retrieved 3 May 2020, from https://plataformaedfinales.unnoba.edu.ar/

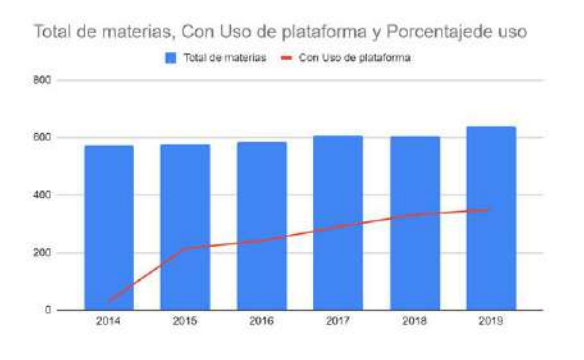

Ilustración 1: Fuente de información Plataforma Institucional

# **3. Estrategias para la Continuidad Académica frente a la Situación de Emergencia Sanitaria**

El SIEDD en su Plan de desarrollo presentado en el Anexo I y II de la RCS 1705/2019 presenta acciones a corto, mediano y largo plazo. En el plan a corto plazo se presentó: definir e implementar un plan de formación inicial y continua de docentes y alumnos, definir las normas y los documentos necesarios para el desarrollo de la modalidad virtual en la institución, definir un plan de desarrollo de los recursos humanos (RRHH) que interactúen con el área, definir un plan de desarrollo de infraestructura y equipamiento, actualizar la plataforma educativa, generar el apoyo pedagógico, técnico y administrativo requerido para la presentación y posterior aprobación de los proyectos en la modalidad propuestos por las diferentes Unidades Académicas (UUAA). según las normativas vigentes, promover la generación de materiales y su disponibilidad en el repositorio institucional entre otras. A continuación se describen las acciones implementadas en el marco de la emergencia sanitaria.<sup>[1][3]</sup>

# **3.1 Plan de formación inicial y contínua de docentes**

Es fundamental que los docentes desarrollen la enseñanza disciplinar a partir de un adecuado diseño curricular. La organización anticipada de contenidos, la definición de estrategias y técnicas de enseñanza y la producción de recursos para las clases en forma adecuada son motivacionales para los estudiantes. En el contexto de la situación de emergencia sanitaria los docente tuvieron que desarrollar habilidades que les permitieran poder dictar sus contenidos disciplinares de manera virtual. Teniendo en cuenta la necesidad de formación docente en el dictado de asignaturas de manera virtual, el SIEDD consideró prioritario definir mecanismos que impliquen la puesta en marcha de acciones para lograr propuestas educativas con calidad. Las capacitaciones propuestas están enmarcadas en una visión estratégica que define la puesta en marcha del SIEDD buscando la mejora continua de la propuesta pedagógica y la visibilidad institucional de la modalidad. [2]

El área de Educación Digital de la Universidad, reforzó el Plan de Capacitación Digital Docente, que comprende el aprendizaje de herramientas y estrategias para facilitar el desarrollo de habilidades en esta modalidad. La propuesta de cursos que a continuación se describen tuvo como objetivo principal el formar docentes, en competencias relacionadas con la educación a distancia y digital. El plan de capacitación docente, propone cinco áreas temáticas en las que se incorporan varios cursos que un docente puede tomar. Las cinco áreas de capacitación conformadas, se muestran en la Ilustración 2. Las capacitaciones A,B,C y E dictadas desde febrero a mayo del 2020. La capacitación D programada Junio/Julio 2020.

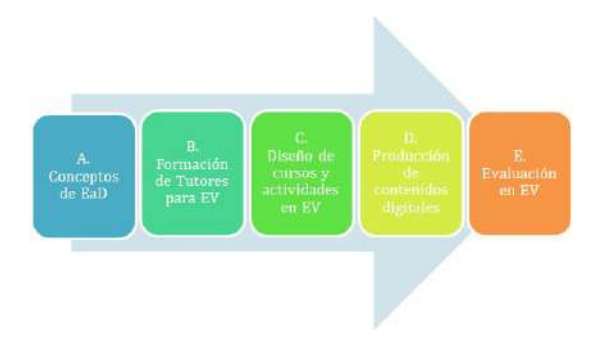

Ilustración 2: Áreas de capacitación docente propuestas

# **3.2 Flexibilización de los Circuitos Administrativos para la Generación de Espacios Virtuales.**

El SIEDD definió circuitos administrativos para las solicitudes de espacio en la plataforma, los docentes responsables de las asignaturas deben completar un formulario, el envío del mismo crea automáticamente un expediente digital, el cual es enviado a la Escuela y Departamento correspondiente para que las autoridades hagan la intervención correspondiente. Cumplida esa etapa se les notifica de manera digital al grupo de docentes que solicitó el espacio, sobre los términos y condiciones de propiedad intelectual y derecho de autor. Luego cuando los docentes están notificados se les crea el espacio virtual.

A partir de la situación de emergencia sanitaria de Marzo se decide la creación masiva de los espacios correspondientes a todas las asignaturas del 1er cuatrimestre de las carreras de la universidad desde el Guaraní en forma automatizada. Actualmente hay en la plataforma 303 aulas virtuales y antes de la situación de emergencia sanitaria estaban habilitadas 206 aulas virtuales que sólo realizaban actividades de apoyo a la presencialidad. El siguiente gráfico (Ilustración 3) muestra el porcentaje de uso de la plataforma por año.

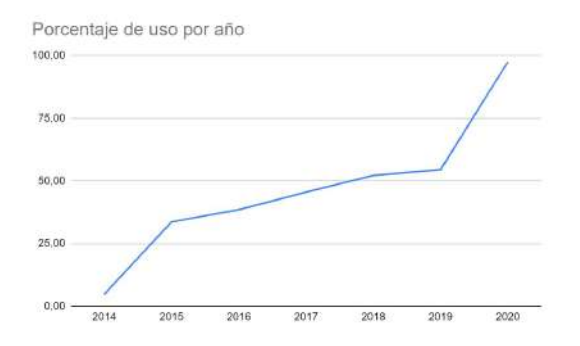

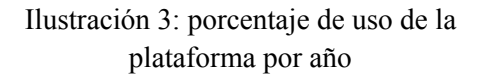

# **3.3 Organización de una Red de Tutores**

Ante la situación de creación masiva de espacios virtuales y la necesidad de contar con acompañamiento para el armado de sus cursos por parte de los docentes sin capacitación, se organizó una red de tutores. A cada curso y equipo docente se le asignó un docente tutor capacitado cuyo primer objetivo fue que todos los cursos contarán en su espacio con, el programa de la asignatura, el cronograma, materiales y herramientas de comunicación con los alumnos.

Esta red de tutores conformado por 56 docentes, fue coordinada por el área de Educación Digital y mantuvo activos canales de comunicación sincrónica permanente, registrando las consultas más comunes en un documento compartido de preguntas frecuentes.

En una segunda etapa, se involucró a los Directores de Departamento de la universidad de manera de que sean ellos los responsables de verificar que los cursos dentro de la plataforma se comporten de forma dinámica, utilizando las herramientas que brinda el entorno para la comunicación docente-alumnos, alumno-alumno, etc. y la existencia de actividades dentro del espacio virtual. En esta misma etapa las UUAA

En una tercer etapa, nos concentramos en el diseño de cada curso y en las propuestas de actividades que se encontraban en los espacios. Para ello, en conjunto con los departamentos se armó un nuevo grupo de tutores, de 28 docentes (a partir del primer grupo), con mayor conocimiento de la modalidad. Estos tutores se mantienen en la actualidad.

# **3.4 Desarrollo de Protocolos y Normativas**

Desde la Secretaría Académica de la Universidad y el área de Educación Digital se definieron los siguientes protocolos de apoyo tanto para docentes como para alumnos:

- Buenas prácticas para docentes en el uso de espacios virtuales 9
- Metodologías de Evaluación para cursos virtuales 10
- Toma de exámenes finales virtuales <sup>11</sup>
- Alumnos para rendir exámenes finales virtuales <sup>12</sup>
- Alumnos para rendir parciales virtuales<sup>13</sup>

9

https://educaciondigital.unnoba.edu.ar/wp-content/uploa ds/Buenas\_practicas\_docentes.pdf 10

https://educaciondigital.unnoba.edu.ar/wp-content/uploa ds/Protocolo-Docente-para-la-toma-de-parciales-virtual es.pdf 11

- https://educaciondigital.unnoba.edu.ar/wp-content/uploa ds/Protocolo-Docente-toma-de-finales-virtuales.pdf 12
- https://educaciondigital.unnoba.edu.ar/wp-content/uploa ds/Protocolo-para-Alumno-para-rendir-finales-virtuales. pdf 13
- https://educaciondigital.unnoba.edu.ar/wp-content/uploa

 $\bullet$  Tutores<sup>14</sup>

Normativa específica:

- La RCS 1834/2020, ratifica la Resolución Rectoral (RR) 258/2020. La misma refiere a la modalidad no presencial para las evaluaciones finales y parciales de las asignaturas que se dictan en la Universidad. Manifiesta que las evaluaciones parciales y finales no presenciales deberán ser sustanciadas por los medios de comunicación institucionales, que los docentes podrán utilizar metodologías o instrumentos que consideren adecuados, siempre que se aseguren las condiciones de seguridad, confiabilidad y validez, previo dictamen favorable del SIEDD. En la misma resolución se mencionan a las condiciones del alumno en referencia a la condición de evaluaciones final y cursadas.
- La RCS 1835/2020 establece que la asistencia de los estudiantes se calculará sobre la base de la actividad realizada por el estudiante en la plataforma y que el equipo docente debe informar sobre la participación del mismo en la plataforma. Además refiere que la asistencia de los docentes se calculará sobre la base de la actividad realizada también dentro de la misma plataforma. En otros de sus artículos define las condiciones de evaluaciones parciales y finales.

ds/Protocolo-Alumno-para-la-toma-de-parciales-virtual es.pdf 14

https://educaciondigital.unnoba.edu.ar/wp-content/uploa ds/Protocolo-Tutores.pdf

# **3.5 Armado de plataforma para la toma de finales**

En conjunto con la Prosecretaría Tic se arbitraron los medios tecnológicos y los desarrollos pertinentes para el armado de una plataforma ad hoc para la toma de exámenes finales incluyendo el desarrollo de una herramienta de videoconferencia para actividades sincrónicas con base en Jitsi, desarrollado en infraestructura propia. Las mesas se crearon de forma automática desde las actas de Guaraní, asignando a los participantes (alumnos y docentes) de manera automática a las mesas correspondientes.

Uno de los objetivos es asegurar el proceso de formación de los estudiantes de pregrado, grado y posgrado de la Universidad y brindar las condiciones para que todos los alumnos puedan continuar haciendo el esfuerzo de estudiar. En este sentido, la realización de exámenes finales se realiza a través de la plataforma "EDFinales" y "MeetFinales", que proporcionan herramientas de autentificación por medio de cuentas institucionales. Además, se realizaron capacitaciones para que los equipos docentes utilicen estrategias para el diseño de sus evaluaciones utilizando diferentes instrumentos adecuados a la modalidad no presencial. En general se habla de estrategias de evaluación porque no tienen un solo objetivo (por ejemplo calificar un contenido) sino certificar el nivel de conocimientos adquirido por una persona a lo largo de todo el proceso y establecer instancias de retroalimentación sobre su aprendizaje. Por otra parte, una estrategia de evaluación permite que los docentes también puedan hacer una autoevaluación sobre su actuación y la metodología empleada. [4]

En la mesa de exámenes finales virtuales tomada en el mes de abril se abrieron 442 materias en donde se inscribieron 2978

alumnos y hubo 1175 docentes afectados a mesas (un docente pudo estar afectado a una o más mesas y un alumno pudo estar inscripto en más de una materia). 15

# **3.6 Prácticas de laboratorios y recursos didáctico-pedagógicos**

Con respecto a las asignaturas que por la intensidad de la formación práctica no puedan prescindir de las actividades presenciales, se define por RCS 261/2020 que las mismas se re-programarán una vez que las condiciones sanitarias así lo permitan.

En este mismo sentido, desde el área de Educación Digital en conjunto con la Secretaria Académica y la Prosecretaria TIC, nos encontramos evaluando laboratorios virtuales y recursos de software libre para que los docentes puedan implementar sus actividades prácticas en espacios específicos.

Desde el área de Educación digital se agregaron otras actividades y recursos en la plataforma y se capacitaron en su uso, por ejemplo "elección de grupos" y "herramienta externa" y el acceso a la biblioteca eLibros.<sup>16</sup>

# **3.7 Tutorías Disciplinares y de acompañamiento para alumnos**

Dentro de la Plataforma de Educación Digital se diseñaron en conjunto con la Sec. Académica y el área de bienestar estudiantil, dos espacios para el desarrollo de tutorías virtuales disciplinares (Ilustración 4) y de acompañamiento para los alumnos que lo necesiten.

En dichos espacios, los alumnos pueden interactuar con los tutores y los tutores pueden proponer estrategias para minimizar la deserción. En estos entornos el papel del tutor es determinante para el éxito de la

<sup>15</sup> Fuente propia, estadísticas de la plataforma eLibros.net , disponible en https://elibro.net/es/lc/unnoba/inicio/
actividad formativa centrada en el alumno. [8]

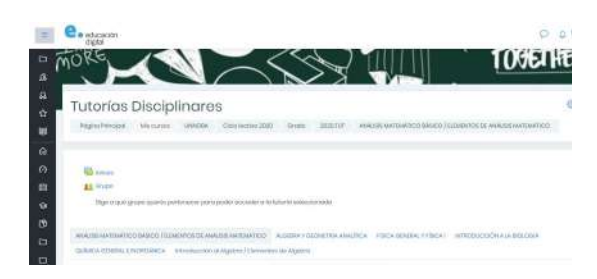

Ilustración 4: Curso de tutorías disciplinares en la Plataforma ED

## **3.8 Punto de encuentro virtual para estudiantes de la universidad**

Este espacio está pensado para generar relaciones virtuales que permitan a los alumnos estar/sentirse acompañados por sus pares en el tránsito por su vida universitaria. Se generó con el objetivo de estrechar vínculos y que los estudiantes puedan compartir experiencias e información que sea de su utilidad en este proceso.

Se pusieron a disposición las herramientas de comunicación de la plataforma como salas de chats, foros, y mensajería privada.

## **4. Resultados y Conclusiones**

En este contexto de Pandemia se crearon trescientas tres (303) aulas virtuales, ésto comprende la totalidad de las asignaturas que se estaban dictando al momento de la suspensión de actividades presenciales para las carreras de grado. Se capacitaron a trescientos cuarenta y ocho (348) docentes de un total de quinientas noventa (590), de los cuales el 15% realizaron más de una capacitación dictada por el SIEDD. A la plataforma tienen acceso todos los docentes, profesores y auxiliares de la Universidad.

Todos los estudiantes inscriptos a materias de primer cuatrimestre y anuales están matriculados en la plataforma. Desde las

unidades académicas, se contactó a todos los estudiantes que no registraban ingreso o actividad en la plataforma para resolver consultas.

Desde las áreas de Bienestar se contactó a la totalidad de los ingresantes 2020 que no habían ingresado a la plataforma y se los asesoró sobre el funcionamiento.

La UNNOBA llevó adelante, por primera vez, evaluaciones finales en modalidad virtual, por medio de la plataforma ED FINALES. Para este llamado, se inscribieron casi tres mil (3000) estudiantes distribuidos en cuatrocientos cuarenta y dos (442) Mesas. Ya se cuentan con la totalidad de mesas cerradas y organizando la toma de finales para los siguientes meses. La universidad toma exámenes finales todos los meses. En la mesa del mes de Abril se rindieron, utilizando la plataforma MeetUNNOBA, más de seis (6) trabajos finales de carrera y tesis de posgrado donde los alumnos obtuvieron su título de grado y posgrado.

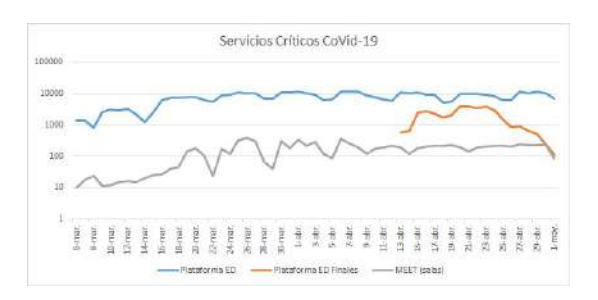

Ilustración 5: Accesos diarios desde el 6/3 al 1/5 de las plataformas digitales de UNNOBA

En la ilustración 5 se muestran los accesos diarios desde el 6 de marzo al 1 de mayo a la plataforma ED, EDFinales y a la plataforma Meet UNNOBA. En este último caso se miden en cantidad de salas, teniendo el 6 de Marzo diez (10) salas llegando al 1 de mayo con aproximadamente trescientas (300) salas

diarias. En el mismo puede observarse que en la plataforma ED al 6 de marzo accedían aproximadamente mil (1000) usuarios y al 1 de mayo los accesos son cercanos a los diez mil (10.000). En el caso de EDFinales debemos tener en cuenta que esta modalidad se implementó a partir de una resolución del Consejo Superior que autorizó la «modalidad no presencial para las evaluaciones finales y parciales, mientras dure la medida de aislamiento social, preventivo y obligatorio dispuesta por el Poder Ejecutivo Nacional, u otras que restrinjan el ingreso de docentes y estudiantes a los edificios de la Universidad». La concreción de la mesa de exámenes del turno de abril es una acción más en el sostenimiento del calendario académico 2020. Dentro de cada espacio habilitado para las mesas de finales, los equipos docentes contaron con distintas herramientas para poder diseñar los finales. «Esto constituyó uno de los aspectos más valiosos, ya que cada equipo docente pudo diseñar el instrumento de evaluación más adecuado para su disciplina como cuestionarios, entrega de tareas, cuestionarios, exámenes orales, entre otras», señalaron desde el área de Educación Digital.

En particular, para los exámenes orales se utilizó la herramienta de videoconferencia basada en Jitsi Meet implementada en infraestructura de la Universidad. Las videoconferencias se realizaron en presencia de, al menos, dos docentes del equipo.

En la mesa de exámenes finales virtuales tomada en el mes de abril se abrieron cuatrocientos cuarenta y dos (442) materias en donde se inscribieron dos mil novecientos setenta y ocho (2978) alumnos y hubo mil ciento setenta y cinco (1175) docentes afectados a mesas (un docente pudo estar

afectado a una o más mesas y un alumno pudo estar inscripto en más de una materia).

Se dictaminaron ocho (8) normativas específicas para regular la actividad virtual en la universidad, se diseñaron seis (6) protocolos para alumnos, docentes y tutores en este mismo sentido, se armaron cinco (5) salas de tutorías disciplinares a saber: análisis matemático, álgebra, física, química orgánica e inorgánica Además se crearon espacios para tutorías de seguimiento. También se diseñó un espacio especial llamado "Encuentros en movimiento" donde los alumnos pueden compartir experiencias e información que sea de utilidad, no sólo en el proceso de la virtualización, sino también en su experiencia universitaria.

Las acciones llevadas a cabo hasta el momento permiten sostener el calendario académico y brindar a los estudiantes la posibilidad de rendir en los diez turnos disponibles en el año, evitando así demoras en la cursada de sus carreras o incluso en alcanzar la titulación.

Si bien en algún momento se espera volver a las actividades presenciales, esta situación de emergencia permitió que la capacidad institucional desarrollada en la universidad para dictar clases virtuales, se vea favorablemente acelerada, ya que de otro modo no hubiese sido posible desarrollarla en tan corto tiempo.

## **Bibliografía**

[1] Carnoy, M., Jarillo Rabling, B., Castano-Munoz, J., Duart Montoliu, J. M., Sancho-Vinuesa, T. (2012). Who attends and completes virtual universities: The case of the Open University of Catalonia (UOC). Higher Education, 63(1), 53–82.

[2] González, A. Esnaola, F., Martín M. (2012). Propuestas educativas mediadas por tecnologías digitales. La Plata, Buenos Aires, Argentina Dirección de Educación a Distancia Innovación en el aula y TIC ISBN n° 978-950-34-0937-4 Editorial: EUNLP

[3] Heinrich, Carolyn & Darling-Aduana, Jennifer & Good, Annalee & Cheng, Huiping. (2019). A Look Inside Online Educational Settings in High School: Promise and Pitfalls for Improving Educational Opportunities and Outcomes. American Educational Research Journal. 000283121983877. 10.3102/0002831219838776.

[4] Martín M. (2009). "Evaluación y TIC". Dirección de EaD. UNLP.

[5] Mayer, R., Wells, A., Parong, J., Howarth, J., (2019). Learner control of the pacing of an online slideshow lesson: Does segmenting help?. Recuperado de https://doi.org/10.1002/acp.3560

[6] Patiño, A., Palomino, L., Rivero, C., (2017). Docentes y sus aprendizajes en modalidad virtual. Serie: Aportes para la reflexión y construcción de políticas docentes. Pontificia Universidad Católica del Perú (CISE-PUCP), Ministerio de Educación del Perú, UNESCO 2017.

[7] Paulsen, J., McCormick, A. (2020). Reassessing Disparities in Online Learner Student Engagement in Higher Education. Recuperado de https://journals.sagepub.com

[8] Silva Quiroz, Juan (2010). El rol del tutor en los entornos virtuales de aprendizaje. Innovación Educativa, 10(52),13-23.[fecha de Consulta 5 de Mayo de 2020]. ISSN: 1665-2673. Disponible en: https://www.redalyc.org/articulo.oa?id=1794/ 179420763002]

XV CONGRESO NACIONAL DE TECNOLOGÍA EN<br>EDUCACIÓN Y EDUCACIÓN EN TECNOLOGÍA

TE ET 2020: JULIO 2020<br>NEUQUÉN, PATAGONIA, ARGENTINA

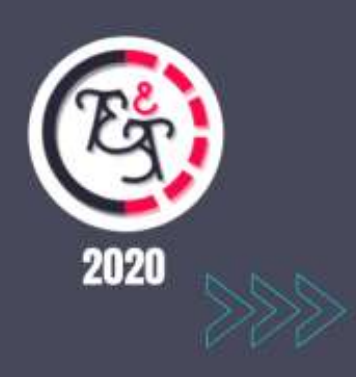

*Experiencias Docentes*

## **Aprendizaje centrado en el alumno en Ciencias Básicas**

Sergio Daniel Conde. Universidad Nacional Arturo Jauretche. drcondesergio@gmail.com Martin Morales. Universidad Nacional Arturo Jauretche. martin.unaj@gmail.com

## **Resumen**

El trabajo se basó en la utilización de diferentes técnicas que se aplican en el curso de nivelación de la Universidad Nacional A.J. en la asignatura Matemática de Ciencias Básicas para nivelar los conocimientos de los alumnos en el ingreso a la universidad durante el año 2019.

En la evaluación de nivelación se tiene en cuenta el desarrollo de diferentes rubricas de acuerdo a lo solicitado en el Libro Rojo de CONFEDI.

Se aplicó una metodología detallada donde se integran diferentes elementos que permiten identificar el análisis cualitativo y cuantitativo comparando diferentes variables que se encuentran presentes en la aplicación del aprendizaje centrado en el alumno evaluando las competencias aplicadas, procediendo a validar la muestra con los resultados obtenidos.

El diseño utilizado es cuantitativo / cualitativo.

## **Palabras Clave**

Aprendizaje, Conocimientos centrados en el alumno, Ciencias Básicas, Educación Universitaria, Rubrica

## **Introducción Elementos del Trabajo y metodología**

El Trabajo se basó en la utilización de diferentes técnicas que se aplican en el curso de nivelación de la Universidad Nacional A.J. en la asignatura Matemática de Ciencias Básicas para nivelar los conocimientos de los alumnos en el ingreso a la universidad.

Se desarrollan ejemplos basados en problemas reales y cotidianos donde el alumno aplica diferentes competencias.

A partir de esa finalidad se ha propuesto crear los recursos y materiales necesarios para poder desarrollar una experiencia para los cursos durante el año 2019 y promover la aplicación de competencias en el ingreso a la universidad, contando el ingresante con materiales de apoyo en la página web de la universidad por intermedio del aula virtual.

Se parte de la Hipótesis: La aplicación y evaluación del aprendizaje centrado en el alumno, favorece la aplicación de competencias en ciencias básicas en estudiantes que ingresan a la Universidad Nacional A.J.

Se aplica una metodología detallada donde se integran diferentes elementos que permiten identificar el análisis cualitativo y cuantitativo comparando diferentes variables que se encuentran presentes en la aplicación de competencias que permiten la construcción significativa del aprendizaje evaluando las competencias aplicadas.

A partir de los resultados obtenidos se valida la muestra. El diseño utilizado es cuantitativo / cualitativo.

## **1. Marco Teórico. 1.1.¿Qué es la enseñanza?**

La enseñanza se define como una es una actividad práctica social institucionalizada, alineada con metas definidas socialmente, organizada en niveles y modalidades, con funciones, formas de gobierno y de

control, con la participación de personas responsables del planeamiento, gestión, funcionamiento y evaluación del sistema (Balsabe y Cols). Se trata de la articulación de ámbitos de decisión política, niveles de definición técnica y contextos de enseñanza.

Enseñar implica participar en el proceso de formación de otras personas, mediada por una intención pedagógica que incluye motivación, voluntad y el proyecto del otro.

El acto de enseñar también se define como la mediación entre los estudiantes y los conocimientos específicos, con el docente como facilitador del acceso al conocimiento,

sistemáticamente, para impulsar en el estudiante procesos de aprendizaje y construcción de significados.

Cada docente desarrolla los contenidos, conocimientos, creencias y teoría personales, a partir de sus propias percepciones. Por lo tanto, la enseñanza se traduce en actividades referidas a ámbitos diversos, en momentos y escenarios diferentes. También es pensar, valorar, anticipar, construir representaciones, relatarlas y comunicar a otro las propias intenciones, las valoraciones y decisiones.

El acto de enseñar está compuesto por la fase preactiva (programación de la actividad), la fase interactiva (desarrollo de las acciones previstas con los estudiantes) y la fase postactiva (análisis y evaluación de las fases anteriores)– (Jackson, 1975).

Es fundamental entender que la enseñanza es una acción que atraviesa los contextos:

- Social: genera demandas educativas, en el marco de las definiciones y finalidades educativas establecidas por autoridades político-educativas.

- Institucional: espacio de interpretación, adaptación y realización de la propuesta curricular.

- Aula: espacio de decisión y actuación del docente, de interacción con grupos de alumnos.

## **1.2.**¿**Qué es Aprendizaje Centrado en el Estudiante (ACE)?**

El modelo ACE tiene sus antecedentes en Hayward (1905) y Dewey (1956), y anteriormente Rogers, Piaget y Vygotsky, quienes aportaban a la noción de centrar las acciones de los procesos de enseñar y de aprender en el estudiante.

El Greenwood Dictionary of Education define el modelo Aprendizaje Centrado en el Estudiante como:

"La Instrucción Centrada en el Estudiante [ICE] es un enfoque instruccional en el que los estudiantes influyen en el contenido, las actividades, los materiales y el ritmo de aprendizaje. Este modelo de aprendizaje coloca al

estudiante (alumno) en el centro del proceso de aprendizaje. El instructor brinda a los estudiantes la oportunidad de aprender de forma independiente y unos de otros y los capacita en las habilidades que necesitan para hacerlo de manera efectiva. El enfoque ICE incluye

técnicas como la sustitución de lecciones expositivas por experiencias de aprendizaje activo, la asignación de problemas abiertos y problemas que requieren pensamiento crítico o creativo que no se pueden resolver siguiendo ejemplos de texto, involucrando a los

estudiantes en simulaciones y juegos de roles, y utilizando el aprendizaje auto guiado y/o cooperativo (basado en el

equipo). La ICE correctamente implementada puede generar una mayor motivación para aprender, una mayor retención de conocimientos, una comprensión más profunda y actitudes más positivas hacia la materia que se enseña."

Mientras que el Proyecto T4SCL (Time for a New Paradigm in Education: Student-Centred Learning), define

ACE mediante un listado de principios:

1. ACE requiere un proceso de reflexión continuo.

2. ACE no tiene una única solución para todos los casos.

3. Los estudiantes tienen diferentes estilos de aprendizaje.

4. Los estudiantes tienen diferentes necesidades e intereses.

5. La posibilidad de elección es central para un aprendizaje efectivo en el ACE [4.]

6. Los estudiantes tienen diferentes experiencias y conocimientos previos

7. Los estudiantes deben tener control sobre su aprendizaje

8. ACE es acerca de "habilitar" en lugar de "contar".

9. El aprendizaje necesita de la colaboración entre los estudiantes y los docentes.

Relación con la educación en ingeniería, lo han posicionado de manera relevante en los últimos años.

En el contexto actual, el aprendizaje es permanente, y la formación del profesional debe incluir, como condición necesaria, "aprender a aprender", a toda hora y lugar y de manera continua.

La aplicación de este modelo, implica focalizar la atención en lo que el estudiante hace para aprender, con la

guía de un docente quien, desde su conocimiento y experticia, diseña estrategias y acciones necesarias para

que el estudiante construya el conocimiento. El rol del docente es decisivo ya que debe generar las actividades que permitan que los estudiantes aprendan y conseguir las evidencias para asegurar que lo logre [1]

ACE se caracteriza por proponer un aprendizaje más activo que pasivo, por poner énfasis en el aprendizaje profundo y la comprensión, por un incremento en la responsabilidad del estudiante, por mayor autonomía del estudiante, por la interdependencia y el respeto entre el profesor y el estudiante, y un abordaje reflexivo al proceso de enseñanza y aprendizaje tanto del profesor como del

estudiante [1].

Algunos de los instrumentos más apropiados para el desarrollo de contenidos son P-D-C (Pensar – Dialogar – Compartir), debates, aprendizaje entre pares, aprendizaje invertido, entre otros.

Para las instancias de evaluación, un verdadero cambio de paradigma para el modelo conservador, algunos dispositivos son Proyectos, experiencias prácticas y trabajos en grupo, Portfolio, Presentaciones, Informes [2]. Los dispositivos enunciados permiten ponderar la construcción de conocimientos, además de las habilidades, actitudes y valores apropiadas por los estudiantes.

El aprendizaje basado en problemas no solo es una metodología sino también un enfoque curricular que fue diseñado para facilitar el aprendizaje contextualizado y significativo por medio de problemas de la vida real [3]**.** 

Esta estrategia interviene directamente en la capacidad identificar, formular y resolver problemas de ingeniería por parte de los estudiantes, que es una de las principales habilidades del ejercicio de ingeniería [4].

## **1.3.La Rúbrica.**

Una rúbrica es un instrumento cuya principal finalidad es compartir los criterios de realización de las tareas de aprendizaje y de evaluación con los estudiantes y entre el profesorado. La rúbrica, como guía u hoja de ruta de las tareas, muestra las expectativas que alumnado y profesorado tienen y comparten sobre una actividad o varias actividades, organizadas en diferentes niveles de cumplimiento: desde el menos aceptable hasta la resolución ejemplar, desde lo considerado como insuficiente hasta lo excelente.

Según lo que se pretenda evaluar, las rúbricas pueden ser holísticas (no separa las partes de una tarea) o analíticas (evalúa cada parte de una actividad o de un conjunto de actividades). Las Holísticas tiene en cuenta por ejemplo: 6. Lo hace ejemplarmente. 5. Lo hace excelentemente. 4. Lo hace notablemente. 3. Lo hace correctamente. 2. Lo hace con algún error. 1. Lo hace con errores sustanciales. 0. No lo hace.

Las analíticas tienen en cuenta por ejemplo:1=Excelente 2=Aprobado 3=No supero los objetivos.

Parece evidente que no existen instrumentos buenos o malos. Existen instrumentos coherentes o no con los resultados de aprendizaje de los que desean informar y, claro está, bien o mal elaborados desde el punto de vista técnico [5] Pero ningún instrumento es bueno o malo en sí mismo. Por ello parece claro que no todas las dificultades asociadas a los procesos de evaluación pueden resolverse con las rúbricas y que las esperanzas idealizadas que aspiran a que la rúbrica aporte objetividad y rigor a la evaluación de ciertos aprendizajes que, por su naturaleza, son menos "objetivables" o más cualitativos, pueden generar frustración al no hallar respuesta a las inquietudes que las han generado.

La rúbrica se hace para los estudiantes y no

con los estudiantes y la aplica o la hace aplicar a los estudiantes[6].

## **1.4. Perspectivas del Aprendizaje.**

En el aprendizaje las personas no conocen, ni utilizan de manera inmediata la información que se les proporciona. En cambio el individuo siente la necesidad de construir su propio el conocimiento, generando el mismo por intermedio de la experiencia. Siendo la experiencia el instrumento que conduce a la creación de esquemas que son modelos mentales que se almacenan en las mentes.

Los esquemas mentales almacenados en la mente va cambiando, agregando información y se va convirtiéndo en algo cada vez más sofisticados por intermedio de dos factores elementales: la asimilación y el alojamiento [7].

El constructivismo social tiene como eje central que cada función en el desarrollo cultural de las personas aparece a nivel social y luego a nivel individual, apareciendo en un primer momento en un grupo de personas interpsicologico y luego dentro de sí mismo o intrapsicológico.

Estos elementos se aplican tanto en la atención voluntaria, como en la memoria lógica y en la formación de los conceptos [8].

Spencer y Spencer entienden la competencia como una "característica subyacente en el individuo que está causalmente relacionada con un estándar de efectividad y/o una performance superior en un trabajo o situación. En la definición de estos autores se puede distinguir tres elementos importantes:

En primer lugar, la idea de característica subyacente resaltando que en parte competencia supone una parte profunda de la personalidad y predice comportamiento en una amplia variedad de situaciones y desafíos laborales.

En segundo lugar, se afirma que está causalmente relacionada, lo que quiere expresar que la competencia origina o anticipa el comportamiento y el desempeño. Finalmente se usa el término de estándar de efectividad, que significa que puede determinarse si alguien desempeña la competencia bien o mal al referenciarlo con un criterio estándar. [9].

Según la OIT en el año 2000 define a la competencia como la capacidad efectiva para llevar a cabo exitosamente una actividad laboral plenamente identificada. Permitiendo definir a "competencias" como el conjunto de conocimientos, procedimientos y actitudes combinados, coordinados e integrados en la acción adquiridos a través de la experiencia formativa y no formativa que permite al individuo resolver problemas específicos de forma autónoma y flexible en contextos singulares.

## **1.5. Elementos del Trabajo y Metodología.**

Organización:

Los alumnos tiene a disposición los contenidos de la asignatura de nivelación en el aula virtual de la universidad en el año 2019.

Se evaluaron un total de 200 alumnos distribuidos en cuatro comisiones

Se organizó a los alumnos en equipos de cuatro integrantes por temática teniendo como objetivo en la unidad uno lo siguiente:

 Explorar algunas características de los números racionales y los enteros:

 Resignificar algunos sentidos de las fracciones.

 Analizar algunas estrategias para ordenar y comparar racionales y enteros.

Aproximar el concepto de densidad.

Operaciones con números enteros.

## **La Consigna de Unidad Número 1:**

La consigna donde se evalúan competencias es la siguiente:

Desde principios de la historia la humanidad sintió la necesidad de juntarse, seguramente el instinto nos llevó a buscar protegernos entre los de nuestra especie, pero al mismo tiempo permitieron establecer las primeras formas de comunicación y de a poco dejamos de ser nómades para establecernos en distintos lugares del planeta.

A continuación se detallan las fundaciones de algunas ciudades importantes:

Pekín: 1000 a.C Jerusalén: 1045 a.C Cádiz: 1100 a.C Buenos Aires: 1536 d.C Roma: 753 a.C Atenas: 4000 a.C A partir de los datos mencionados se pide: a) Ordená cronológicamente las fundaciones de las ciudades, desde la más antigua hasta la más actual, utilizando una recta numérica para ubicarlas.

b) ¿Cuántos años pasaron desde la fundación Jerusalén y la de Buenos Aires?

Explica tu respuesta mostrando el cálculo o algún esquema de cómo lo resolvés.

**La Rubrica evaluada de la Unidad 1:**

| Contenido        | Resuelve Mal       | En Proceso         | Consolidado            |
|------------------|--------------------|--------------------|------------------------|
| Orden de números | Ordena mal o no    | Ordena bien los    | Ordena bien v          |
| enteros.         | ordena.            | datos y no utiliza | utiliza una escala     |
|                  |                    | una escala         | adecuada               |
| Operaciones con  |                    | conveniente        |                        |
| números enteros  | No puede           |                    |                        |
|                  | resolver o lo hace | Resuelve bien      | Resuelve v plantea     |
|                  | de manera          | pero no plantea el | bien el càlculo acorde |
|                  | confusa y mal      | cálculo, explica   | al problema            |
|                  |                    | con coherencia lo  |                        |
|                  |                    | que obtuvo         |                        |

Tabla 1: Rúbrica de la Unidad 1.

### **Unidad Número 2:**

El objetivo de la Unidad Número 2 es la siguiente:

 Estudiar la relación entre las fracciones y los porcentajes.

 $\triangleright$  Calcular porcentajes.

### **La Consigna de Unidad Número 2:**

Para realizar una torta pequeña se necesitan los siguientes ingredientes:

1/4 de taza de leche - 1/2 taza de azúcar - 3/4 de taza de harina de trigo leudante - 1 huevo - 1/8 de aza de aceite - Saborizante el que desee: esencia de vainilla, ralladura de naranja o limón.

A partir de lo información responde a las preguntas explicando cómo lo haces en cada caso.

a) Esta receta ¿lleva más de leche o aceite?

b) Si se quieren hacer 5 de estas tortas ¿qué cantidad de tazas de harina serán necesarias?

c) Si la quiere hacer de chocolate es necesario agregar cacao en polvo. Si se puede poner una cantidad que esté entre las cantidades de azúcar y de harina. ¿Qué fracción de taza podría llevar?

### **La Rubrica evaluada de la Unidad 2**

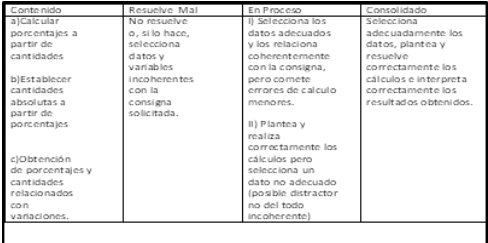

Tabla 2: Rubrica de la Unidad 2.

### **Unidad Número 3:**

El objetivo de la Unidad Número 3 es la siguiente:

 $\checkmark$  Capacidad para resolver ecuaciones lineales y justificar las propiedades utilizadas.

 Capacidad de determinar el conjunto solución de ecuaciones lineales apoyados en argumentos que lo justifiquen.

### **La Consigna de Unidad Número 3:**

Gladys y Danilo están estudiando y encuentran diferentes aplicaciones en su celular para resolver ecuaciones. Tienen dudas porque no comprenden la respuesta que les da la pantalla del celular:

$$
5x - 2 = 2x + 3(x - 4)
$$

 $0 = 10$ 

a) Danilo dice que la respuesta significa que el valor de x es 10, Gladys, en cambio, sostiene que la ecuación no tiene solución. ¿Quién tiene razón y por qué?

b) Si quisieras resolver la ecuación "a mano", ¿cómo lo harías? Resuélvela y explica los pasos que hiciste.

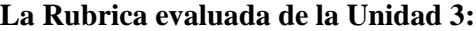

| Contenido          | Resuelve Mal       | En Proceso            | Consolidado           |
|--------------------|--------------------|-----------------------|-----------------------|
| a) Interpretar     | No interpreta      | I) Interpreta la      | Resuelve              |
| v sostener         | la respuesta       | respuesta             | bien la ecuación y la |
| argumentos         | correcta ni        | correcta pero su      | explicación es        |
| relacionados       | explica            | argumento no          | adecuada y completa.  |
| con la solución de | adecuadamente.     | termina de            |                       |
| una ecuación       |                    | explicar las razones  |                       |
|                    |                    | de la elección.       |                       |
| b) Resolver        | Resuelve mal       |                       |                       |
| ecuaciones y       | la ecuación        | II) Resuelve bien     |                       |
| explicar los       | independientemente | la ecuación pero      |                       |
| pasos seguidos en  | de la explicación  | la explicación no     |                       |
| la resolución.     | de los pasos       | es totalmente         |                       |
|                    | seguidos.          | adecuada o            |                       |
|                    |                    | completa.             |                       |
|                    |                    |                       |                       |
|                    |                    | III) Comete errores   |                       |
|                    |                    | de cálculo menores    |                       |
|                    |                    | pero explica          |                       |
|                    |                    | coherentemente        |                       |
|                    |                    | en forma completa y   |                       |
|                    |                    | adecuada              |                       |
|                    |                    | arrastrando el error. |                       |
|                    |                    |                       |                       |
|                    |                    |                       |                       |

Tabla 3: Rubrica de la Unidad 3.

### **Resultados**

**La Evaluación de la Unidad Número 1 obtuvo los siguientes resultados:**

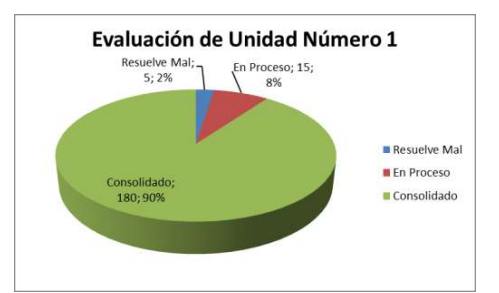

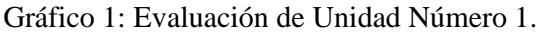

De un total de 200 (doscientos) alumnos, se observa que 180 (ciento ochenta) alumnos tienen conocimientos consolidados con un porcentaje de 90%. 15(quince) alumnos se encuentran en proceso con un porcentaje del 8% y 5(cinco) alumnos resuelven mal con un porcentaje del 2%.

**La Evaluación de la Unidad Número 2 obtuvo los siguientes resultados:**

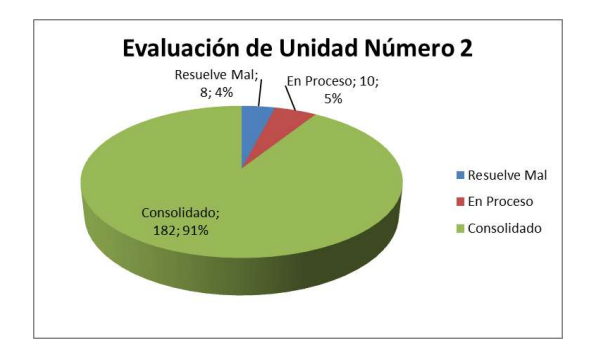

Gráfico 2: Evaluación de Unidad Número 2.

De un total de 200 (doscientos) alumnos, se observa que 182(ciento ochenta y dos) alumnos tienen conocimientos consolidados con un porcentaje de 91%. 10 alumnos se encuentran en proceso con un porcentaje del 5% y 8 alumnos resuelven mal con un porcentaje del 4%

### **La Evaluación de la Unidad Número 3 obtuvo los siguientes resultados:**

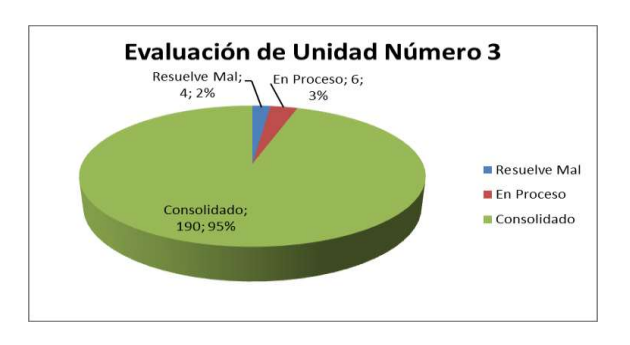

Gráfico 3: Evaluación de Unidad Número 3.

De un total de 200 (doscientos) alumnos, se observa que 190(ciento noventa) alumnos tienen conocimientos consolidados con un porcentaje de 95%. 6(seis) alumnos se encuentran en proceso con un porcentaje del 3% y 4(cuatro) alumnos resuelven mal con un porcentaje del 2%

## **Conclusión.**

Partiendo de la Hipótesis: La aplicación y evaluación del aprendizaje centrado en el alumno, favorece la aplicación de competencias en ciencias básicas en estudiantes que ingresan a la Universidad Nacional A.J. se pudo detectar la cantidad de alumnos que se encuentran en proceso de construcción de competencias descubierto por intermedio de la rúbrica que sirve como instrumento de evaluación.

Detectar la cantidad de alumnos que se encuentran con el conocimiento consolidado y aplican adecuadamente las competencias descubierto por intermedio de la rúbrica que sirve como instrumento de evaluación.

Detectar los alumnos que no consiguen aplicar las competencias descubierto por intermedio de la rúbrica que sirve como instrumento de evaluación.

Se puede detectar los alumnos que son:

- Responsables del Aprendizaje.
- Motivados por el Aprendizaje.
- Colaborativos.
- Estratégicos.

En el diseño y aplicación de cada elemento que se incorpora al aprendizaje va generando la aplicación de competencias y se integra en forma sucesiva durante el desarrollo del curso de nivelación.

Debilidades encontradas:

Permitió tomar decisiones validadas cuantitativamente y cualitativamente en la futura confección de los contenidos del curso de nivelación con los resultados obtenidos de los estudiantes que no lograron aplicar adecuadamente las competencias en cada unidad.

En conclusión La aplicación y evaluación del aprendizaje centrado en el alumno, favorece la aplicación de competencias en ciencias básicas en estudiantes que ingresan a la universidad permite corregir debilidades maximizando las fortalezas obtenidas y mmejorar continuamente el desarrollo del curso de nivelación.

### **Referencias.**

[1] Cukierman U.(2016) FR Buenos Aires – Universidad Tecnológica Nacional - Argentina Aprendizaje Centrado en el Estudiante Un enfoque imprescindible para la Educación en Ingeniería.

[2] Steiner M, Ramírez, C, .Hernández J , J.Plazas(2008). Aprendizaje en ingeniería basado en proyectos, algunos casos, Universidad de los Andes, Colombia.

[3]Herrán, C.A. y Vega, C.F., Uso del ABP como estrategia didáctica paralograr aprendizaje significativo del diseño de ingeniería, Revista Educación en Ingeniería, [en línea]. 2, pp. 33-44, 2006. Disponible en: http://www.educacioneningenieria.org/index.php/edi/art icle/view/39.

[4] Accreditation Board for Engineering and Technology (ABET), Criteria for accrediting engineering programs, [online]. October 20th of 2017. Available at: https://www.abet.org/wpcontent/uploads/2018/02/E001-18-19-EAC-Criteria-11- 29-17.pdf.

[5] Escudero, T. (2010). Sin tópicos ni malentendidos: fundamentos y pautas para una práctica evaluadora de calidad en la enseñanza universitaria. Zaragoza: ICE de la Universidad de Zaragoza.

[6] Cebrián, M. (2010). La evaluación formativa con el e-portafolios y la e-rúbrica. Recuperado de http://vicadc.uvigo.es/opencms/export/sites/vicadc/vicad c\_gl/documentos/ciclos\_conferenci as/Material.ePor\_eRubric.pdf

[7]Piaget, J. (1978). La representación del mundo en el niño. Madrid: Morata.

[8]Vygotsky, L. S. (1978). Mind in society.Cambridge, MA.: Harvard UniversityPress.

[9]Spencer, L.M. & Spencer, S.M. (1993). Competence at Work. New York : John Wiley and Sons.

# Formación docente en Ciencias de la Computación: análisis preliminar de aportes y opiniones de los participantes de una especializacion de nivel ´ superior

Natalia Monjelat María de Jesús Bruno

*Instituto Rosario de Investigacion en Ciencias de la Educaci ´ on´ Consejo Nacional de Investigaciones Cient´ıficas y Tecnicas, Universidad Nacional de Rosario ´*

monjelat@irice-conicet.gov.ar, mariadejesusbruno@gmail.com

### Resumen

En la agenda educativa actual, han cobrado relevancia los contenidos de Ciencias de la Computación (CC). Para que su introducción en las aulas sea una realidad, es preciso formar a los docentes en estos contenidos generalmente novedosos. Actualmente, en Argentina se estan desarrollando diferentes propuestas ´ de formación. Sin embargo, estas experiencias son recientes, por lo que múltiples aristas de estos procesos se encuentran aún en proceso de definición y estudio. En este marco, el objetivo del presente trabajo es identificar las razones que llevaron a 19 docentes a cursar una especialización de nivel superior en CC, así como también qué aspectos valoraron de este trayecto y qué cambios observaron en sus prácticas, si los hubiera. Los resultados revelaron que la mayoría de los participantes, todos docentes que finalizaron la formación, son titulares con amplia experiencia y formación continua, que eligieron este trayecto por la novedad de sus contenidos. Todos observaron cambios en sus prácticas, particularmente en la posibilidad de introducir y vincular los contenidos nuevos con los propios de sus currícula, a través de propuestas novedosas donde pueden poner en valor las herramientas y estrategias aprendidas. Estos datos permiten observar las fortalezas de la formación, poniendo en valor la propuesta diseñada.

Palabras Clave: formación docente; ciencias de la computación; entrevistas.

### 1. Introducción

La introducción de contenidos de Ciencias de la Computación (CC) en los diferentes niveles y modalidades de la educación formal es un hecho que ha cobrado relevancia en la agenda educativa mundial, especialmente en la última década. Este interés se traduce en un incremento de estudios, proyectos y propuestas que postulan diferentes herramientas, recursos, formas de introducción, etc.

En este marco, la formación docente aparece como un eje clave para garantizar que estos contenidos, considerados relevantes desde la comunidad internacional, puedan llegar al aula.

Sin embargo, cuestiones como qué contenidos incluir en esa formación, a quienes debe dirigirse o qué duración debería tener, aparecen como aspectos aún en definición. Asimismo, cómo estos contenidos pueden ser llevados al aula, o como se apropian los docentes de los mismos aparecen también como interrogantes [7, 13].

Por otra parte, las experiencias de formación en nuestro contexto son recientes, por lo que es necesario aportar evidencias que den cuenta del desarrollo de los mismos.

Considerando estas cuestiones, conocer las opiniones de los participantes de estos novedosos trayectos de formación aparece como una vía privilegiada para identificar debilidades y fortalezas de las propuestas, aportando datos que permitan consensuar y definir buenas prácticas en cuanto a la formación docente en CC.

A partir de lo expuesto, en el presente trabajo se analizan datos obtenidos a través de una encuesta administrada a 19 docentes que finalizaron un trayecto formativo de dos años en Ciencias de la Computación.

Particularmente en este trabajo, y considerando la extensión del mismo, se ha trabajado sobre un recorte de los datos, realizando un primer analisis de los mismos con el objetivo de identi- ´ ficar las razones que han llevado a los maestros y maestras a realizar esta formación, qué valoran dichos participantes de esta experiencia y cómo ha incidido la misma en sus prácticas.

A continuación, se contextualiza el presente trabajo en el contexto nacional y se describen las características de la especialización docente santafecina en CC (contexto del estudio), para luego presentar la metodología que se ha seguido, los resultados obtenidos y conclusiones preliminares que permiten pensar posibles prospectivas e implicaciones de trabajo a futuro.

# 2. Capacitación docente en CC: breve síntesis del caso argentino

En nuestro país, se ha lanzado en 2013 el proyecto "Program.ar" que plantea como objetivo acercar a niños y jóvenes al aprendizaje de las CC a través de diferentes iniciativas y programas [3], de entre los que se destacan especialmente dos iniciativas de formación docente, debido a su continuidad, formalidad y estado de avance.

Por un lado, se releva el dictado de los cursos "La programación y su didáctica" de 100 horas de duración, cuyos destinatarios han sido docentes de los niveles primario, secundario y terciario, de cualquier área de conocimiento, priorizando a docentes del área TIC y de Matemáticas [6]. Estos cursos se realizaron en diferentes ciudades argentinas en los últimos años.

Por otro lado, se destacan experiencias de formación de dos años de duración, puntualmente ocho especializaciones docentes en Ciencias de la Computación, fruto de convenios entre universidades nacionales, institutos de formacion´ docente y la Fundación Sadosky, que se encuentran desarrollándose desde mediados del 2017 en ocho provincias argentinas. Cabe señalar que cada especializacion cuenta con su propio di- ´ seño curricular y se encuentra en diferentes fases de implementación y evaluación, como revelan algunos estudios elaborados en el marco de las mismas [10, 5, 12, 1, 2, 8].

# 3. Contexto y participantes: características de la especialización santafecina

En este trabajo se toma como caso de estudio a la "Especialización Docente de Nivel Superior en Didáctica de las Ciencias de la Computación: Aprendizaje del Pensamiento Computacional y la Programación en el Nivel Primario", que se desarrolló en la ciudad de Rosario (Santa Fe, Argentina) entre agosto de 2017 y julio de 2019.

Dicha formación se concreta en el marco de un convenio tripartito entre la Universidad Nacional de Rosario (UNR), el Ministerio de Educacion de la Provincia de Santa Fe y la Funda- ´ cion Sadosky desde su iniciativa Program.ar, y ´ surge, como se adelantó previamente, a partir de una convocatoria de esta última institución, en la que ademas del caso rosarino, se seleccio- ´ naron y otras ocho propuestas formativas, que se encuentran a la fecha en diferente estado de desarrollo.

En el caso de la formación santafecina y teniendo en cuenta características propias del contexto se elaboró el diseño curricular que se presenta en la tabla 1. Los objetivos que se plantearon para esta especialización fueron los siguientes [4]:

- Promover el estudio de los principios del pensamiento computacional y la programación para su adecuación didáctica al nivel primario de escolaridad.
- $\blacksquare$  Activar un posicionamiento crítico y ético acerca del uso, impacto y potencial de las CC en el contexto socio-cultural actual.
- Brindar herramientas teóricas, metodológicas y técnicas para la selección y aplicacion de conceptos del pensamiento ´ computacional y la programación en función del diseño y desarrollo de proyectos educativos enfocados hacia la producción de TIS.
- Desarrollar el interés y compromiso responsable hacia la participación en la producción colaborativa de programas sencillos integrados tanto a tematicas de la edu- ´ cacion primaria como a proyectos institu- ´ cionales utilizando diversas herramientas bajo metodologías de trabajo interdisciplinario.
- Favorecer en el marco del sistema educativo provincial, el desarrollo de procesos institucionales de adecuación curricular y transformación de las prácticas educativas de nivel primario aportando fundamentos teórico-metodológicos y técnicos sobre contenidos relacionados a las CC.

Como se observa en la tabla y en los objetivos, el trayecto formativo toma como ejes al pensamiento computacional, la programación y los aspectos tecnológicos, desde el enfoque socio-técnico y proponiendo el desarrollo de practicas docentes situadas, interdisciplinarias e ´ inclusivas [9, 11].

Iniciaron la capacitación 79 docentes de los cuales 19 finalizaron todas las instancias de evaluación, encontrándose entonces en condiciones de obtener el título correspondiente.

### 4. Metodología

Para alcanzar los objetivos propuestos se analizaron datos provenientes de una entrevista diseñada ad hoc que constaba de 23 preguntas abiertas. La misma se estructuró en torno a 5 ejes:

- 1. Datos demográficos.
- 2. Experiencias previas y motivación.
- 3. Trayecto formativo y práctica en relación al módulo "Proyecto Integrador 1" y al módulo "Proyecto Final".
- 4. Impresiones generales de la especialización.
- 5. Comentarios ampliatorios.

Particularmente en este trabajo se delimitó el análisis a:

- Los datos demográficos: edad, sexo, años de experiencia docente, titulación, situación de revista, etc.
- Las preguntas vinculadas a las experiencias previas y motivación:
	- $\cdot$  ¿Qué razones te llevaron a inscribirte en esta especialización?
	- ¿Habías tenido experiencias de formación similares?
	- $\bullet$  ¿Cómo fue tu formación previa?
- Las relacionadas con las impresiones generales:
	- Nos podrías contar en líneas generales, ¿qué te llevás de la especialización?
	- ¿Pudiste ver alguna modificación o cambio en tus prácticas a partir de esta instancia formativa?

Las entrevistas fueron administradas de manera presencial a cada uno de los docentes participantes de la especialización, a medida que iban entregando sus proyectos finales. A partir de este criterio, se obtuvieron 19 entrevistas, grabadas en audio.

Los datos obtenidos fueron codificados a partir de categorías emergentes, elaboradas de manera inductiva partiendo de las respuestas brindadas por los maestros. Con los datos obtenidos en las respuestas se conformó una matriz de daen las respuestas se comormo una matriz de da-<br>tos en SPSS 20 (Statistical Package for the So-<br>cial Sciences). Para obtener las transcripciones<br>se empleó el software O 'Transcribe y para las cial Sciences). Para obtener las transcripciones codificaciones iniciales, se contó con la ayuda del software Saturate.

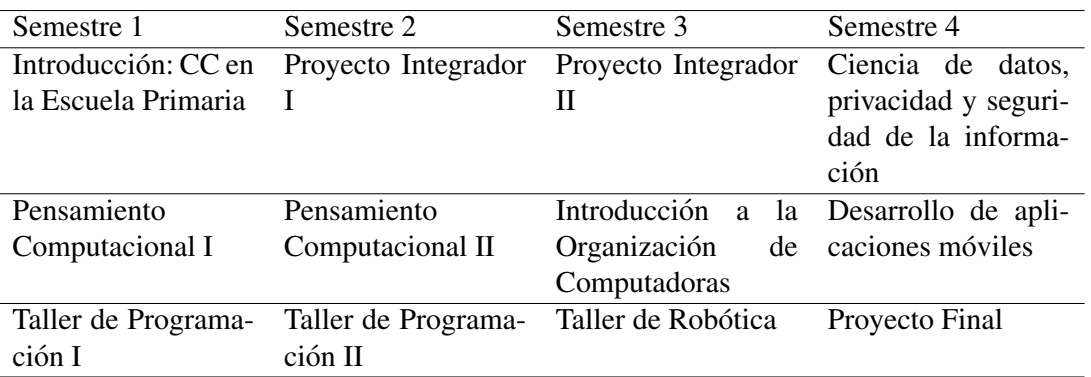

Cuadro 1: Diseño curricular de la Especialización

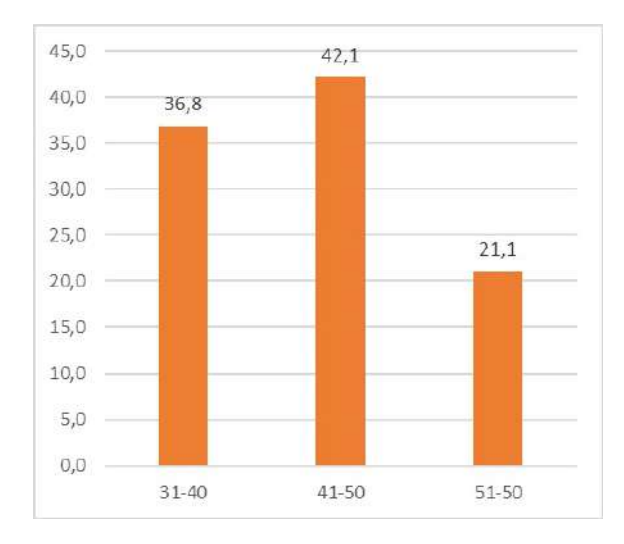

Figura 1: Edad de los participantes en rangos, expresada en porcentajes.

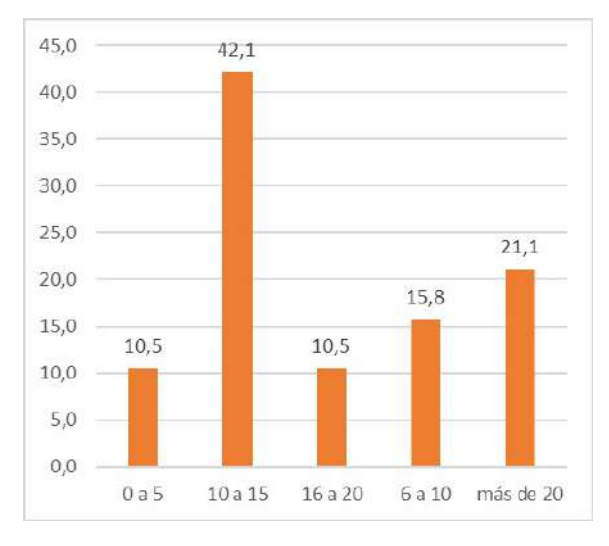

Figura 2: Años de experiencia docente, en porcentajes.

## 5. Resultados

Los resultados han sido organizados en cuatro secciones. Inicialmente, se describe en detalle el perfil de los participantes encuestados ya que se considera que este dato resulta esencial para comprender y contextualizar los anali- ´ sis posteriores. Luego se presentan los resultados relacionados con las razones para elegir la formación, los aspectos valorados por los participantes y aquellos que se han visto modificados luego de transitar por este espacio.

### 5.1. Perfil de los participantes

Para confeccionar el perfil de los participantes se consideraron los datos demograficos y las ´ respuestas relacionadas con experiencias de formación similares y previas.

El análisis de las variables demográficas revela que un 79 % de los participantes se encuentra dentro del rango etario 31-50, tal como muestra la figura 1, siendo el 89 % mujeres.

Asimismo, los datos señalan que un 42 % de los docentes cuenta con una experiencia en el ámbito de la docencia de 10 a 15 años (Fig. 2) y un 79 % son docentes titulares. 13 participantes son docentes de nivel primario, dos de educación especial, tres de áreas especiales y uno de nivel inicial.

Al consultarles por experiencias formativas similares a la de la especialización en CC, se

destacan dos aspectos diferentes: por un lado, referencias a similitudes en cuanto a contenidos y por otro en cuanto a tipos de trayectos con características afines (por ej. duración, exigencias, etc.).

En el primer caso, un 47 % de los docentes manifiesta haber realizado alguna formacion´ con contenidos similares, haciendo referencia, por ejemplo, al postítulo de TIC de nación, o al programa de Tramas Digitales de la provincia de Santa Fe. Sin embargo, se observa en sus respuestas un desconocimiento general de la programación y de aspectos vinculados al pensamiento computacional. En este sentido, la similitud refiere en todos los casos a haber realizado alguna formación ligada a cuestiones tecnológicas, como el uso de programas, recursos, herramientas digitales.

En relación al segundo punto, un 63 % señala haber cursado otro postítulo, especialización o curso de formato similar al transitado en la especializacion en estudio, particularmente en ´ cuanto a cantidad de horas, demanda de tiempo, de presentación de trabajos, etc.

Este último dato se relaciona a su vez con la pregunta por la formación previa, donde un 58 % refiere haber realizado otros postítulos, especializaciones o incluso haber iniciado o transitado estudios de nivel universitario. Asimismo, y también al consultarles por sus trayectos formativos previos, un 84 % refiere diferentes cursos, jornadas, o espacios de formación en diferentes temáticas, no solo tecnológicas. Solo un 15 % señala no haber realizado ninguna formación luego de la carrera docente.

Considerando estas cuestiones, se observa que el perfil general de los participantes parece estar conformado por maestros y maestras entre 30 y 50 años, que cuentan con un puesto de trabajo estable en el nivel primario y una amplia experiencia docente a la que se suma una formación continua a través de múltiples y diversos trayectos formativos.

Este dato resulta significativo ya que al realizar la convocatoria, se tenía la premisa de que quizás serían los docentes noveles los más interesados en una formación como la ofertada. No solo porque es sabido que circula la hipote- ´ sis de que los jóvenes tienen un mayor contacto con el mundo tecnológico, sino también porque el trayecto otorgaba un puntaje elevado que permitiría una buena posición en concursos docentes.

Sin embargo, estos presupuestos iniciales no han sido respaldados por los datos. De todas formas, es necesario continuar explorando estos aspectos ya que pueden aportar al estudio de los casos de deserción.

### 5.2.  $\lambda$ Por qué eligieron este trayecto formativo?

En línea con las hipótesis iniciales sobre qué tipo de docentes se interesaría por una formación con las características mencionadas, se preguntó directamente cuáles eran las razones que les llevaron a inscribirse en este trayecto formativo.

Como se muestra en la figura 3, un 58 % de los encuestados señala como razón la ausencia de formación previa en las temáticas que se abordaban dentro de la currícula de la especialización en estudio. Este dato se relaciona con lo planteado previamente en cuanto a que una gran parte de los docentes había realizado cursos sobre diferentes cuestiones tecnológicas, pero no así, específicas de las llamadas Ciencias de la Computación o sobre Programación y Pensamiento Computacional, que son los dos ejes sobre los que se diseñó la propuesta formativa. Esto pone en relieve que el  $42\%$  eligió esta especialización por un interés personal en los aspectos y cuestiones tecnológicas y un 37 % buscaba ampliar su formación tecnológica previa.

Otras de las razones que más se destacan por su frecuencia de aparición dentro de las respuestas son la idea de una formación continua, que se plantea en términos como "perfeccionamiento", "actualización" o incluso en la noción de distancia respecto al alumnado y una necesidad de no "quedarse atrás".

Otro punto que se destaca es que los docentes aluden a que la propuesta fue presentada o introducida de la mano de un compañero, otro docente conocido o incluso el directivo de sus

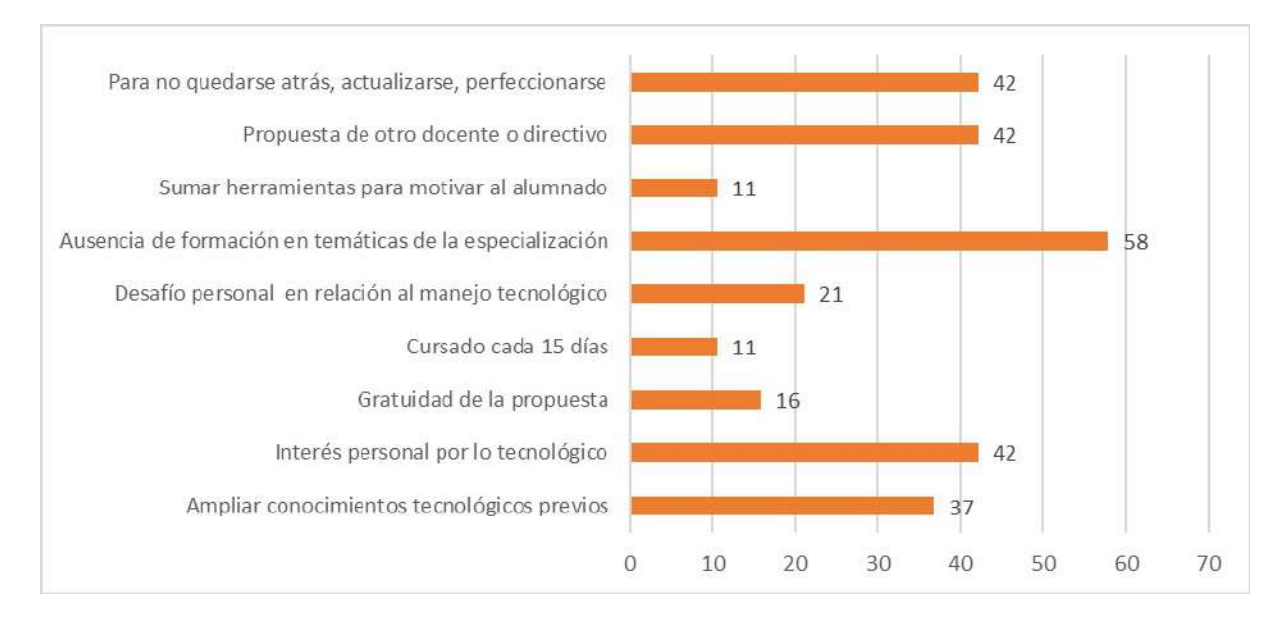

Figura 3: Razones para inscribirse en la especialización, en porcentajes.

lugares de trabajo. Pareciera que esto le otorgó una especie de legitimidad al trayecto y los llevó a animarse a cursarlo.

Por otra parte, se observan algunas referencias a la gratuidad de la formación y al cursado cada 15 días. Asimismo, y también en menor medida, se relevaron alusiones a la idea de sumar herramientas para motivar al alumnado, así como una oportunidad de superarse a sí mismos, viendo lo tecnológico como un desafío.

En el caso de esta pregunta, aspectos como, por ejemplo, el puntaje otorgado, no aparecen como cuestiones que hayan incidido en la elección de la formación, que como se anticipó, era una hipotesis inicial por parte del equipo de di- ´ seño. Esto podría deberse a que la mayoría de los participantes cuenta ya con un cargo titular y con suficientes antecedentes.

### 5.3. Aspectos valorados por los participantes ¿Qué se llevan del trayecto formativo?

Otro punto que resultaba interesante explorar era qué aspectos valoraban los participantes en relación al trayecto formativo, ya que este dato permitiría una primera identificación de los puntos fuertes del mismo. Para ello se preguntó a los docentes "qué se llevaban de la especialización". La figura 4 muestra una primera categorizacion de esas respuestas que pone de relie- ´ ve diferentes cuestiones.

El aspecto más valorado refiere al conocimiento de programas, herramientas y materiales, señalado por el 58 % de los participantes. En relación con esta categoría se relevaron respuestas asociadas a programas de programacion´ que fueron introducidos en los módulos correspondientes, donde se destacan Scratch y Pilas Bloques. Asimismo, se hace referencia a los manuales de la Fundación Sadosky y a otras herramientas que, aunque no eran parte de los contenidos de la especialización, fueron empleadas para resolver consignas de trabajo, tales como herramientas de trabajo colaborativo de Google Drive.

Otra categoría destacada por el 53 % de los docentes fue la posibilidad de aplicación de los contenidos. Este dato resulta relevante, ya que implica que los maestros y maestras ven posible la introducción de los contenidos vistos durante el cursado dentro de sus practicas cotidianas en ´ la escuela. Dentro de esta categoría se resalta la propuesta pedagógica de la carrera, donde al introducir los contenidos, se buscaba siempre que se pudieran pensar aplicaciones concretas. De esta manera no solo se valora la posibilidad de

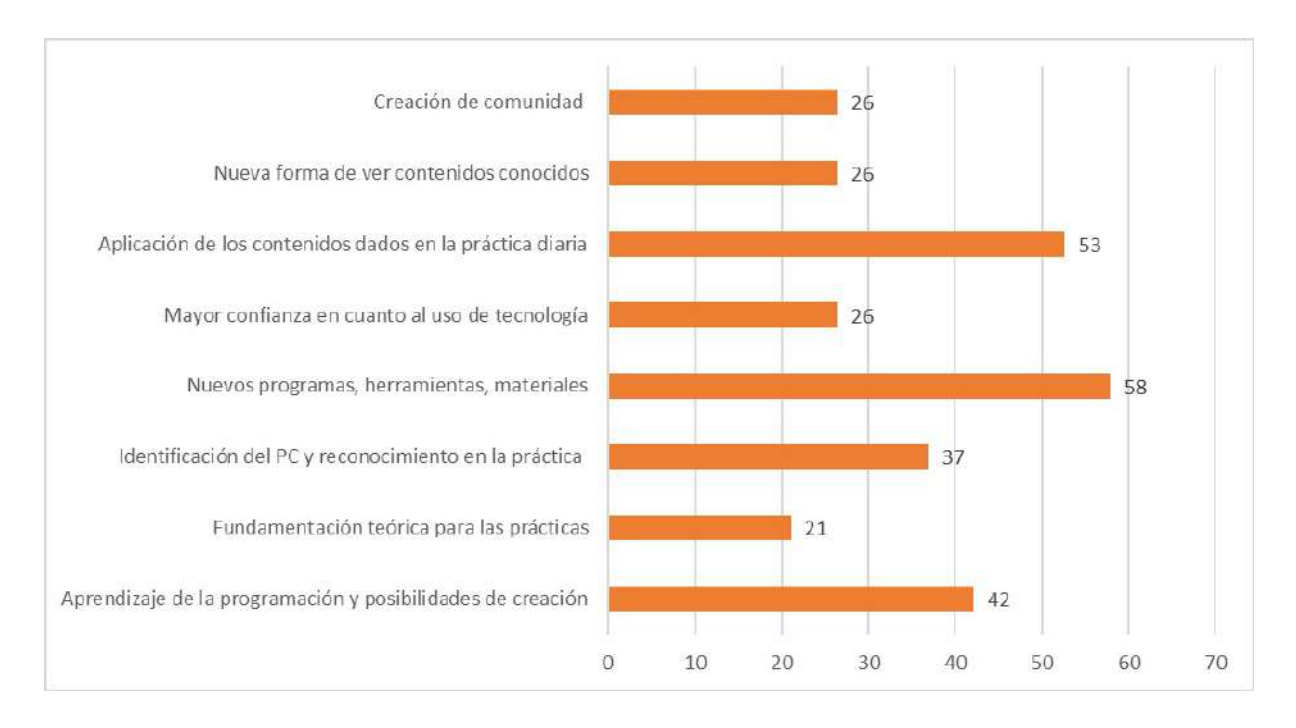

Figura 4: Aspectos valorados por los docentes participantes en cuanto al cursado de la especializacion, ´ en porcentajes.

aplicar lo visto, sino tambien una forma de tra- ´ bajar durante la especialización, que forma parte del diseño de la propuesta.

Por otro lado, aparecen como categorías relevantes los dos ejes del trayecto formativo: la programación y el pensamiento computacional. En este sentido, un 42 % de los participantes valora haber aprendido programación y las múltiples posibilidades de creación que surgen a partir de estos conocimientos y un 37 % señala como relevante la identificación del pensamiento computacional y su reconocimiento en actividades que ya realizaban, pudiendo resignificar las mismas. Estos puntos aparecen de la mano de otro aspecto, vinculado a lo que un 26 % de los maestros y maestras refieren como una nueva forma de ver contenidos ya conocidos, a partir de nuevas estrategias, herramientas, etc. A esto se suma la idea de contar con una fundamentación teórica para el desarrollo de prácticas tecnológicas, particularmente en relación a la programación y al PC pero también aparecen referencias a otros contenidos, también abordados en la carrera, como cuestiones generales de hardware o uso de ciertos programas.

Finalmente, un 26 % de docentes admite haber adquirido mayor confianza en cuando al uso en general de la tecnología y el mismo porcentaje señala como relevante la creación de comunidad, haber conocido a otros docentes con los que intercambiar, crear en conjunto y debatir, así como el acompañamiento por parte del equipo docente.

### 5.4. Cambios en las prácticas a partir del trayecto formativo

Otro aspecto que se consultó a los docentes cursantes fue si habían observado un cambio en sus prácticas a partir de haber transitado por la formación en ciencias de la computación, ofertada a través del postítulo. En ese sentido, el 100 % de los entrevistados respondió afirmativamente manifestando diferentes aspectos en los que se reflejan esos cambios. En líneas generales, es posible identificar dos cuestiones ampliamente relacionadas.

Por un lado, una gran mayoría (58 %) pone el enfasis en la posibilidad de incorporar los ´ contenidos aprendidos a sus practicas, a lo que ´ ya venían haciendo, conectando con los conte-

nidos propios del nivel y correspondientes a la currícula escolar. En este sentido aparecen también respuestas que señalan una nueva mirada, pudiendo identificar conexiones con, por ejemplo, el pensamiento computacional, reconociendo su presencia en esos saberes previos.

Por otro lado, y en línea con el cómo incorporar esos contenidos, 47 % de los maestros y maestras reflejan la posibilidad de pensar, diseñar, planificar nuevas propuestas y actividades. En este sentido, refieren a la posibilidad de contar con mayor base teórica que les permite profundizar o a incluir nuevos recursos o herramientas.

En menor medida, se observan respuestas que refieren a la motivación del alumnado, a cambios en sus propias vidas a partir de una nueva mirada, a un resurgimiento por el estudio ampliando la formación con otras capacitaciones o incluso a encontrar ejes en común entre aprendizajes previos y los nuevos adquiridos durante la cursada, todos aspectos que a su vez se vinculados con los dos ejes destacados previamente.

### 6. Conclusiones y prospectiva

Los resultados mostraron que, en el caso de la especialización santafecina, los participantes que lograron cumplimentar todas las instancias de la formación, son maestros y maestras que en su mayoría, cuentan con amplia experiencia docente y una vasta formación continua.

En líneas generales los datos revelaron que la formación se escogió por la novedad de la temática, y atrajo a docentes que ya de por sí tienen interés por lo tecnológico, ya sea por contar con conocimientos previos sobre el tema o por verlo como un desafío a conquistar.

Al consultarles por lo que se llevan de la formación, los participantes señalaron múltiples aspectos que dan cuenta de una valoración positiva de la propuesta formativa y de su diseño, que ha llevado a que, en todos los casos, se observen cambios en las prácticas docentes.

En base a ello, se podría decir que una gran fortaleza de la experiencia y del diseño ha sido el hecho de proponer actividades y contenidos que sean fácilmente plausibles de ser introducidos en la escuela, ofreciendo multiples herra- ´ mientas y recursos que los maestros y maestras pueden usar en el aula a la hora de planificar actividades y propuestas.

Cabe señalar que en base a estos datos se observa que la capacitación ha logrado cumplimentar sus objetivos, especialmente en cuanto a propiciar un cambio en las prácticas, brindar un marco teórico, metodológico y técnico para fundamentarlas y propiciar el estudio del PC y la programación para su adecuación al nivel primario.

De esta forma, los datos relevados en este análisis preliminar animan a diseñar trayectos formativos que refuercen estas cuestiones. Asimismo, el hecho de que la gran mayoría de los participantes tenga un perfil caracterizado por la vasta experiencia, una situación de revista estable y amplia formación previa, hace que sea necesario continuar indagando para conocer si es necesario realizar modificaciones en el diseño que permitan el acceso a otros perfiles con diferentes características, tales como docentes noveles con varios cargos de reemplazantes, menos disponibilidad de tiempo o menor formacion previa. Estos aspectos abren nuevos inte- ´ rrogantes y animan a continuar analizando experiencias para poder contrastar datos y sumar evidencia.

### **Referencias**

- [1] A. Acosta, C. Rojo, and M. C. Martinez. Enseñando Python en una propuesta de formación docente en enseñanza de la programación. In *CACIC 2019*, pages 1–10, Rio Cuarto, Argentina, 2019. Universidad Nacional de Río Cuarto.
- [2] F. Bavera, M. Daniele, T. Quintero, and F. Buffarini. Habilidades de Pensamiento Computacional en docentes de primaria : evaluación usando Bebras. In *XXV Congreso Argentino de Ciencias de la Computacion´* , pages 1131–1138, 2019.
- [3] M. Borchardt and I. Roggi. Ciencias de la Computación en los Sistemas Educativos De América Latina. Technical report, Unesco-IIPE-OIE, 2017.
- [4] A. Casali, D. Zanarini, N. Monjelat, and P. San Martin. Teaching and Learning Computer Science for Primary School Teachers : an Argentine Experience. In *Proceedings XIII Latin American Conference on Learning Technologies LACLO* 2018, pages 349–355, São Paulo – Brazil, 2018. IEEE.
- [5] A. Casali, D. Zanarini, N. Monjelat, and P. San Martin. Formación docente en Ciencias de la Computación : experiencias de la primera Especialización para el nivel Primario de la Provincia de Santa Fe . In *CACIC 2019*, 2919.
- [6] G. Dapozo, R. Petris, C. Greiner, M. Espíndola, A. Company, and M. López. Capacitación en programacion para incorporar el pensamiento ´ computacional en las escuelas. *TE & ET: Revista Iberoamericana de Tecnolog´ıa en Educación y Educación en Tecnología,* (18):113–121, 2016.
- [7] F. Heintz, L. Mannila, and T. Farnqvist. A review of models for introducing computational thinking, computer science and computing in K-12 education. In *Proceedings - Frontiers in Education Conference, FIE*, Erie, Pennsylvania, USA, 2016. Institute of Electrical and Electronics Engineers ( IEEE ).
- [8] M. C. Martinez and E. S. R. Pesce. Formación Docente en Robótica Una Experiencia en un Curso Semi Presencial. *Revista Tecnolog´ıa y Ciencia*, 35:82–93, 2019.
- [9] N. Monjelat. Programming Technologies for Social Inclusion. *Twelfth Latin American Conference on Learning Technologies*, 2017.
- [10] N. Monjelat. Enseñanza de la programación en la formación docente : pautas pedagógicas desde una experiencia con maestros de primaria. In *Anales de las 48 JAIIO Jornadas Argentinas de Informati- ´ ca*, pages 1–13, Salta, 2019. SADIO Sociedad Argentina de Informatica. ´
- [11] N. G. Monjelat, M. Cenacchi, and P. San Martin. ¿Programación para Todos? Herramientas y Accesibilidad: Un Estudio de Caso. *Revista Latinoamericana de Educacion Inclusiva ´* , 12(1):213–227, 2018.
- [12] C. Queiruga, C. B. Tzancoff, P. Venosa, and S. Gómez. Ciencias de la Computación y escuelas ¿una didáctica específica? In P. Pesado and C. Aciti, editors, *Libro de Actas del XXIV Congreso Argentino de Ciencias de la Computacion CA- ´ CIC 2018*, pages 1040–1049, Tandil, Buenos Aires, 2019. Universidad Nacional del Centro de la Prov. de Buenos Aires.
- [13] A. Yadav, C. Stephenson, and H. Hong. Computational thinking for teacher education. *Communications of the ACM*, 60(4):55–62, 2017.

# De la clase magistral al aula taller: Una experiencia en enseñanza de programación

Gabriela N. Aranda Ingrid Godoy Ignacio Ciruzzi **Agustín Chiarotto** 

{gabriela.aranda, ingrid.godoy, ignacio.ciruzzi}@fi.uncoma.edu.ar guillermo.chiarotto@est.fi.uncoma.edu.ar

> Departamento de Programación - Facultad de Informática UNIVERSIDAD NACIONAL DEL COMAHUE

# Resumen

Este artículo presenta las experiencias realizadas por el equipo de catedra de Es- ´ tructuras de Datos, asignatura de segundo año de las carreras de grado de la Facultad de Informatica, y los resultados observados ´ al cambiar las clases tradicionales (teóricas magistrales y de consulta practica), por la ´ implementación de un aula-taller, así como la aplicación de otras estrategias de gamificacion y trabajo en grupos, para favorecer ´ la construcción de conocimientos y el trabajo autónomo por parte de los estudiantes.

# 1. Antecedentes

La asignatura Estructuras de Datos corresponde al segundo año de los planes de estudio aprobados en 2013 de las carreras de grado Licenciatura en Ciencias de la Computacion, Licenciatura en Sistemas de ´ Información y Profesorado en Informática, dictadas por la Facultad de Informática de la Universidad Nacional del Comahue.

Dicha asignatura, con el nombre Estructuras de Datos y Algoritmos, se dictaba en planes de estudio anteriores con una carga de 10 horas semanales, distribuidas en dos clases teóricas de 2 horas cada una y dos clases prácticas de 3 horas cada una. Las clases teóricas las dictaba el profesor a cargo en la modalidad de clase magistral: disertacion en frente al auditorio con ´ apoyo visual de proyeccion de diapositivas ´ (tipo Powerpoint) y explicacion de ejem- ´ plos en el pizarrón. Por otro lado, los estudiantes debían resolver ejercicios explicados en guías y aprovechaban para desarrollar y consultar con los docentes auxiliares en los horarios de práctica.

En el año 2013 se realizó un cambio de plan enfocado en redistribuir los contenidos de todas las áreas de conocimiento desde los primeros años de las carreras, lo que hizo que la carga de la asignatura Estructura de Datos baje de 10 a 6 horas semanales. Además, el contenido de la asignatura, que incluía algunas estructuras más complejas, se enfocó sólo en la parte de definición e implementación de las estructuras de datos fundamentales (listas, pilas, colas, hash, árboles binarios, árboles genéricos, árboles binarios de búsqueda y grafos).

Dado que la carga horaria se redujo a 6 horas semanales, resultaba poco practi- ´ co mantener el formato de clases teóricas y practicas por separado, que hubieran si- ´ do demasiado cortas y poco aprovechables. Además, durante los últimos cursados con el sistema tradicional se había notado de forma muy marcada el cansancio de los alumnos al estar sentados escuchando una clase magistral y tambien que, al momento ´ de repasar el contenido visto, se limitaban a leer sólo las diapositivas y no los apuntes o libros sobre el tema.

El presente artículo se organiza de la si-

1

guiente manera: en la Seccion 2 se presen- ´ tan algunos conceptos fundamentales sobre el aula taller y la gamificación educativa. Luego, en la Sección 3, se explican las estrategias utilizadas por la catedra para lo- ´ grar cambios en las conductas de los estudiantes y se analizan las observaciones de los docentes, mientras que en la Sección 4 se presentan las opiniones de los estudiantes. Finalmente, en la Sección 5 se presentan las conclusiones arribadas hasta el momento.

# 2. Marco conceptual

Una de las principales definiciones del término *aula taller* [3], dice que es una metodología que tiene por base los *aprendizajes de tipo activo*, que designan la manera de aprender que se genera en una situación de experiencia. Se trata de una nueva forma de aprender, diferente de la "tradicional", donde el alumno se apropia de los conocimientos y el docente juega el rol de coordinador u observador [1]. En este esquema, el educador es un líder que vivencia la situación de aprendizaje junto con el alumno, donde ambos estan abiertos a escuchar, re- ´ cibir, incorporar.

Los supuestos de la escuela tradicional se pueden sintetizar en la expresion´ ✭✭ensenar es superior al aprender ˜ ✮✮ [3], donde la clase "teórica" siempre debe ser dada por el profesor a través de la exposición y transmisión de conocimientos. Sin embargo, en el aprendizaje activo el paradigma cambia, ya que en tiempos en que la información está al alcance de todos, el conocimiento ya no es propiedad exclusiva del maestro. Dada esta disponibilidad de contenidos al alcance de la mano, uno de los principales objetivos para aplicar esta modalidad es romper con el tedio y el aburrimiento [1] y que los estudiantes aprovechen las horas de clase de forma efectiva.

Otro tipo de estrategia que ha ido ganando su lugar en la educación en los últimos años, es la *gamificación*. Esta estrategia se aprovecha de los recursos tecnologi- ´ cos para introducir la conectividad y consolidar una comunidad entre los estudiantes que comparten el espacio áulico. Tanto es así, que hoy en día se puede hablar específicamente de *gamificación educativa*, donde se introducen recursos no formales dentro de los entornos formales, para potenciar el aprendizaje signficativo. La gamificacion trata de potenciar los procesos ´ de aprendizaje mediante el empleo del juego, con el objetivo de facilitar la cohesion, ´ integración, motivación y potenciación de la creatividad de los estudiantes [2].

# 3. Estrategia metodológica

A partir de los cambios introducidos en los planes de estudio vigentes, en el año 2014 la asignatura *Estructuras de Datos* debía comenzar a dictarse con una carga horaria semanal de 6 horas reloj, lo que requería varios cambios para aprovechar bien ese tiempo junto a los estudiantes.

Los cambios que se han ido aplicando a lo largo del tiempo fueron, en primer lugar, evitar las largas clases magistrales y horarios de práctica para implementar un aulataller. Más tarde, se aplicaron estrategias de juego para facilitar la construcción de conocimiento y, en forma complementaria, se evaluó la aplicación de porcentaje mínimo de asistencia y su efecto. En las siguientes secciones se explica la aplicación y evaluacion de los resultados de dichas estrategias. ´

### 3.1. No más clase magistral

El primer cambio a enfrentar fue repensar la asignatura sin el dictado de las clases magistrales. Para ello, el equipo de cátedra desarrolló una serie de apuntes (que en total conforman un libro, con reglas similares de distribución de contenido, notaciones, ejemplos, ejercicios, etc.), donde cada capítulo se ocupa de una unidad del programa, más un capítulo introductorio con un resumen extendido de los conceptos básicos necesarios, que fueron vistos en materias anteriores. Dichos apuntes

### Experiencias Docentes TE&ET 2020

(o cap´ıtulos del libro) tienen todo el contenido teórico necesario para comprender cada tema en profundidad y se complementa con ejemplos desarrollados para clarificarlos. Además, cada sección finaliza con una serie de ejercicios para aplicar los conocimientos vistos en la misma y en forma complementaria con las unidades anteriores.

Las consideraciones y reglas para el dictado de las clases tipo taller son las siguientes:

- Los apuntes estan pensados para que ´ la carga de lectura no sea excesiva de una clase a la otra, por lo que en cada clase se desarrolla el contenido de 5 a 8 páginas.
- Durante las primeras clases se mantiene un promedio de 5 páginas por clase, hasta lograr que los estudiantes estén más acostumbrados a leer los conceptos teóricos y aplicaciones prácticas por su cuenta.
- Desde el primer día de clase se publica un cronograma indicando qué sección corresponde a cada clase práctica. Dicho cronograma se trata de mantener inalterable excepto por motivos de fuerza mayor. Por otro lado, los estudiantes tienen todo el material disponible en la plataforma digital desde la primera clase, lo que les permite adelantarse al cronograma, si lo desean.
- Se informa a los estudiantes que la cátedra espera que hayan leído la seccion del apunte correspondiente antes ´ de asistir a la clase práctica.
- Cada taller comienza con una introducción de 20 a 30 minutos de explicación, con apoyo del pizarrón, que sirve de entrada en calor para exponer de forma resumida lo que los estudiantes han leído. El espacio da lugar para plantear preguntas, discutir variantes de implementación, etc. En el caso de los estudiantes que no hayan leído el

apunte antes de asistir, esta introduccion sirve para ponerlos en tema y que ´ luego realicen la lectura detallada con más calma.

- Pasado el período de introducción en el pizarrón, los estudiantes comienzan a trabajar activamente en la resolución de los ejercicios planteados al final de cada seccion de los apuntes, con la ´ guía activa de todos los docentes.
- Los docentes fomentan la lectura de los apuntes en forma individual y luego la discusion en grupos de 2 o 3 es- ´ tudiantes. De idéntica manera, se refuerza el trabajo de pares en la implementación de los ejercicios, para favorecer las discusiones sobre la eleccion´ de las mejores opciones de implementación.

A lo largo de los años, los apuntes se han ido mejorando gracias a la revision´ contínua de los docentes de la asignatura y a la retroalimentación de los estudiantes.

Esta forma de dictado sin clase magistral se ha implementado en el aula, desde el año 2014, con grupos entre 50 y 70 estudiantes. Al comenzar cada jornada, todos los estudiantes se juntan en un aula para el momento de la introducción y luego se reparten en dos aulas tipo laboratorio para realizar la parte práctica. El equipo de cátedra está conformado por tres docentes dedicados a la atención de los estudiantes durante la carga horaria total. Durante el último cursado, que fue el más numeroso, se sumó un cuarto docente auxiliar, lo cual ha sido beneficioso para todo el grupo. De acuerdo al seguimiento constante, los estudiantes en general demuestran que leer los apuntes les resulta sencillo y se muestran muy activos en las clases practicas, que era ´ el principal objetivo buscado por el cambio de paradigma.

## 3.2. Aprender jugando

Con el objetivo de favorecer la construccion de conocimientos, durante el cursado ´

#### Experiencias Docentes TE&ET 2020

2019 se implementó una estrategia de gamificación, mediante la aplicación de cuestionarios con la plataforma *Kahoot*<sup>1</sup>. Dicha plataforma permite crear cuestionarios en línea con fines educativos y ejecutarlos en vivo. El formato elegido para las preguntas fue del tipo *multiple choic*e. La pregunta y las opciones se proyectaron en el frente del aula con un proyector multimedia, y los estudiantes respondieron desde una computadora o desde sus teléfonos celulares, conectados a internet. En cada clase, el cuestionario ejecutado repasaba los contenidos trabajados durante la o las clases anteriores.

Para incentivar la participación de forma consciente, se prometió otorgar 5 puntos extra - a sumar en el próximo parcial - a los 10 estudiantes que obtuvieran el mejor puntaje (sumando los puntajes obtenidos en todos los cuestionarios). Después del primer parcial el contador se volvió a cero para equiparar las posibilidades de todos los estudiantes antes del segundo parcial.

En la opinión de los docentes, este espacio de juego se convirtió en un momento de entretenimiento para todos (estudiantes y docentes), que dio lugar a aclaraciones, discusiones y nuevas explicaciones sobre temas vistos en clases anteriores.

Como actividad complementaria, dos clases antes del segundo parcial no se realizó el cuestionario tradicional, sino que los alumnos (organizados en pares), debieron escribir ellos mismos las preguntas para el cuestionario de la próxima clase. Los temas fueron asignados por sorteo y la consigna fue redactar, en aproximadamente 30 minutos, una pregunta y cuatro opciones de respuesta (una correcta y tres incorrectas), usando abiertamente los apuntes y acceso ilimitado a sitios Web. También podían consultar con los docentes sobre la correctitud de lo que proponían, pero ellos eran los responsables de la redacción completa. Las preguntas fueron revisadas por los docentes y a la siguiente clase el cuestionario presencial se cargó con las preguntas más creativas de los estudiantes, que se sumaron al banco de preguntas de la materia para futuros cursados.

Esta actividad fue un recurso muy interesante, que demostró ser muy efectivo, ya que obligó a los estudiantes a revisar el tema de una manera distinta, pues para proponer la pregunta y las respuestas (y redactarlas de forma que sólo una fuera correcta y todas las demás incorrectas) debían estar muy seguros del conocimiento del tema que les había sido asignado. Otra observacion que hicieron los docentes que las re- ´ visaron, es que en general todos buscaban hacer preguntas complejas, que obligaban a pensar las respuestas, en lugar de elegir las opciones más obvias.

En cuanto al análisis de los datos obtenidos durante el cursado 2019 en esta actividad de gamificación, tomando el puntaje más alto como 100 % y analizando en franjas de 20 % cada una, se analizó la correlacion de dichos porcentajes con los resulta- ´ dos obtenidos en la cursada.

Los resultados obtenidos por los alumnos se clasificaron en:

- *Cond Promo*: consiguió puntaje sobresaliente en los exámenes y tuvo al menos 60 % de asistencia
- A*probado:* consiguió puntaje satisfactorio en los exámenes (sin porcentaje mínimo de asistencia)
- *Desaprobado*: agotó las instancias de exámenes y no aprobó el recuperatorio
- Abandono: se presentó a rendir algún parcial pero no se presentó a rendir el recuperatorio
- lack<sup>n</sup> *No rindió*: no se presentó a rendir ningún examen, pero participó en los cuestionarios (es decir que se registro´ asistencia)
- *Libre*: No se registró asistencia ni rindió exámenes

En la Figura 1 se puede observar que los estudiantes que aprobaron el cursado y los que estuvieron en condiciones de promocionar, son los que obtuvieron el puntaje más alto en los cuestionarios. Sin embargo,

<sup>1</sup>https://kahoot.it/

### Experiencias Docentes TE&ET 2020

existen algunos casos de alumnos que no obtuvieron altos puntajes en los cuestionarios y de todas maneras consiguieron estar en condiciones de promocionar la asignatura (3) y de aprobar el cursado (6). Por otro lado, 4 estudiantes que habían obtenido un puntaje superior al 60 % desaprobaron el cursado y un solo estudiante que había superado el 80 % abandonó el cursado (no se presentó a rendir recuperatorio).

### 3.3. Asistencia obligatoria

Si bien la asistencia a clase de esta asignatura suele ser bastante alta, en los cursados anteriores se notaba un alto porcentaje de inasistencias y cierto atraso cuando había cerca exámenes de otras asignaturas del mismo año y cuatrimestre. Para fomentar la asistencia, en el último cursado se estableció como requisito que para acceder a la promoción de la asignatura, los estudiantes tengan como mínimo el 60 % de los cuestionarios respondidos. Dado que la única manera de responder al cuestionario *Kahoot* es presencialmente, responder el cuestionario equivale a haber estado presente en clase.

Dado que los estudiantes pueden promocionar tanto por obtener una nota sobresaliente en ambos parciales o en el recuperatorio al final del cuatrimestre, la mayoría de los estudiantes trató de mantener la buena asistencia para mantener dicho beneficio, observándose que el 67 % de los estudiantes mantuvo la asistencia mayor al 60 % y un 47 % fue incluso mayor al 80 %.

En la Figura 2 se puede observar que en general los alumnos con altos porcentajes de asistencia han cursado o estado en condiciones de promocionar la asignatura, siendo muy pocos los casos de estos estudiantes que han desaprobado. Algunos casos que deben ser estudiados puntualmente son los de estudiantes que con porcentaje de asistencia mayor al 60 % no se presentaron a rendir los exámenes (abandono=5 casos, no rindió=1).

# 4. Opiniones de los estudiantes

El último día de clase del cursado 2019 se administró a los estudiantes presentes un cuestionario anónimo mediante la plataforma Mentimeter<sup>2</sup>, para conocer su opinión sobre la modalidad de cursado. Las preguntas apuntaban a que determinen cuán útiles creían ellos que eran las estrategias utilizadas durante las clases de la asignatura, en una escala 0 a 10, siendo  $0 = N$ ada útil y  $10 = Muy$  útil. La encuesta fue respondida por 39 alumnos. En general, las opiniones fueron cercanas a 8/10 para las opciones leer los apuntes antes de la clase, resumen en el pizarrón, hacer los cuestionarios kahoot sobre la clase anterior, respetar el cronograma publicado. Sin embargo, la dimensión que se tome asistencia obtuvo una calificación más baja de lo esperado, aproximada al 50 %. Notando una correlacion directa entre asistencia y posibilidad ´ de promoción (como se observó en la Figura 2), sorprendió la baja consideración que los estudiantes tenían de esta variable. Dado que la encuesta fue respondida y analizada en vivo con todos los estudiantes presentes, se les preguntó si realmente consideraban que era poco útil asistir a clase, a lo que respondieron que lo que no les gustaba es que se controle la asistencia y que ellos asistirían igual si no se les exigiera el porcentaje mínimo de asistencia para obtener la promoción.

## 5. Conclusiones

Desde el año 2014 en adelante, se aplicaron varios cambios en el dictado de la asignatura Estructura de Datos, que comenzaron utilizando la modalidad de aulataller. De acuerdo a las observaciones de los docentes y de los propios estudiantes, los cambios aplicados han generado un ambiente de trabajo más relajado, que fomenta la interaccion entre ellos y los docentes, ´ y promueve el debate grupal entre los mismos estudiantes.

<sup>2</sup>https://www.mentimeter.com/

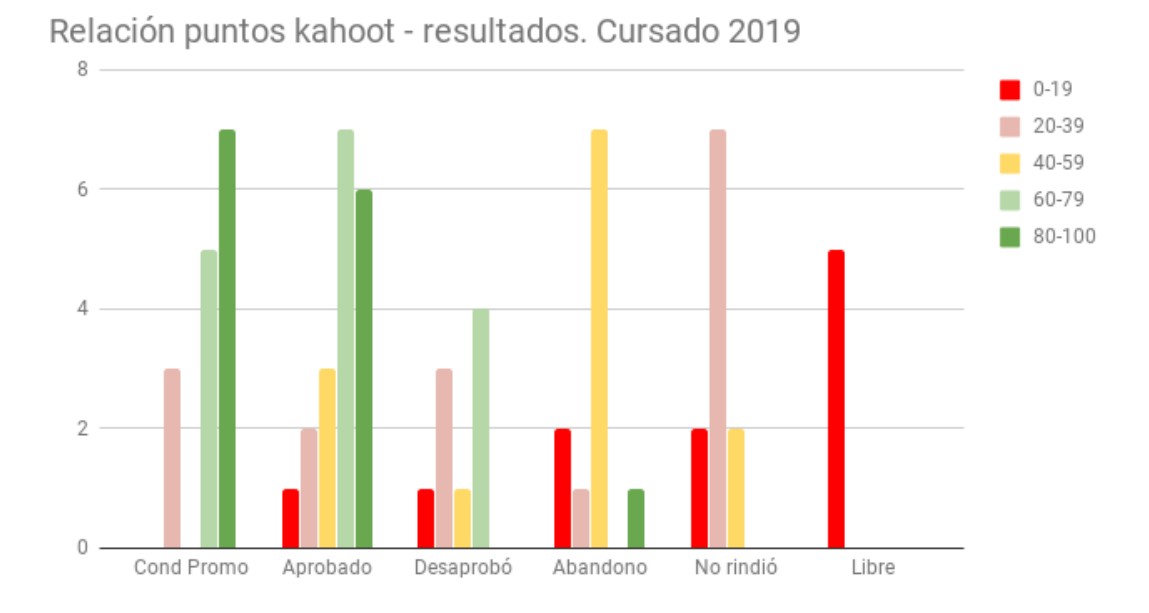

Figura 1: Cantidad de estudiantes según el puntaje obtenido en cuestionarios Kahoot y su resultado en el cursado

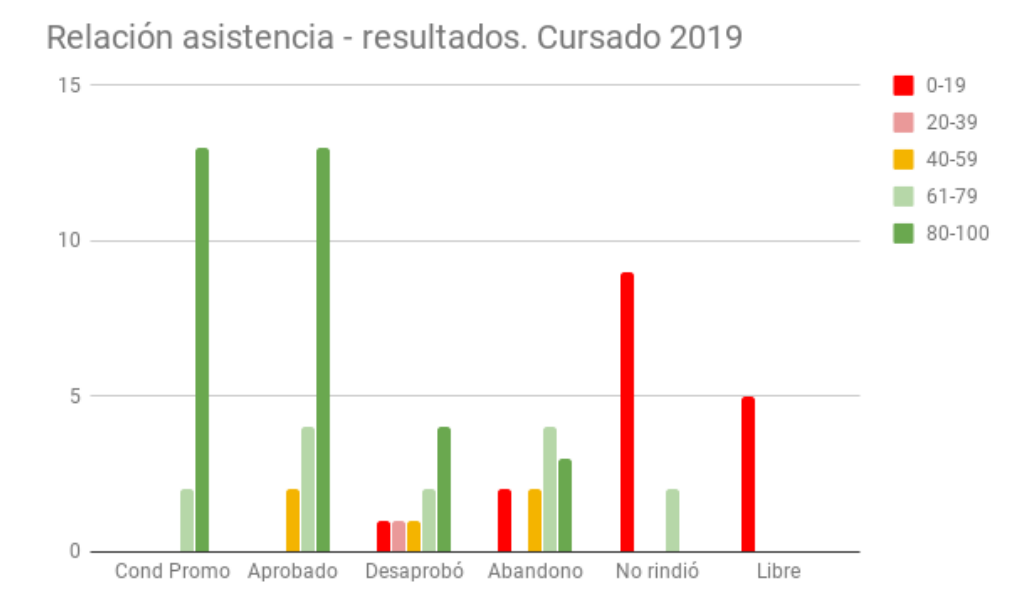

Figura 2: Cantidad de estudiantes según porcentaje de asistencia y resultado obtenido en el cursado

190

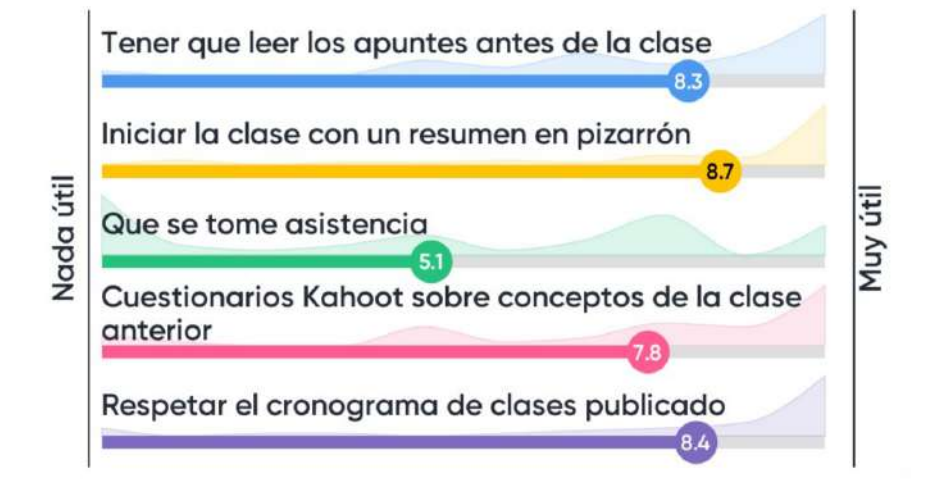

Figura 3: Valor promedio de opiniones de los estudiantes (en escala 0-10) sobre la modalidad del cursado 2019

Para lograr este objetivo, además de la eliminacion de la clase magistral, se han ´ ido incorporando herramientas de gamificación y metodologías de trabajo grupal, con el fin conjunto de mejorar el aprendizaje de los contenidos de la asignatura, así como disminuir el desgranamiento por la falta de asistencia a clases presenciales.

Los datos estadísticos analizados muestran una tendencia bastante clara sobre la relacion entre la asistencia y los puntajes ´ obtenidos en juegos, mediante la motivacion de la competencia, y la posibilidad de ´ aprobar e incluso promocionar la asignatura.

Los resultados obtenidos hasta el momento bajo esta modalidad, alientan a continuar en esta línea de trabajo y a plantear si es necesario reforzar la obligatoriedad de asistencia a las clases presenciales.

# **Referencias**

- [1] Carolina Bongarrá. El aula-taller como estrategia de ensenanza. ˜ *Reflexion´*  $Académica en Diseño y Comunicación,$ (Año XIV, Vol. 14), 2010.
- [2] Verónica Marín-Díaz. La gamificación educativa. una alternativa para la enseñanza creativa. Digital Education *Review*, (27), 2015.
- [3] Susana Pasel and Susana Asborno. *Aula-taller*. Aique didactica. Aique, ´ 1993.

# Evolución virtual de la Facultad de Ciencias Agrarias UNR. Uso y percepción docente

Luciana A. Burzacca<sup>1</sup> Araceli S. Boldorini<sup>1</sup> Silvina A. García<sup>1</sup> Evelina M. Marinelli<sup>1</sup>

<sup>1</sup> *Facultad de Ciencias Agrarias – UNR*

lburzac@fcagr.unr.edu.ar, araceli.boldorini@gmail.com, silgar@fcagr.unr.edu.ar, emarinel@fcagr.unr.edu.ar

### Resumen

En la Facultad de Ciencias Agrarias de la Universidad Nacional de Rosario, se analizo´ la experiencia que se desarrolla en el Campus Virtual de la institución con el objetivo de: relevar sus características y usos, identificar tendencias y potencialidades, y conocer el grado de satisfaccion de los usuarios. ´

Se realizó una encuesta a través de un formulario electrónico. La misma, estuvo dirigida al cuerpo docente de la Facultad. Los resultados demostraron con claridad que los docentes participan activamente en experiencias b-learning. El  $72\%$  valoró muy positivamente el funcionamiento del Campus. El 51 % manifiesta haber tomado las capacitaciones ofertadas por la cátedra de Informática de la facultad, y el 78 % de los docentes capacitados ha aplicado esos conocimientos a sus procesos de enseñanza.

Queda expuesto que un alto porcentaje usa el Campus Virtual para compartir materiales de estudios, pero no así aprovechando todas sus potencialidades. Muy pocos hacen uso de la variedad de recursos disponibles: clases virtuales con videotutoriales, sugerencia de sitios Webs, documentos colaborativos, foros, elaboración de FAQs, etc. Ese será el gran desafío a futuro, explotar todas las posibilidades disponibles en el Campus Virtual. También, se observó predisposicion de la comunidad educativa en ´ todo lo referente a las TICs.

Palabras Clave: Campus virtual – TICs – Universidad – Enseñanza – Formación.

### 1. Introducción

Desde hace unos años los efectos de la tecnología se hacen sentir e impactan cada vez con más fuerza sobre las universidades. Los cambios tecnológicos han afectado de modo evidente los procesos pedagógicos en la Educación Superior.

Las herramientas tecnológicas generaron un gran impacto en la educación, ya que, entre otras cosas, permiten manejar la informacion´ de una manera diferente, emplear recursos mayormente atractivos y motivadores, lograr un intercambio constante y mucho más ameno entre docentes y alumnos, promover la innovación, la creatividad, etc.

Pero, si bien la tecnología brinda un amplio abanico de posibilidades educativas, en un comienzo, estos cambios generaron una serie de resistencia ya que es necesario que los docentes se formen y se sientan capacitados para poder implementarla como una nueva forma de enseñar y aprender basada en el apoyo continuo y dentro de un marco pedagógico.

La expresión campus virtual se utiliza para designar distintos sitios web a disposicion´ de una comunidad educativa, con la facultad de proveer recursos pedagógicos y funcionalidades de comunicación y de interacción. Un campus virtual puede entenderse como una metáfora o correlato del campus físico que asimila sus elementos a un ambiente virtual, y cuya recreacion se logra mediante distintas ´ aplicaciones informáticas y tecnologías web. Son, en definitiva, el intento de situar un campus universitario en el marco de la virtualidad, de forma que permita a los estudiantes acceder a la docencia, a la organización de la misma –aulas, matrícula, etc– y a los demás espacios complementarios como la biblioteca, los servicios universitarios, etc. [1]

Hacia el año 2005 se comenzaron a dar los primeros pasos con la puesta en marcha del Campus Virtual de la Facultad de Ciencias Agrarias de la UNR.

Nuestro Campus Virtual tiene características orientadas a la educación universitaria: permite presentar, compartir y publicar clases con todo tipo de contenido educativo utilizando variados recursos multimedia. De esta forma se incorpora interactividad y potencia la comunicacion´ a traves de servicios de noticias y anuncios ´ (portal virtual), chats en tiempo real, servicios de mensajería y Foros. La herramienta foros adaptable para consultas tematicas, debates, ´ presentaciones de alumnos y docentes. También se incluyen herramientas de evaluaciones y exámenes on-line con resultados automáticos con todo lo pertinente al seguimiento del alumno. El trabajo grupal desde la virtualidad a través de wikis para crear documentos colaborativos. Como características extras también se pueden realizar encuestas, y diseñar avisos automáticos. [2]

En la primera etapa, su uso principal fue como medio de comunicación y difusión institucional. A raíz de la excelente repercusión que tuvo su implementación, se notó la motivacion de muchos actores no familiarizados con ´ la informática, en tramitar su casilla de correo electrónico para no quedar excluidos de ese circuito de noticias. [3]

Pero el gran desafío vino a continuación, con un objetivo superador: la utilización de la plataforma informática para la educación virtual concebida como soporte a la educación tradicional.

En el año 2006, se dieron de alta a 31 aulas virtuales que representaban a cada asignatura del plan de estudio de la carrera de Ingeniería Agronómica. El acceso de los alumnos a las asignaturas que cursan a través del campus tiene relación directa con el sistema de alumnado, "Guaraní", por tal motivo fue fundamental relacionar el campus con dicho sistema. Se automatizó la creación de usuarios (alumnos) y accesos a aulas virtuales a traves de ´ una migracion entre ambos sistemas. Esto fue ´ fundamental para promover su utilización ya que, por ejemplo, asignaturas de los primeros años con un gran número de alumnos se verían desmotivadas en utilizar su espacio, dado que sin una migración deberían cargar uno a uno sus casi 400 alumnos.

En la medida en que las actividades academicas ´ universitarias van ingresando hacia un nuevo paradigma educativo, el de la educación virtual, el universitario abre la mente al mundo de la sociedad del conocimiento y la información, a las incertidumbres y a las nuevas posibilidades comunicacionales a partir de diferentes lenguajes. [4]

En la actualidad, las TICs tienen una alta demanda de uso y han producido cambios rotundos en los procesos de aprendizaje que afectan desde los programas de las asignaturas, contenidos, rediseño de modelos y teorías, hasta el rol de docentes y alumnos. Tambien impulsan cambios a las estructuras ´ institucionales.

Hoy en día el crecimiento exponencial de

las tecnologías de información y comunicación no sólo han masificado su uso, sino que además han producido cambios paradigmáticos en las practicas educativas, que comprenden desde ´ la cobertura de los programas, el acceso a materiales y contenidos, la revalidación de modelos y teorías de aprendizaje y, en consecuencia, de roles de docentes y alumnos, hasta afectar de modo rotundo la estructura misma de las organizaciones y los actores que en ellas participan.

La Cátedra de Informática administra el Campus Virtual desde el año 2011, y en la medida que se consolido el sistema se han ´ dado diferentes capacitaciones dirigidas a alumnos y docentes. En [5] y [6] se cuenta la experiencia compartida con otra Cátedra, Taller I, en incorporar capacitación a través del campus virtual para que los alumnos puedan a través de herramientas informáticas, comunicar de forma clara y precisa sus producciones. A medida que se observó interés en los docentes en experimentar con lo virtual, se fueron organizando capacitaciones, en un principio a nivel Administración de cada "aula virtual" y luego a nivel de todos los recursos didacticos ´ con los que cuenta nuestro Campus Virtual.

Es fundamental tener presente que la tecnología tiene diversos retos que cumplir en la educación, sus alcances no serán posibles sin comprender que la fórmula no se localiza en el cambio sino en la evolución de las formas de concebir, planear, implementar y evaluar las acciones educativas en el contexto social, ya que no sólo es suficiente contar con recursos tecnológicos de punta, es necesario formar usuarios y consumidores de tecnología. [7]

## 2. Experiencia

Se procedió a estudiar cómo relevar informacion sobre el uso del Campus Virtual de la Fa- ´ cultad de Ciencias Agrarias UNR. En primera instancia se realizó una recolección de datos a través de TICS, y luego se efectuó el correspondiente análisis de los mismos.

Los objetivos propuestos se detallan a continuación:

- Realizar un relevamiento sobre el uso del Campus Virtual de la Facultad de Cs. Agrarias de la Universidad Nacional de Rosario.
- $\blacksquare$  Identificar el nivel de apropiación técnica y pedagógica de la herramienta informática.
- Identificar y analizar el uso de los recursos del campus virtual. Identificar tendencias y potencialidades.
- Conocer el grado de satisfaccion de los ´ usuarios.

# 3. Materiales

La Facultad de Ciencias Agrarias UNR cuenta desde el año 2005 con una plataforma educativa. La misma es una herramienta de comunicación alternativa y complementaria entre grupos de personas con intereses comunes que buscan establecer una interacción e intercambio de experiencias en un espacio virtual. Utiliza Internet como medio y su desarrollo está basado en el concepto de colaboración. Esto hace posible que cada integrante pueda realizar aportes de información al resto. Con esta filosofía, más la inherente capacidad de interactividad que posibilita Internet y con una cuota de trabajo asincrónico necesario, se logra formar una comunidad virtual que no conoce de tiempos, espacios, ni lugares. [8] Esta plataforma esta administrada por los docentes ´ de la Cátedra de Informática, y es puesta a disposición para toda la comunidad educativa, ya sea para actividades de grado, posgrado, de extensión y todo otro curso que se desarrolle en la unidad académica.

## 4. Metodología

La experiencia se basó en el relevamiento de información sobre la utilización del Campus

Virtual por parte de los docentes en las dos carreras de grado de la Facultad de Ciencias Agrarias UNR: Ingeniería Agronómica y Licenciatura en Recursos Naturales.

Se utilizó la herramienta gratuita Google Forms. Se estructuraron 23 preguntas, intercalando tipo de respuesta corta, de párrafo, de opción múltiple y casillas de verificación. Se solicitó información sobre la intervención puntual de cada docente en la plataforma, en cuántas aulas interviene, cuántas administra, las capacitaciones realizadas, en qué medida se beneficiaron por las mismas y si pudieron aplicarlas, el uso del entorno virtual en relación a los recursos y actividades, la valoración general que realiza del campus, cómo interactúan con los alumnos, en qué medida le sacan provecho al mismo, entre otras.

El cuestionario fue enviado por correo electrónico a toda la planta docente de la Facultad de Cs. Agrarias UNR, (356 destinatarios), para responder de forma voluntaria. Se reforzó la solicitud mediante avisos utilizando la mensajería electrónica. Se recepcionaron 81 respuestas, de las cuales se procedió a realizar un análisis exhaustivo.

## 5. Resultados

A partir de la información recabada se consideró que los docentes participan activamente en el Campus Virtual institucional y aspiran a una mejor utilización para la obtención de aprendizajes significativos por parte de los estudiantes.

Del análisis de las encuestas se pudo determinar que, a medida que los docentes fueron accediendo y familiarizándose con el Campus Virtual, el nivel de uso fue elevándose rápidamente. Como muestra la Figura 1, un 16 % de docentes llegan a interactuar hasta en más de 3 aulas.

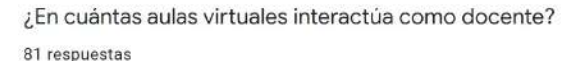

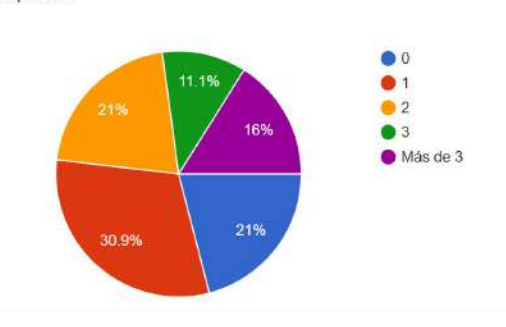

Figura 1: Cantidad aulas virtuales con las que interactúa

En una primera instancia, del total de docentes que accedieron a las capacitaciones brindadas, un 78 % afirma que pudo aplicarla en su labor docente. Asimismo, tal como lo muestra la Figura 2, hay que tener en cuenta que un 22 % si bien asistió a las mismas, no se siente seguro para implementar esos conocimientos en las aulas virtuales en las que se desempeñan.

¿Aplicó la capacitación en su labor docente? 41 respuestas

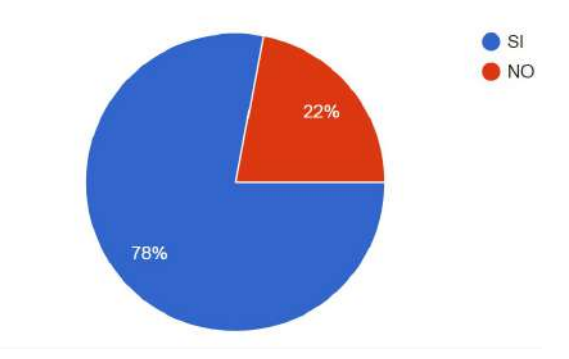

Figura 2: Aplicación de la capacitación a la labor docente

En la Figura 3, se visualiza que de un total de 81 docentes, más de la mitad de ellos consideran que necesitan una nueva capacitación, demostrando de esta manera las ansias por superarse en la labor docente desde la virtualidad.

¿Considera Ud. que necesita una nueva capacitación sobre el uso del Campus virtual?

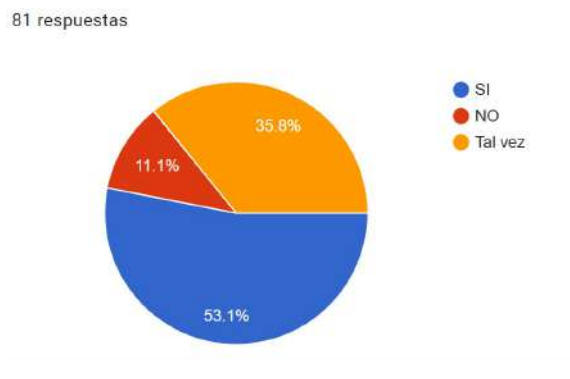

Figura 3: Necesidad de nueva capacitación

Los docentes notaron los beneficios de las herramientas tecnológicas y están dispuestos a aprovecharlas en sus clases diarias.

A través de esta encuesta se les dio la posibilidad de que mencionen qué temas consideran necesario reforzar o capacitar. Muchos de ellos manifestaron oportuno, mejorar sus conocimientos sobre el Campus Virtual para sacarle el máximo provecho y afianzar la practicidad, también desean optimizar el uso de Wikis, foros y encuestas, clases a distancia, cómo manejar las evaluaciones virtuales, adjuntar videos y tutoriales de trabajo, cómo mejorar la interactividad con los alumnos, herramientas para elaborar material didactico, etc. ´

Inicialmente, en muchas cátedras, no todos los docentes interactúan o participan de igual modo en el aula virtual, algunos no se sienten movilizados por la virtualidad y no desean involucrarse directamente en el dictado de clases virtuales. Pero de a poco, esto se va reduciendo y cada vez son menos los docentes que mantienen esa postura. Entre ellos mismos fueron ayudándose para sacar provecho de las posibilidades que el campus les brinda. Hay un factor muy determinante en esto, la edad de los docentes. Las nuevas generaciones tienen a la tecnología incorporada a su modo de vida y les resulta mucho más fácil adaptarse a las nuevas herramientas. Según la Figura 4 obtenida del cuestionario, se pudo detectar que casi la mitad de los encuestados superan los 50 años.

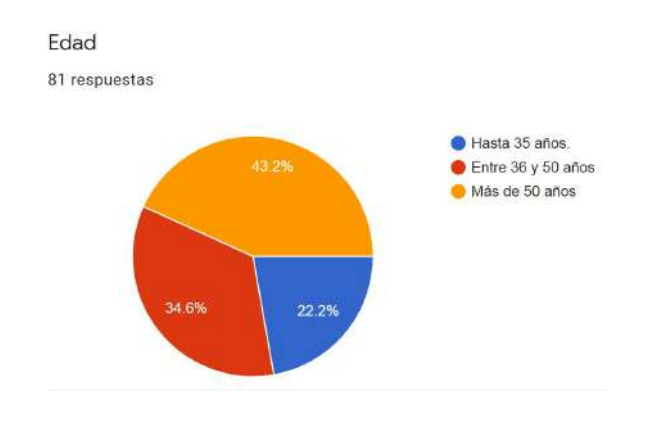

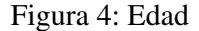

Otro aspecto relevado fue el soporte informático. Más de la mitad de los docentes sostiene que es necesario contar con un equipo que atienda sus solicitudes e inconvenientes en la utilización del aula virtual, como se muestra en Figura 5.

¿Cree Ud. necesario un equipo que le brinde soporte en la utilización del aula virtual? 81 respuestas

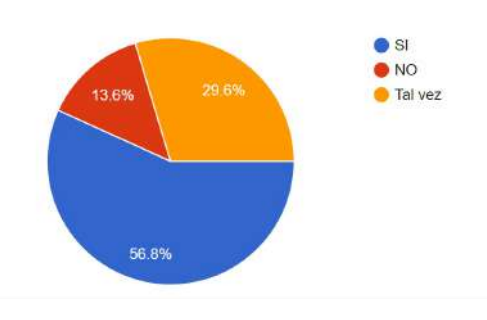

Figura 5: Necesidad de soporte

La mayoría de los docentes reconoció que el Campus Virtual permite a los alumnos acceder a mejores fuentes de información. También brinda una comunicacion eficaz entre los ´ intervinientes y favorece el trabajo grupal y colaborativo. Hay un elevado uso en compartir material de estudio.

Mayormente, los docentes aprovechan el Campus Virtual para fomentar la comunicación docente-alumno y facilitar el acceso a la

información y recursos de manera más fluida y organizada. Otra utilizacion importante que ´ se le da es la devolución de calificaciones a los alumnos.

En la Figura 6 se muestra lo referido a la dedicación por parte del docente, un  $37\%$ considera que el uso de aulas virtuales no incrementó la carga horaria laboral y esto puede deberse a la capacitación y entrenamiento de los mismos. Un  $38,3\%$  consideró que tal vez tuvo una modificación y un 24,7% consideró que el uso y/o administración del aula virtual significó un incremento de tiempo y dedicación.

¿Considera Ud. que el uso/administración del Aula Virtual en su labor docente le implicó más tiempo y dedicación? 81 respuestas

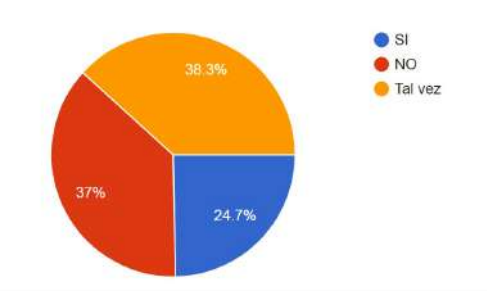

Figura 6: Implicancia del uso aula virtual en tiempo y dedicación

Asimismo, como se muestra en la Figura 7, un alto porcentaje considera que el Campus Virtual optimiza su tiempo y esfuerzo.

¿Cuânto considera Ud, que el uso/administración del Aula Virtual optimizará su tiempo y esfuerzo en el futuro? Escala 1 Nada - 5 Mucho 81 respuestas

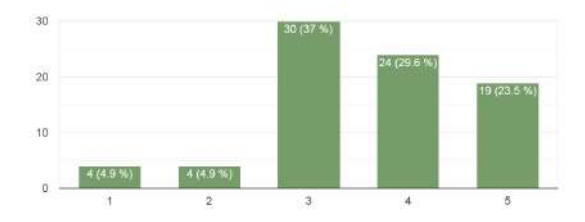

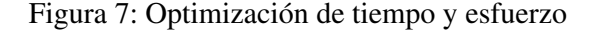

## 6. Conclusiones

A partir del análisis de los resultados presentados, se pudo concluir que los docentes le dan un alto valor al Campus Virtual, considerándolo como un espacio de enseñanza y de aprendizaje, innovador y complementario a las clases presenciales.

Los docentes participan activamente del Campus Virtual. El 51 % manifiesta haber tomado las capacitaciones, y en ese caso, el 78 % ha aplicado esos conocimientos a su práctica docente.

El 72% valoró muy positivamente el funcionamiento del Campus y aspiran a una mejor utilización para la obtención de aprendizajes significativos por parte de los estudiantes.

Queda manifiesto que no se aprovecha el uso de foros, evaluaciones en línea y documentos colaborativos en la práctica de la enseñanza. Se usa el campus para compartir sólo material de estudio. También es destacable que muy pocos utilizan los variados recursos disponibles (por ej. Elaborar videotutoriales, Sugerir sitios Webs, Elaborar FAQs). Ese será el gran desafío a futuro, explotar todas las posibilidades disponibles en el Campus Virtual.

Respecto al soporte ofrecido desde la institución, sólo 10 respuestas del total de 81, consideró oportuno mejorar la atención ofrecida. Con lo cual se observa un altísimo porcentaje que se siente acompañado en la construcción del cambio de las nuevas prácticas apoyadas en el uso de las TIC's por el equipo de docente que desempeña la administración del Campus Virtual.

A partir de lo expuesto, tenemos indicios de que se está conduciendo por el camino correcto. Es indiscutible que la incorporación de las TICs a la enseñanza de grado, a través de estrategias colaborativas interdisciplinarias, significa un avance en la calidad de la educación superior ya que impacta en la formación profesional y nos posibilita reducir brechas, ampliar posibilidades y generar oportunidades de nuevas formas de enseñar y aprender.

## **Referencias**

- [1] Ortiz L. "Campus Virtual: la educación más allá del LMS". Revista de universidad y sociedad del conocimiento, vol. 4, no 1, pages 1-7. http://www.uoc.edu/rusc/4/1/dt/esp/ortiz.pdf, 2018
- [2] Boldorini A.; Burzacca, L.; Garcia, S.; Marinelli, E. Aporte de la Cátedra de Informática en la Integración de las TICs en la Facultad de Ciencias Agrarias UNR. SAB-TIC. Concepción del Uruguay, Entre Ríos, Argentina, 2018.
- [3] Boldorini A.; Burzacca, L.; Garcia, S.; Marinelli, E. Evolución del campus virtual de la Facultad de Ciencias Agrarias – Universidad Nacional de Rosario. Zavalla, Santa Fe, Argentina, 2017.
- [4] Copertari, S.; Sgreccia, N.; Segura, L. "Políticas universitarias, Gestión y Formación Docente en Educación a Distancia.

Hacia una Pedagogía de la virtualización." RED, Revista de Educación a Distancia no 2., 2011.

- [5] Boldorini, A.; Burzacca, L.; Cavalli, A.; Garcia, S.; Maiztegui, L.; Marinelli, E.; Milo Vaccaro, M.; Muñoz, G.; Torres, C. "Estrategia educativa B-learning en la Facultad de Ciencias Agrarias de la UNR" Proceedings XV Convención y Feria Internacional Havana, pages 18-22. La Havana, Cuba, 2013.
- [6] Boldorini, A.; Burzacca, L.; Cavalli, A.; Garcia, S.; Maiztegui, L.; Marinelli, E.; Milo Vaccaro, M.; Muñoz, G.; Torres, C. "B-Learning Educational strategy responding to the challenge of training in the use of TIC's in the Public University" Proceedings XV Comparative Education World Congress. Buenos Aires, Argentina, 2013.
- [7] Edel-Navarro,R. "Entornos virtuales de aprendizaje: la contribucion de 'lo virtual' ´ en la educacion". Revista Mexicana de In- ´ vestigación Educativa. vol.15, no. 44, pages 7-15, 2010.
- [8] Plataforma e-ducativa: "Manual de usuario", V7.02.03. Rosario, Argentina, 2012.

# Tecnologías Emergentes para Pedagogías Emergentes. Experiencia de formación y articulación con docentes del nivel medio a través de la Realidad Aumentada y la Realidad Virtual

 $M. Zúñiga<sup>1</sup>$  $C.$  Liendo<sup>1</sup> M. Rosas<sup>1</sup> G. Rodríguez<sup>1</sup> N. Jofré<sup>1</sup>  $Y$  Alvarado<sup>1</sup> M. Villegas<sup>2</sup> R. Guerrero<sup>1</sup> J. Fernandez $1$ 

> <sup>1</sup> Laboratorio de Computación Gráfica - Dpto. Informática - FCFMyN <sup>2</sup> Departamento de Física - FCFMyN Universidad Nacional de San Luis, San Luis, Argentina

mezuniga@unsl.edu.ar, caliendo@unsl.edu.ar, mvrosas@unsl.edu.ar, gbrodriguez@unsl.edu.ar, npasinetti@unsl.edu.ar, ymalvarado@unsl.edu.ar, mvilleg@unsl.edu.ar, rag@unsl.edu.ar, jmfer@unsl.edu.ar

### Resumen

Las Nuevas Tecnologías de la Información y las Comunicaciones (NTICs) se han convertido en poderosos motores de crecimiento en los distintos órdenes sociales, transformando la estructura del mundo en que vivimos, en particular al sistema educativo. La Realidad Virtual y la Realidad Aumentada, como tecnologías emergentes, permiten alterar la percepción del mundo generando en consecuencia, realidades emergentes. En este trabajo se presenta un taller sobre la temática planteada en el marco de un proyecto de extension (PEIS-UNSL 03-0419) ´ y como iniciativa del Laboratorio de Computación Gráfica de la Universidad Nacional de San Luis (UNSL). El taller estuvo destinado a docentes de escuelas de nivel medio y se introdujeron las tecnologías emergentes como generadoras de experiencias educativas inmersivas. La estructura general del taller se organizó en momentos de indagación y experiencias, donde se presentaron los conceptos y se abordaron metodologías de aplicación de las mismas en las propuestas aulicas de los docentes. La experien- ´ cia puede ser valorada como positiva teniendo en cuenta lo manifestado por los participantes en las encuestas finales y a partir de las producciones desarrolladas y la socialización de las mismas. Esto incentiva a continuar trabajando en capacitaciones futuras focalizadas especialmente en aquellas áreas temáticas más complejas.

Palabras Clave: Formación Docente, Nivel Medio, Realidad Aumentada, Realidad Virtual.

### 1. Introducción

El desarrollo de la sociedad de la información y la amplia difusión de las Tecnologías de la Información y la Comunicación (TIC) dan lugar a nuevas competencias y habilidades digitales, necesarias para el empleo y participacion´ en la sociedad. En Latinoamérica y, en particular en Argentina, existe una urgente necesidad de cambios profundos que garanticen mayores niveles de educación y entrenamiento para toda la población, pero que además, favorezcan el desarrollo de las nuevas habilidades y competencias requeridas para asegurar la competitividad y el acceso a las nuevas oportunidades.

Las tecnologías emergentes tienen un rol particular en la concreción de estos cambios. Es imposible imaginar un sistema de enseñanza y aprendizaje sin una utilización competente e importante de las TIC. Los responsables de la educación deben tomar en cuenta este nuevo escenario y actuar en consecuencia a través de una visión estratégica y proactiva que parta de la base de prever el futuro escenario educativo, antes que seguir una estrategia adaptativa que reaccione a los nuevos requerimientos en la medida que van apareciendo. En este sentido, el reconocer a las pedagogías emergentes como un conjunto de enfoques e ideas pedagógicas todavía no bien sistematizadas, generan en los docentes una cierta resistencia a la nueva cultura del aprendizaje.

Por consiguiente, es necesario formular experiencias educativas que permitan crear conciencia sobre cómo integrar los conceptos del siglo XXI, como la tecnología, para transformar la educación y proveer de algunos recursos que favorecen su implementación. Tecnologías como la Realidad Virtual (RV) y la Realidad Aumentada (RA) nutren de herramientas didacticas que ´ facilitan los procesos de enseñanza y de aprendizaje a través de experiencias inmersivas [1]. El gran aporte de la Realidad Virtual a la educación consiste en la utilización de elementos digitales que facilitan la interaccion con situacio- ´ nes que se caracterizan por ser de difícil acceso en contextos reales, generando así una experiencia memorable que impacta directamente en el aprendizaje [8][4]. La Realidad Aumentada favorece el aprendizaje al proveer experiencias únicas, interactivas y visuales que combinan la información virtual y real, favoreciendo la comprensión de problemas abstractos [12][9].

La Universidad Nacional de San Luis tiene como uno de sus propósitos conocer e integrarse a la dinámica social territorial de la ciudad de San Luis y región a través de distintas acciones y proyectos de vinculación y extensión. El Laboratorio de Investigación y Desarrollo en Computación Gráfica (LCG), creado en el ámbito de la Facultad de Ciencias Físico Matemáticas y Naturales, tiene como uno de sus fines esenciales promover la transferencia tecnológica y la asistencia pedagógica y técnica al medio. El LCG realiza desarrollos en diversas áreas, que incluyen la Realidad Virtual, Realidad Aumentada, Interaccion Natural Humano-Computadora, entre otras ´ [5][6][7][2][11][3][10]. Por lo tanto, acercar dichas tecnologías a las escuelas del medio posibilitará experiencias educativas innovadoras. En este contexto y en el marco del proyecto de extension PEIS 03-0419 ´ *"Innovacion en contex- ´ tos formativos a traves de la Realidad Aumen- ´ tada y la Realidad Virtual"* se implementa un taller destinado a docentes de escuelas de nivel medio que presenta a las tecnologías emergentes como generadoras de experiencias educativas inmersivas haciendo posible la transformación del espacio áulico. Este taller en conjunto con las demás actividades propuestas en el proyecto de extension mencionado pretenden rea- ´ lizar cambios tendientes a favorecer la experimentación y creatividad de docentes y estudiantes, y la calidad de interacción entre ellos.

## 2. Desarrollo/Descripción de la Experiencia

### 2.1. Contexto

En este trabajo, se presenta la experiencia llevada a cabo con los docentes de nivel medio en dos escuelas publicas estatales de la provincia ´ de San Luis. La Escuela N<sup>o</sup> 5 *"Bartolome Mi- ´ tre"* emplazada en la ciudad capital, y el Centro Educativo Nº 5 "Senador Alfredo Bertín" que pertenece al municipio del El Trapiche, distante a 39 km al norte de la capital provincial.

El taller se desarrolló como parte de una jornada docente, el mismo es un espacio de intercambio y capacitación que se realiza en las instituciones educativas una vez al mes durante el horario escolar.

### 2.2. Objetivos

A partir de la experiencia presentada se pretende:

- Incentivar en la comunidad educativa del nivel medio la implementación de prácticas pedagógicas innovadoras a través del uso de tecnologías emergentes.
- Fortalecer propuestas educativas de articulación entre instituciones educativas de ni-
vel medio y la universidad, tendientes a propiciar encuentros entre alumnos y docentes de la UNSL y las escuelas, mediados por prácticas educativas emergentes.

Fortalecer el rol de las instituciones educativas como intermediarios para la construcción y circulación de saberes vinculados a la investigación científica actual.

### 2.3. Estructura del taller

El taller se conformó de los siguientes momentos:

### 1. Presentación

Se realizó la presentación de los integrantes del Proyecto *"Innovacion en contextos ´ formativos a traves de la Realidad Aumen- ´ tada y la Realidad Virtual"* y el espacio del *"Laboratorio de Investigacion y Desa- ´ rrollo en Computacion Gr ´ afica (LCG)" ´* al cual pertenece el equipo de trabajo.

#### 2. Indagación previa

Actividad 1: Se solicitó a los profesores participantes que escribieran 3 palabras que asociaran con el concepto de Realidad Virtual y Realidad Aumentada, respectivamente.

Proyección: Se proyectaron dos videos, uno relacionado con Realidad Aumentada y otro con Realidad Virtual. En ninguno de los casos se especificó qué concepto se estaba presentando en cada video, solo se proyectó con el propósito de motivar a la puesta en común.

Puesta en común: A partir de la proyeccion de los videos se realizaron distintas ´ preguntas con la intención de identificar qué tipo de realidad se mostraba en cada video, se resolvieron dudas y cada participante revisó las palabras escritas en la Actividad 1 registrando nuevas palabras si lo creían pertinente.

### 3. Experiencia Inicial

Actividad 2: Se organizaron distintos gru-

pos y se propuso a los participantes experimentar la visualización de diferentes escenarios 3D (montaña rusa, museo, entre otros) a través de Lentes de RV (ver Fig. 1). También se experimentó con aplicaciones para RA tales como *InkHunter*, *Quiver*, entre otros.

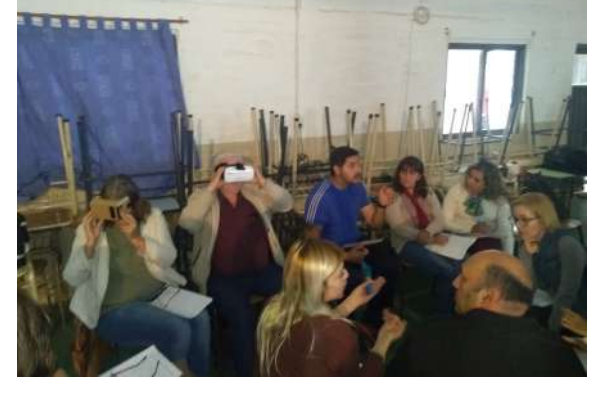

Figura 1: Actividad 2, experiencia inicial con la RV y la RA.

- 4. Conceptualización: Se realizó una síntesis y conceptualización teórica sobre RV y RA. Se formalizaron definiciones y campos de aplicación. Además, se describieron avances y desarrollos recientes.
- 5. Indagación y contextualización en la práctica pedagógica

Actividad 3: Se organizaron grupos de trabajo teniendo en cuenta las distintas áreas tematicas y se propuso a los profesores ´ que comenzaran a pensar, a partir de algunas preguntas disparadoras, sobre la usabilidad y aplicabilidad de la RV y la RA en sus prácticas áulicas. Cada profesor registró ideas sobre contenidos a trabajar y prácticas de enseñanzas posibles de implementar.

6. Experiencia, contenidos y disciplinas Actividad 4: Se dispusieron diferentes recursos y elementos en mesas de trabajo. Cada grupo de profesores (organizados por áreas disciplinares) contó con la coordinación de un miembro del LCG que los orientó en la visualización, el acceso y la utilizacion de las herramientas y los ejem- ´ plos propuestos por el equipo. En la Figura 2 se muestra una tabla con el conjunto de recursos presentados para cada área temática.

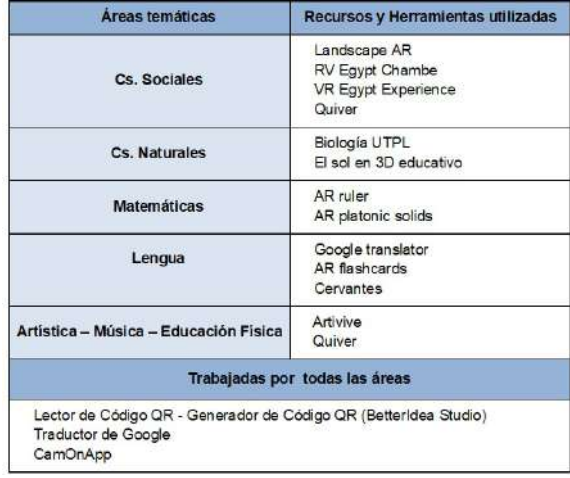

Figura 2: Tabla de recursos y herramientas.

#### 7. Experiencia Final

Actividad 5: Se entregó a cada grupo una actividad que invitaba a generar una primera propuesta para sus estudiantes. En formato de borrador se diseñaron actividades aumentadas, que abordaban un contenido del espacio disciplinar e integraban la utilización de códigos QR para asociar a distintos elementos multimediales relacionados con el contenido seleccionado y la actividad propuesta. Finalmente los docentes compartieron sus producciones con el equipo y el resto de los grupos (ver Fig 3).

#### 8. Indagación Final

Como indagación final se consultó a los participantes sobre tres aspectos disímiles. Primero, se realizaron una serie de preguntas con relación a sus estudiantes y la universidad, acerca del interés de los estudiantes en su formación universitaria (disciplinas, carreras, etc). Luego, se indagó sobre la posibilidad e interés de cada profesor de realizar actividades, con sus estudiantes, en temáticas relacionadas a la RV y la RA en vinculación con la universidad, y en particular con el equipo que dictó el taller. Finalmente, se solicitó una breve evaluación del taller presentado para tener en cuenta los comentarios recabados en próximas implementaciones.

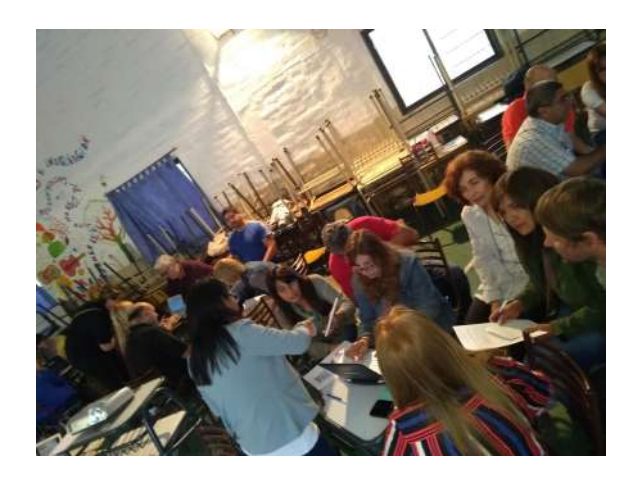

Figura 3: Actividad 5, experiencia por espacio disciplinar.

La Figura 4 da una muestra de los diferentes momentos desarrollados durante el taller y de la participación de los docentes.

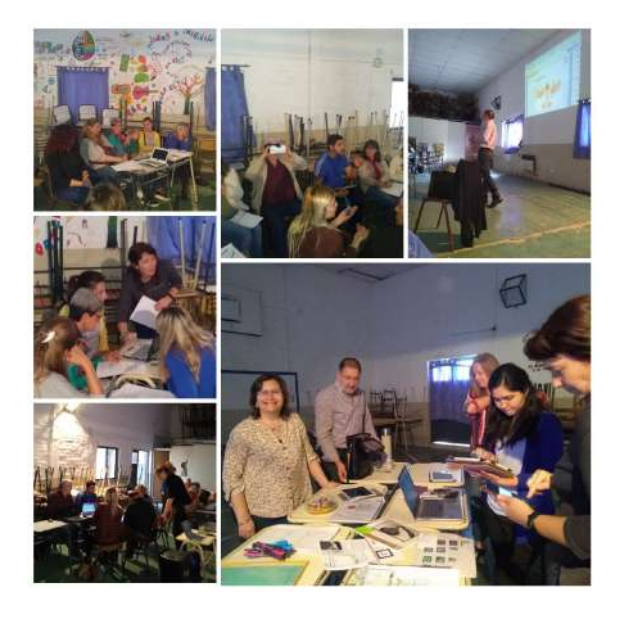

Figura 4: Distintas actividades durante el taller.

### 3. Resultados de la experiencia

La intervención en cada una de las escuelas comenzó con una actividad destinada a todos los docentes involucrados en el curso respectivo; siendo el número de los participantes 25 en el Centro Educativo Nº 5 "Senador Alfredo *Bertín*" y 26 en la Escuela Nº 5 "Bartolomé Mi*tre"*.

En la primera indagación se consultó, por escrito, acerca de los conocimientos que ellos poseían sobre los conceptos de Realidad Virtual (RV) y Realidad Aumentada (RA). Podemos dividir los resultados en 3 categorías: 41 % manifestó un conocimiento correcto vinculado a ambas definiciones,  $16\%$  desconocía una definición pertinente de cada uno de ellos y 43 % poseía conceptos ambiguos respecto a lo encuestado. La grafica de la Figura 5 refleja lo expresado ´ anteriormente.

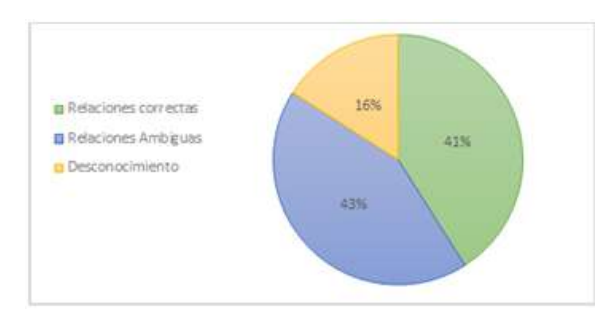

Figura 5: Resultados de la encuesta sobre conceptos previos

La participación de los docentes en el momento de la proyección de los videos propuestos fue dinámica y activa, demostrando que la tematica abordada en el desarrollo de las acti- ´ vidades áulicas era pertinente para el nivel educativo al que estaba dirigida la propuesta. Este análisis cualitativo se corrobora a través de una nueva reformulación de sus respuestas anteriores, resultando que el 100 % de los docentes brinda palabras apropiadas y pertinentes relacionadas con los conceptos de RV y RA. Esta capacitación pretendió poner en situación a los docentes participantes de vivenciar una experiencia de posicionamiento como sujeto capacitado, dándoles herramientas que le permitirán en su práctica áulica la posibilidad de detectar conceptualizaciones erróneas sobre RV y RA.

Una vez concluidas las dos primeras etapas, donde se priorizó la conceptualización teórica y los aspectos aptitudinales de los docentes frente a estas prácticas innovadoras, se prosiguió con la indagación y contextualización en la práctica pedagógica donde el objetivo central era la implementación práctica de los conceptos adquiridos. En este sentido, al ser encuestados sobre la posibilidad de incluir una actividad con RV y RA en su práctica docente, el 100 % de los docentes manifestó su predisposición a incluirla pero que la falta de conocimiento específico sobre el tema y/o de ejemplos concretos era, en este momento, un impedimento insalvable para poder llevarlas a cabo. Luego, como ya se describio en la Actividad 4, se mostraron ejemplos ´ de implementación práctica con recursos y herramientas, gratuitas, separada en áreas temáticas.

En la indagación final, dos de los aspectos a consultar se referían a la posibilidad de implementar en su práctica docente diaria las herramientas mostradas y a realizar una valoracion´ sobre la jornada. Con respecto a la posibilidad de llevar a cabo lo experimentado en el taller, un 20 % manifiesta que es capaz de llevarlo adelante sin ningún tipo de asesoramiento, un 70 % expone que es posible pero con un asesoramiento adecuado y permanente, y un 10 % expresa otros tipos de impedimentos que no le permitirían llevarlo adelante. El mayor porcentaje en la gráfica sugiere que a los docentes poner en practica experiencias de este tipo, les implica ´ aprender a relacionarse con otras estrategias, diferentes a aquellas del proceso de alfabetizacion´ con el que fueron formados. El grafico de la Fi- ´ gura 6 ilustra lo enunciado anteriormente.

Finalmente, en cuanto a la valoración final de la jornada, el 100 % de los encuestados consideraron la misma como muy interesante, innovadora y pertinente. Es de destacar que un 70 % de los encuestados solicitó expresamente la necesidad de continuar con estos talleres de capacitacion y de formalizar los mismos por medios ´ de pasantías de articulación entre nivel medio y el nivel universitario. También es importante

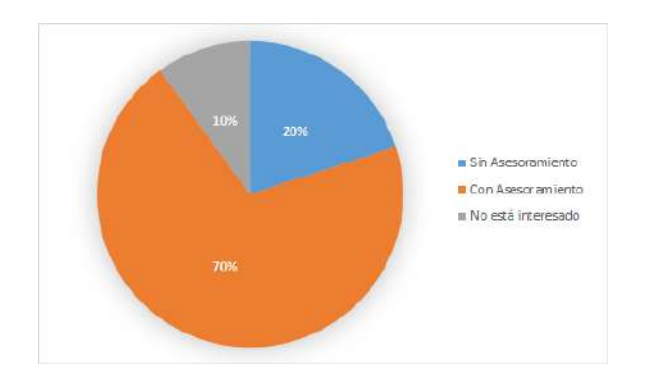

Figura 6: Resultados de la encuesta sobre predisposicion al uso de las herramientas ´

remarcar que, en ambas instituciones del nivel medio, el equipo directivo presenció las actividades desarrolladas, dándole, un marco institucional, y expresó la importancia de este tipo de capacitaciones que dan al docente ideas concretas para integrar en sus propuestas pedagógicas y didácticas, herramientas de la tecnología y la comunicación. En tal sentido se formalizó la invitacion, a nuestro equipo, de continuar reali- ´ zando este tipo de capacitaciones, lo cual se encuentra en planificación.

### 4. Conclusiones

En el presente trabajo se ha realizado un analisis de la experiencia llevada a cabo en dos ´ escuelas de la ciudad de San Luis (Argentina) donde se han presentado conceptos teóricos fundamentales para la aplicación e implementación en la práctica docente diaria de RV y RA.

Como consecuencia del trabajo realizado, se ha resignificado el papel del sujeto que aprende, sobre el cual se construyen los aspectos abordados en esta experiencia de capacitación. Con esta iniciativa se estimuló a que los docentes participantes aprehendan la experiencia de ser sujeto capacitado y sean escuchados en su problemática para poder resolverlas. En particular, puede generalizarse el escaso conocimiento de los conceptos de RV y RA como herramientas pedagógicas para ser traslados a la actividad áulica. También se destaca el interés mostrado por los docentes participantes, de capacitarse en pos de incorporar los conceptos y las aplicaciones tecnológicas en general y aquellas de RV y RA en particular. Asimismo remarcaron la necesidad de un acompañamiento pedagógico y tecnológico para llevar a las aulas estas prácticas docentes.

De la evaluación general de la experiencia realizada en ambas escuelas, se puede concluir que los docentes pudieron:

- reconocer las particularidades de los procesos de enseñanza y aprendizaje utilizando RV y RA.
- desarrollar estrategias para desempeñarse como docente dinamizador de dichas prácticas:
- utilizar pertinentemente las instancias tecnológicas adecuadas para desarrollar su labor;
- adquirir herramientas para formular una propuesta pedagógica que incluya a estos desafíos en su práctica docente;
- explicitar criterios de evaluacion de los ´ resultados alcanzados comparándolos con la metodología tradicional usada durante años.

La experiencia en general incentiva al equipo de trabajo a ampliar la propuesta de intervención, incorporando nuevas instituciones y generando líneas concretas para implementar la coordinación y dirección de los posibles trabajos a realizar en conjunto con los docentes y sus estudiantes.

### **Referencias**

- [1] A. P. Altomari. *Realidad virtual y realidad aumentada en la educacion, una ins- ´ tantanea nacional e internacional ´* . ECO-NOMA CREATIVA, 2017.
- [2] Y. Alvarado, N. Jofré, R. Guerrero, and G. Rodr´ıguez. *Interaccion Gestual para ´ Ambientes de Realidad Virtual mediante un Guante de Datos*. XXV Jornadas de

Jóvenes Investigadores, Universidad Nacional de Itapúa, Encarnación, Paraguay, 2017.

- [3] Y. Alvarado, N. Jofré, M. Rosas, and R. Guerrero. *Aplicaciones de Realidad Virtual y Realidad Aumentada como soporte a la ensenanza del Dibujo T ˜ ecnico ´* . Libro de actas TE&ET - 2019, San Luis, Argentina, 2019.
- [4] G. Jin and S. Nakayama. *Experiential learning through virtual reality: Safety instruction for engineering technology students*. Journal of Engineering Technology, 2013.
- [5] N. Jofre, G. Rodríguez, Y. Alvarado, J. Fernández, and R. Guerrero. Natural *Interface for Recycling Activity*. 6th International Symposium on Innovation and Technology (ISIT2015), Mar del Plata, Argentina, 2015.
- [6] N. Jofre, G. Rodríguez, Y. Alvarado, J. Fernández, and R. Guerrero. La comuni*cacion no verbal interfaz usando un guan- ´ te de datos*. IEEE Congreso Argentino de Ciencias de la Informática y Desarrollos de investigación (Cacidi), Ciudad Autónoma de Buenos Aires, Argentina, 2016.
- [7] N. Jofré, G. Rodríguez, Y. Alvarado, J. Fernández, and R. Guerrero. *El uso de la Realidad Virtual Inmersiva en terapias*

*motrices*. XIX Workshop de Investigadores en Ciencias de la Computación, Instituto Tecnológico, Buenos Aires (ITBA), Argentina, 2017.

- [8] I. Marquez. *La simulacion como apren- ´ dizaje: educacion y mundos virtuales ´* . II Congreso Internacional de Comunicación, Universidad de Salamanca, España, 2010.
- [9] P. Peng Chen and X. Liu. *A review of using augmented reality in education from 2011 to 2016*. Springer, Singapore, 2017.
- [10] G. Rodríguez, N. Jofré, Y. Alvarado, M. Zúñiga, M. Rosas, J. Fernández, and R. Guerrero. *Sistemas motivadores del Sujeto basados en Realidad Virtual y Realidad Aumentada*. XXI Workshop de Investigadores en Ciencias de la Computación. Universidad Nacional de San Juan, San Juan, Argentina, 2019.
- [11] G. Rodríguez, Y. Jofré, N.and Alvarado, and R. Fernández, J.and Guerrero. Ges*tural Interaction for Virtual Reality Environments through Data Gloves*. Advances in Science, Technology and Engineering Systems Journal, ASTES, 2017.
- [12] I. Souza-Concilio and B. Pacheco. *The development of augmented reality systems in informatics higher education*. International Conference on Virtual and Augmented Reality in Education, Elsevier, 2013.

# **Metodología ágil para el desarrollo de aplicaciones móviles educativas**

Cecilia Lara, Liliana Figueroa

*Instituto de Investigación en Informática y Sistemas de Información, Facultad de Ciencias Exactas y Tecnologías, Universidad Nacional de Santiago del Estero clara@unse.edu.ar; lmvfigueroa@yahoo.com.ar*

#### **Resumen**

El presente artículo propone una metodología ágil para el desarrollo de software educativo móvil, constituyendo este un marco de trabajo para desarrollar aplicaciones que contribuyan al aprendizaje, y que combinan aspectos pedagógicos y tecnológicos en el proceso de desarrollo de aplicaciones educativas móviles.

Se busca también, compartir las experiencias iniciales del desarrollo de una aplicación móvil para prevenir y concientizar el delito de Grooming, que se está llevando a cabo por estudiantes de la carrera de Profesorado en Informática (Plan de Estudio 2014) de la Facultad de Ciencias Exactas Tecnológicas de la Universidad Nacional de Santiago del Estero, en el ámbito del espacio curricular del ciclo superior Ingeniería de Software II**.** 

**Palabras Clave:** Metodología Ágil, Software Educativo Móvil, Aplicación móvil.

### **1. Introducción**

Durante los últimos años se ha promovido incorporar los dispositivos móviles en el proceso educativo, considerando que estos contribuyen al aprendizaje, teniendo en cuenta que quienes lo utilizan pueden acceder a una multiplicidad de información con fines educativos, facilitando también, la comunicación productiva con otros usuarios sin importar donde se encuentren ubicados geográficamente Para la Unesco la tecnología móvil no es la solución a los problemas en la educación, tan solo es una herramienta de apoyo pedagógico. El cómo se puede aplicar esta tecnología a la Pedagogía puede ser diverso, dependiendo de las necesidades, contextos y objetivos a conseguir.

Actualmente, el aspecto más interesante del aprendizaje móvil, son las aplicaciones (Apps) para los dispositivos móviles. Las Apps son aplicaciones de software diseñados de forma específica, que ofrecen una solución o cumplen funciones determinadas en muchas áreas de conocimiento.

En este contexto estas aplicaciones se tratan de *"programas realizados con la finalidad de ser utilizados como facilitadores del proceso de enseñanza"* y consecuentemente del aprendizaje, con características particulares tales como: la facilidad de uso, la interactividad y la posibilidad de personalización de la velocidad de los aprendizajes.

El Software Educativo, es entonces, una aplicación desarrollada, "que proveen recursos y contenidos digitales que fortalezcan el uso e integración pedagógica de las capacidades instaladas en el establecimiento" [1], para ser utilizadas como herramientas de apoyo en los procesos educativos.

Para el desarrollo de estas aplicaciones la Ingeniería de Software Educativo como es una disciplina de ingeniería que se interesa por todos los aspectos de la producción de software, desde las primeras etapas de la especificación del sistema hasta su mantenimiento lo cual ocurre después que el mismo se pone en operación.

El enfoque sistemático que se usa en la ingeniería de software en general se conoce como proceso de software. Un

proceso de software es una secuencia de actividades que conducen a la elaboración de un producto de software.

Un modelo de proceso de software es una representación simplificada de este proceso. Cada modelo del proceso representa a otro desde una particular perspectiva y, por lo tanto, ofrece sólo información parcial acerca de dicho proceso [2].

En el caso particular de las aplicaciones móviles difiere del desarrollo de software tradicional en muchos aspectos, lo que provoca que las metodologías usadas para estos entornos también difieran de las del software tradicional; esto es, porque el software para dispositivos móviles tiene que satisfacer una serie de requerimientos y condicionantes especiales tales como: canal, movilidad, portabilidad, capacidades específicas de las terminales, las cuales hacen de su desarrollo un proceso más complejo, y es por eso que la adaptación de las metodologías ágiles en el desarrollo de aplicaciones para móviles es una importante inversión para contribuir al mantenimiento de la calidad en las aplicaciones para dispositivos móviles, aunque sus características específicas demandan importantes ajustes sobre las actuales metodologías ágiles

En este artículo, se comparte también, las experiencias iniciales del desarrollo de una aplicación móvil, llevada a cabo por estudiantes de la carrera de Profesorado en Informática de la Universidad Nacional de Santiago del Estero, en el ámbito del espacio curricular Ingeniería de Software II, que son guiados para las autoras. Como objetivo de la actividad de desarrollo se plantea que los estudiantes puedan vivenciar el diseño y desarrollo de una aplicación móvil utilizando una propuesta metodológica ágil, basada en XP para organizar el trabajo, y tomando

como referencia el Framework para desarrollo de aplicaciones educativas.

## **1.1 Métodos Ágiles**

Siguiendo con [2], los métodos ágiles son más adecuados para el diseño de aplicaciones en que los requerimientos del sistema cambian, por lo general, rápidamente durante el proceso de desarrollo. Tienen la intención de entregar con prontitud el software operativo a los clientes, quienes entonces propondrán requerimientos nuevos y variados para incluir en posteriores iteraciones del sistema. Se dirigen a simplificar el proceso burocrático al evitar trabajo con valor dudoso a largo plazo, y a eliminar documentación que quizá nunca se emplee. La filosofía detrás de los métodos ágiles se refleja en el manifiesto ágil [3], poniendo el énfasis en cuatro aspectos clave: la importancia de los equipos con organización propia que tienen el control sobre el trabajo que realizan, la comunicación y colaboración entre los miembros del equipo y entre los profesionales y sus clientes, el reconocimiento de que el cambio representa una oportunidad y la insistencia en la entrega rápida de software que satisfaga al consumidor.

### **1.2 Programación Extrema (XP)**

La Programación Extrema (XP) es el enfoque más utilizado del desarrollo de software ágil. Define un conjunto de cinco valores que establecen el fundamento para todo trabajo realizado como parte de XP: comunicación, simplicidad, retroalimentación, valentía y respeto. Cada uno de estos valores se usa como un motor para actividades, acciones y tareas específicas de XP [4].

En la Imagen 1, ilustra el proceso XP y resalta algunas de las ideas y tareas clave que se asocian con cada actividad estructural.

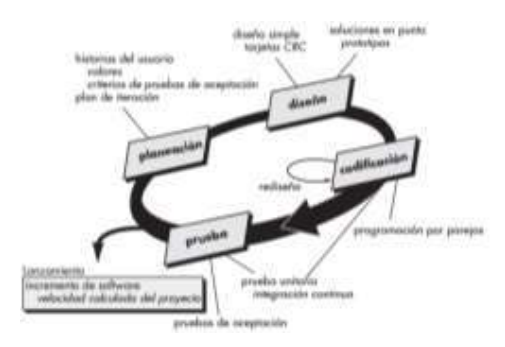

Imagen 1: El proceso de la XP.

La *planeación* comienza escuchando, es una actividad para recabar requerimientos que permite que los miembros técnicos del equipo XP entiendan el contexto del negocio para el software y adquieran la sensibilidad de la salida y características principales y funcionalidad que se requieren. Esto lleva a la creación de algunas *"*historias del usuario", que describen la salida necesaria, características y funcionalidad del software que se va a elaborar.

El *diseño* sigue rigurosamente el principio MS (mantenlo sencillo). Guía la implementación de una historia del usuario conforme se escribe: nada más y nada menos. XP estimula el uso de las tarjetas CRC (Clase-Responsabilidad-Colaborador) como un mecanismo eficaz para pensar en el software en un contexto orientado a objetos.

La tarea *codificación* inicial con el desarrollo de una serie de pruebas unitarias a cada una de las historias que se van a incluir en la entrega en curso. Luego se inicia la codificación, la cual un concepto clave es la programación por parejas.

La tarea *prueba* involucra las pruebas de integración y validación del sistema, las cuales se pueden realizar a diario. Las pruebas de aceptación, son especificadas por el cliente y se centran en las características y funcionalidad generales del sistema que son visibles y revisables por parte del cliente, se derivan de las historias de los usuarios que se han implementado como parte de la liberación del software.

#### **1.3 Metodologías de desarrollo de aplicaciones móviles educativas**

En [1] se propone un framework que permite combinar aspectos pedagógicos y tecnológicos en el proceso de desarrollo de aplicaciones educativas móviles, que respondan a las necesidades del entorno educativo al cual serán incorporadas. Es una guía para enfrentar el desarrollo de aplicaciones educativas móviles, articulando conceptos de metodologías de desarrollo de software con características aportadas por componentes pedagógicos como modelos de enseñanza y técnicas de diseño instruccional, que faciliten el proceso de construcción de aplicaciones educativas para dispositivos móviles, como estrategia para la incorporación efectiva de estos dispositivos en contextos educativos.

En la imagen 2, se puede ver una serie de fases que los equipos de trabajo pueden seguir para el desarrollo de aplicaciones educativas móviles.

| Expirituality         | Intervietnas<br>Diehünterman<br>Identificar problems<br>Datitorisción<br>1-caracteristicas<br>expectfications).<br>по менедальн<br>AGUIDE<br>wertwittenheit<br>MITHURA   |
|-----------------------|----------------------------------------------------------------------------------------------------|
| Diseño<br>Patingógica | Define tips:<br>Dailyrdan<br>Flanksamsk<br><b>Establecer park)</b><br><b>Instrumental</b><br>astubanco<br><b>ASSAULTAM</b><br>sedapages<br>AERCRUIDS<br><b>LISTACIÓN</b> |
| Deerlin:<br>Gentical  | Dawls de navegacion<br>O Diseño interbar abenacta<br><b>Clustra motifical</b>                                                                                            |
| <b>Desarrollo</b>     | Selección le<br>a harramanta da.<br><b>TELEVISION</b><br><b>Codificación</b><br>programmión                                                                              |
| <b>Prottes</b>        | Proximas an contents<br>.                                                                                                    |
| Desphegue             | Entrepa                                                                                                    |

Imagen 2: Fases del Framework

 *Exploración*: el proceso de producción de aplicaciones educativas móviles debe partir del análisis de la necesidad educativa, en el lugar y con la población para la cual va dirigido el recurso. Se debe identificar una serie de características del usuario y aspectos técnicos, que ayuden a proyectar compromisos, evitar problemas en las fases posteriores del proyecto y

aprovechar al máximo las ventajas que ofrecen los dispositivos móviles.

 *Diseño pedagógico del contenido*: se define el objetivo de aprendizaje, metodología, y las estrategias pedagógicas y didácticas que serán implementadas en la aplicación educativa móvil.

 *Diseño Gráfico*: consiste en el proceso de diseño de las interfaces de usuario, labor importante, pues a través de esta se establece la interacción del usuario con el dispositivo. El propósito es hacer realidad las consideraciones pedagógicas y didácticas definidas por el equipo de pedagogos.

 *Desarrollo*: se lleva a cabo la construcción e implementación de los contenidos diseñados en la fase anterior. Corresponde a los programadores la puesta en marcha de esta fase, respetando los acuerdos establecidos por el equipo de trabajo en las fases previas.

 *Pruebas*: se realizan pruebas unitarias, dividiendo el desarrollo para poder probar partes de la aplicación sin la necesidad de preparar un entorno que disponga de dispositivos. Estas pruebas agilizan el proceso de construcción de la aplicación, ya que se centran en una parte del desarrollo, y además robustecen la fiabilidad del desarrollo, pues al mismo tiempo se hacen las correcciones necesarias.

 *Despliegue*: se hace la entrega de la aplicación educativa móvil a la institución educativa, acompañada de la documentación que especifique las condiciones y modo de uso de la misma. Es importante resaltar que la aplicación educativa móvil es una herramienta de respaldo al proceso de aprendizaje y no busca sustituir al docente, por lo que se sugiere al equipo de pedagogos elaborar una guía metodológica que facilite la incorporación de la aplicación en el contexto educativo para el cual fue diseñada, teniendo en cuenta los principios de intervención propuestos.

### **2. Propuesta de una metodología ágil para el desarrollo de software educativo móvil.**

La propuesta consiste en una metodología basada en XP que permita el desarrollo de una aplicación móvil educativa, como herramienta de apoyo en los procesos educativos. Para ello, se siguen las reglas y prácticas que propone la metodología de desarrollo ágil XP para organizar el trabajo, tomando como referencia el Framework para desarrollo de aplicaciones educativas móviles presentado en el apartado anterior.

En la imagen 3, se puede visualizar las etapas definidas para la metodología propuesta:

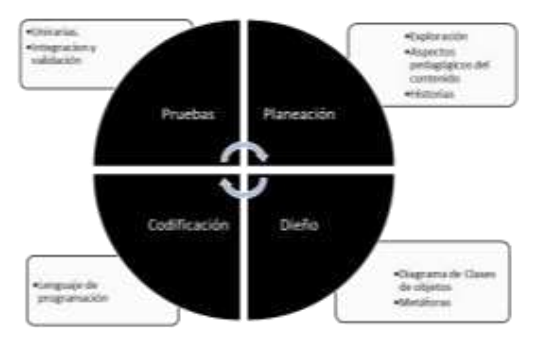

Imagen 3: Propuesta metodológica ágil para el desarrollo de software educativo móvil

#### *1. Actividad Planeación 1.1 Exploración.*

1.1.1 Identificar el problema de aprendizaje, teniendo en cuenta el planteamiento del tema que se quiere trabajar. Se puede emplear alguna técnica para la adquisición de requisitos software (entrevistas, cuestionarios, casos de uso, etc.) [2] [4].

1.1.2 Determinar las especificaciones técnicas de los dispositivos móviles relacionados a hardware, software y conectividad.

1.1.3 Conformar el equipo de trabajo. Es recomendable formar un equipo de trabajo multidisciplinario: líder del proyecto, docente del área en la cual se empleará la aplicación, programador, diseñador y responsable de la prueba.

*1.2 Definir aspectos pedagógicos del contenido.*

1.2.1 Establecer el perfil del grupo de aprendices (caracterizar el grupo de estudiantes y establecer un perfil de comportamiento y habilidades común para todo el grupo). El objetivo de esta actividad es adaptar el aprendizaje a la etapa de desarrollo cognitivo en la que se encuentra el estudiante.

1.2.2 Definir el objetivo de aprendizaje: establecer cuáles serán los efectos formativos en los estudiantes al finalizar el trabajo con la aplicación.

1.2.3 Delimitar el contenido: seleccionar los temas en los cuales se presenta el problema de aprendizaje para ser organizados en unidades temáticas. Esto ayuda a dimensionar el alcance de la aplicación y a planear el número de iteraciones necesarias para el desarrollo de la aplicación.

1.2.4 Plantear la estrategia pedagógica del contenido: teniendo en cuenta el objetivo de aprendizaje, describir la secuencia de eventos que se desarrollarán durante el proceso de interacción con el usuario, explicándola de manera clara para que el equipo de trabajo entienda cuál es el propósito de la aplicación y su funcionamiento. Se deben determinar los medios y materiales adecuados para el logro del aprendizaje, tales como: texto, audio, sonido, imágenes, video, animaciones, entre otros.

1.2.5 Definir el tipo de aplicación, la lección dependerá de la necesidad que se desea cubrir, de la estrategia pedagógica y de los recursos de hardware de los dispositivos móviles con los que se cuenta.

#### *1.3 Historias.*

1.3.1 Definir las historias de usuario, es decir describir brevemente lo que el sistema debe hacer, completando para cada una como muestra la tabla 1 [5]:

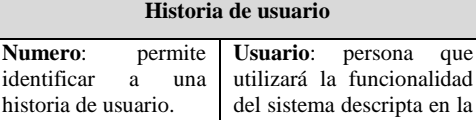

**Nombre Historia**: describe de manera general a

historia de usuario.

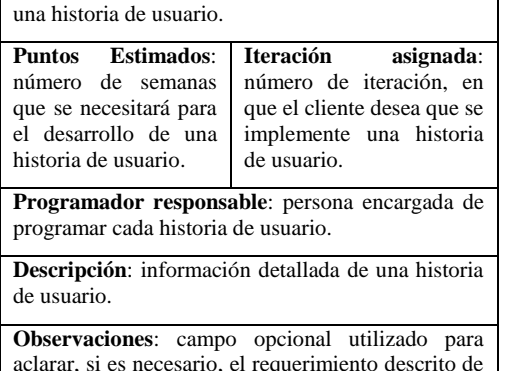

Tabla 1: Descripción de historias de usuario.

una historia de usuario.

1.3.2 Realizar el plan de entregas, a través de un cronograma de entregas de historias de usuario, las cuales se pueden agrupar para conformar una entrega. Completar como muestra la tabla 2 de entregas [5]:

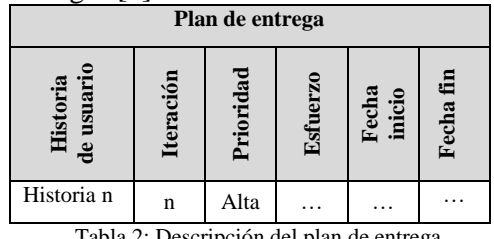

Tabla 2: Descripción del plan de entrega

1.3.3 Realizar el plan de iteraciones, planificando al comienzo de cada iteración las tareas específicas de cada historia de usuario. Para cada historia de usuario establecer las pruebas de aceptación que se realizaran al final del ciclo, tomando como referencia la tabla 3 [5]:

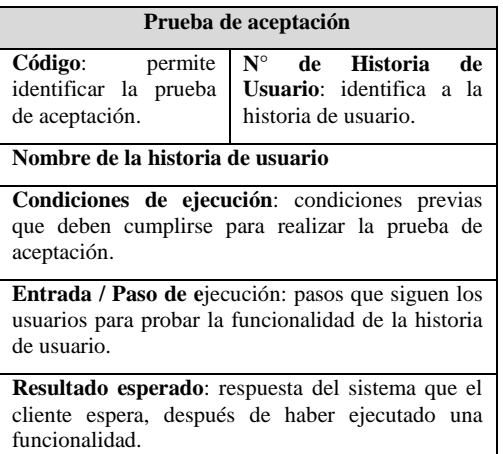

due

**Evaluación de la prueba**: nivel de satisfacción del cliente sobre la respuesta del sistema. Los niveles son: Aprobada y No Aprobada.

Tabla 3: Descripción de la prueba de aceptación

1.3.4 Acordar reuniones de seguimiento, tratando de mantener la comunicación entre el equipo y compartir problemas y soluciones. Documentar las reuniones.

## *2. Actividad Diseño.*

*2.1 Identificar las clases de objetos.*

2.1.1 Emplear las tarjetas CRC (claseresponsabilidad-colaborador) para identificar y organizar las clases orientadas a objetos que son relevantes para el incremento actual de la aplicación móvil. El modelo CRC se compone de tarjetas índice CRC. Cada tarjeta CRC menciona el nombre de la clase, sus responsabilidades (operaciones) y sus colaboradores (otras clases a las que envían mensajes y de las que depende para lograr sus responsabilidades). Las colaboraciones implican una serie de relaciones (es decir, conexiones) entre clases del sistema [4]. En la tabla 4 se puede ver una estructura de tarjeta CRC:

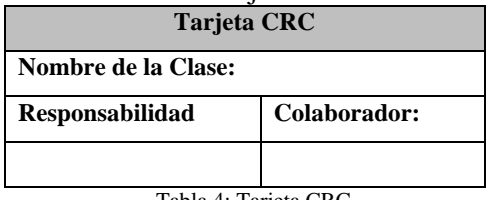

Tabla 4: Tarjeta CRC

2.1.2 Construir el diagrama de clases final, a partir de las tarjetas CRC definidas en el paso anterior.

#### *2.2 Realizar la metáfora.*

Una meta del diseño del software es obtener una aproximación arquitectónica de un sistema. Un conjunto de patrones arquitectónicos permite resolver problemas de diseño comunes [4].

En [6] se presenta una serie de patrones de diseño, teniendo en cuenta las diferentes formas de interactuar con los elementos en pantalla que tienen los sistemas operativos. Conocer la diferencia entre ellos y utilizar elementos familiares para el usuario, asegura que se sienta cómodo y seguro usando la aplicación.

2.2.1 Realizar el diseño de navegación, es decir una representación gráfica del modo como los usuarios se desplazaran dentro la aplicación. Los patrones básicos de navegación en aplicaciones móviles se presentan en [7].

2.2.2 Realizar el diseño de la interfaz estática. Se trata de un boceto con la distribución que tendrán los diferentes objetos que aparecerán en cada una de las pantallas.

2.2.3 Realizar el diseño estético, visualizando todos los elementos estéticos que se incluirán en aplicación final.

*3 Codificación*

3.1 Seleccionar las herramientas necesarias para el desarrollo de la aplicación móvil.

3.2 Escribir el código en el lenguaje de programación seleccionado para tal fin. *4 Pruebas*

4.1 *R*ealizar las pruebas unitarias definidas en la actividad de planificación.

4.2 Realizar las pruebas de integración y aceptación.

### **3. Descripción de la experiencia**

En el marco de la implementación de la propuesta metodológica antes descripta se ha planteado el desarrollo de una aplicación móvil educativa para la concientización y prevención de Grooming.

Para ello, se ha diseñado un taller empleando la técnica de aprendizaje activo denominada Aprendizaje basado en Proyectos [8], la cual permite involucrar a los estudiantes en problemas del mundo real y hacerlos partícipes del desarrollo de soluciones específicas.

El proyecto se enmarca en las actividades planificadas del espacio curricular Ingeniería del Software II del ciclo superior de la carrera Profesorado en Informática [9].

El objetivo general del taller es "Desarrollar un prototipo de una aplicación móvil para la concientización y prevención de Grooming".

Se han definido los siguientes objetivos específicos:

 Desarrollar una aplicación móvil empleando la metodología ágil para el desarrollo de software educativo móvil.

 Definir aspectos pedagógicos del contenido.

 Definir las historias de usuario para describir lo que la aplicación educativa móvil debe hacer.

 Realizar el plan de entregas, determinando un cronograma de entregas de historias de usuario.

 Elaborar el plan de interacciones para planificar al comienzo de cada iteración las tareas específicas de cada historia de usuario.

 Diseñar interfaces de usuario teniendo en cuenta aspectos pedagógicos y gráfico del contenido.

 Elaborar un plan de prueba para validar y evaluar la calidad de la aplicación educativa móvil.

 Trabajar en forma colaborativa a través de la conformación de grupos de estudio.

### **3. Resultados**

Al momento de la elaboración de este artículo, los estudiantes se encuentran iniciando el proyecto y realizando actividades de planificación y exploratorias para la clarificación de especificaciones y demarcando aspectos pedagógicos iniciales.

Se conformaron grupo de pares para abordar el desarrollo empleando la metodología ágil para el desarrollo de software educativo móvil.

En la etapa de Planeación, se tomó como referencia el enunciado del planteamiento del problema, se exploró material sobre Grooming, se confeccionaron entrevistas para ser realizadas a profesionales del Derecho que desarrollan sus actividades en el Poder Judicial de Sgo. del Estero, a miembros de la ONG CER [11], a docentes de Informática del nivel secundario del Ministerio de Educación de Sgo. del Estero y a integrantes del proyecto de investigación "Métodos y herramientas para el análisis forense de dispositivos móviles"[10].

Para continuar recabando requisitos se realizó un encuentro con docentes, miembros de la ONG CER, empleado del Gabinete de Ciencias Forenses del Ministerio Público Fiscal de Santiago del Estero y familiar de víctimas de Grooming en el cual se plantearon los requerimientos para el software educativo.

### **4. Conclusiones y trabajos futuros**

La metodología ágil para el desarrollo de software educativo móvil propuesta, pretende ser un marco de trabajo para obtener aplicaciones móviles educativas que fortalezcan el uso e integración de la tecnología con aspectos pedagógicos, como recurso de apoyo en los procesos educativos.

#### **6. Referencias**

- [1] Cuervo Gómez, W. y Ballesteros-Ricaurte, J. *Framework para desarrollo de aplicaciones educativas móviles, basado en modelos de enseñanza*. Revista de Investigación y Pedagogía, Maestría en Educación, Vol. 8 Núm. 17. 2017. Disponible en: https://doi.org/10.19053/22160159.v 8.n17.2018.7204. [Accedido: 2-5- 2020].
- [2] Sommerville, I. *Ingeniería del Software.* 9ª Edición. Pearson Educación. México, 2011.
- [3] *Manifiesto ágil*. Disponible en: http://agilemanifesto.org/iso/es/mani festo.html [Accedido: 2-5-2020].
- [4] Pressman, Roger S. *Ingeniería del Software - Un enfoque práctico*. 7ª Edición McGraw-Hil Interamericana. México, 2010.
- [5] Meléndez Valladarez, S.; Gaitan M. y Pérez Reyes, N. *Metodología Ágil De Desarrollo De Software Programación Extrema*. Universidad Nacional Autónoma de Nicaragua, Managua. 2016. Disponible en: http://repositorio.unan.edu.ni/1365/1 /62161.pdf [Accedido: 2-5-2020].
- [6] Cuello, J. y Vittone, J. *Diseñando apps para móviles*. Disponible en: https://www.academia.edu/3795569 1/Dise%C3%B1ando\_apps\_para\_m oviles\_1\_[Accedido: 2-5-2020].
- [7] *Patrones básicos de navegación en App móviles*. Disponible en: https://medium.com/@juancaferraris /patrones-b%C3%A1sicos-denavegaci%C3%B3n-en-appsm%C3%B3viles-5b0b160ed1bb [Accedido: 2-5-2020].
- [8] Martí, José A., Heydrich, Mayra, Rojas, Marcia, Hernández, Annia. *Aprendizaje basado en proyectos: una experiencia de innovación docente*. Revista Universidad EAFIT, vol. 46, núm. 158, abriljunio, 2010, pp. 11-2. Universidad EAFIT, Medellín, Colombia. Disponible en: http://cetis58.net/media/nfiles/2014/ 05/user\_2\_20140520165027.pdf [Accedido: 4-5-2020].
- [9] *Carrera Profesorado en Informática*, Plan de estudio 2014, Facultad de Ciencias Exactas de la Universidad Nacional de Santiago del Estero. Disponible https://fce.unse.edu.ar/?q=profesora do-en-informatica [Accedido: 4-5- 2020].
- [10] Herrera, S., Figueroa, L., Ghunter, D., Lara, C., Viaña, G., Méndez, A., Lescam N. *XXI Workshop de Investigadores en Ciencias de la Computación*. San Juan, Argentina. 2019. Disponible en: Libro de Actas,

http://redunci.info.unlp.edu.ar/docs/ Libro\_WICC\_2019-con\_paginas.pdf [Accedido: 4-5-2020].

[11] *ONG "Conciencia en red"*. Sitio web http://www.concienciaenred.org/ [Accedido: 2-5-2020].

# **Espacio Interdisciplinario en Arte y Tecnología**

**Antonio Zimmerman, Pablo Cosso, Esteban Sebastiani y Claudio Aciti**

Departamento de Ciencia y Tecnología Universidad Nacional de Tres de Febrero (UNTREF) Valentín Gómez 4752 (+54-011-47593528) - Caseros - Buenos Aires claudioaciti@gmail.com

## **Resumen**

En este trabajo se presenta un proyecto realizado en UnTref, iniciado en el 2016 a la actualidad, en el cual se utiliza la tecnología como medio para vincular alumnos y docentes de diferentes carreras.

Dicho espacio interdisciplinario surge como una necesidad de formar a los alumnos en competencias genéricas necesarias para los tiempos que corren: planificación, comunicación, adaptación, trabajo en equipo, etc. En este espacio participan docentes y alumnos de las carreras Ingeniería en Computación, Ingeniería en Sonido, Licenciatura en Artes Electrónicas y Licenciatura en Música, y ha permitido fomentar la práctica de las especialidades en actividades interdisciplinarias.

El grupo de trabajo logró desarrollar una aplicación en Java que genera sonidos por síntesis que funciona en dispositivos Android utilizando Pure Data. Se trabajó en el diseño de interfaz del usuario, en módulos generadores de audio, se estudió la latencia "touch to sound" y el aliasing, entre otras.

Como consecuencia, se formalizó un proyecto de investigación en procesamiento de señales, se generaron trabajos finales interdisciplinarios y se avanzó en las necesidades de software educativo requeridas por cátedras de las carreras.

# **Palabras claves: Arte y Tecnología, Interdisciplinariedad**

# **Contexto**

En la actualidad, en el ámbito académico universitario es imprescindible hacer hincapié en formar a los estudiantes en competencias genéricas, las cuales son necesarias para mejorar la capacidad de integración en el mercado laboral futuro  $[1][2][3][4]$ .

Las competencias de un graduado no son solo aquellas que están asociadas a tareas específicas sino a habilidades y capacidades de carácter transversal como las relacionadas con la comunicación, el trabajo en equipo, la adaptación a nuevos contextos, la adaptación a nuevas tecnologías y sistemas, entre otras. Un

futuro profesional tiene que aprender a expresar sus ideas, tiene que saber comunicarse de manera efectiva, es necesario que desarrolle la escucha activa, la inteligencia emocional, la planificación, la organización y el cumplimiento de plazos y, si la situación lo requiere, la gestión acertada de grupos de colaboradores o reuniones [1][3][5][6].

La Interdisciplinariedad es un campo de estudio que cruza los límites tradicionales entre varias disciplinas académicas, o entre varias escuelas de pensamiento, por el surgimiento de nuevas necesidades o la elección de nuevas profesiones [7][8].

El término «interdisciplinario», en principio se aplica en el campo pedagógico al tipo de trabajo científico que requiere metodológicamente de la colaboración de diversas y diferentes disciplinas y, en general, la colaboración de especialistas procedentes de diversas áreas tradicionales.

La interdisciplinariedad involucra grupos de investigadores, estudiantes y maestros con el objetivo de vincular e integrar muchas escuelas de pensamiento, profesiones o tecnologías, –aún con sus perspectivas específicas–, en la búsqueda de un fin común [7][8].

La tecnología, en estos casos, juega un rol preponderante ya que a través de la utilización de dispositivos tecnológicos se pueden realizar actividades en conjunto uniendo distintas disciplinas tras un objetivo en común.

**Motivación**

A partir de detectar la necesidad de formar en competencias a los estudiantes de grado de la UNTREF, es que, actores de diferentes carreras se reúnen y discuten con la finalidad de fomentar un espacio de trabajo en conjunto entre diferentes disciplinas. Participan de este encuentro las carreras de Licenciatura en Artes Electrónicas, Licenciatura en Música, Ingeniería en Computación e Ingeniería de Sonido

Entre varias alternativas se destaca la propuesta de fomentar las prácticas interdisciplinarias en Arte y Tecnología, ya sea realizando proyectos en común entre diferentes disciplinas, promoviendo que los alumnos cursen materias de otras carreras de forma complementaria, que se realicen trabajos de fin de carrera con temas interdisciplinarios, etc.

Dada la naturaleza de las especialidades que intervienen, se destaca a la tecnología como medio de encuentro entre todas ellas. Cada una de las áreas mencionadas implica aproximarse a una problemática desde paradigmas complementarios: el abordaje tecnológico y artístico. El ámbito académico brinda un marco idóneo para estudiar el vínculo entre Arte y Tecnología desde la praxis. Los objetos de estudio de varias de las carreras de la UNTREF pueden aplicarse en proyectos interdisciplinarios, como los mencionados anteriormente, trabajando sobre los puntos de intereses comunes.

# **Objetivos**

Se plantean como objetivos generales de

este espacio de trabajo a:

- vincular, a través de la tecnología, las carreras objetos de estudio de las diferentes carreras involucradas,
- fomentar la práctica de las especialidades en actividades interdisciplinarias,
- propiciar la participación activa de Docentes y Estudiantes,
- poner a punto procesos de comunicación y desarrollo vinculando Arte y Tecnología.

# **El Espacio Interdisciplinario**

El Espacio Interdisciplinario en Arte y Tecnología (EIAT) inició sus actividades en Marzo de 2016 con cinco profesores (2 de Ingeniería en Computación, y 1 de las restantes carreras: Licenciatura en Artes Electrónicas, Licenciatura en Música, e Ingeniería de Sonido) y ocho alumnos (2 de cada carrera mencionadas anteriormente). La dedicación de los participantes se fijó en 10 hs semanales, de las cuales 3hs son presenciales y en conjunto.

Se utilizó como lugar de reunión el Laboratorio de Computación que es un espacio amplio que cuenta con 16 PC conectadas a internet, cañón y pizarrón. A partir del segundo año, se comenzó a usar el Laboratorio de Sonido que tiene características similares pero además cuenta con equipos de sonido.

# **Metodología de trabajo**

Dada la diferente formación de los integrantes de este espacio, se considera necesario dividir la metodología de trabajo en dos partes: nivelación y proyecto en común.

### **Primer Etapa: Nivelación**

La metodología de trabajo inicial fue de reuniones grupales entre docentes y alumnos. Se escucharon las diferentes propuestas y opiniones hasta que de común acuerdo se propuso como punto de partida plantear un caso de estudio en común entre las cuatro carreras. Como proyecto piloto se decidió desarrollar un prototipo de artefacto que involucre aspectos artísticos y tecnológicos, que permitiera a la vez fortalecer el vínculo entre los integrantes del proyecto.

El desafío planteado fue construir un artefacto que genere sonidos por síntesis y funcione en un dispositivo móvil. Como primer meta, el equipo de trabajo se encargaría de diseñar la interfaz de usuario, los módulos generadores de audio e implementar su funcionamiento en un lenguaje nativo de programación.

Dada la diversidad de la formación específica de los integrantes, se decidió de manera conjunta planificar y organizar las actividades, decidiendo que el primer cuatrimestre fuera necesario realizar actividades pedagógicas para que el grupo de trabajo pudiera tener una base de conocimiento común y en segundo lugar, relevar información para conocer el estado de situación actual de sintetizadores de sonido en dispositivos móviles.

Se comenzó con el dictado de clases de nivelación en: síntesis analógica y digital; e introducción a Pure Data (es un lenguaje de programación gráfico para la creación de música). Estas clases tuvieron como finalidad proporcionar una base común de conocimientos para posibilitar la comunicación interdisciplinaria. Los temas fueron expuestos tanto por docentes como por alumnos, evidenciando una dinámica horizontal de transmisión de conocimientos que permitió enriquecer el aprendizaje conjunto. Las clases debieron ser armadas previamente de tal forma que los integrantes de otras disciplinas pudieran entender lo que se explicaba, y en varias oportunidades fue necesario realizar explicaciones complementarias debido a la falta de formación específica de todos los participantes.

En el paso siguiente, se iniciaron las actividades de investigación, en donde todos los integrantes debieron estudiar los temas tratados de forma personal, haciendo hincapié en temas como: programación en Android, diseño de patches en Pure Data [9][10], tipos de síntesis [11][12], integración de libpd en Android[13][14], procesamiento de señales [15][16][17][18], etc. Como resultado del análisis y luego de sendos debates grupales se decidió diseñar una interfaz de usuario en función de los parámetros sonoros involucrados.

#### **Segunda Etapa: Proyecto en común**

En esta etapa, se inició el desarrollo de la aplicación móvil en forma iterativa e incremental fomentando la retroalimentación mediante el testeo temprano. La metodología utilizada fue brainstorming para generar ideas variadas sobre el producto a desarrollar, de la cuales fueron seleccionadas las más viables para realizar dentro del plazo previsto.

Se propuso como objetivo grupal desarrollar un sintetizador digital de sonido para dispositivos móviles con las siguientes características:

- Que funcione en dispositivos móviles con sistema operativo android
- Que sea configurable mediante la interfaz de usuario
- Que sea modular, monofónico y monoaural
- Que permita realizar sistemas sustractivos y aditivos
- Que pueda servir como herramienta pedagógica
- Que sea de código abierto

Una vez trazado el objetivo de esta etapa, se procedió a consensuar metodologías y herramientas de comunicación entre los integrantes del equipo. Se estableció un lenguaje común y se subdividió el proyecto en tareas específicas.

Se utilizaron metodologías ágiles poniendo énfasis en el desarrollo iterativo e incremental. Cada etapa parcial del trabajo implica una serie de pasos que se siguen de forma natural, y siempre intercalando reuniones por disciplina individual y todas las disciplinas juntas.

Los pasos que se siguen, se explican brevemente a continuación:

- Captura de requerimientos: Se realiza un relevamiento de sintetizadores analógicos; sus componentes, interacciones y comportamientos. Se releva la resolución del manejo de interfaz de usuario en sintetizadores digitales disponibles para dispositivos móviles.
- Sesiones de Brainstorming del equipo interdisciplinario: para definir el alcance y las metas de cada etapa del proyecto.
- Sesiones de Brainstorming del equipo de diseño gráfico: para realizar el maquetado preliminar.
- Diseño de la interfaz de usuario y arquitectura de la aplicación: separación de las responsabilidades de cada parte del software: Android y Pd.
- Reuniones interdisciplinarias: para discutir mejoras y detalles de implementación en vistas a preparar |el diseño final.
- Puesta a punto: se reúne todo el equipo para poner en funcionamiento la etapa del prototipo.
- Testeo y feedback: se incorpora el feedback para el siguiente prototipo.

Para fomentar el trabajo colaborativo se

utilizaron las herramientas de software Trello (ver Figura 1) y Drive:

- Trello: es un software de administración de proyectos, empleando el sistema kanban.
- Google Drive: permite crear carpetas para almacenar y subir archivos de cualquier tipo de forma colaborativa.

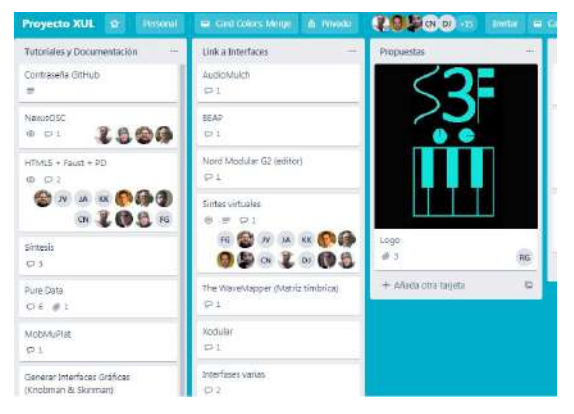

Figura 1. Captura parcial de pantalla de la herramienta Trello con las actividades del **EIAT** 

Como resultado a nivel grupo de esta etapa, se logró integrar participantes de las distintas carreras involucradas, fomentando la comunicación entre docentes y alumnos de distintas disciplinas. En el transcurso de las reuniones se ha realizado un recorrido que partió de saberes centralizados transmitidos verticalmente a saberes distribuidos compartidos horizontalmente. Esa transformación se puso de manifiesto en la manera en que fue ocupado el espacio. En los primeros encuentros, el foco estaba puesto en lo que sucedía en el frente del aula. La verticalidad era el modelo e imperaba una dinámica

expositiva utilizando intensivamente el pizarrón y el proyector. A medida que avanzó el proyecto, el foco se fue trasladando al fondo del aula. En donde los participantes se reubicaron espontáneamente distribuidos en forma horizontal en el aula.

# **Resultados**

En cuanto los resultados técnicos, se logró desarrollar una aplicación que genera sonidos por síntesis que funciona en dispositivos Android utilizando Pure Data (Figura 2). La aplicación cuenta con una interfaz de usuario, tiene diversos módulos generadores de audio y está implementada en un lenguaje nativo de programación (java).

A lo largo del proyecto, se realizaron mejoras en el diseño gráfico del prototipo original y sonoro de la aplicación. Se rediseñó la iconografía de la aplicación, la interfaz de usuario y el flujo de pantallas. Se probaron varias opciones para la interfaz de la aplicación

Se realizaron mediciones de latencia "touch-to-sound", relativa al tiempo de retardo existente entre que el usuario toca la pantalla del teléfono celular y el dispositivo emite sonido alguno, para el correcto funcionamiento de la aplicación en los diferentes dispositivos Android.

Para esto, se realizó la medición de latencia en relación a dos diferentes versiones preliminares del prototipo en desarrollo. Ambas versiones fueron instaladas en diferentes dispositivos con sistema operativo Android.

Se realizó la compilación de archivos de Faust en Android Studio con el fin de utilizar módulos de Faust en lugar de los de Pure Data ya que el mismo cuenta con antialiasing y una mejor calidad de audio.

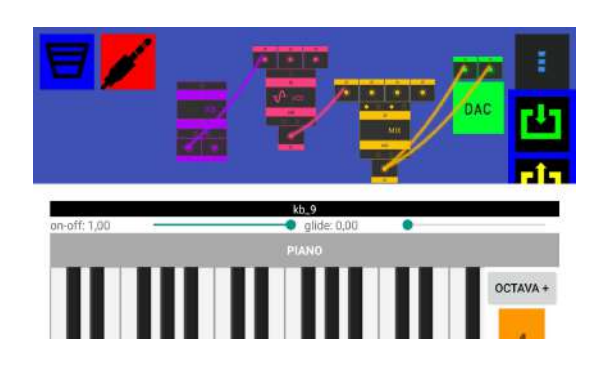

Figura 2. Captura parcial de pantalla de la la aplicación desarrollado por el EIAT en funcionamiento.

## **Proyectos derivados**

A raíz del trabajo colectivo, se desprendieron dos proyectos relacionados al EIAT :

- el proyecto de investigación "Synth3F: Procesamiento Digital de sonido para dispositivos móviles", aprobado y financiado por UnTreF para el período 2018-2020, que propone investigar procesamiento de señales en dispositivos móviles.
- el proyecto, denominado "Ensamble de Dispositivos Móviles", realizado por Catriel Nievas y Francisco García, alumnos de la Licenciatura en Música y participantes del EIAT, que reúne alumnos de las carreras de UNTREF para que compongan e

interpreten obras en dispositivos móviles con el software desarrollado en el EIAT. Estos encuentros, sirven para realizar obras de composición colectiva en la que se exploran las posibilidades sonoras de la aplicación, y como espacio de testeo y mejora de la misma.

## **Conclusiones**

A lo largo de estos años, se ha logrado integrar a los participantes de distintas disciplinas. Se generó un entorno de trabajo colaborativo evidenciando un alto grado de compromiso con el proyecto. Se estableció un lenguaje común y se subdividió el proyecto en tareas específicas.

Participaron desde 2016 a la fecha, 7 docentes y 16 alumnos, de las cuatro carreras involucradas hasta el momento: Ingeniería en Computación, Ingeniería de sonido, Licenciatura en Artes Electrónicas y Licenciatura en Música. El mayor recambio se dió en los alumnos de Ingeniería en Computación, siendo el principal motivo el tener que trabajar de manera particular.

En la parte técnica, se logró desarrollar una aplicación que genera sonidos por síntesis que funcione en dispositivos Android utilizando Pure Data. La aplicación cuenta con una interfaz de usuario, tiene diversos módulos generadores de audio y está implementada en un lenguaje nativo de programación (java).

Se realizaron mediciones de latencia en diversos dispositivos Android y se compara su comportamiento en distintas versiones de la aplicación. De las mediciones obtenidas de los tiempos de latencia de esta aplicación contra aplicaciones comerciales, se puede observar que efectivamente los valores son similares. Es notable destacar esta comparación, ya que coloca a la aplicación (en referencia a tiempos de latencia) al nivel de aplicaciones comerciales actuales.

# **Trabajos Futuros**

Se propone seguir trabajando en la construcción del sintetizador digital para dispositivos móviles. Este proyecto fomenta el acercamiento, de manera virtual, a tecnologías que son comprensibles -así como la técnica de cualquier instrumento musical- solamente si el alumno cuenta con la posibilidad de interactuar con ellas. Como herramienta artística, permite introducir en el ámbito cultural un recurso libre para la creación y/o composición sonoro/musical dado que facilita la comprensión y utilización de una tecnología que, aunque electrónicamente simple, solo es adquirible pagando altos costos en el mercado.

También se propone abrir una nueva línea de trabajo relacionado a videojuegos ya que este área es ideal para involucrar a las carreras que forman parte del EIAT.

## **Referencias**

[1] Speaking of Teaching (2007), "Interdisciplinary Teaching and Learning: A Panel Discussion with Stanford Faculty," Vol. 16, No. 2, Spring Newsletter. Available at https://web.stanford.edu/dept/CTL/Newsl etter/interdisciplinary.pdf

[2] Augsburg, Tanya, Barbara M. Bekken, Kevin Hovland, Julie Thompson Klein, Douglas B. Luckie, Bernard L. Madison, Paula J. S. Martin, William H. Newell, Marci Sortor, and Richard Vaz. 2013. Insights on Interdisciplinary Teaching and Learning. White Paper. Edited by Aaron M. McCright and Weston Eaton. Available at lbc.msu.edu/CITL/whitepaper.cfm. East Lansing, MI: Michigan State University. [3] Mathison, Sandra, and Melissa Freeman. "The Logic of Interdisciplinary Studies. Report Series 2.33." (1998). Available at a state at a state at a state at a state at a state at a state at a state at a state at a state at a state at a state at a state at a state at a state at a state at a state at a state at a state at a state at http://www.albany.edu/cela/reports/mathi sonlogic12004.pdf

[4]https://serc.carleton.edu/econ/interdisci plinary/why.html.

[5] John Canning. "Interdisciplinary teaching and learning in Area Studies". 2004

https://www.llas.ac.uk/resources/paper/21 34.html

[6] Dezure, D. (1999). Interdisciplinary teaching and learning. Teaching excellence: toward the best in the  $academy$ ,  $10(3)$ ,

1-2.http://www.asa.mnscu.edu/facultydev elopment/resources/pod/Packet1/interdisc iplinaryteachinglearning.htm

[7] Nikitina, S. V. E. T. L. A. N. A. (2002). Three Strategies for Interdisciplinary Teaching: Contextualizing, Conceptualizing, and Problem-Solving.Interdisciplinary Studies Project Project Zero, Harvard Graduate School of Education http://www.interdisciplinarystudiespz.org /pdf/Nikitina\_Strategies\_2002.pdf

[8] Suraco, Terri Lynn, "An Interdisciplinary Approach in the Art Education Curriculum." Thesis, Georgia State University, 2006. http://scholarworks.gsu.edu/art\_design\_th eses/7

[9] Página oficial de PureData https://puredata.info/

[10] Miller Puckette. Pure Data: Another Integrated Computer Music Environment. Proceedings of the Second Intercollege Computer Music Concerts, 37-41, 1996.

[11] Austin, Kevin. A Generalized Introduction to Modular Analogue Synthesis Concepts. Montréal, Canada. 2016.

[12] Russ, M. Sound Synthesis and Sampling. 3ed. Focal Press. 2009

[13] P. Brinkmann, P. Kirn, R. Lawler, C. Mc-Cormick, M. Roth, and H.-C. Steiner. Embedding Pure Data with libpd. Pure Data Convention Weimar. 2011. [14] LibPD [online] Disponible en:

http://libpd.cc/about/ [15] Alan Oppenheim. Señales y Sistemas. Prentince Hall.1998. [16] Lyons. Understanding Digital Signal Processing. Prentince Hall. 2001 [17] Oppenheim, Schafer. Discrete time signal processing. Prentince Hall. 2009 [18] J G Proakis, D G Manolakis. Digital signal processing - Principles, algorithms and applications. Pearson. 2007

XV CONGRESO NACIONAL DE TECNOLOGÍA EN<br>EDUCACIÓN Y EDUCACIÓN EN TECNOLOGÍA

TE <mark>\*</mark> ET 2020: JULIO 2020<br>NEUQUÉN, PATAGONIA, ARGENTINA

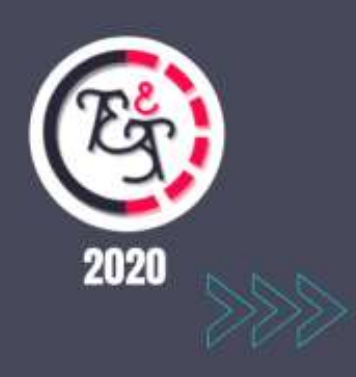

*Demos Educativas*

## **HUVI: una aplicación de realidad virtual para acercar el patrimonio argentino**

Yesica Chirinos Delfino<sup>2</sup>, Cecilia Sanz<sup>1,3</sup>, Ana Clara Rucci<sup>4</sup>, Gabriel Comparato<sup>4</sup>, Gabriel Gonzalez<sup>5</sup>, Sebastián Dapoto<sup>1</sup>

1 *Instituto de Investigación en Informática LIDI (III-LIDI). Centro Asociado CIC.*

*<sup>2</sup>Maestría en Tecnología Informática Aplicada en Educación. Facultad de Informática - UNLP*

*<sup>3</sup>Comisión de Investigaciones Científicas de la Provincia de Buenos Aires*

*<sup>4</sup>Secretaría de Extensión Universitaria. Facultad de Ciencias Económicas. UNLP <sup>5</sup>Secretaría de Extensión Universitaria. Facultad de Bellas Artes. UNLP*

yesich86@gmail.com, csanz@lidi.info.unlp.edu.ar, anaclara.rucci@econo.unlp.edu.ar, gabrielcomparato@gmail.com, gabriel2kx@gmail.com, sdapoto@lidi.info.unlp.edu.ar

## **Resumen**

En este artículo se presenta HUVI (Huellas Virtuales), una aplicación móvil con realidad virtual para acercar el patrimonio argentino a personas en situación de vulnerabilidad social. En particular HUVI se ha orientado específicamente a niño/as, a partir del diseño de su interfaz y el tipo de desafíos que se presentan, que buscan proponer una dinámica lúdica y de aprendizaje para este grupo destinatario.

Palabras Clave: realidad virtual, manifestaciones patrimoniales, aprendizaje lúdico

# 1. **INTRODUCCIÓN**

HUVI se gesta a partir de un proyecto de extensión de la Facultad de Ciencias Económicas de la Universidad Nacional de La Plata, que involucra a docentes y estudiantes de la Licenciatura en Turismo. Al mismo tiempo, se integraron dos docentes de la Facultad de Informática, y una alumna de una maestría<sup>1</sup> de esta facultad, quien abordó el desarrollo de la aplicación. Finalmente, se agregan al equipo dos graduados y un estudiante de la Facultad de Bellas Artes, que colaboraron en los aspectos de diseño y en la creación de contenidos audiovisuales.

 $\overline{a}$ 

Durante el 2019, se ha trabajado en talleres con niño/as de diferentes edades. En el marco de estos talleres se utilizaron diferentes recursos tecnológicos con el fin de acercar expresiones patrimoniales a los participantes. Entre ellos, se presentó a HUVI, para generar una dinámica basada en la experiencia, con un recorrido virtual del Parque Nacional Iguazú. Durante el recorrido, se presenta información, a través de un personaje virtual que hace las veces de guardaparque, y por medio de otros objetos interactivos. Luego, con pequeños desafíos los participantes pueden ir ganando huellas que simbolizan el avance en el juego.

# 2. **OBJETIVOS**

El principal objetivo de HUVI es acercar el patrimonio argentino a personas en situación de vulnerabilidad social. Al momento sólo se ha desarrollado un recorrido por el Parque Nacional Iguazú, pero el proyecto prevé integrar otras manifestaciones patrimoniales de las cuales ya se están desarrollando contenidos audiovisuales para la aplicación y para compartir con la comunidad a través del sitio web.

Como objetivos específicos del recorrido actual que presenta HUVI, se mencionan, que los usuarios puedan: a) Vivenciar algunas características del Parque Nacional Iguazú; b)

<sup>1</sup> Maestría en Tecnología Informática aplicada en Educación de la FI, UNLP.

Reconocer su valor como patrimonio; c) Conocer quiénes habitaron en esas tierras previo a la llegada de los españoles; d) Identificar con qué país limítrofe se comparten las Cataratas del Iguazú; e) Conocer al conquistador que descubrió las tierras donde está el Parque actualmente; f) Reconocer la tecnología de realidad virtual como mediadora de vivencias y aprendizajes.

Dado que el uso de HUVI se aborda en talleres interdisciplinarios, se trabaja en torno a las manifestaciones patrimoniales, se usan mapas de la Argentina para la ubicación del patrimonio e imágenes fotográficas. Alrededor de 40 niño/as han utilizado la aplicación, con edades entre 7 y 14 años. También, en el trabajo con la Asociación El Roble<sup>2</sup> , participaron algunos jóvenes de 16 a 18, y se hicieron pruebas con jóvenes y adultos con discapacidades de la institución IDANI.<sup>3</sup>

## 3. **REALIDAD VIRTUAL**

La realidad virtual (RV) es una tecnología que posibilita involucrar a la persona en un mundo simulado o una réplica del mundo real. De acuerdo al nivel de inmersión que posibilita la aplicación de RV, se ven involucrados todos los sentidos (realidad virtual completa). Esto se realiza a partir de estímulos visuales, auditivos y táctiles en la experiencia simulada para crear un sentido de la realidad; o solo algunos sentidos, como la vista y el oído, y en estos casos se dice que la RV es parcial. Existen varios tipos sistemas de RV diferentes: el entorno virtual automático CAVE (*Cave Assisted Virtual Environment*), sistemas basado en cascos de RV (HMD, *Head Mounted Display*) y sistemas de RV de escritorio. En los de tipo CAVE, el usuario se mueve dentro de una sala en donde se proyecta el contenido multimedia para crear el entorno virtual. El usuario debe utilizar unas gafas 3D mediante las cuales se logra la inmersión a este mundo

 $\overline{a}$ 

virtual, que está reflejado en pantallas en tres dimensiones. El sistema HMD consiste en un casco de RV mediante el cual el usuario logra una inmersión al entorno virtual, ya sea a través de un sistema propio o un dispositivo móvil que se coloca en él y que controla la orientación y posición de la cabeza del usuario. Finalmente, la RV de escritorio, posibilita que el usuario interactúe con un entorno virtual que se muestra en el monitor de una computadora usando el teclado, el mouse, el joystick o la pantalla táctil [1].

La RV ha cobrado atención en el escenario educativo, ya que proporciona al estudiante una experiencia de aprendizaje personalizada, en la cual se desenvuelve en el mundo virtual de acuerdo a sus necesidades [2, 3]. También, permite abordar las necesidades de los estudiantes atendiendo a estilos de aprendizaje diferentes, mejorando asísu vinculación con los contenidos educativos [4, 5]. Puede posibilitar el aprendizaje de habilidades y temas de distintas disciplinas [6, 7, 8, 9, 10].

HUVI se ha creado, en principio, para ser utilizado con celulares y gafas de RV. Para el diseño de HUVI se tuvo en cuenta que el uso de la RV en el contexto educativo da la oportunidad a los estudiantes de crear de forma activa su propia representación subjetiva de la realidad, basada en la interacción entre sus ideas y experiencias: "...el ambiente tiene un fuerte efecto en el alumno, y la educación debe ser experiencial y experimental" [11]. Entre los beneficios de la educación basada en la experiencia se incluyen la mejora de la comprensión de los conocimientos por parte de los estudiantes, mayor involucramiento en la toma de decisiones, y mayor participación. Así la aplicación se concibe como una herramienta educativa, en el marco del aprendizaje basado en la experiencia, la participación activa de los estudiantes y el acercamiento al patrimonio

<sup>2</sup> La Asociación Civil "El Roble" es un centro de día para niños y adolescentes en situación de vulnerabilidad, fundada en 1994

<sup>3</sup> IDANI (Institución De Apoyo Integral A las Personas Con Capacidades Diferentes) es una

entidad civil sin fines de lucro fundada en 1959 para la atención y rehabilitación integral de personas con discapacidad. Ambas instituciones se encuentran ubicadas en la ciudad de La Plata, Argentina.

argentino, recuperando su valor y la importancia de su cuidado.

## 4. **DESCRIPCIÓN DE HUVI**

HUVI es una aplicación móvil desarrollada con Unity, que incorpora como modelo interacción el uso del movimiento de la cabeza tanto para el desplazamiento del avatar del usuario en el recorrido virtual como para acceder a las diversas interactividades dentro de la aplicación. Requiere gafas de RV y un *Smartphone* que debe incluir giroscopio y acelerómetro. La aplicación inicia en un escenario 360 de las Cataratas del Iguazú (Figura 1). Puede elegirse un avatar para jugar y hacer el recorrido. Los avatares fueron diseñados para atender a la diversidad cultural, presentando diferentes rasgos, y características.

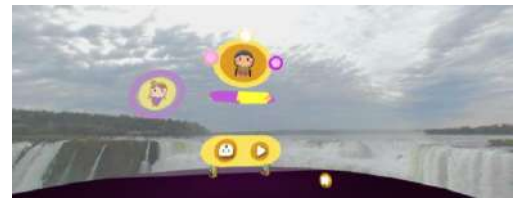

Figura 1 – Pantalla inicial de HUVI

Una vez elegido el avatar, se puede dar comienzo al juego. Se visualiza una silueta de la República Argentina y se avanza con el avatar hasta alcanzar un cartel de ruta, y seleccionar el destino a un determinado patrimonio (Figura 2).

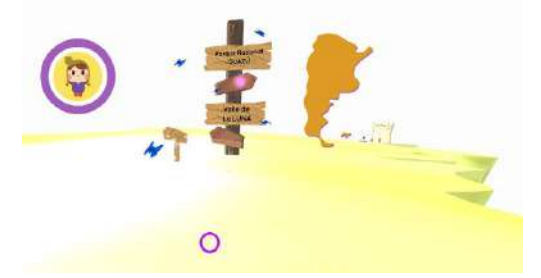

Figura 2 – Recorrido hasta el cartel donde se selecciona un patrimonio para visitar.

Por el momento solo se puede acceder al Parque Nacional Iguazú, donde un personaje recibe al visitante y le presenta el parque (Figura 3). Para que se abra la puerta y poder ingresar, es necesario interactuar con un cartel que presenta un video de bienvenida y da a conocer tres posibles recorridos a realizar en el parque. Uno con eje en "Descubrir el parque", el segundo con foco en "Conocer la fauna", y el tercero en "Conocer la flora".

Una vez que se abre la puerta, se inicia el recorrido por un parque simulado, con pasarelas de madera, vegetación y sonidos de aves y agua. El entorno es gráfico y sintético, incluye objetos de interacción como gemas de dos tipos: azules y doradas, que dan pistas con información relevante para el jugador. Mariposas azules acompañan al avatar elegido, y lo orientan en los objetos que presentan interactividades, posicionándose cercanas a estos. Pueden encontrarse videos 360 del parque, de habitantes autóctonos, y también otros videos que son solo HD. El contenido audiovisua l forma parte del trabajo en el proyecto de extensión. También se incluyen preguntas simples que permiten recuperar parte de la información encontrada con las gemas y con el guardaparque, y otra ofrecida a través de carteles que aparecen en el camino (Figura 4). En todos los casos siempre se tiene un audio que acompaña cada interactividad, grabado por niño/as, para poder acercarse a los destinatarios de la aplicación.

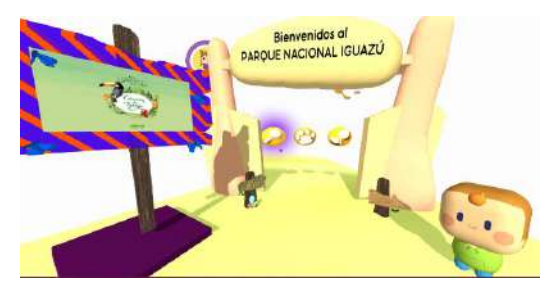

Figura 3 – Ingreso al Parque Nacional Iguazú

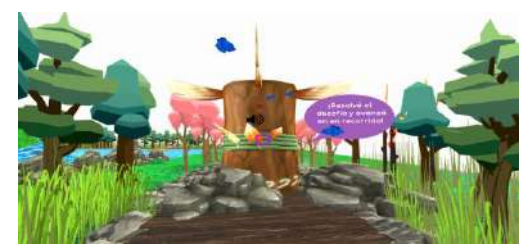

Figura 4 – Recorrido virtual con uno de los desafíos

El primer eje está completamente desarrollado y es el que ha sido utilizado en los talleres 2019. El recorrido termina en la Garganta del Diablo, y luego se posibilita volver al inicio.

# **5. CONCLUSIONES**

Los participantes de los diferentes talleres se mostraron muy motivados durante el uso de la aplicación. La mayoría ha utilizado la aplicación más de una vez, sin que esto estuviera previsto en el taller. La inclusión de los audios posibilitó la participación de niño/as que recién se iniciaba en la lecto-escritura.

La dinámica para desarrollar el taller tuvo que contemplar el trabajo en estaciones con diferentes actividades debido a la cantidad de participantes y la disponibilidad de 5 o 6 gafas con celulares para jugar simultáneamente. Se cree que HUVI ha permitido acercar de una manera diferente el Parque Nacional Iguazú. Se han aplicado diferentes instrumentos de recogida de datos adaptados, para conocer sobre la jugabilidad, la usabilidad y los aprendizajes relacionados con HUVI, y ese análisis corresponde a los resultados de una tesis de maestría que se difundirán en el corto plazo. Actualmente, se está trabajando para dejar a HUVI disponible en el *play store* de Google, y está solo disponible para dispositivos Android, pero se busca ampliar esto y avanzar con la finalización de los ejes del parque y otras manifestaciones patrimoniales argentinas, atendiendo también a aspectos de accesibilidad.

# **REFERENCIAS**

[1] Lee, E. A., & Wong, K. W. (2014). Learning with desktop virtual reality: Low spatial ability learners are more positively affected. Computers & Education, 79, 49–58.

[2] Pashler, H., McDanie, M. l, Rohrer, D. & Bjork, R. (2008). Learning styles concepts and evidence, Psychological science in the public interest, 9 105-119.

[3] Shen, C., Ho, J., Kuo, T., Luong, T. H. (2018). Behavioral Intention of Using Virtual Reality in Learning.

[4] Tredinnick, R., Vanderheiden, J., Suplinski, C., & Madsen, J. (2014). CAVE visualization of the IceCube neutrino detector. In S.

Coquillart, K. Kiyokawa, J. E. Swan II & D. Bowman (Eds.), Proceedings of the 2014 IEEE Virtual Reality (pp. 117–118). Minneapolis , MN, USA: IEEE.

[5] Angeloni, I., Bisio, F., De Gloria, A., Mori, D., Capurro, C., & Magnani, L. (2012). A Virtual Museum for Flemish artworks. A digital reconstruction of Genoese collections. 18th International Conference on Virtual Systems and Multimedia (pp. 607–610). IEEE Press.

[6] Chang, Y.-J., Wang, C.-C., Luo, Y.-S., & Tsai, Y.-C. (2014). Kinect-based rehabilitation for young adults with cerebral palsy participating in physical education programs in special education school settings. World Conference on Educational Multimedia , Hypermedia and Telecommunications (pp. 792–795). http://www.editlib.org/p/147583.

[7] Chung, L. (2012). Virtual Reality in college English curriculum: Case study of integrating second life in freshman English course. 26th International Conference on Advanced Information Networking and Applications Workshops (pp. 250–253). IEEE Press.

[8] Gieser, S. N., Becker, E., & Makedon, F. (2013). Using CAVE in physical rehabilitation exercises for rheumatoid arthritis. In F. Makedon (Ed.), 6th International Conference on PErvasive Technologies Related to Assistive Environments (pp. 1–4). New York, ACM.

[9] Perez-Valle, A., & Sagasti, D. (2012). A novel approach for tourism and education through virtual Vitoria-Gasteiz in the 16th century. Proceedings of the 18th International Conference on Virtual Systems and Multimedia (pp. 615– 618). Milan, Italy: IEEE.

[10] Schott, C., & Marshall, S. (2018). Virtual reality and situated experiential education: A conceptualization and exploratory trial. Journal of Computer Assisted Learning.

[11] Dewey, J. (1938). Experience and education. New York, NY: Macmillan.

### **REQUERIMIENTOS PARA LA DEMO**

Se requiere contar con 2 teléfonos con sistema operativo Android 6.0 o superior y 2 gafas.

### Competencia de Programación en Bloques Colaborativa

Stacco Joan Manuel<sup>1</sup> Kogan Pablo<sup>1</sup> Godoy Ingrid<sup>1</sup> Rodríguez Jorge<sup>1</sup>

<sup>1</sup> *Facultad de Informatica Universidad Nacional del Comahue ´*

joan.stacco@est.fi.uncoma.edu.ar, pablo.kogan@fi.uncoma.edu.ar, ingrid.godoy@fi.uncoma.edu.ar, j.rodrig@fi.uncoma.edu.ar

#### Resumen

Desde que las Ciencias de la Computación se incluyeron como contenido en la escolaridad obligatoria, es importante trabajar sobre modelos didácticos, herramientas y estrategias que ayuden en la enseñanza y el aprendizaje de esta ciencia, para facilitar a los estudiantes la comprensión de estos conocimientos. En este documento presentaremos a la herramienta Hornero como gestor de torneos de programación en su nueva versión, que posibilita el desarrollo de programas en bloques, de forma colaborativa, con una interfaz responsive que permite a los docentes crear sus propios torneos, problemas y hacer seguimiento de las resoluciones provistas por los estudiantes. Hornero es un sistema desarrollado por estudiantes, docentes y graduados de la Universidad Nacional del Comahue que implementa un modelo de enseñanza y aprendizaje lúdico y colectivo, a través de competencias de programación.

## 1. Ámbito de Aplicación

A partir del año 2014 la Facultad de Informatica de la Universidad Nacional del Co- ´ mahue comenzó a desarrollar una Línea de Investigacion y Desarrollo articulada a iniciati- ´ vas en el ámbito de Extensión Universitaria que proponen la aproximación de estudiantes y escuelas secundarias a la programación a partir de la realización de torneos de programación gestionados por Hornero [3]. Esta iniciativa extensionista se viene realizando desde ese año en colaboracion con varias escuelas secundarias de ´

la región, donde se desarrollan actividades de formación docente en el campo de la enseñanza de la programación y de formación a estudiantes secundarios en conceptos fundamentales del área de conocimiento [4], incentivando el aprendizaje grupal y colaborativo

Hornero es un gestor de torneos de programación, que ha sido diseñado bajo las premisas de permitir competir empleando cualquier lenguaje de programación y ofrecer la posibilidad de jugar a todas las personas que quieran participar.

Esta herramienta ha brindado el soporte tecnológico de todos los Proyectos de Extensión alineados bajo la categoría de Torneos de Programación y Resolución de Problemas, que se han llevado a cabo desde 2014 hasta la fecha, logrando intervenir en la formación de más de 1700 estudiantes secundarios a lo largo de estos años. La nueva versión de Hornero propone incorporar el desarrollo de programacion basada ´ en bloques, de manera colaborativa y con una interfaz adaptable (responsive). Esto significa que los integrantes de cada equipo puedan compartir un mismo espacio de programación por bloques, estando en distintos lugares físicos y utilizando diferentes dispositivos electrónicos.

### 2. Objetivos

El objetivo de la Demostración Educativa es presentar la nueva version de la herramienta ´ Hornero. En este sentido, por un lado, se pretende demostrar como es el proceso de creación de una Competencia con el rol de Docente y la

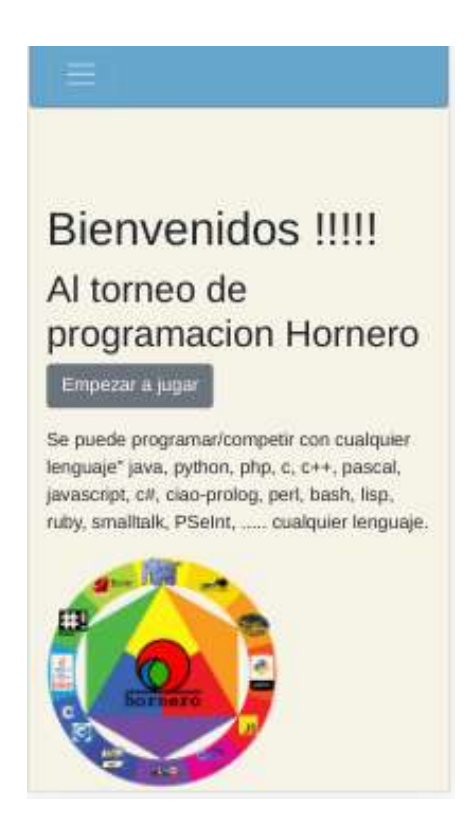

Figura 1: Menu principal desplegado de un celular

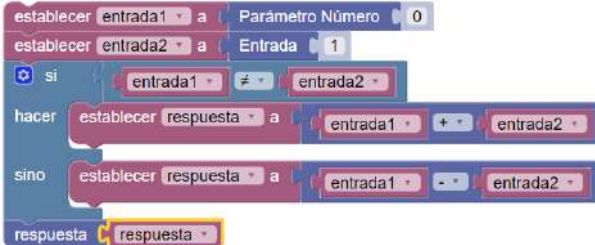

Figura 2: Programación Colaborativa basa en Bloques en Hornero

nueva interfaz responsive que permite navegar por la aplicación con un dispositivo móvil. Y por el otro, se busca mostrar el desarrollo de un torneo desde que el docente arma la competencia hasta que los estudiantes resuelven los problemas propuestos en el ambiente colaborativo de programación basada en bloques de Hornero.

#### 3. Descripción

Hornero ha sido creado teniendo como meta dos premisas, 1. que pueda competir cualquiera (para todos) y 2. en cualquier lenguaje. Hasta el año 2019, en los torneos con Estudiantes de nivel secundario, se ha trabajado sobre una propuesta didáctica basada en la resolución de ejercicios en papel durante un encuentro para luego pasar a resolución de problemas utilizando pseudocodigo en PSeInt http: //pseint.sourceforge.net/, con muy buenos resultados en la asimilación de los conceptos de programación. La nueva versión, que se presenta en este trabajo, pretende bajar el piso con intención de mejorar el cumplimiento de las dos premisas originales, en esta dirección se incluye un ambiente de programación basado en bloques [5] [7]. Además agrega una nueva premisa 3. que se pueda jugar de forma colaborativa.

La nueva versión permite a docentes o administradores crear competencias incorporando nuevos problemas o seleccionando del Pool de ejercicios que estan precargados y hacer correc- ´ ción y seguimiento de los estudiantes.

#### 3.1. Responsive

Como se muestra en la Figura 1 la nueva version adapta en contenido a las dimensiones del ´ dispositivo que se está utilizando, permitiendo que la visualización se acomode satisfactoriamente a un celular, tablet, monitor o proyector. Para lograr esto se usan librerías de css (primefaces  $[1]$ , boostrap 4  $[6]$ ) que permiten diseñar alternativas para el despliegue de datos en diferentes pantallas.

#### 3.2. Programación en Bloques

Las tecnologías imponen nuevas realidades en la sociedad actual que requieren cambios dinámicos e innovadores, para poder mejorar los sistemas educativos [7].

La programación en la actualidad es un tema de mucha importancia que es básicamente uno de los pilares de nuestros avances tecnológicos actuales. Por ejemplo cada vez los componentes electrónicos son más genéricos y hay mucha necesidad de tener gente con capacidad de programarlos. Para incentivar el aprendizaje a la programación aparecen herramientas como la programacion en bloques que facilita el acceso ´ a chicos que cursan el primer o segundo nivel educativo.

En hornero se implemento la librería blockly de google. Sobre la cual se agregaron 3 nuevos bloques que permiten conectar con la competencia hornero o ejecución de manera local.

### 3.2.1. Ejecuciones

El aplicativo tiene dos modos de ejecución, uno es el modo local lo que permite mediante interfaz de usuario probar entradas para tu algoritmo y retornara por pantalla la respuesta. Luego tiene el modo competitivo que permite jugar directamente contra hornero para competir con otros jugadores.

#### 3.2.2. Compilación bloques a texto

La librería implementada, permite por defecto generar código en los siguiente lenguajes Javascript, Python, Dart, Lua, PHP y xml. Además se brinda una interfaz para generar código en otros lenguajes y producir código en bloques a través del lenguaje xml.

#### 3.3. Programación colaborativa

Hornero, además, permite compartir un espacio de trabajo en grupos de 2 a 5 estudiantes. Todos los integrantes del equipo pueden cooperar, agregando, borrando o modificando bloques, en la construcción de cada solución. Para lograr esto se implementan web-sockets en el servidorusando la librería socket.io [2].

## 4. Requerimientos

Internet proyector, energía, celulares, tablets,

### 5. Conclusiones

Los conceptos de programación son incorporados de manera natural. La dinámica de los torneos partiendo de resolver cada problema varias veces, en papel para luego pasar al ambiente de programación en bloques, incita a los estudiantes a reutilizar el planteo resuelto en papel y transformarlo en bloques. Asimismo, la posibilidad de trabajar de forma colaborativa permite a cada equipo llegar a soluciones construidas con el aporte de todos los integrantes. De esta manera se busca que los estudiantes aprendan a programar a través de la competencia y en un entorno distendido, introduciéndolos en una trama de aprendizaje compartida y de trabajo colaborativo.

## **Referencias**

- [1] A. Bailey and S. Jonna. *Primefaces Theme Development*. Packt Publishing Ltd, 2015.
- [2] T. Cadenhead. *Socket. IO Cookbook*. Packt Publishing Ltd, 2015.
- [3] C. C. Fracchia, P. Kogan, and S. Amaro. Competir+ motivar+ hornero= aprender programación. Revista Iberoamericana de *Tecnolog´ıa en Educacion y Educaci ´ on en ´ Tecnolog´ıa*, (18):19–29, 2016.
- [4] I. Godoy and P. Kogan. *Desafíos para Escuela Media: Resolucion de Problemas y ´ Programacion´* . 2019, avalado por Resolucion CD FaI 132/18. ´
- [5] M. Resnick, J. Maloney, A. Monroy-Hernández, N. Rusk, E. Eastmond, K. Brennan, A. Millner, E. Rosenbaum, J. Silver, B. Silverman, and Y. Kafai. Scratch: Programming for all. *Communications of the ACM*, 52(11):60–67, Nov. 2009.
- [6] J. Spurlock. *Bootstrap: Responsive Web Development*. . O 'Reilly Media, Inc.", 2013.
- [7] D. Weintrop. Block-based programming in computer science education. *Communications of the ACM*, 62(8):22–25, 2019.

# VR4Axo: Realidad Virtual Inmersiva para la identificación de Representaciones Axonométricas en Dibujo Técnico

Walter Herrera<sup>2</sup> María Rosas<sup>1,2</sup> Nicolás Jofré<sup>1,2</sup> Roberto Guerrero $1,2$ 

Yoselie Alvarado $1,2$ 

<sup>1</sup> Laboratorio de Computación Gráfica

<sup>2</sup>Área de Servicios - Dpto. de Informática FCFMyN - Universidad Nacional de San Luis

wherrera@unsl.edu.ar, mvrosas@unsl.edu.ar, npasinetti@unsl.edu.ar, ymalvarado@unsl.edu.ar, rag@unsl.edu.ar

### Resumen

El uso de juegos digitales simples motiva la participación y experimentación de los estudiantes favoreciendo su aprendizaje, especialmente en la educación primaria y secundaria. De la misma manera, la aplicación de entornos inmersivos e interactivos en la formación universitaria pueden también ser incluidos como una iniciativa pedagógica favorable aportando desde la creatividad y beneficiando el proceso de aprendizaje. En este trabajo se presenta una aplicacion de Realidad Virtual (RV) 3D uti- ´ lizando dispositivos con características inmersivas (lentes RV) que asistirá en la identificación de distintas representaciones axonométricas (isometrica, caballera y militar) en que se ´ representa un objeto para ayudar al proceso de reconstruccion tridimensional. Se pretende que ´ al realizar prácticas repetitivas de visualización y reconocimiento de las distintas perspectivas se desarrollen hábitos de observación en los detalles de los objetos a representar. Finalmente, esta aplicación se agrega al conjunto de herramientas creadas desde la materia con la finalidad de dar soporte para la resolución de los prácticos y favorecer el desarrollo de la inteligencia espacial de los estudiantes.

Palabras clave: Realidad Virtual, Lentes RV, Representación Axonométrica, Dibujo Técnico.

## 1. Introducción

Las aplicaciones de RV, sumergen al usuario en entornos generados por computadora simulando la realidad mediante el uso de dispositivos interactivos de tiempo real que envían y reciben información (ejemplos de periféricos serían: gafas, cascos, guantes, trajes). De esta manera al usuario se le ofrece, por ejemplo, realizar recorridos virtuales por ambientes 3D simulados, al mismo tiempo que puede experimentar la sensación de tocar, capturar y manipular los objetos que se visualizan. Los avances logrados en la simulación de entornos digitales, en la implementacion de interfaces humano-computadoras ´ y el concepto de realidad virtual, permiten en la actualidad el desarrollo de este tipo de sistemas de control inmersivo y en tiempo real no solamente para entrenamiento de actividades de la vida real sino también en el área educativa donde es necesario satisfacer demandas de visualización e interacción. La inmersión a través de RV es una tendencia reciente en la educación virtual que propicia y fortalece el aprendizaje de una manera innovadora. En la materia Sistemas de Representación se pretende que los estudiantes puedan reconocer las formas de objetos 3D para luego poder representarlos en 2D. De esta forma, al reconstruir en el imaginario las formas de objetos tridimensionales a partir de representaciones bidimensionales pueden representar y

verificar más fácilmente el objeto en el Sistema Axonométrico solicitado mediante una herramienta CAD.

Desde la catedra de la materia Sistemas de ´ Representación se han diseñado e implementado múltiples recursos, tales como: impresión 3D de modelos digitales, aplicaciones de Realidad Aumentada y Realidad Virtual no inmersiva v Holografía; todos estos recursos fueron realizados en el *Laboratorio de Computación Gráfica* (LGC) [2]. En este sentido, y teniendo en cuenta el potencial de la realidad virtual en el ámbito educativo (en su modalidad inmersiva), se presenta una nueva herramienta para favorecer el aprendizaje significativo de los estudiantes. La propuesta tiene como propósito favorecer el aprendizaje de los estudiantes a la vez de motivarlos a partir del uso de recursos innovadores. Así mismo, se continuará con el enfoque de las demás herramientas desarrolladas en la materia, es decir, generando Recursos Educativos Abiertos (REA) publicos con licencias de ´ propiedad intelectual que faciliten su uso, adaptación y distribución gratuita.

# 2. Ámbito de aplicación

La asignatura Sistemas de Representación es una de las materias correspondiente al área de las ciencias básicas del plan de estudio de las carreras de Ingeniería Informática (2do año), Ingeniería en Computación (3er año) y Tecnicatura en Energías Renovables (2do año), todas pertenecientes a la Facultad de Ciencias Físico Matematicas y Naturales de la Universidad Na- ´ cional de San Luis. Específicamente, la aplicacion de RV inmersiva que se describe en este ´ trabajo será utilizada de manera previa al comienzo del Práctico 5: Sistemas Representativos donde a partir de las vistas de Alzado, Perfil y Planta de un objeto en el Sistema Monge, los estudiantes deben reconstruir la figura tridimensional correspondiente, representando las tres dimensiones en un único plano de proyeccion mediante uno de los sistemas de proyec- ´ ciones axonométricos (Isométrica, Caballera y Militar), para finalmente plasmarlo utilizando el software LibreCAD. La herramienta desarrollada ejercitará el proceso de identificación y diferenciacion entre los sistemas presentados pre- ´ viamente en la teoría.

# 3. Objetivos

El objetivo general de la materia es la enseñanza de diferentes sistemas de dibujo técnico para representar objetos tridimensionales en un espacio bidimensional. En este sentido, esta aplicación tiene el propósito específico de asistir al estudiante promoviendo y afianzando el hábito de observar los detalles y características de los modelos en la distintas proyecciones axonométricas. Como se mencionó en la Introduccion, desde la materia se han desarrollado diver- ´ sos recursos que brindan soporte a la etapa del plasmado de las representaciones. Sin embargo, para que los alumnos puedan dibujar las distintas representaciones deben ser capaces, en una etapa previa, de identificar a cada una y visualizar las diferencias entre ellas. En este sentido, el recurso presentado en este trabajo permite la identificación y reconocimiento de modelos en los distintos sistemas axonométricos a través de una dinámica lúdica utilizando elementos innovadores como son los lentes de RV.

### 4. Descripción y uso

La aplicación presentada en este trabajo, denominada VR4Axo (*Virtual Reality for Axonometric' projections*), se suma al conjunto de recursos desarrollados por el Laboratorio de Computación Gráfica para la materia que se valen de las tecnologías emergentes, como la Realidad Aumentada y la Realidad Virtual, para favorecer el proceso de enseñanza y aprendizaje en el aula. VR4Axo es una aplicación móvil, que estará disponible en breve para ser descargada desde la tienda Google Play o Play Store. La aplicación se implementó con Unity (2017.4.24f1.) y GoogleVR [1]. Todo ello desarrollado en el motor Unity 3D, el cual proporciona de una manera más intuitiva y fácil el desarrollo con Google VR, proporcionado

por Google, en dispositivos móviles con sistema operativo Android. Google VR son unas librerías de Google de libre acceso, desde las cuales se pueden experimentar con la realidad virtual de forma intuitiva (Figura 1). Por otro lado, los modelos 3D utilizados fueron realizados en Blender 3D .

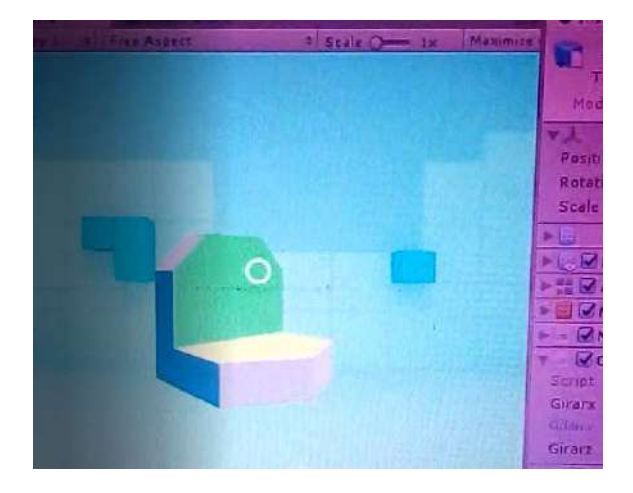

Figura 1: Vista en Unity de uno de los modelos

#### 4.1. Requerimientos

Para la implementación se necesitó contar con las representaciones triedricas y las proyec- ´ ciones en los distintos sistemas axonometricos ´ de todos los objetos que serán visibles en la aplicación. Además, los recursos de hardware con los que se debe contar para poder utilizar la aplicación VR4Axo son:

- 1. Smarthphone: celular provisto de giroscopio, acelerómetro y sistema de audio activado. Debe poseer además sistema operativo Android de una versión 4.4 o superior. Además, debe tener instalada la aplicación VR4Axo.
- 2. Lentes RV: lentes de realidad virtual de cartón, plástico o incluso metal, que cuenten con el espacio para insertar el smartphone en el cual se abrirá VR4Axo (Figura 2).

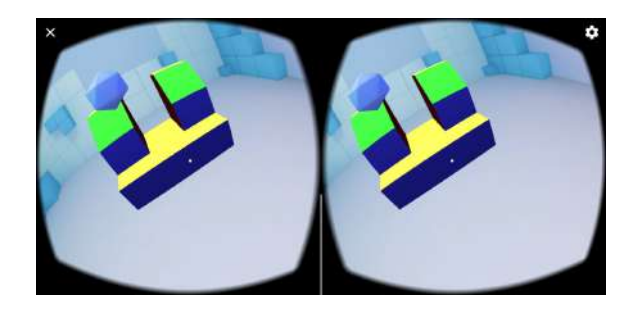

Figura 2: Vista con los lentes RV

#### 4.2. Especificaciones de uso

Para utilizar VR4Axo el estudiante debe seguir los siguientes pasos:

- 1. Ejecutar la aplicación en el dispositivo smartphone.
- 2. Colocar el smartphone en los lentesVR y colocarse los lentesVR.
- 3. Seleccionar, usando el giroscopio, uno de los sistemas axonométricos a ejercitar (Isometrico, Caballera o Militar) presenta- ´ dos en el menú de Inicio.
- 4. Visualizar la representación triédrica de un objeto que se presenta en la pared de la habitación.
- 5. Recorrer la habitación, buscando y seleccionando el sistema axonométrico (opción seleccionada en el punto 3) de la representación triédrica mostrada en la pared. En caso de seleccionar una opción que no es correcta se escuchará un sonido grave. Si se escuchara un sonido agudo es porque la representación es correcta y se pasará a la siguiente representación triédrica a buscar.

## **Referencias**

- [1] *https://developers.google.com/vr/*. SDK Google VR para Unity - Google LLC.
- [2] *http://webfcfmyn.unsl.edu.ar/ laboratoriocomputaciongrafica/*. Laboratorio de Computación Gráfica FCFMyN-UNSL.

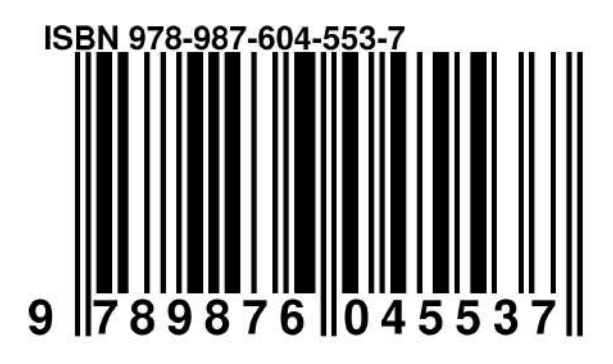